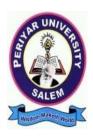

# **PERIYAR UNIVERSITY** PERIYAR PALKALAI NAGAR

SALEM - 636011

# Syllabus for

B.B.A (General) (BACHELOR OF BUSINESS ADMINISTRATON) CHOICE BASED CREDIT SYSTEM

> FROM THE ACADEMIC YEAR 2023 – 2024

## **B.B.A., GENERAL**

| LEARNING OUTCOMES-BASED CURRICULUM FRAMEWORK GUIDELINES BASED<br>REGULATIONS FOR B.B.A., PROGRAMME |                                                                                                    |  |  |  |  |  |  |
|----------------------------------------------------------------------------------------------------|----------------------------------------------------------------------------------------------------|--|--|--|--|--|--|
| Programme:                                                                                         | B.B.A., General                                                                                                    |  |  |  |  |  |  |
| Programme Code:                                                                                    | UBA                                                                                                    |  |  |  |  |  |  |
| Duration:                                                                                          | 3 years [UG]                                                                                                    |  |  |  |  |  |  |
| Programme<br>Outcomes:                                                                             | <ul> <li>PO1: Disciplinary knowledge: Capable of demonstrating comprehensive knowledge and understanding of one or more disciplines that form a part of an undergraduate Programme of study</li> <li>PO2: Communication Skills: Ability to express thoughts and ideas effectively in writing and orally; Communicate with others using appropriate media; confidently share one's views and express herself/himself; demonstrate the ability to listen carefully, read and write analytically, and present complex information in a clear and concise manner to different groups.</li> <li>PO3: Critical thinking: Capability to apply analytic thought to a body of knowledge; analyze and evaluate evidence, arguments, claims, beliefs on the basis of empirical evidence; identify relevant assumptions or implications; formulate coherent arguments; critically evaluate practices, policies and theories by following scientific approach to knowledge development.</li> <li>PO4: Problem solving: Capacity to extrapolate from what one has learned and apply their competencies to solve different kinds of non-familiar problems, rather than replicate curriculum content knowledge; and apply one's learning to real life situations.</li> <li>PO5: Analytical reasoning: Ability to evaluate the reliability and relevance of evidence; identify logical flaws and holes in the arguments of others; analyze and synthesize data from a variety of sources; draw valid conclusions and support them with evidence and examples, and addressing opposing viewpoints.</li> <li>PO6: Research-related skills: A sense of inquiry and capability for asking relevant/appropriate questions, problem arising, synthesizing and articulating; Ability to recognize cause-and-effect relationships; define problems, formulate hypotheses, test hypotheses, predict cause-and-effect relationships; ability to plan, execute and report the results of an experiment or investigation</li> <li>PO6: Research-related skills: A sense of inquiry and capability for asking relevant/appropria</li></ul> |  |  |  |  |  |  |

|           | relevant information contracts and use an analysis a firmer for an alassis of 1-4-           |  |  |  |  |
|-----------|----------------------------------------------------------------------------------------------|--|--|--|--|
|           | relevant information sources; and use appropriate software for analysis of data.             |  |  |  |  |
|           | <b>PO 11 Self-directed learning</b> : Ability to work independently, identify                |  |  |  |  |
|           | appropriate resources required for a project, and manage a project through to                |  |  |  |  |
|           | completion.                                                                                  |  |  |  |  |
|           | PO 12 Multicultural competence: Possess knowledge of the values and                          |  |  |  |  |
|           | beliefs of multiple cultures and a global perspective; and capability to                     |  |  |  |  |
|           | effectively engage in a multicultural society and interact respectfully with diverse groups. |  |  |  |  |
|           | <b>PO 13: Moral and ethical awareness/reasoning</b> : Ability to embrace                     |  |  |  |  |
|           | moral/ethical values in conducting one's life, formulate a position/argument                 |  |  |  |  |
|           | about an ethical issue from multiple perspectives, and use ethical practices in              |  |  |  |  |
|           | all work. Capable of demon starting the ability to identify ethical issues related           |  |  |  |  |
|           | to one's work, avoid unethical behaviour such as fabrication, falsification or               |  |  |  |  |
|           | misrepresentation of data or committing plagiarism, not adhering to intellectual             |  |  |  |  |
|           | property rights; appreciating environmental and sustainability issues; and                   |  |  |  |  |
|           | adopting objective, unbiased and truthful actions in all aspects of work.                    |  |  |  |  |
|           | <b>PO 14: Leadership readiness/qualities:</b> Capability for mapping out the tasks           |  |  |  |  |
|           | of a team or an organization, and setting direction, formulating an inspiring                |  |  |  |  |
|           | vision, building a team who can help achieve the vision, motivating and                      |  |  |  |  |
|           | inspiring team members to engage with that vision, and using management                      |  |  |  |  |
|           | skills to guide people to the right destination, in a smooth and efficient way.              |  |  |  |  |
|           | <b>PO 15: Lifelong learning:</b> Ability to acquire knowledge and skills, including          |  |  |  |  |
|           | "learning how to learn", that are necessary for participating in learning                    |  |  |  |  |
|           | activities throughout life, through self-paced and self-directed learning aimed at           |  |  |  |  |
|           | personal development, meeting economic, social and cultural objectives, and                  |  |  |  |  |
|           | adapting to changing trades and demands of work place through                                |  |  |  |  |
|           | knowledge/skill development/reskilling.                                                      |  |  |  |  |
| Programme | <b>PSO1</b> : To enable students to apply basic microeconomic, macroeconomic and             |  |  |  |  |
| Specific  | monetary concepts and theories in real life and decision making.                             |  |  |  |  |
| Outcomes: | <b>PSO 2</b> : To sensitize students to various economic issues related to                   |  |  |  |  |
| Outcomes. | Development, Growth, International Economics, Sustainable Development and                    |  |  |  |  |
|           | Environment.                                                                                 |  |  |  |  |
|           | <b>PSO 3</b> : To familiarize students to the concepts and theories related to Finance,      |  |  |  |  |
|           | Investments and Modern Marketing.                                                            |  |  |  |  |
|           | <b>PSO 4</b> : Evaluate various social and economic problems in the society and              |  |  |  |  |
|           | develop answer to the problems as global citizens.                                           |  |  |  |  |
|           | <b>PSO 5:</b> Enhance skills of analytical and critical thinking to analyze                  |  |  |  |  |
|           | effectiveness of economic policies.                                                          |  |  |  |  |
| L         | _ encentioness of economic ponetes.                                                          |  |  |  |  |

|       | <b>PO 1</b> | PO2 | PO3 | PO4 | PO5 | <b>PO6</b> | <b>PO7</b> | PO8 |
|-------|-------------|-----|-----|-----|-----|------------|------------|-----|
| PSO 1 | Y           | Y   | Y   | Y   | Y   | Y          | Y          | Y   |
| PSO 2 | Y           | Y   | Y   | Y   | Y   | Y          | Y          | Y   |
| PSO3  | Y           | Y   | Y   | Y   | Y   | Y          | Y          | Y   |
| PSO 4 | Y           | Y   | Y   | Y   | Y   | Y          | Y          | Y   |
| PSO 5 | Y           | Y   | Y   | Y   | Y   | Y          | Y          | Y   |

#### Highlights of the Revamped Curriculum:

- Student-centric, meeting the demands of industry & society, incorporating industrial components, hands-on training, skill enhancement modules, industrial project, project with viva-voce, exposure to entrepreneurial skills, training for competitive examinations, sustaining the quality of the core components and incorporating application oriented content wherever required.
- The Core subjects include latest developments in the education and scientific front, advanced programming packages allied with the discipline topics, practical training, devising mathematical models and algorithms for providing solutions to industry / real life situations. The curriculum also facilitates peer learning with advanced mathematical topics in the final semester, catering to the needs of stakeholders with research aptitude.
- The General Studies and Mathematics based problem solving skills are included as mandatory components in the 'Training for Competitive Examinations' course at the final semester, a first of its kind.
- The curriculum is designed so as to strengthen the Industry-Academia interface and provide more job opportunities for the students.
- The Industrial Statistics course is newly introduced in the fourth semester, to expose the students to real life problems and train the students on designing a mathematical model to provide solutions to the industrial problems.
- The Internship during the second-year vacation will help the students gain valuable work experience, that connects classroom knowledge to real world experience and to narrow down and focus on the career path.
- Project with viva-voce component in the fifth semester enables the student, application of conceptual knowledge to practical situations. The state of art technologies in conducting a Explain in a scientific and systematic way and arriving at a precise solution is ensured. Such innovative provisions of the industrial training, project and internships will give students an edge over the counterparts in the job market.
- State-of Art techniques from the streams of multi-disciplinary, cross disciplinary and inter disciplinary nature are incorporated as Elective courses, covering conventional topics to the latest - Artificial Intelligence.

# Value additions in the Revamped Curriculum:

| Se                      | Newly in traduced Components                                                                                                    | Outcome/ Benefits                                                                                                    |
|-------------------------|----------------------------------------------------------------------------------------------------|----------------------------------------------------------------------------------------------------|
| mes<br>ter              |                                                                                                    |                                                                                                    |
| I                       | Foundation Course<br>To ease the transition of learning from higher<br>secondary to<br>highereducation,providinganoverviewofthepedagog<br>yoflearningLiteratureandanalyzingtheworldthrought<br>heliterarylens<br>Gives rise to a new perspective. | <ul> <li>Instill confidence among students</li> <li>Create interest for the subject</li> </ul>                                                                                                    |
| I,II,<br>III,<br>IV     | Skill Enhancement papers(Discipline centric<br>/Generic/Entrepreneurial)                                                                                                    | <ul> <li>Industry ready graduates</li> <li>Skilled human resource</li> <li>Students are equipped with essential skills to Make them employable</li> <li>Training on language and communication skills enable the students gain knowledge and exposure in the competitive world.</li> <li>Discipline centric skill will improve the Technical knowhow of solving real life</li> </ul> |
| III,<br>IV,<br>V&<br>VI | Elective papers                                                                                                    | <ul> <li>Strengthening the domain knowledge</li> <li>Introducing the stakeholders to the State-of Art techniques from the streamsofmulti-disciplinary,crossdisciplinarya ndinterdisciplinarynature</li> <li>Emerging topics in higher education/industry/communicat ionnetwork/healthsectoretc.arei ntroducedwith hands-on-training.</li> </ul>                                      |

| IV                             | Elective Papers            | <ul> <li>Exposure to industry moulds students into solution providers</li> <li>Generates Industry ready graduates</li> <li>Employment opportunities enhanced</li> </ul>  |
|--------------------------------|----------------------------|----------------------------------------------------------------------------------------------------|
| V Semester                     | Elective papers            | <ul> <li>Self-learning is enhanced</li> <li>Application of the concept to real situation is conceived resulting<br/>Intangible outcome</li> </ul>                        |
| VI Semester                    | Elective papers            | <ul> <li>Enriches the study beyond the course.</li> <li>Developing are search frame work and presenting their independent and Intellectual ideas effectively.</li> </ul> |
| Extra Credits                  | •                          | To cater to the needs of peer                                                                                                    |
| For Advanced                   | l Learners / Honors degree | learners/research<br>aspirants                                                                                                    |
| Skills acquire<br>from the Cou |                            | Solving, Analytical petency, Professional Communication and Transferrable                                                                                                |

| $ \begin{array}{c c c c c c c c c c c c c c c c c c c $                                                                                                    | Sem I                           | Credit | Η  | Sem II                          | Credit | Η  | Sem III                                                    | Credit | Η | Sem IV                                        | Credit | H  | Sem V                                                 | Credit | Η  | Sem VI                         | Credit | Н  |
|----------------------------------------------------------------------------------------------------|---------------------------------|--------|----|---------------------------------|--------|----|------------------------------------------------------------|--------|---|-----------------------------------------------|--------|----|-------------------------------------------------------|--------|----|--------------------------------|--------|----|
| $ \begin{array}{ c c c c c c c c c c c c c c c c c c c$                                                                                                    | Language –                      | 3      | 6  | Language –                      | 3      | 6  | Language –                                                 | 3      | 6 | Language –                                    | 3      | 6  | Course -                                              | 4      | 5  | Course –                       | 4      | 6  |
| $ \begin{array}{ c c c c c c c c c c c c c c c c c c c$                                                                                                    | English                         | 3      | 6  | English                         | 3      | 6  | Part2 English                                              | 3      | 6 | English                                       | 3      | 6  | Course –<br>CC X                                      | 4      | 5  | Course –<br>CC XIV             | 4      | 6  |
| $ \begin{array}{ c c c c c c c c c c c c c c c c c c c$                                                                                                    | Course – CC I                   |        |    | Course – CC<br>III              |        |    | – CC V                                                     |        |   | Course – CC<br>VII<br>Core Industry<br>Module |        | 5  | Course<br>CC -XI                                      | 4      | 5  | Course –<br>CC XV              |        | 6  |
| Generic/<br>Discipline<br>SpecificGeneric/<br>Discipline<br>SpecificGeneric/<br>Discipline<br>SpecificIV Generic/<br>Discipline<br>SpecificVIII<br>Generic/<br>Discipline<br>SpecificVIII<br>Generic/<br>Discipline<br>Specific1.6 Skill222.6 Skill223.6 Skill114.6 Skill225.6346.61Enhancement<br>Course -<br>NME1<br>SEC-1Course -<br>NME2<br>SEC-2NME2<br>SEC-223.7 Skill114.6 Skill<br>SEC-6225.6346.61I.7 Skill<br>Course -<br>Course)223.7 Skill<br>Enhancement<br>                                                                                                    | Course – CC                     | 5      | 5  | Course – CC                     | 5      | 5  |                                                            | 5      | 5 | Course –                                      | 5      | 5  | Course –/<br>Project<br>with viva-<br>voce<br>CC -XII | 4      | 5  | -VII Generic/<br>Discipline    | 3      | 5  |
| Enhancement<br>Course -<br>NME1<br>SEC-1Enhancement<br>Course -<br>NME2<br>SEC-2Enhancement<br>Course SEC-4,<br>(Entrepreneurial<br>Skill)Enhancement<br>Course<br>SEC-6Enhancement<br>Course<br>SEC-6Enhancement<br>Course<br>SEC-6Enhancement<br>                                                                                                    | Generic/<br>Discipline          | 3      | 4  | Generic/<br>Discipline          | 3      | 4  | Generic/<br>Discipline                                     | 3      | 4 | IV Generic/<br>Discipline                     | 3      | 3  | Elective V<br>Generic/<br>Discipline                  | 3      | 4  | VIII<br>Generic/<br>Discipline | 3      | 5  |
| Enhancement<br>-(Foundation<br>Course)       Enhancement<br>Course -SEC-<br>3       Enhancement<br>Course SEC-5       Enhancement<br>Course SEC-7       Enhancement<br>Course SEC-7       Education       Professional<br>Competency<br>Skill         Image: Second course of the second course of the second c | Enhancement<br>Course –<br>NME1 | 2      | 2  | Enhancement<br>Course –<br>NME2 | 2      | 2  | Enhancement<br>Course SEC-4,<br>(Entrepreneurial<br>Skill) | 1      | 1 | Enhancement<br>Course                         | 2      | 2  | Elective<br>VI<br>Generic/<br>Discipline              | 3      | 4  | Extension                      | 1      | -  |
| Summer<br>Internship<br>/Industrial<br>Training                                                                                                    | Enhancement<br>-(Foundation     | 2      | 2  | Enhancement<br>Course –SEC-     | 2      | 2  | Enhancement                                                | 2      | 2 | Enhancement                                   | 2      | 2  |                                                       | 2      | 2  | Professional<br>Competency     | 2      | 2  |
| 23     30     23     30     22     30     25     30     26     30     21     .                                                                                                    |                                 |        |    |                                 |        |    | 3.8 E.V.S.                                                 |        |   | 4.8 E.V.S                                     |        | 1  | Summer<br>Internship<br>/Industrial                   |        |    |                                |        |    |
| Total – 140 Credits                                                                                                    | ļJ                              | 23     | 30 |                                 | 23     | 30 |                                                            |        |   |                                               | 25     | 30 |                                                       | 26     | 30 |                                | 21     | 30 |

# Choice Based Credit System (CBCS), Learning Outcomes Based Curriculum Framework (LOCF) Guideline Based Credit and Hours Distribution System for all UG courses including Lab Hours

| Part   | List of Courses                           | Credit | No. of |
|--------|-------------------------------------------|--------|--------|
|        |                                           |        | Hours  |
| Part-1 | Language – Tamil                          | 3      | 6      |
| Part-2 | English                                   | 3      | 6      |
| Part-3 | Core Courses& Elective Courses [in Total] | 13     | 14     |
|        | Skill Enhancement Course SEC-1 (NME1)     | 2      | 2      |
| Part-4 | Foundation Course                         | 2      | 2      |
|        |                                           | 23     | 30     |

#### First Year – Semester-I

#### Semester-II

| Part   | List of Courses                                                 | Credit | No. of<br>Hours |
|--------|-----------------------------------------------------------------|--------|-----------------|
| Part-1 | Language – Tamil                                                | 3      | 6               |
| Part-2 | English                                                         | 3      | 6               |
| Part-3 | Core Courses& Elective Courses including laboratory [in Total]  | 13     | 14              |
| Part-4 | Skill Enhancement Course -SEC-2 (NME2)                          | 2      | 2               |
|        | Skill Enhancement Course -SEC-3 (Discipline / Subject Specific) | 2      | 2               |
|        |                                                                 | 23     | 30              |

#### Second Year – Semester-III

| Part   | List of Courses                                         | Credit | No. of<br>Hours |
|--------|---------------------------------------------------------|--------|-----------------|
| Part-1 | Language - Tamil                                        | 3      | 6               |
|        |                                                         | -      |                 |
| Part-2 | English                                                 | 3      | 6               |
| Part-3 | Core Courses& Elective Courses including laboratory [in | 13     | 14              |
|        | Total]                                                  |        |                 |
| Part-4 | Skill Enhancement Course -SEC-4 (Entrepreneurial Based) | 1      | 1               |
|        | Skill Enhancement Course -SEC-5 (Discipline / Subject   | 2      | 2               |
|        | Specific)                                               |        |                 |
|        | E.V.S                                                   | -      | 1               |
|        |                                                         | 22     | 30              |

#### Semester-IV

| Part   | List of Courses                                         | Credit | No. of<br>Hours |
|--------|---------------------------------------------------------|--------|-----------------|
| Part-1 | Language - Tamil                                        | 3      | 6               |
| Part-2 | English                                                 | 3      | 6               |
| Part-3 | Core Courses& Elective Courses including laboratory [in | 13     | 13              |

|        | Total]                                                |    |    |
|--------|-------------------------------------------------------|----|----|
| Part-4 | Skill Enhancement Course -SEC-6 (Discipline / Subject | 2  | 2  |
|        | Specific)                                             |    |    |
|        | Skill Enhancement Course -SEC-7 (Discipline / Subject | 2  | 2  |
|        | Specific)                                             |    |    |
|        | E.V.S                                                 | 2  | 1  |
|        |                                                       | 25 | 30 |

#### Third Year Semester-V

| Part   | List of Courses                                 | Credit | No. of<br>Hours |
|--------|-------------------------------------------------|--------|-----------------|
| Part-3 | Core Courses including Project / Elective Based | 22     | 26              |
| Part-4 | Value Education                                 | 2      | 2               |
|        | Internship / Industrial Visit / Field Visit     | 2      | 2               |
|        |                                                 | 26     | 30              |

#### Semester-VI

| Part   | List of Courses                                       | Credit | No. of<br>Hours |
|--------|-------------------------------------------------------|--------|-----------------|
| Part-3 | Core Courses including Project / Elective Based & LAB | 18     | 28              |
| Part-4 | Extension Activity                                    | 1      | -               |
|        | Professional Competency Skill                         | 2      | 2               |
|        |                                                       | 21     | 30              |

#### Consolidated Semester wise and Component wise Credit distribution

| Parts    | Sem I | Sem II | Sem III | Sem IV | Sem V | Sem VI | Total   |
|----------|-------|--------|---------|--------|-------|--------|---------|
|          |       |        |         |        |       |        | Credits |
| Part I   | 3     | 3      | 3       | 3      | -     | -      | 12      |
| Part II  | 3     | 3      | 3       | 3      | -     | -      | 12      |
| Part III | 13    | 13     | 13      | 13     | 22    | 18     | 92      |
| Part IV  | 4     | 4      | 3       | 6      | 4     | 1      | 22      |
| Part V   | -     | -      | -       | -      | -     | 2      | 2       |
| Total    | 23    | 23     | 22      | 25     | 26    | 21     | 140     |

\*Part I. II, and Part III components will be separately taken into account for CGPA calculation and classification for the under graduate programme and the other components. IV, V have to be completed during the duration of the programme as per the norms, to be eligible for obtaining the UG degree.

|                        | Methods of<br>Evaluation                                   |                      |  |  |  |  |  |  |
|------------------------|------------------------------------------------------------|----------------------|--|--|--|--|--|--|
|                        | Continuous Internal Assessment Test                        |                      |  |  |  |  |  |  |
| Internal               | Assignments                                                | 25 Marks             |  |  |  |  |  |  |
| Evaluation             | Seminars                                                   | 23 Marks             |  |  |  |  |  |  |
|                        | Attendance and Class Participation                         |                      |  |  |  |  |  |  |
| External<br>Evaluation | End Semester Examination                                   | 75 Marks             |  |  |  |  |  |  |
|                        | Total                                                      | 100 Marks            |  |  |  |  |  |  |
|                        | Methods of                                                 |                      |  |  |  |  |  |  |
|                        | Assessment                                                 |                      |  |  |  |  |  |  |
| Recall(K1)             | Simple definitions, MCQ, Recall steps, Co                  | 1                    |  |  |  |  |  |  |
| Understand/Comprehe    | MCQ, True/False, Short essays, Concept e                   | explanations,        |  |  |  |  |  |  |
| nd(K2)                 | Short summary or                                           |                      |  |  |  |  |  |  |
|                        | overview                                                   |                      |  |  |  |  |  |  |
| Application (K3)       | Suggest idea /concept with examples, Suggest formulae,     |                      |  |  |  |  |  |  |
| Application (K5)       | Solve problems,                                            |                      |  |  |  |  |  |  |
|                        | Observe, Explain                                           |                      |  |  |  |  |  |  |
| Analyze(K4)            | Problem-                                                   |                      |  |  |  |  |  |  |
|                        | solvingquestions,Finishaprocedureinmany                    | steps,Differentiate  |  |  |  |  |  |  |
|                        | Between various ideas, Map knowledge                       |                      |  |  |  |  |  |  |
| Evaluate(K5)           | Longer essay/Evaluation essay, Critique o                  | or justify with pros |  |  |  |  |  |  |
|                        | and cons                                                   |                      |  |  |  |  |  |  |
| Create(VA)             | Checkknowledgeinspecificoroffbeatsituations, Discussion, D |                      |  |  |  |  |  |  |
| Create(K6)             | ebatingor                                                  |                      |  |  |  |  |  |  |
|                        | Presentations                                              |                      |  |  |  |  |  |  |

| SEMES'   | TERI                |                                                               |   |   |   |   | k        |        | MA  | RKS      |       |
|----------|---------------------|---------------------------------------------------------------|---|---|---|---|----------|--------|-----|----------|-------|
| COURS    | ECOMPONENT          | SUBJECTS                                                      | L | Т | P | 0 | Hrs/week | CREDIT | CIA | External | TOTAL |
| Part I   | Paper–I             | Language – Tamil                                              | Y | - | - | - | 6        | 3      | 25  | 75       | 100   |
| Part II  | Paper–I             | English                                                       | Y | - | - | - | 6        | 3      | 25  | 75       | 100   |
|          | Core Paper–I        | BBA-<br>23UBAC001:Principlesof<br>Management                  | Y | _ | - | - | 5        | 5      | 25  | 75       | 100   |
| Part III | Core Paper–II       | BBA-<br>23UBAC002:Accounting<br>for Managers I                | Y | _ | - | - | 5        | 5      | 25  | 75       | 100   |
|          | Elective Paper-I    | <b>BBA-23UBAGE001:</b><br>Managerial Economics                | Y | - | - |   | 4        | 3      | 25  | 75       | 100   |
| Part IV  | (NME-1) <b>23UB</b> | ment course BBASEC1-<br>ASE001- Basics of Event<br>Ianagement | Y | _ | Y | - | 2        | 2      | 25  | 75       | 100   |
|          |                     | rse BBA <b>23UBAFC001</b> -<br>ial Communication              |   |   |   |   | 2        | 2      | 25  | 75       | 100   |
|          |                     | Total                                                         |   |   |   |   | 30       | 23     |     |          |       |

| SEMEST   | ΓERII          |                                                          |   |      |   |          |        | MAXM | ARKS                                                                                                    |       |
|----------|----------------|----------------------------------------------------------|---|------|---|----------|--------|------|----------------------------------------------------------------------------------------------------|-------|
| COURS    | ECOMPONENT     | SUBJECTS                                                 | Ľ | TF   | 0 | Hrs/week | CREDIT | CIA  | 75       1         75       1         75       1         75       1         75       1         75       1         75       1         75       1 | TOTAL |
| Part I   | Paper-II       | Language – Tamil                                         | Y |      | - | 6        | 3      | 25   | 75                                                                                                    | 100   |
| Part II  | Paper-II       | English                                                  | Y | -  - | - | 6        | 3      | 25   | 75                                                                                                    | 100   |
|          | Core Paper–III | BBA-23UBAC003:<br>Marketing<br>Management                | Y |      | _ | 5        | 5      | 25   | 75                                                                                                    | 100   |
| Part III | Core Paper–IV  | BBA-<br>23UBAC004:<br>Accounting<br>for Managers<br>- II | Y |      | _ | 5        | 5      | 25   | 75                                                                                                    | 100   |
|          | Elective -II   | BBA-<br>23UBAGE002:<br>International<br>Business         | Y |      | _ | 4        | 3      | 25   | 75                                                                                                    | 100   |
| Part IV  | 23UBASE002:    | ent course BBASEC2<br>(NME-2) Managerial<br>levelopment  | Y |      | _ | 2        | 2      | 25   | 75                                                                                                    | 100   |
|          |                | ASE003: Business<br>Corporate Grooming                   |   |      |   | 2        | 2      | 25   | 75                                                                                                    | 100   |
|          |                | EVS<br>Total                                             | Y |      |   | 1        | 22     |      |                                                                                                    |       |
|          |                | Total                                                    |   |      |   | 30       | 23     |      |                                                                                                    |       |

| SEMES    | STERIII                                  | SUBJECTS                                      |                  |   |   |          |        | MA<br>KS | XMAR |            |
|----------|------------------------------------------|-----------------------------------------------|------------------|---|---|----------|--------|----------|------|------------|
|          |                                          |                                               | LI               | P | 0 | sek      | CREDIT |          |      | <b>TAL</b> |
| COUR     | SECOMPONENT                              |                                               |                  |   |   | Hrs/week | CRE    | INT      | EXT  | TOTAL      |
| Part I   | Paper–III                                | Language – Tamil                              | Y -              | - | - | 6        | 3      | 25       | 75   | 100        |
| Part II  | Paper–III                                | English                                       | Y -              | - | - | 6        | 3      | 25       | 75   | 100        |
| Part III | Core Paper–V                             | BBA-23UBAC005:<br>Organizational<br>Behaviour | Y -              | _ | - | 5        | 5      | 25       | 75   | 100        |
|          | Core Paper–VI                            | BBA-23UBAC006:<br>Financial Management        | Y -              | _ | - | 5        | 5      | 25       | 75   | 100        |
|          | Elective –III                            | BBA-<br>23UBAGE003:BusinessStatistics         | <sub>s</sub> Y - | _ | - | 4        | 3      | 25       | 75   | 100        |
| Part IV  | SEC4 -23UBASE<br>Business                | <b>004:</b> Computer Applications in          | Y -              | Y | - | 1        | 1      | 25       | 75   | 100        |
|          | SEC5 - 23 <b>UBAS</b><br>Venture Manager | E005: Entrepreneurial Skill New nent          | Y                | Y | r | 2        | 2      | 25       | 75   | 100        |
|          | Environmental St                         |                                               | Y -              | - | - | 1        | _      |          |      |            |
|          |                                          | Total                                         |                  |   |   | 30       | 22     |          |      |            |

| SEMES    | STERIV                          |                                                            |   |   |   |   | ek       | IT     |     | XMAR<br>KS | AL    |
|----------|---------------------------------|------------------------------------------------------------|---|---|---|---|----------|--------|-----|------------|-------|
| COURS    | SECOMPONENT                     | SUBJECTS                                                   | L | T | Р | 0 | Hrs/week | CREDIT | CIA | TXH        | TOTAL |
| Part I   | Paper–IV                        | Language – Tamil                                           | Y | - | - | - | 6        | 3      | 25  | 75         | 100   |
| Part II  | Paper–IV                        | English                                                    | Y | - | - | - | 6        | 3      | 25  | 75         | 100   |
| Part III | Core Paper–VII                  | BBA-23UBAC007:<br>Business<br>Environment                  | Y | _ |   | - | 5        | 5      | 25  | 75         | 100   |
|          | Core Paper–VIII                 | <b>BBA-23UBAC008:</b><br>Business Regulatory<br>Frame Work | Y | - | - | - | 5        | 5      | 25  | 75         | 100   |
|          | Elective Paper–<br>IV           | BBA-<br>23UBAGE004:Operations<br>Research                  | Y | - | _ | - | 3        | 3      | 25  | 75         | 100   |
| Part IV  | SEC6 - 23UBASE                  | ,                                                          |   |   | Y | - | 2        | 2      | 25  | 75         | 100   |
|          | SEC7 - <b>23UBASE</b><br>Rights | 2007: Intellectual Property                                | Y | - |   | - | 2        | 2      | 25  | 75         | 100   |
|          | Environmental St                | udies                                                      | Y | _ | - | _ | 1        | 2      | 25  | 75         | 100   |
|          |                                 | Total                                                      |   |   |   |   | 30       | 25     |     |            |       |

|            | Second yea                                 | r Vacation Internship -45                                                                                                    | 5 hou | rs |   |   |          |        | 2 ci    | redits                                                                                                    |       |
|------------|--------------------------------------------|----------------------------------------------------------------------------------------------------|-------|----|---|---|----------|--------|---------|----------------------------------------------------------------------------------------------------|-------|
| SEMES      | TERV                                       | SUBJECTS                                                                                                    |       |    |   |   |          | _      | M<br>AR |                                                                                                    |       |
| COURS<br>T | ECOMPONEN                                  | SUBJECTS                                                                                                    | L     | Т  | Р | 0 | Hrs/week | CREDIT | CIA     | redits         AXM         KS         T         75         75         75         75         75         80 | TOTAL |
|            | Core Paper–IX                              | BBA-<br>23UBAC009:<br>Human Resource<br>Management                                                                                                    | Y     | -  | - | - | 5        | 4      | 25      | 75                                                                                                    | 100   |
| Part III   | Core Paper–X                               | BBA-<br>23UBAC010:Research<br>Methodology                                                                                                    | Y     | -  | - | - | 5        | 4      | 25      | 75                                                                                                    | 100   |
|            | Core Paper–XI                              | <b>BBA-23UBAC011:</b><br>Business Taxation                                                                                                    | Y     | -  | - | - | 5        | 4      | 25      | 75                                                                                                    | 100   |
|            | Core Paper–XII                             | <b>BBA-23UBAC012:</b><br>Management<br>Information system                                                                                                    | Y     | -  | - | - | 5        | 4      | 25      | 75                                                                                                    | 100   |
|            | Elective-V                                 | <ul> <li>BBA – 23UBAGE005</li> <li>Digital Marketing<br/>Or</li> <li>BBA-</li> <li>23UBAGE006</li> <li>Industrial Relations<br/>or</li> <li>BBA-</li> <li>23UBAGE007</li> <li>Financial Services</li> </ul> | Y     | -  | - | - | 4        | 3      | 25      |                                                                                                    | 100   |
|            | Elective –<br>Project VI                   | BBA- <b>23UBAPR001 :</b><br>Project with Viva –Voce                                                                                                    | -     | -  | Y | - | 4        | 3      | 20      | 80                                                                                                    | 100   |
| Part IV    | Value Education                            |                                                                                                    | Y     | -  | - | - | 2        | 2      |         |                                                                                                    | ļ     |
|            | BBA – <b>23UBASI</b><br>Internship/Industr |                                                                                                    |       |    |   |   | -        | 2      |         |                                                                                                    |       |
|            |                                            | Total                                                                                                    |       |    |   |   | 30       | 26     |         |                                                                                                    |       |

| SEMES    | ΓERVI               | SUBJECTS                                                                                                    | L | TF | <b>P</b> 0 | Hrs/week | CREDI | MA<br>KS | XMAR  | TOTA |
|----------|---------------------|----------------------------------------------------------------------------------------------------|---|----|------------|----------|-------|----------|-------|------|
| COURS    | ECOMPONENT          |                                                                                                    |   |    |            | Hrs/     | CF    | C<br>I   | E X F | T    |
|          | Core Paper–<br>XIII | BBA-DSC13:<br>Entrepreneurial<br>Development                                                                                                    | Y |    | _          | 6        | 4     | 25       | 75    | 100  |
|          | Core Paper–<br>XIV  | BBA-DSC14<br>Services<br>Marketing                                                                                                    | Y |    |            | 6        | 4     | 25       | 75    | 100  |
| Part III | Core Paper–<br>XV   | BBA-DSC15<br>Production and<br>Materials<br>Management                                                                                                    | Y |    |            | 6        | 4     | 25       | 75    | 100  |
|          | Elective-VI         | BBA-<br>23UBAGE008:<br>Consumer Behaviour<br>Or<br>BBA<br>23UBAGE009:<br>Innovation<br>Management Or<br>BBA23UBAGE010:<br>Security Analysis &<br>Portfolio<br>Management | Y |    | -          | 5        | 3     | 25       | 75    | 100  |
|          | Elective-VII        | BBA-<br>23UBAGE011<br>Fundamentals<br>of Logistics<br>Or<br>BBA-<br>23UBAGE012:<br>E-business<br>or<br>BBA<br>23UBAGE013:<br>Strategic<br>Management                     | Y |    | -          | 5        | 3     | 25       | 75    | 100  |
|          | Profession          | nal Competency                                                                                                    |   |    |            |          |       |          |       |      |
|          | Enh                 | ancement                                                                                                    |   |    |            | 2        | 2     | 25       | 75    | 100  |

|        | 23UBAPCE001:Quantitative Aptitude<br>I<br>23UBAPCE002: Quantitative<br>Aptitude II<br>(2 hours each) |   |     |   |    |    |  |  |
|--------|----------------------------------------------------------------------------------------------------|---|-----|---|----|----|--|--|
| Part V | Extension Activities                                                                                 | - | - Y | - |    | 1  |  |  |
|        | Total                                                                                                |   | •   |   | 30 | 21 |  |  |

|                 |                                                                                                    |                              |                      |                   |                      |              |         | S               |       | Mark                   | KS    |
|-----------------|----------------------------------------------------------------------------------------------------|------------------------------|----------------------|-------------------|----------------------|--------------|---------|-----------------|-------|------------------------|-------|
| Subject<br>Code | Subject Name                                                                                                    | Category                     | L                    | Т                 | Р                    | 0            | Credits | Inst. Hours     | CIA   | External               | Total |
| 23UBAC001       | Principles of<br>Management                                                                                                    | Core                         | Y                    | -                 | -                    | -            | 4       | 5               | 25    | 75                     | 100   |
|                 | Learning Objectives                                                                                                    |                              |                      |                   |                      |              |         |                 |       |                        |       |
| CLO1            |                                                                                                    |                              |                      |                   |                      |              |         |                 |       |                        |       |
| CLO2            | To provide understanding on planning process and impor<br>decision making in organization                                                                                                    |                              |                      |                   |                      |              |         | nport           | ance  | of                     |       |
| CLO3            | To learn the application of                                                                                                    |                              |                      |                   |                      |              |         |                 |       |                        |       |
| CLO4            | To study the process of eff                                                                                                    |                              |                      |                   |                      |              |         |                 |       |                        |       |
| CLO5            | To familiarize students al implications.                                                                                                    | oout sig                     | gnifi                | cano              | ce o                 | of et        | hics i  | n bus           | sines | s and                  | its   |
| UNIT            | Deta                                                                                                    | ils                          |                      |                   |                      |              |         | No. of<br>Hours |       | Learning<br>Objectives |       |
| Ι               | <ul> <li>Management: Importance</li> <li>and Scope of Managemen</li> <li>Functions of a Manager –</li> <li>Development of Scien</li> <li>other Schools of thought an</li> </ul>                                                                                               | t - Pro<br>Levels<br>tific N | cess<br>of l<br>Iana | – I<br>Man<br>gem | Role<br>age          | e and<br>men | d<br>t  | 15              |       | CLO1                   |       |
| П               | other Schools of thought and approaches.Planning: Nature – Importance – Forms – Types –<br>Steps in Planning – Objectives – Policies –<br>Procedures and Methods – Natures and Types of<br>Policies – Decision –making – Process of<br>Decision – making – Types of Decision. |                              |                      |                   |                      |              | CL      | 02              |       |                        |       |
| III             | Organizing: Types o<br>Organization Structure –<br>Committees – Departmen<br>Organization- Authority<br>Decentralization – Differe                                                                                                    | Span<br>ntalizat<br>–        | of<br>ion<br>De      | Con<br>–<br>lega  | trol<br>Info<br>tion | ano<br>orma  | 1       | 15              |       | CLO3                   |       |

|                                                                                                    | and Power – Responsibility.                                                                                                    |              |              |  |  |
|----------------------------------------------------------------------------------------------------|----------------------------------------------------------------------------------------------------|--------------|--------------|--|--|
|                                                                                                    | Direction – Nature and Purpose. Co- ordination –                                                                                                    |              |              |  |  |
| IV                                                                                                    | Need, Type and Techniques and requisites for<br>excellent Co-ordination – Controlling – Meaning<br>and Importance – Control Process.                                                                                           | 15           | CLO4         |  |  |
| V                                                                                                    | Definition of Business ethics - Types of Ethical<br>issues -Role and importance of Business Ethics<br>and Values in Business - Ethics internal - Ethics<br>External - Environment Protection -<br>Responsibilities of Business | 15           | CLO5         |  |  |
|                                                                                                    | Total                                                                                                    | 75           |              |  |  |
|                                                                                                    | Course Outcomes                                                                                                    |              |              |  |  |
| Course<br>Outcomes                                                                                    | On completion of this course, students will;                                                                                                    | Program      | Outcomes     |  |  |
| CO1                                                                                                   | Describe nature, scope, role, levels, functions<br>and approaches of management                                                                                                    | F            | 205          |  |  |
| CO2                                                                                                   | Apply planning and decision making in management                                                                                                    | PO2, PO3     | 5, PO6,PO8   |  |  |
| CO3                                                                                                   | Identify organization structure and various organizing techniques                                                                                                    | P01, PO4     |              |  |  |
| CO4                                                                                                   | Understand Direction, Co-ordination & Control mechanisms                                                                                                    | PO2,PO6      |              |  |  |
| CO5                                                                                                   | Relate and infer ethical practices of organisation.                                                                                                    | PO3, PO8     |              |  |  |
|                                                                                                    | Reading list                                                                                                    |              |              |  |  |
| 1.                                                                                                    | JAF Stoner, Freeman R.E and Daniel R Gilbert "Mar<br>Pearson Education, 2004.                                                                                                    |              |              |  |  |
| 2.                                                                                                    | Griffin, T.O., Management, Houghton Mifflin Co 2014.                                                                                                    |              |              |  |  |
| 3                                                                                                    | Stephen A. Robbins & David A. Decenzo& Mary Co<br>Management" 7th Edition, Pearson Education, 2011                                                                                                    | ulter, "Fund | damentals of |  |  |
| 4                                                                                                    | Stoner, Freeman, Gilbert Jr. (2014). Management (6<br>Prentice Hall India                                                                                                    | th edition), | New Delhi:   |  |  |
| 5 Robbins, S., Coulter, M., Sidani, D., and Jamali, D., Management: Ara World Edition, Pearson, 2014. |                                                                                                    |              |              |  |  |
|                                                                                                    | <b>Reference Books</b>                                                                                                    |              |              |  |  |
| 1.                                                                                                    | P.C. Tripathi& P.N Reddy; Principles of Managemen<br>Sons,6th Edition, 2017                                                                                                    | it, Sultan C | hand&        |  |  |
| 2.                                                                                                    | L.M.Prasad; Principles & Practice of Management, S<br>8 th Edition.                                                                                                    | ultan Chan   | d & Sons,    |  |  |
| 3.                                                                                                    | Stephen P. Robbins & Mary Coulter; Management, P<br>13th Edition, 2017                                                                                                    | earson Edu   | cation,      |  |  |
| 4.                                                                                                    | Dr.C.B.Gupta; Principles of Management, Sultan Cha<br>Edition.                                                                                                    | and& Sons,   | 3 rd         |  |  |

|                                   | Harold Koontz, Hienz Weihrich, A Ramachand                                                                  | ra Arvasri: Principles of |  |  |  |  |  |  |
|-----------------------------------|----------------------------------------------------------------------------------------------------|---------------------------|--|--|--|--|--|--|
| 5.                                | 5. Management, McGraw Hill, 2nd edition, 2015                                                               |                           |  |  |  |  |  |  |
|                                   | Web Resources                                                                                               |                           |  |  |  |  |  |  |
| 1                                 | https://www.toolshero.com/management/14-prin                                                                | nciples-of-management/    |  |  |  |  |  |  |
| 2                                 | https://open.umn.edu/opentextbooks/textbooks/6                                                              |                           |  |  |  |  |  |  |
| 3                                 | https://open.umn.edu/opentextbooks/textbooks/                                                               | 34                        |  |  |  |  |  |  |
| 4                                 | https://openstax.org/subjects/business                                                                      |                           |  |  |  |  |  |  |
| 5                                 | https://blog.hubspot.com/marketing/managemer                                                                | nt-principles             |  |  |  |  |  |  |
| <u> </u>                          | Methods of Evaluation                                                                                       |                           |  |  |  |  |  |  |
|                                   | Continuous Internal Assessment Test                                                                         |                           |  |  |  |  |  |  |
| Internal                          | Assignments                                                                                                 | 25 Marks                  |  |  |  |  |  |  |
| Evaluation                        | Seminar                                                                                                    | 25 WIAIKS                 |  |  |  |  |  |  |
|                                   |                                                                                                    |                           |  |  |  |  |  |  |
| External<br>Evaluation            | End Semester Examination75 Marks                                                                            |                           |  |  |  |  |  |  |
|                                   | Total 100 Marks                                                                                             |                           |  |  |  |  |  |  |
|                                   | Methods of Assessment                                                                                       |                           |  |  |  |  |  |  |
| Recall (K1)                       | Simple definitions, MCQ, Recall steps, Concept                                                              | t definitions             |  |  |  |  |  |  |
| Understand/<br>Comprehend<br>(K2) | Understand/<br>Comprehend MCQ, True/False, Short essays, Concept explanations, Short summary or<br>overview |                           |  |  |  |  |  |  |
| Application<br>(K3)               | Suggest idea/concept with examples, Suggest formulae, Solve problems,<br>Observe, Explain                   |                           |  |  |  |  |  |  |
| Analyze<br>(K4)                   | alyze Problem-solving questions, Finish a procedure in many steps,                                          |                           |  |  |  |  |  |  |
| Evaluate<br>(K5)                  | valuate Longer essay/Evaluation essay. Critique or justify with pros and cons                               |                           |  |  |  |  |  |  |
| Create (K6)                       | Check knowledge in specific or offbeat situation or Presentations                                           | ons, Discussion, Debating |  |  |  |  |  |  |

|      | <b>PO 1</b> | <b>PO 2</b> | <b>PO 3</b> | <b>PO 4</b> | <b>PO 5</b> | <b>PO 6</b> | <b>PO 7</b> | <b>PO 8</b> |
|------|-------------|-------------|-------------|-------------|-------------|-------------|-------------|-------------|
| CO 1 | М           | L           | S           | S           | S           | S           | М           | S           |
| CO 2 | М           | S           | S           | S           | М           | М           | L           | S           |
| CO 3 | М           | S           | S           | М           | S           | S           | М           | S           |
| CO 4 | S           | М           | S           | S           | S           | S           | L           | S           |
| CO 5 | М           | S           | S           | S           | S           | S           | М           | S           |

S-Strong M-Medium L-Low

| CO/PO                  | PSO1 | PSO2 | PSO3 | PSO4 | PSO5 |
|------------------------|------|------|------|------|------|
| CO1                    | 3    | 3    | 3    | 3    | 3    |
| CO2                    | 3    | 3    | 3    | 3    | 3    |
| CO3                    | 3    | 3    | 3    | 3    | 3    |
| CO4                    | 3    | 3    | 3    | 3    | 3    |
| CO5                    | 3    | 3    | 3    | 3    | 3    |
| Weightage              | 15   | 15   | 15   | 15   | 15   |
| Weighted percentage of |      |      |      |      |      |
| Course Contribution to | 3.0  | 3.0  | 3.0  | 3.0  | 3.0  |
| Pos                    |      |      |      |      |      |

## CO-PO Mapping with program specific outcomes (Course Articulation Matrix) Level of Correlation between PSO's and CO's

20

|                                                                                                    |                                                                                                    |                                  |                    |                    |                        |                        |                        | In                   |          | Marks            |               |
|----------------------------------------------------------------------------------------------------|----------------------------------------------------------------------------------------------------|----------------------------------|--------------------|--------------------|------------------------|------------------------|------------------------|----------------------|----------|------------------|---------------|
| Subjec<br>t Code                                                                                                    | Subject Name                                                                                                    | Cat<br>ego<br>ry                 | L                  | Т                  | Р                      | 0                      | Cre<br>dits            | st.<br>H<br>ou<br>rs | CI<br>A  | Ext<br>ern<br>al | T<br>ot<br>al |
| 23UBA<br>C002                                                                                                    | Accounting for<br>Managers I                                                                                                    | Core                             | Y                  | -                  | -                      | -                      | 4                      | 5                    |          | 75               | 100           |
|                                                                                                    |                                                                                                    | Loo                              |                    |                    | )hia                   | otivo                  | q                      |                      |          |                  |               |
| Learning Objectives           CLO1         To impart knowledge about basic concepts of accounting the second second sec |                                                                                                    |                                  |                    |                    |                        | ting its               | applica                | tions                |          |                  |               |
| CLO2                                                                                                    | To analyze and inte                                                                                                    |                                  |                    |                    |                        | +                      |                        | 0                    | <u></u>  |                  |               |
| CLO3                                                                                                    | To understand the g                                                                                                    |                                  |                    |                    |                        |                        |                        |                      | nization | l                |               |
| CLO4                                                                                                    | To foster knowledge on Hire Purchase system                                                                                                    |                                  |                    |                    |                        |                        |                        |                      |          |                  |               |
| CLO5                                                                                                    | To understand the p                                                                                                    | rocedure                         | es of              | f Ac               | cou                    | nting                  | under Si               | Single entry system. |          |                  |               |
| UNIT                                                                                                    | NT Details                                                                                                    |                                  |                    |                    |                        | No. of<br>Hours        | Learning<br>Objectives |                      |          |                  |               |
| Ι                                                                                                    | Meaning and scop<br>Accounting Conce<br>Objectives of Ac<br>Transactions – Doul<br>Journal, Ledger, Pre                                                            | pts and<br>counting<br>ble Entry | l C<br>g -<br>y Bo | Conv<br>- A<br>Dok | venti<br>Acco<br>Kee   | ons<br>ountir<br>eping | ng<br>—                | 15                   |          | CLO1             |               |
| II                                                                                                    | Journal, Ledger, Preparation of Trial BalanceSubsidiary book – Preparation of cashBook – Bank reconciliation statement –rectification of errors – Suspense account |                                  |                    |                    |                        |                        | 1                      | 15                   |          | CLO2             |               |
| ш                                                                                                    | Preparation of Final<br>Closing stock, or<br>accrued, depreciatio<br>provision and dis<br>creditors, interest on                                                   | utstandir<br>n, bad a<br>scount  | ng,<br>nd o<br>on  | pre<br>doul<br>de  | epaio<br>otful<br>btor | d ar<br>debt<br>s ar   | nd                     | 15                   |          | CLO3             |               |
| IV                                                                                                    | Hire Purchase S<br>Repossession –                                                                                                    | ystem<br>Hire F                  |                    |                    |                        | t ar<br>Fradir         | nd<br>ng               | 15                   |          | CLO4             |               |

|                        | Account – Installment System.                     |               |                     |  |  |  |
|------------------------|---------------------------------------------------|---------------|---------------------|--|--|--|
|                        | Single Entry – Meaning, Features, Defects,        |               |                     |  |  |  |
|                        | Differences between Single Entry and Double       | 1.5           |                     |  |  |  |
| V                      | Entry System – Statement of Affairs Method –      | 15            | CLO5                |  |  |  |
|                        | Conversion Method                                 |               |                     |  |  |  |
|                        | Total                                             | 75            |                     |  |  |  |
|                        | Course Outcomes                                   |               |                     |  |  |  |
| Course<br>Outco<br>mes | On completion of this course, students will;      | Program O     | utcomes             |  |  |  |
|                        | Prepare Journal, ledger, trial balance and        | D             | 02 PO1              |  |  |  |
| CO1                    | cash book                                         | P             | O2, PO1             |  |  |  |
|                        | Classify errors and making rectification          |               |                     |  |  |  |
| CO2                    | entries                                           | PO1           |                     |  |  |  |
|                        |                                                   |               |                     |  |  |  |
| CO3                    | Prepare final accounts with adjustments           | PO2, PO6      |                     |  |  |  |
| CO4                    | To understand Hire Purchase system                | PO2, PO6      |                     |  |  |  |
| 005                    | Prepare single and double entry system of         | PO6           |                     |  |  |  |
| CO5                    | accounting.                                       | 100           |                     |  |  |  |
|                        | Reading List                                      |               |                     |  |  |  |
| 1                      | Goel.D.K and Shelly Goel, 2018, Financial Acc     | ounting, Arya | a Publications, 2nd |  |  |  |
| 1.                     | edition.                                          |               |                     |  |  |  |
| 2                      | Jain .S.P &Narang .K, 1999, Financial Accountin   | g, Kalyani Pu | blishers, Ludhiana, |  |  |  |
| 2.                     | 4th edition                                       |               |                     |  |  |  |
| 3.                     | Rakesh Shankar. R &Manikandan.S, Financia         | 1 Accounting  | g, SCITECH, 3rd     |  |  |  |
| 5.                     | edition.                                          |               |                     |  |  |  |
| 4.                     | Shukla&Grewal, 2002, Advanced Accounting, S       | ultan Chand   | &Sons,New Delhi,    |  |  |  |
| 4.                     | 15th edition.                                     |               |                     |  |  |  |
| 5.                     | Tulsian P.C., 2006, Financial Accounting, Pearson | Education     |                     |  |  |  |
|                        | <b>References Books</b>                           |               |                     |  |  |  |
| 1                      | Dr.K.Ganesan & S.UshenaBegam – Accounting f       | or Managers - | - Volume 1,         |  |  |  |
| 1.                     | Charulatha Publications, Chennai                  |               |                     |  |  |  |
|                        |                                                   |               |                     |  |  |  |

|                   | TS Reddy & amp; A.Murthy; Financial Ac                                  | counting Margham Publications        |  |  |  |  |  |  |
|-------------------|-------------------------------------------------------------------------|--------------------------------------|--|--|--|--|--|--|
| 2.                |                                                                         | counting -margham rubilcations,      |  |  |  |  |  |  |
| 2.                | 6th Edition, 2019                                                       |                                      |  |  |  |  |  |  |
| 3.                | David Kolitz; Financial Accounting – Taylor and Francis group, USA 2017 |                                      |  |  |  |  |  |  |
| 4.                | M N Arora; Accounting for Management- Himalaya Publications House 2019. |                                      |  |  |  |  |  |  |
| 5.                | SN Maheswari; Financial Accounting - Vikas Publishing House, Jan 2018.  |                                      |  |  |  |  |  |  |
| _                 | T. Horngren Charles, L. SundernGary, A.                                 | Elliott John; Introduction to        |  |  |  |  |  |  |
| 6.                | Financial Accounting, Pearson Publication                               | s Oct 2017.                          |  |  |  |  |  |  |
|                   | Web Resources                                                           |                                      |  |  |  |  |  |  |
|                   | https://ebooks.lpude.in/management/mba/t                                | erm_1/DMGT403_ACCOUNTING_            |  |  |  |  |  |  |
| 1.                | FOR_MANAGERS.pdf                                                        |                                      |  |  |  |  |  |  |
|                   | https://www.drnishikantjha.com/booksCol                                 | lection/Accounting%20for%20Mana      |  |  |  |  |  |  |
| 2.                | gement%20for%20MBA%20.pdf                                               |                                      |  |  |  |  |  |  |
| 3.                | https://www.accountingtools.com/articles/2                              | 017/5/15/basic-accounting-principles |  |  |  |  |  |  |
| 4.                | https://en.wikipedia.org/wiki/Single-entry_bookkeeping_system           |                                      |  |  |  |  |  |  |
| 5.                | https://www.profitbooks.net/what-is-depreciation                        |                                      |  |  |  |  |  |  |
|                   | Methods of Evalua                                                       | tion                                 |  |  |  |  |  |  |
| Interna           | Continuous Internal Assessment Test                                     |                                      |  |  |  |  |  |  |
| 1                 | Assignments                                                             | 25 Marks                             |  |  |  |  |  |  |
| Evalua            | Seminar                                                                 |                                      |  |  |  |  |  |  |
| tion              | Attendance and Class Participation                                      |                                      |  |  |  |  |  |  |
| Extern            |                                                                         |                                      |  |  |  |  |  |  |
| al                | End Semester Examination                                                | 75 Marks                             |  |  |  |  |  |  |
| Evalua            |                                                                         | / 5 Warks                            |  |  |  |  |  |  |
| tion              |                                                                         |                                      |  |  |  |  |  |  |
|                   | Total                                                                   | 100 Marks                            |  |  |  |  |  |  |
|                   | Methods of Assessn                                                      | nent                                 |  |  |  |  |  |  |
| Recall<br>(K1)    | Simple definitions, MCQ, Recall steps, Co                               | ncept definitions                    |  |  |  |  |  |  |
| Unders            |                                                                         |                                      |  |  |  |  |  |  |
| tand/             | MCQ, True/False, Short essays, Concer                                   | ot explanations, Short summary or    |  |  |  |  |  |  |
| Compr             | overview                                                                |                                      |  |  |  |  |  |  |
| ehend<br>(K2)     |                                                                         |                                      |  |  |  |  |  |  |
| Applic            |                                                                         |                                      |  |  |  |  |  |  |
| ation             | Suggest idea/concept with examples, Suggest formulae, Solve problems,   |                                      |  |  |  |  |  |  |
| (K3)              | Observe, Explain                                                        |                                      |  |  |  |  |  |  |
| Analyz            | Problem-solving questions, Finish a pro-                                | cedure in many steps, Differentiate  |  |  |  |  |  |  |
| e (K4)            | between various ideas, Map knowledge                                    | • • •                                |  |  |  |  |  |  |
| Evalua            | Longer essay/ Evaluation essay, Critique o                              | r justify with pros and cons         |  |  |  |  |  |  |
| te (K5)<br>Create | Check knowledge in specific or offbeat                                  |                                      |  |  |  |  |  |  |
| (K6)              | Presentations                                                           | situations, Discussion, Debatting of |  |  |  |  |  |  |
|                   | 11050110110115                                                          |                                      |  |  |  |  |  |  |

|      | <b>PO 1</b> | <b>PO 2</b> | <b>PO 3</b> | PO 4 | <b>PO 5</b> | <b>PO 6</b> | <b>PO 7</b> | <b>PO 8</b> |
|------|-------------|-------------|-------------|------|-------------|-------------|-------------|-------------|
| CO 1 | М           | М           | М           | М    | М           | S           | L           | М           |
| CO 2 | S           | М           | М           | М    | М           | S           | L           | S           |
| CO 3 | S           | М           | М           | М    | М           | S           | L           | S           |
| CO 4 | S           | М           | М           | М    | М           | S           | L           | М           |
| CO 5 | S           | М           | М           | М    | М           | S           | L           | М           |

| S-Strong | M-Medium | L-Low |
|----------|----------|-------|
|----------|----------|-------|

### CO-PO Mapping with program specific outcomes (Course Articulation Matrix) Level of Correlation between PSO's and CO's

| CO/PO                                                   | PSO1 | PSO2 | PSO3      | PSO4 | PSO5 |
|---------------------------------------------------------|------|------|-----------|------|------|
| CO1                                                     | 3    | 3    | 3         | 3    | 3    |
| CO2                                                     | 3    | 3    | 3         | 3    | 3    |
| CO3                                                     | 3    | 3    | 3         | 3    | 3    |
| CO4                                                     | 3    | 3    | 3         | 3    | 3    |
|                                                         | 3    | 3    | 3         | 3    | 3    |
|                                                         | 15   | 15   | CO5       | 15   | 15   |
| Weighted percentage of<br>Course Contribution to<br>Pos | 3.0  | 3.0  | Weightage | 3.0  | 3.0  |

|                 |                                                                                                    | ~                           |      |       |       |      |         | LS           |                    | Marks         |        |  |
|-----------------|----------------------------------------------------------------------------------------------------|-----------------------------|------|-------|-------|------|---------|--------------|--------------------|---------------|--------|--|
| Subject<br>Code | Subject Name                                                                                                    | Category                    | L    | Т     | Р     | 0    | Credits | Inst. Hours  | CIA                | External      | Total  |  |
| 23UBAGE<br>001  | Managerial Economics                                                                                                    | Gen<br>eric<br>Elec<br>tive | Y    | -     | -     | _    | 3       | 4            | 25                 | 75            | 100    |  |
|                 | Learning O                                                                                                    | bjectiv                     | es   |       |       |      |         |              |                    | 1             |        |  |
| CL 01           | To familiarize students with concep                                                                                                    | ts of m                     | ana  | ger   | ial e | ecor | nomi    | cs ai        | nd it              | s relev       | vant   |  |
| CLO1            | concepts of economics in current bus                                                                                                    | siness s                    | cen  | ario  |       |      |         |              |                    |               |        |  |
| CLO2            | To understand the applications & imp<br>the mechanics of supply and demand<br>solving.                                                                                                    |                             |      |       |       |      |         |              |                    |               |        |  |
| CLO3            | To Understand the optimal point of c                                                                                                    | ost ana                     | lysi | is ar | nd p  | rod  | uctio   | on fa        | ctors              | of the        | e firm |  |
| CLO4            | To describe the pricing methods and a marketing needs                                                                                                    | strategi                    | es t | hat   | are   | con  | siste   | nt w         | ith e <sup>.</sup> | volvin        | g      |  |
| CLO5            | To Provide insights to the various ma                                                                                                    | arket st                    | ruct | ure   | s in  | an   | econ    | omy          | •                  |               |        |  |
| UNIT            | Details                                                                                                    |                             |      |       |       |      |         | No. (<br>Hou |                    | Lear<br>Objec |        |  |
| Ι               | Nature and scope of managerial economics – definitionof economics – important concepts of economics –relationship between micro, macro and managerialeconomics – nature and scope – objectives of firm.                    |                             |      |       |       |      | 12      |              | CL                 |               |        |  |
| II              | Demand analysis – Theory of consumer behavior –Marginal utility analysis – indifference curve analysisMeaning of demand – Law of demand – Types ofdemand-Determinants of demand – Elasticity of demand–Demand forecasting. |                             |      |       |       |      |         | 12           |                    | CL            | 02     |  |
| III             | Production and cost analysis – Production – Factors of           production – production function – Concept – Law of                                                                                                    |                             |      |       |       |      | 12      |              | CL                 | 03            |        |  |

|                                                                                   |                                                                                                    | T            | 1           |  |  |  |  |
|-----------------------------------------------------------------------------------|----------------------------------------------------------------------------------------------------|--------------|-------------|--|--|--|--|
|                                                                                   | variable proportion – Law of return to scale and                                                                                                    |              |             |  |  |  |  |
|                                                                                   | economics of scale – cost analysis – Different cost                                                                                                    |              |             |  |  |  |  |
|                                                                                   | concepts - Cost output relationship short run and long                                                                                                    |              |             |  |  |  |  |
|                                                                                   | run – Revenue curves of firms – Supply analysis.                                                                                                    |              |             |  |  |  |  |
| IV                                                                                | Pricing methods and strategies – Objectives – Factors –<br>General consideration of pricing – methods of pricing –<br>Dual pricing – Price discrimination | 12           | CLO4        |  |  |  |  |
| V                                                                                 | Market classification – Perfect competition – Monopoly           – Monopolistic competition – Duopoly – Oligopoly                                         | 12           | CLO5        |  |  |  |  |
|                                                                                   | Total                                                                                                    |              |             |  |  |  |  |
|                                                                                   | Course Outcomes                                                                                                    |              |             |  |  |  |  |
| Course<br>Outcomes                                                                | On completion of this course, students will;                                                                                                    | Program      | n Outcomes  |  |  |  |  |
| CO1                                                                               | Analyze & apply the various managerial economic concepts in individual & business decisions.                                                              | PO2,         | PO6,PO8     |  |  |  |  |
| CO2                                                                               | Explain demand concepts, underlying theories and identify demand forecasting techniques.                                                                  | PO6, PO8     |             |  |  |  |  |
| CO3                                                                               | <b>CO3</b> Employ production, cost and supply analysis for business decision making PO1, F                                                                |              |             |  |  |  |  |
| <b>CO4</b>                                                                        | Identify pricing strategies                                                                                                    | PO1, PO2,PO6 |             |  |  |  |  |
| CO5                                                                               | Classify market structures under competitive scenarios.                                                                                                   | PO2,         | PO6, PO8    |  |  |  |  |
|                                                                                   | Reading List                                                                                                    |              |             |  |  |  |  |
| 1.                                                                                | Journal of Economic Literature – American Economic Associa                                                                                                | ation        |             |  |  |  |  |
| 2.                                                                                | Arthasastra Indian Journal of Economics & Research                                                                                                    |              |             |  |  |  |  |
| 3.                                                                                | Mithani D.M. (2016) -Managerial Economics –Himalaya<br>Mumbai                                                                                             | Publishi     | ing House – |  |  |  |  |
| 4.                                                                                | Indian Economic Journal/Sage Publications                                                                                                    |              |             |  |  |  |  |
| 5.                                                                                | Mehta P.L (2016) – Managerial Economics – Sultan Chand &                                                                                                  | Sons – N     | ew Delhi    |  |  |  |  |
|                                                                                   | <b>References Books</b>                                                                                                    |              |             |  |  |  |  |
| 1.                                                                                | Dr. S. Sankaran; Managerial Economics; Margham Publica                                                                                                    | tion, Cher   | mai, 2019   |  |  |  |  |
| 2.                                                                                | Thomas and Maurice; Managerial Economics: Foundations                                                                                                    |              | SS          |  |  |  |  |
| ۷.                                                                                | Analysis and Strategy, McGraw Hill Education, 10 editions                                                                                                 |              |             |  |  |  |  |
| 3. D N Dwivedi; Managerial Economics: Vikas Publishing House, 8 th edition, 2015. |                                                                                                    |              |             |  |  |  |  |
|                                                                                   |                                                                                                    |              |             |  |  |  |  |
| 4.                                                                                | H L Ahuja; Managerial Economics, S. Chand, 9th Edition,2                                                                                                  | 017.         |             |  |  |  |  |

|                                        | Applications, Oxford University Press, Eighth edition,                                                                                                    | 2016                    |  |  |  |  |
|----------------------------------------|----------------------------------------------------------------------------------------------------|-------------------------|--|--|--|--|
|                                        | Web Resources                                                                                                    |                         |  |  |  |  |
| 1                                      | https://www.studocu.com/row/document/azerbaycan-dovlet-iqtisad-<br>universiteti/business-and-management/lecture-notes-on-managerial-<br>economics/6061597 |                         |  |  |  |  |
| 2                                      | https://www.intelligenteconomist.com/profit-maximizat                                                                                                    | ion-rule                |  |  |  |  |
| 3                                      | http://www.economicsdiscussion.net/laws-of-production<br>laws-of-                                                                                         | 34                      |  |  |  |  |
| 4                                      | http://www.simplynotes.in/e-notes/mbabba/managerial-                                                                                                    | economics/              |  |  |  |  |
| 5                                      | https://businessjargons.com/determinants-of-elasticity-o                                                                                                  | f-demand.html           |  |  |  |  |
|                                        | Methods of Evaluation                                                                                                    |                         |  |  |  |  |
|                                        | Continuous Internal Assessment Test                                                                                                    |                         |  |  |  |  |
| Internal                               | Assignments                                                                                                    | 25 Marka                |  |  |  |  |
| Evaluation                             | Seminar                                                                                                    | 25 Marks                |  |  |  |  |
|                                        | Attendance and Class Participation                                                                                                    |                         |  |  |  |  |
| External<br>Evaluation                 | End Semester Examination                                                                                                    | 75 Marks                |  |  |  |  |
|                                        | Total                                                                                                    | 100 Marks               |  |  |  |  |
|                                        | Methods of Assessment                                                                                                    |                         |  |  |  |  |
| Recall<br>(K1)                         | Simple definitions, MCQ, Recall steps, Concept definit                                                                                                    | ions                    |  |  |  |  |
| Understan<br>d/<br>Comprehe<br>nd (K2) | MCQ, True/False, Short essays, Concept explanations, Short summary or overview                                                                            |                         |  |  |  |  |
| Applicatio<br>n (K3)                   | atio Suggest idea/concept with examples, Suggest formulae, Solve problems,                                                                                |                         |  |  |  |  |
| Analyze<br>(K4)                        | Problem-solving questions, Finish a procedure in many steps, Differentiate between various ideas, Map knowledge                                           |                         |  |  |  |  |
| Evaluate<br>(K5)                       | Longer essay/ Evaluation essay, Critique or justify with                                                                                                  | pros and cons           |  |  |  |  |
| Create<br>(K6)                         | Check knowledge in specific or offbeat situations,<br>Presentations                                                                                       | Discussion, Debating or |  |  |  |  |

|                         | <b>PO1</b> | PO2 | PO3 | PO4 | PO5 | PO6 | <b>PO7</b> | PO8 |
|-------------------------|------------|-----|-----|-----|-----|-----|------------|-----|
| CO1                     | Μ          | S   | Μ   | М   | Μ   | S   | L          | М   |
| CO2                     | S          | L   | Μ   | М   |     | S   |            | S   |
| CO3                     | S          | S   | М   | М   | М   | S   |            | М   |
| CO4                     | S          | S   | М   | М   |     | S   |            | М   |
| CO5                     |            | S   | М   | М   |     | S   |            | S   |
| S-Strong M-Medium I-Low |            |     |     |     |     |     |            |     |

S-Strong M-Medium L-Low

# **CO-PO Mapping (Course Articulation Matrix)**

| CO/PO                                                    | PSO1 | PSO2 | PSO3 | PSO4 | PSO5 |
|----------------------------------------------------------|------|------|------|------|------|
| CO1                                                      | 3    | 3    | 3    | 3    | 3    |
| CO2                                                      | 3    | 3    | 3    | 3    | 3    |
| CO3                                                      | 3    | 3    | 3    | 3    | 3    |
| CO4                                                      | 3    | 3    | 3    | 3    | 3    |
| CO5                                                      | 3    | 3    | 3    | 3    | 3    |
| Weightage                                                | 15   | 15   | 15   | 15   | 15   |
| Weighted percentage<br>of Course Contribution<br>to PO's | 3.0  | 3.0  | 3.0  | 3.0  | 3.0  |

## Level of Correlation between PSO's and CO's

|                 |                                                                                                    |                      |     |     |       |              |                 | Ι                                     |             | Marks                |                       |
|-----------------|----------------------------------------------------------------------------------------------------|----------------------|-----|-----|-------|--------------|-----------------|---------------------------------------|-------------|----------------------|-----------------------|
| Subject<br>Code | Subject Name                                                                                                    | Ca<br>te<br>go<br>ry | L   | Т   | Р     | 0            | Cr<br>edi<br>ts | n<br>s<br>t.<br>H<br>o<br>u<br>r<br>s | C<br>I<br>A | Ex<br>te<br>rn<br>al | T<br>o<br>t<br>a<br>l |
| 23UBAC0         | MARKETING                                                                                                    | Core                 | Y   |     |       |              | 4               | 5                                     | 25          | 75                   | 100                   |
| 03              | MANAGEMENT                                                                                                    | Cole                 | I   | -   | -     | -            | 4               | 5                                     | 23          | 75                   | 100                   |
|                 |                                                                                                    | Learn                | ing | Obj | ectiv | ves          |                 |                                       |             |                      | L                     |
| CLO1            | To understand the marketplace.                                                                                                    |                      |     |     |       |              |                 |                                       |             |                      |                       |
| CLO2            | To identify the market segmentation and the Product mix                                                                                                    |                      |     |     |       |              |                 |                                       |             |                      |                       |
| CL03            | To select the different pricing methods and channels of distribution.                                                                                                    |                      |     |     |       |              |                 |                                       |             |                      |                       |
| CLO4            | To know the communication mix and sales promotion tools                                                                                                    |                      |     |     |       |              |                 |                                       |             |                      |                       |
| CLO5            | To prepare according to the latest trends in market.                                                                                                    |                      |     |     |       |              |                 |                                       |             |                      |                       |
| UNIT            |                                                                                                    | Details              |     |     |       |              |                 | No. of<br>Hours                       |             | Learn<br>Object      | U                     |
| Ι               | Fundamentals of Marketing – Role of<br>Marketing – Relationship of Marketing With<br>Other Functional Areas- Concept of Marketing<br>Mix – Marketing Approaches – Various<br>Environmental Factors Affecting the<br>Marketing Functions.                                      |                      |     |     |       | h<br>g<br>Is | 15              |                                       | CLO         | 1                    |                       |
| Π               | Segmentation – Need And Basis of<br>Segmentation - Targeting – Positioning<br>Product – Characteristics – Benefits –<br>Classifications – Consumer Goods – Industrial<br>Goods. Product Mix-New Product Development<br>Process - Product Life Cycle. Branding –<br>Packaging. |                      |     |     |       |              | 15              |                                       | CLO         | 2                    |                       |

|                   | Pricing – Factors Influencing Pricing Decisions |               |                        |  |  |  |
|-------------------|-------------------------------------------------|---------------|------------------------|--|--|--|
| III               | – Pricing Objectives. Market                    |               |                        |  |  |  |
|                   | Physical Distribution: Importance – Various     | 15            | CLO3                   |  |  |  |
|                   | Kinds of Marketing Channels – Distribution      |               |                        |  |  |  |
|                   | Problems.                                       |               |                        |  |  |  |
|                   | A Brief Overview of Communication Mix-          |               |                        |  |  |  |
|                   | Types of Media & its Characteristics- Print -   |               |                        |  |  |  |
|                   | Electronic - Outdoor - Internet- A tool to      |               |                        |  |  |  |
| IV                | customer loyalty. Sales Promotion tools- IMC    | 15            | CLO4                   |  |  |  |
|                   | (Integrated marketing communication) -          |               |                        |  |  |  |
|                   | Definition, Process, Need & Significance -      |               |                        |  |  |  |
|                   | CRM – Importance.                               |               |                        |  |  |  |
|                   | Sales Force Management: Personal Selling        |               |                        |  |  |  |
|                   | Process- Motivation, Compensation and           |               |                        |  |  |  |
| V                 | Control of Sales Force–                         | 15            | CLO5                   |  |  |  |
|                   | Digital Marketing: Introduction- Applications   |               |                        |  |  |  |
|                   | & Benefits -                                    |               |                        |  |  |  |
|                   |                                                 | 75            |                        |  |  |  |
| Course            | On Completion of the course the students will   | Program O     | utcomes                |  |  |  |
| Outcomes          | on completion of the course the students with   | 1 Togram O    | utcomes                |  |  |  |
| CO1               | To list and identify the core concepts of       | PO1, PO2, PO3 |                        |  |  |  |
| cor               | Marketing and its mix.                          | 101, 102, 103 |                        |  |  |  |
| CO2               | To sketch the market segmentation, nature of    | PO1 PO2       | PO3,PO6, PO8           |  |  |  |
| 002               | product, PLC                                    | 101,102,1     | 05,100,100             |  |  |  |
| CO3               | To analyze the appropriate pricing methods      | PO1 PO2, F    | PO1 PO2, PO3, PO4, PO8 |  |  |  |
| CO4               | To determine the importance of various media    | PO1, PO2, PO6 |                        |  |  |  |
| CO5               | To assess the sales force and applications of   |               | PO2, PO7               |  |  |  |
| digital marketing |                                                 |               |                        |  |  |  |
|                   | Reading List                                    |               |                        |  |  |  |
| 1.                | Philip Kotler & Gary Armstrong, Principles of   | Marketing: A  | A South Asian          |  |  |  |
| 1.                | Perspective, Pearson Education, 2018.           |               |                        |  |  |  |

| 2.                    | Rajan Saxena, Marketing Management, Tata Mc Graw Hill, 2017.                             |                                    |  |  |  |  |
|-----------------------|------------------------------------------------------------------------------------------|------------------------------------|--|--|--|--|
| 3.                    | L.Natarajan, Marketing, Margham Publication                                              | ons, 2017.                         |  |  |  |  |
| 4.                    | J P Mahajan & Anupama Mahajan, Principles of Marketing, Vikas Publishing<br>House, 2017. |                                    |  |  |  |  |
| 5.                    | K Karunakaran, Marketing Management, Hi                                                  | malaya Publishing House,2017.      |  |  |  |  |
|                       | References Books                                                                         |                                    |  |  |  |  |
| 1.                    | C.B.Gupta&Rajan Nair Marketing Managen<br>2020                                           | nent, Sultan Chand &Son            |  |  |  |  |
| 2.                    | V.S. Ramaswamy & S. Namakumari, 2002,                                                    | Principles of Marketing, first     |  |  |  |  |
|                       | edition, S.G. Wasani / Macmillan India Ltd,                                              |                                    |  |  |  |  |
| 3.                    | Cranfield, Marketing Management, Palgrave Macmillan.                                     |                                    |  |  |  |  |
| 4.                    | Harsh V Verma & Ekta Duggal, Marketing, Oxford University Press, 2017.                   |                                    |  |  |  |  |
| 5.                    | 5. Sontakki C.N, Marketing Management, Kalyani Publishers, Ludhiana.2016                 |                                    |  |  |  |  |
|                       | Web Resources                                                                            |                                    |  |  |  |  |
| 1.                    | http://eprints.stiperdharmawacana.ac.id/24/1<br>g_Management_14th_Edition%28BookFi%?     |                                    |  |  |  |  |
| 2.                    | https://mrcet.com/downloads/MBA/digitalno                                                | otes/Marketing%20Management.pdf    |  |  |  |  |
| 3.                    | https://www.enotesmba.com/2013/01/marke                                                  | ting-management-notes.html         |  |  |  |  |
| 4.                    | Industrial Marketing Management   Journal                                                | ScienceDirect.com by Elsevier      |  |  |  |  |
| 5.                    | Journal of Marketing Management   Taylor                                                 | & Francis Online (tandfonline.com) |  |  |  |  |
| Methods of Evaluation |                                                                                          |                                    |  |  |  |  |
| Internal              | Continuous Internal Assessment Test                                                      |                                    |  |  |  |  |
| Evaluatio             | Assignments                                                                              | 25 Marks                           |  |  |  |  |
| n                     | Seminars                                                                                 | 25 WHINS                           |  |  |  |  |
| ш                     | Attendance and Class Participation                                                       |                                    |  |  |  |  |
| External              |                                                                                          |                                    |  |  |  |  |

75 Marks

100 Marks

Evaluatio

n

Total

End Semester Examination

|           | Methods of Assessment                                                      |
|-----------|----------------------------------------------------------------------------|
| Recall    | Simple definitions, MCQ, Recall steps, Concept definitions                 |
| (K1)      | Simple definitions, MCQ, Recan steps, Concept definitions                  |
| Understa  |                                                                            |
| nd/       | MCQ, True/False, Short essays, Concept explanations, Short summary or      |
| Compreh   | overview                                                                   |
| end (K2)  |                                                                            |
| Applicati | Suggest idea/concept with examples, Suggest formulae, Solve problems,      |
| on (K3)   | Observe, Explain                                                           |
| Analyze   | Problem-solving questions, Finish a procedure in many steps, Differentiate |
| (K4)      | between various ideas, Map knowledge                                       |
| Evaluate  | Longer essay/Evolution essay Critique or justify with pres and cons        |
| (K5)      | Longer essay/ Evaluation essay, Critique or justify with pros and cons     |
| Create    | Check knowledge in specific or offbeat situations, Discussion, Debating or |
| (K6)      | Presentations                                                              |

|             | <b>PO 1</b> | <b>PO 2</b> | <b>PO 3</b> | <b>PO 4</b> | <b>PO 5</b> | <b>PO 6</b> | <b>PO 7</b> | <b>PO 8</b> |
|-------------|-------------|-------------|-------------|-------------|-------------|-------------|-------------|-------------|
| CO 1        | S           | S           | M           | M           | М           | S           | Μ           | Μ           |
| CO 2        | S           | S           | М           | S           | М           | S           | М           | S           |
| CO 3        | S           | S           | М           | М           | М           | S           | М           | S           |
| <b>CO 4</b> | S           | S           | М           | М           | М           | S           | М           | М           |
| CO 5        | S           | S           | М           | M           | М           | S           | М           | S           |

S-Strong M-Medium L-Low CO-PO Mapping with Programme Specific Outcomes (Course Articulation Matrix): Level of Correlation between PSO's and CO's

| CO/PO                         | PSO 1 | PSO 2 | PSO 3 | PSO 4 | PSO 5 |
|-------------------------------|-------|-------|-------|-------|-------|
| CO 1                          | 3     | 3     | 3     | 3     | 3     |
| CO 2                          | 3     | 3     | 3     | 3     | 3     |
| CO 3                          | 2     | 3     | 3     | 3     | 3     |
| CO 4                          | 3     | 3     | 3     | 3     | 3     |
| CO 5                          | 3     | 3     | 3     | 2     | 3     |
| Weightage                     | 14    | 15    | 15    | 14    | 15    |
| Weighted Percentage of        |       |       |       |       |       |
| <b>Course Contribution to</b> | 2.8   | 3.0   | 3.0   | 2.8   | 3.0   |
| Pos                           |       |       |       |       |       |

Ι Marks n С S Е С r t Х at e t • Т С **Subject Code** L Т Р 0 **Subject Name** d eg e Ι ot i H or r Α al t у 0 n S u a r 1 S 23UBAC004 **Accounting for Managers II** Core Y \_ 4 5 25 75 100 Learning Objectives CLO1 To provide basic understanding of cost concepts and classification. To develop skills in tools & techniques and critically evaluate decision making CLO2 in business. To understand various ratios and cash flow related to finance CLO3 To recognize the role of budgets and variance as a tool of planning and control. CLO4 To gain insights into the fundamental principles of accounting and use them in CLO5 day-to-day business scenarios No. of LearningO UNIT **Details** Hours bjectives Cost accounting – Meaning, nature, scope and functions, Ι need, importance and limitations- Cost concepts and 12 CL01 classification - Cost sheets - Tenders & Quotation Management accounting - Meaning, nature, scope and functions, need, importance and limitations Management Accounting Cost vs. Accounting. Management Accounting vs. Financial Accounting. CLO2 Π 12 Analysis and Interpretation of financial statements -Nature, objectives, essentials and tools, methods -Comparative Statements, Common Size statement and Trend analysis. Ratio Analysis – Interpretation, benefits and limitations. Classification of ratios - Liquidity, Profitability, Ш 12 CLO3 turnover. Cash flow and Funds flow statement. Budgets and budgetary control - Meaning, objectives, IV merits and demerits – Sales, Production, flexible budgets 12 CLO4 and cash budget V Marginal Costing – CVP analysis – Break even analysis 12 CLO5 Total 60 **Course Outcomes** Course On completion of this course, students will; **Program Outcomes** Outcomes **CO1** Interpret cost sheet & write comments. PO1, PO2, PO4

| CO2 | Compare cost, management & financial accounting                              | PO6          |
|-----|------------------------------------------------------------------------------|--------------|
| CO3 | Analyze the various ratio and compare it with standards to assess deviations | PO2, PO6     |
| CO4 | Estimate budget and use budgetary control                                    | PO1, PO2,PO8 |
| CO5 | Evaluate marginal costing and its components                                 | PO2, PO6     |

| Reading List |                                                                                           |  |  |  |  |
|--------------|-------------------------------------------------------------------------------------------|--|--|--|--|
| 1.           | Gupta, R.L and M. Radhaswamy. Advanced Accountancy, Sultan Chand & Sons, 2016.            |  |  |  |  |
| 2.           | T. S. and A .Murthy. Management Accounting. Chennai: Margham, 2007.                       |  |  |  |  |
| 3.           | Jain S.P and K.L Narang. Advanced Accountancy (Part II).Kalyani, 2007.                    |  |  |  |  |
| 4            | Maheshwari S.N, Advanced Accountancy (Part1I). Vikas, 2007.                               |  |  |  |  |
| 5            | Man Mohan and S.N. Goyal. Principles of Management Accounting. Agra: SahityaShawan, 2017. |  |  |  |  |
|              | References Books                                                                          |  |  |  |  |
| 1            | Dr.K.Ganesan& S. UshenaBegam, Accounting for Managers – Volume II,                        |  |  |  |  |
| 1.           | Charulatha Publications, Chennai                                                          |  |  |  |  |
|              | T. S. Reddy and Hari Prasad Reddy- Management Accounting, Margham                         |  |  |  |  |
| 2.           | Publication, 2016                                                                         |  |  |  |  |
|              | Antony Atkinson, Rebert S Kalpan, Advance Management Accounting, Pearson                  |  |  |  |  |
| 3.           | Publications,2015.                                                                        |  |  |  |  |
|              | Horngren Sunderu Stratton, Introduction to Management Accounting, Pearson                 |  |  |  |  |
| 4.           | Education, 2013.                                                                          |  |  |  |  |
|              | Rajiv Kumar Goel & Ishaan Goel, Concept Building Approach to Management                   |  |  |  |  |
| 5.           | Accounting ,2019                                                                          |  |  |  |  |
|              | Colin Drury, Management and Cost Accounting (with CourseMate and eBook                    |  |  |  |  |
| 6.           | Access), Cengage, 2015.                                                                   |  |  |  |  |
|              |                                                                                           |  |  |  |  |
|              | Web Resources                                                                             |  |  |  |  |
|              | https://www.toppr.com/guides/fundamentals-of-accounting/fundamentals-of-                  |  |  |  |  |
| 1            | cost-accounting/meaning-of-management-accounting/                                         |  |  |  |  |
| 2            | https://efinancemanagement.com/financial-accounting/management-accounting                 |  |  |  |  |
|              | http://www.accountingnotes.net/management-accounting/management-                          |  |  |  |  |
| 3            | accountingmeaning-limitations-and-scope/5859                                              |  |  |  |  |
| 4            | https://www.wallstreetmojo.com/ratio-analysis/                                            |  |  |  |  |
|              | http://www.accountingnotes.net/cost-accounting/variance-analysis/what-is-                 |  |  |  |  |
| 5            | varianceanalysis-cost-accounting/10656                                                    |  |  |  |  |
|              | Methods of Evaluation                                                                     |  |  |  |  |

|                                   | Continuous Internal Assessment Test                                                                             |                         |  |  |
|-----------------------------------|----------------------------------------------------------------------------------------------------|-------------------------|--|--|
| Internal                          | Assignments                                                                                                    | 25 Marks                |  |  |
| Evaluation                        | Seminar                                                                                                    |                         |  |  |
|                                   | Attendance and Class Participation                                                                              |                         |  |  |
| External<br>Evaluation            | End Semester Examination                                                                                        | 75 Marks                |  |  |
|                                   | Total                                                                                                    | 100 Marks               |  |  |
|                                   | Methods of Assessment                                                                                           |                         |  |  |
| Recall (K1)                       | Simple definitions, MCQ, Recall steps, Concept definitions                                                      |                         |  |  |
| Understand/<br>Comprehend<br>(K2) | MCQ, True/False, Short essays, Concept explanations, short summary or overview                                  |                         |  |  |
| Application<br>(K3)               | Suggest idea/concept with examples, Suggest formulae, Solve problems, Observe, Explain                          |                         |  |  |
| Analyze (K4)                      | Problem-solving questions, Finish a procedure in many steps, Differentiate between various ideas, Map knowledge |                         |  |  |
| Evaluate<br>(K5)                  | Longer essay/ Evaluation essay, Critique or justify with pros and cons                                          |                         |  |  |
| Create (K6)                       | Check knowledge in specific or offbeat situations,<br>Presentations                                             | Discussion, Debating or |  |  |

|             | <b>PO 1</b> | <b>PO 2</b> | <b>PO 3</b> | <b>PO 4</b> | <b>PO 5</b> | <b>PO 6</b> | <b>PO 7</b> | <b>PO 8</b> |
|-------------|-------------|-------------|-------------|-------------|-------------|-------------|-------------|-------------|
| CO 1        | М           | М           | Μ           | М           | М           | S           | L           | М           |
| CO 2        | S           | М           | М           | М           | М           | S           | L           | S           |
| CO 3        | S           | М           | М           | М           | М           | S           | L           | S           |
| <b>CO 4</b> | S           | М           | М           | М           | М           | S           | L           | М           |
| CO 5        | S           | М           | М           | М           | М           | S           | L           | М           |

S-Strong M-Medium L-Low

## **CO-PO** mapping with program specific outcomes (Course Articulation Matrix)

Level of Correlation between PSO's and CO's

| CO /PO                        | PSO1 | PSO2 | PSO3 | PSO4 | PSO5 |
|-------------------------------|------|------|------|------|------|
| CO1                           | 3    | 3    | 3    | 3    | 3    |
| CO2                           | 3    | 3    | 3    | 3    | 3    |
| CO3                           | 3    | 3    | 3    | 3    | 3    |
| CO4                           | 3    | 3    | 3    | 3    | 3    |
| CO5                           | 3    | 3    | 3    | 3    | 3    |
| Weightage                     | 15   | 15   | 15   | 15   | 15   |
| Weighted percentage of        |      |      |      |      |      |
| <b>Course Contribution to</b> | 3.0  | 3.0  | 3.0  | 3.0  | 3.0  |
| Pos                           |      |      |      |      |      |

|                |                                                                                                    |                             |   |      |     |        |                            | Ι                                         |             | Mark                                 | s                     |
|----------------|----------------------------------------------------------------------------------------------------|-----------------------------|---|------|-----|--------|----------------------------|-------------------------------------------|-------------|--------------------------------------|-----------------------|
| Subject Code   | Subject Name                                                                                                    | C<br>at<br>eg<br>or<br>y    | L | Т    | Р   | 0      | C<br>r<br>d<br>i<br>t<br>s | n<br>s<br>t<br>·<br>H<br>o<br>u<br>r<br>s | C<br>I<br>A | E<br>x<br>t<br>e<br>r<br>n<br>a<br>l | T<br>o<br>t<br>a<br>l |
| 23UBAGE00<br>2 | International Business                                                                                                    | Gen<br>eric<br>Elec<br>tive |   | -    | -   | -      | 3                          | 4                                         | 25          | 75                                   | 100                   |
|                | Learning Obj                                                                                                    |                             | L |      |     |        |                            |                                           |             | <u> </u>                             | L                     |
| CL01           | To familiarize students with basic co                                                                                                    |                             |   | nter | nat | iona   | ıl Bu                      | sine                                      | SS          |                                      |                       |
| CLO2           | To impart knowledge about theories                                                                                                    | -                           |   |      |     |        |                            |                                           |             |                                      |                       |
| CLO3           | To know the concepts of foreign exc                                                                                                    |                             |   |      |     |        | eign                       | dire                                      | ct in       | vestme                               | ent                   |
| CLO4           | To understand the global environment                                                                                                    |                             |   |      |     |        |                            |                                           |             |                                      |                       |
| CLO5           | To gain knowledge on the Contemporary Issues of International Business                                                                                                    |                             |   |      |     |        |                            |                                           |             |                                      |                       |
| UNIT           | Details                                                                                                    |                             |   |      |     |        |                            | lo. oi<br>lour:                           |             | Learning<br>Objectives               |                       |
| Ι              | Introduction to International Business: Importance, nature and<br>scope of international business- Internationalization process<br>and Approaches - Modes of entry- Multinational Corporations<br>and their involvement in International Business- Advantage<br>and problems of MNCs.                                           |                             |   |      |     |        | 12                         |                                           | CLO1        |                                      |                       |
| П              | Introduction of Trade theories— Mercantilism — Absolute<br>Advantage — Comparative Advantage — Heckscher-Ohlin<br>Theory — The New Trade Theory — Porter's Diamond<br>Competitive Advantage Theory.                                                                                                    |                             |   |      |     | 12 CLC |                            | 02                                        |             |                                      |                       |
| III            | Foreign Investments-Pattern, Foreign exchange rates and their<br>impact on trade and investment flows- Functions of Foreign<br>Exchange Market- Foreign Direct Investments — Factors<br>influencing FDI — Modes of FDI entry - Horizontal and<br>Vertical Foreign Direct Investment — Advantages of Host and<br>Home Countries. |                             |   |      |     |        | 12                         |                                           | CLO3        |                                      |                       |
| IV             | Drivers in Globalization - Globalization of Markets,<br>production, investments and Technology. World trade in<br>goods and services — Major trends and developments- World<br>trade and protectionism — Tariff and non-tariff barriers.                                                                                        |                             |   |      |     | 12     |                            | CLO4                                      |             |                                      |                       |
| V              | Regional Economic Groupings in Practice- Levels of<br>Regional Economic Integration Regionalism vs.<br>Multilateralism- Important Regional Economic Groupings<br>in the World. Contemporary Issues in International<br>Business- Institutional support to international business like<br>BREXIT, IMF, World Bank, ILO and WTO.  |                             |   |      |     |        | 12                         |                                           | CLO5        |                                      |                       |

|                                                                                | Total                                                                                                    | 60                      |  |  |  |  |  |  |
|--------------------------------------------------------------------------------|----------------------------------------------------------------------------------------------------|-------------------------|--|--|--|--|--|--|
|                                                                                | Course Outcomes                                                                                          | 00                      |  |  |  |  |  |  |
| Course                                                                         |                                                                                                    |                         |  |  |  |  |  |  |
| Outcomes                                                                       | On completion of this course, students will;                                                             |                         |  |  |  |  |  |  |
| CO1                                                                            | Discuss the modes of entry to International Business PO1, PO5, PO6                                       |                         |  |  |  |  |  |  |
| CO2                                                                            | Explain international trade theoriesPO3, PO4, PO5                                                        |                         |  |  |  |  |  |  |
| CO3                                                                            | Understand Foreign exchange market and FDIPO1, PO2                                                       |                         |  |  |  |  |  |  |
| CO4                                                                            | Outline the Global Business EnvironmentPO4, PO5, PO6                                                     |                         |  |  |  |  |  |  |
|                                                                                | Identify the relevance of international institutions and                                                 |                         |  |  |  |  |  |  |
| CO5 Identify the relevance of international institutions and PO7, PO8 PO7, PO8 |                                                                                                    |                         |  |  |  |  |  |  |
|                                                                                | Reading List                                                                                             |                         |  |  |  |  |  |  |
| 1.                                                                             | Gupta CB, International Business, S Chand & Co. Ltd, 2014                                                |                         |  |  |  |  |  |  |
| 2.                                                                             | Bhattacharya, B., Going International: Response Strategies of the Indian Sector, Wheeler                 |                         |  |  |  |  |  |  |
| 2.                                                                             | Publishing, New Delhi.                                                                                   |                         |  |  |  |  |  |  |
| 3.                                                                             | Hill, C.W.L. and Jain, A.K., International Business: Co                                                  | ompeting in the Global  |  |  |  |  |  |  |
|                                                                                | Marketplace, 11th Edition, Tata McGraw-Hill Education, 2018.                                             | tion DILL coming 2010   |  |  |  |  |  |  |
| 4. 5.                                                                          | Cherunilam, F., International Business: Text and Cases, 5th Edit                                         |                         |  |  |  |  |  |  |
| <u> </u>                                                                       | Paul, J., International Business, 5th Edition, PHI Learning, 2010<br>References Books                    | )                       |  |  |  |  |  |  |
|                                                                                |                                                                                                    | orders and Cultures 6th |  |  |  |  |  |  |
| 1.                                                                             | Deresky, H., International Management: Managing Across Borders and Cultures, 6th Edition, Pearson, 2011. |                         |  |  |  |  |  |  |
| 2.                                                                             | Griffin, R., International Business, 7th Edition, Pearson Education, 2012.                               |                         |  |  |  |  |  |  |
|                                                                                | Tamer Cavusgil S, Gary Knight, John Riesenberger, In                                                     |                         |  |  |  |  |  |  |
| 3.                                                                             | The New Realities, $4^{th}$ edition, Pearson ,2017                                                       |                         |  |  |  |  |  |  |
| 4.                                                                             | AswathappaK , International Business , 7th Edition, McGraw-Hill, 2020                                    |                         |  |  |  |  |  |  |
| ~                                                                              | Subba Rao P,International Business, (Text and Cases),                                                    |                         |  |  |  |  |  |  |
| 5.                                                                             | House, 2016                                                                                              | , ,                     |  |  |  |  |  |  |
|                                                                                | Web Resources                                                                                            |                         |  |  |  |  |  |  |
| 1                                                                              | https://online.hbs.edu/blog/post/international-business-exa                                              | amples                  |  |  |  |  |  |  |
| 2                                                                              | https://saylordotorg.github.io/text_international-business                                               |                         |  |  |  |  |  |  |
| 3                                                                              | https://www.imf.org/en/home                                                                              |                         |  |  |  |  |  |  |
| 4                                                                              | https://courses.lumenlearning.com/suny-internationalbusiness/chapter/reading-                            |                         |  |  |  |  |  |  |
|                                                                                | 4 what-is-international-business/                                                                        |                         |  |  |  |  |  |  |
| 5                                                                              | 5 http://www.simplynotes.in/e-notes/mbabba/international-business-                                       |                         |  |  |  |  |  |  |
|                                                                                | management/                                                                                              |                         |  |  |  |  |  |  |
|                                                                                | Methods of Evaluation                                                                                    |                         |  |  |  |  |  |  |
|                                                                                | Continuous Internal Assessment Test                                                                      |                         |  |  |  |  |  |  |
| Internal                                                                       | Assignments 25 Marks                                                                                     |                         |  |  |  |  |  |  |
| Evaluation                                                                     | Seminars                                                                                                 |                         |  |  |  |  |  |  |
|                                                                                | Attendance and Class Participation                                                                       |                         |  |  |  |  |  |  |
|                                                                                | External End Semester Examination 75 Marks                                                               |                         |  |  |  |  |  |  |
| Evaluation                                                                     |                                                                                                    |                         |  |  |  |  |  |  |
|                                                                                | Total 100 Marks                                                                                          |                         |  |  |  |  |  |  |
|                                                                                | Methods of Assessment                                                                                    | 20                      |  |  |  |  |  |  |
| Recall (K1)                                                                    | Simple definitions, MCQ, Recall steps, Concept definition                                                | 18                      |  |  |  |  |  |  |
| Understand/                                                                    | MCQ, True/False, Short essays, Concept explanations, Short summary or                                    |                         |  |  |  |  |  |  |
| Comprehend<br>(K2)                                                             | nd overview                                                                                              |                         |  |  |  |  |  |  |
| Application                                                                    | Suggest idea/concept with examples Suggest formulae Solve problems                                       |                         |  |  |  |  |  |  |
| Application                                                                    | Suggest idea/concept with examples, Suggest formulae, Solve problems,                                    |                         |  |  |  |  |  |  |

| (K3)             | Observe, Explain                                                                                                |
|------------------|----------------------------------------------------------------------------------------------------|
| Analyze (K4)     | Problem-solving questions, Finish a procedure in many steps, Differentiate between various ideas, Map knowledge |
| Evaluate<br>(K5) | Longer essay/ Evaluation essay, Critique or justify with pros and cons                                          |
| Create (K6)      | Check knowledge in specific or offbeat situations, Discussion, Debating or<br>Presentations                     |

|      | <b>PO 1</b> | <b>PO 2</b> | <b>PO 3</b> | <b>PO 4</b> | <b>PO 5</b> | <b>PO 6</b> | <b>PO 7</b> | <b>PO 8</b> |
|------|-------------|-------------|-------------|-------------|-------------|-------------|-------------|-------------|
| CO 1 | S           | М           | М           | М           | S           | S           | М           | М           |
| CO 2 | М           | М           | S           | S           | S           | S           | М           | S           |
| CO 3 | S           | S           | М           | М           | М           | S           | Μ           | М           |
| CO 4 | S           | S           | М           | S           | S           | S           | М           | S           |
| CO 5 | М           | Μ           | М           | М           | Μ           | Μ           | S           | S           |

| S-Strong | <b>M-Medium</b> | <b>L-Low</b> |
|----------|-----------------|--------------|
|----------|-----------------|--------------|

CO-PO Mapping with Programme Specific Outcomes (Course Articulation Matrix): Level of Correlation between PSO's and CO's

| CO/PO                         | PSO 1 | PSO 2 | PSO 3 | PSO 4 | PSO 5 |
|-------------------------------|-------|-------|-------|-------|-------|
| CO 1                          | 3     | 3     | 3     | 3     | 3     |
| CO 2                          | 3     | 3     | 3     | 3     | 3     |
| CO 3                          | 3     | 3     | 3     | 3     | 3     |
| CO 4                          | 3     | 3     | 3     | 3     | 3     |
| CO 5                          | 3     | 3     | 3     | 3     | 2     |
| Weightage                     | 15    | 15    | 15    | 15    | 14    |
| Weighted Percentage of        |       |       |       |       |       |
| <b>Course Contribution to</b> | 3.0   | 3.0   | 3.0   | 3.0   | 2.8   |
| Pos                           |       |       |       |       |       |

|              |                                                                                                    |                              |               |      |      |     |         | S            |       | Marks        |       |  |
|--------------|----------------------------------------------------------------------------------------------------|------------------------------|---------------|------|------|-----|---------|--------------|-------|--------------|-------|--|
| Subject Code | Subject Name                                                                                                    | Category                     | Category<br>L |      | Р    | 0   | Credits | Inst. Hours  | CIA   | External     | Total |  |
| 23UBAC005    | Organizational Behaviour                                                                                                    | Spec<br>ific<br>Elec<br>tive | Y             | _    | -    | -   | 4       | 4            | 25    | 75           | 100   |  |
|              | Learning Ot                                                                                                    |                              |               |      |      |     |         |              |       |              |       |  |
| CLO1         | To have extensive knowledge on OI                                                                                                    |                              |               | cope | e of | OB  | •       |              |       |              |       |  |
| CLO2         | To create awareness of Individual B                                                                                                    |                              |               |      |      |     |         |              |       |              |       |  |
| CLO3         | To enhance the understanding of Gr                                                                                                    | -                            |               |      |      |     |         |              |       |              |       |  |
| CLO4         | To know the basics of Organization                                                                                                    |                              |               |      |      |     |         | onal S       | Struc | ture         |       |  |
| CLO5         | To understand Organizational Chang                                                                                                    | ge, Con                      | flict         | t an | d Po | owe | r       |              |       |              |       |  |
| UNIT         | Details                                                                                                    |                              |               |      |      |     |         | No. (<br>Hou |       | Lear<br>Obje | 0     |  |
| Ι            | INTRODUCTION : Concept of Organizational Behavior<br>(OB): Nature, Scope and Role of OB: Disciplines that<br>contribute to OB; Opportunities for OB (Globalization, Indian<br>workforce diversity, customer service, innovation and change,<br>networked organizations, work-life balance, people skills,<br>positive work environment, ethics)                                                                                                    |                              |               |      |      |     |         |              |       | CLO1         |       |  |
| Π            | <ul> <li>positive work environment, ethics)</li> <li>INDIVIDUAL BEHAVIOUR: <ol> <li>Learning, attitude and Job satisfaction: Concept of learning, conditioning, shaping and reinforcement. Concept of attitude, components, behavior and attitude. Job satisfaction: causation; impact of satisfied employees on workplace.</li> <li>Motivation : Concept; Theories (Hierarchy of needs, X and Y, Two factor, McClelland, Goal setting, Self-efficacy, Equity theory); Job characteristics model; Redesigning jobs,</li> <li>Personality and Values : Concept of personality; Myers-Briggs Type Indicator (MBTI); Big Five model. Relevance of values; Linking personality and values to the workplace (person-job fit, person-organization fit)</li> <li>Perception, Decision Making : Perception and Judgements;</li> </ol> </li> </ul> |                              |               |      |      |     |         | 18           |       | CL           | 02    |  |
| III          | <ul> <li>4. Perception, Decision Making : Perception and Judgements;<br/>Factors; Linking perception to individual decision making:</li> <li>GROUP BEHAVIOUR : 1. Groups and Work Teams :<br/>Concept : Five Stage model of group development; Group<br/>norms, cohesiveness ; Group think and shift ; Teams; types of<br/>teams; Creating team players from individuals and team based<br/>work(TBW) 2. Leadership : Concept; Trait theories;<br/>Behavioral theories (Ohio and Michigan studies);<br/>Contingency theories (Fiedler, Hersey and Blanchard, Path-</li> </ul>                                                                                                    |                              |               |      |      |     |         |              |       | CL           | 03    |  |

|                    | Goal);                                                                                                    |                            |                  |  |  |  |  |  |
|--------------------|----------------------------------------------------------------------------------------------------|----------------------------|------------------|--|--|--|--|--|
| IV                 | ORGANISATIONAL CULTURE AND STRUCTURE :<br>Concept of culture; Impact (functions and liability); Creating<br>and sustaining culture: Concept of structure, Prevalent<br>organizational designs: New design options                                                          | 15                         | CLO4             |  |  |  |  |  |
| V                  | ORGANISATIONAL CHANGE, CONFLICT AND POWER:<br>Forces of change; Planned change; Resistance; Approaches<br>(Lewin's model, Organizational development);. Concept of<br>conflict, Conflict process; Types, Functional/ Dysfunctional.<br>Introduction to power and politics. | 15                         | CLO5             |  |  |  |  |  |
|                    |                                                                                                    | 75                         |                  |  |  |  |  |  |
| Course<br>Outcomes | On Completion of the course the students will                                                                                                    | Program                    | n Outcomes       |  |  |  |  |  |
| CO1                | To define Organizational Behaviour, Understand the opportunity through OB.                                                                                                    | · · · · ·                  | PO2, PO6,<br>PO7 |  |  |  |  |  |
| CO2                | To apply self-awareness, motivation, leadership and learning theories at workplace.                                                                                                    | PO2,PO                     | 4. PO5, PO6      |  |  |  |  |  |
| CO3                | To analyze the complexities and solutions of group behaviour.                                                                                                    | PO1, PO2, PO4,<br>PO5, PO6 |                  |  |  |  |  |  |
| <b>CO4</b>         | To impact and bring positive change in the culture of the organization.                                                                                                    | PO2, PO3, PO4<br>PO5, PO8  |                  |  |  |  |  |  |
| CO5                | To create a congenial climate in the organization.                                                                                                    | PO1, PO2, PO5<br>PO6, PO8  |                  |  |  |  |  |  |
|                    | Reading List                                                                                                    | 1 0                        |                  |  |  |  |  |  |
| 1.                 | Neharika Vohra Stephen P. Robbins, Timothy A. J<br>Behaviour, Pearson Education, 18 <sup>th</sup> Edition, 2022.                                                                                                    |                            | Irganizational   |  |  |  |  |  |
| 2.<br>3.           | Fred Luthans, <i>Organizational Behaviour</i> , Tata Mc Graw Hil<br>Ray French, Charlotte Rayner, Gary Rees & Sally Ru<br><i>Behaviour</i> , John Wiley & Sons, 2011                                                                                                    |                            | Prganizational   |  |  |  |  |  |
| 4.                 | Louis Bevoc, Allison Shearsett, Rachael Collinson, <i>Org</i><br><i>Reference</i> , Nutri Niche System LLC (28 April 2017)                                                                                                    |                            |                  |  |  |  |  |  |
| 5.                 | Dr. Christopher P. Neck, Jeffery D. Houghton and <i>Organizational Behaviour: A Skill-Building Approach</i> , SA 2nd edition (29 November 2018).                                                                                                    |                            | •                |  |  |  |  |  |
|                    | References Books                                                                                                    |                            |                  |  |  |  |  |  |
| 1.                 | Uma Sekaran, Organizational Behaviour Text & cases, 2 <sup>nd</sup> e<br>Hill Publishing CO. Ltd                                                                                                    |                            |                  |  |  |  |  |  |
| 2.                 | Gangadhar Rao, Narayana, V.S.P Rao, Organizational Behav<br>2000, Konark Publishers Pvt. Ltd, 1 <sup>st</sup> edition                                                                                                    |                            | 7, Reprint       |  |  |  |  |  |
| 3.                 | S.S. Khanka, Organizational Behaviour, S. Chand & Co, New                                                                                                    | w Delhi.                   |                  |  |  |  |  |  |
| 4.                 | J. Jayasankar, Organizational Behaviour, Margham Publicati                                                                                                    | ons, Cher                  | nnai, 2017.      |  |  |  |  |  |
| 5.                 | 5. John Newstrom, <i>Organizational Behaviour: Huma Behaviour at Work</i> , McGraw Hill Education; 12th edition (1 July 2017)                                                                                                    |                            |                  |  |  |  |  |  |
|                    | Web Resources                                                                                                    |                            |                  |  |  |  |  |  |
|                    |                                                                                                    |                            |                  |  |  |  |  |  |

| ·                      |                                                                                   |                           |  |  |  |  |  |  |  |  |
|------------------------|-----------------------------------------------------------------------------------|---------------------------|--|--|--|--|--|--|--|--|
| 1                      | https://www.iedunote.com/organizational-behavior                                  |                           |  |  |  |  |  |  |  |  |
| 2                      | https://www.london.edu/faculty-and-research/organisational-behaviour              |                           |  |  |  |  |  |  |  |  |
| 3                      | Journal of Organizational Behavior on JSTOR                                       |                           |  |  |  |  |  |  |  |  |
| 4                      | International Journal of Organization Theory & Behavior   Emerald Publishing      |                           |  |  |  |  |  |  |  |  |
|                        | https://2012books.lardbucket.org/pdfs/an-introduction-to-organizational-behavior- |                           |  |  |  |  |  |  |  |  |
| 5                      | <u>v1.1.pdf</u>                                                                   |                           |  |  |  |  |  |  |  |  |
|                        | Methods of Evaluation                                                             |                           |  |  |  |  |  |  |  |  |
|                        | Continuous Internal Assessment Test                                               |                           |  |  |  |  |  |  |  |  |
| Internal               | Assignments                                                                       | 25 Marka                  |  |  |  |  |  |  |  |  |
| Evaluation             | Seminars                                                                          | 25 Marks                  |  |  |  |  |  |  |  |  |
|                        | Attendance and Class Participation                                                |                           |  |  |  |  |  |  |  |  |
| External<br>Evaluation | End Semester Examination                                                          | 75 Marks                  |  |  |  |  |  |  |  |  |
|                        | Total                                                                             | 100 Marks                 |  |  |  |  |  |  |  |  |
|                        | Methods of Assessment                                                             |                           |  |  |  |  |  |  |  |  |
| Recall (K1)            | Simple definitions, MCQ, Recall steps, Concept definit                            | tions                     |  |  |  |  |  |  |  |  |
| Understand/            | MCQ, True/False, Short essays, Concept explanati                                  | ons, Short summary or     |  |  |  |  |  |  |  |  |
| Comprehend<br>(K2)     | overview                                                                          |                           |  |  |  |  |  |  |  |  |
| Application            | Suggest idea/concept with examples, Suggest for                                   | mulae, Solve problems,    |  |  |  |  |  |  |  |  |
| (K3)                   | Observe, Explain                                                                  |                           |  |  |  |  |  |  |  |  |
|                        | Problem-solving questions, Finish a procedure in n                                | nany steps, Differentiate |  |  |  |  |  |  |  |  |
| Analyze (K4)           | between various ideas, Map knowledge                                              |                           |  |  |  |  |  |  |  |  |
| Evaluate<br>(K5)       | Longer essay/ Evaluation essay, Critique or justify with                          | n pros and cons           |  |  |  |  |  |  |  |  |
|                        | Check knowledge in specific or offbeat situations,                                | Discussion, Debating or   |  |  |  |  |  |  |  |  |
| Create (K6)            | Presentations                                                                     |                           |  |  |  |  |  |  |  |  |
|                        |                                                                                   |                           |  |  |  |  |  |  |  |  |

|      | <b>PO 1</b> | <b>PO 2</b> | <b>PO 3</b> | <b>PO 4</b> | <b>PO 5</b> | <b>PO 6</b> | <b>PO 7</b> | <b>PO 8</b> |
|------|-------------|-------------|-------------|-------------|-------------|-------------|-------------|-------------|
| CO 1 | М           | S           | М           | М           | S           | S           | Μ           | М           |
| CO 2 | S           | S           | М           | S           | S           | S           | М           | S           |
| CO 3 | S           | М           | М           | М           | S           | S           | М           | S           |
| CO 4 | S           | S           | М           | М           | S           | S           | М           | М           |
| CO 5 | S           | S           | Μ           | Μ           | S           | S           | Μ           | М           |

| S-Strong | M-Medium | L-Low |
|----------|----------|-------|
|----------|----------|-------|

| <b>CO-PO Mapping with Programme Specific Outcomes (Course Articulation Matrix):</b> |
|-------------------------------------------------------------------------------------|
| Level of Correlation between PSO's and CO's                                         |

| Level of correlation between 150 5 and co 5 |       |       |       |       |       |  |  |  |  |  |
|---------------------------------------------|-------|-------|-------|-------|-------|--|--|--|--|--|
| CO/PO                                       | PSO 1 | PSO 2 | PSO 3 | PSO 4 | PSO 5 |  |  |  |  |  |
| CO 1                                        | 3     | 3     | 3     | 3     | 3     |  |  |  |  |  |
| CO 2                                        | 3     | 3     | 3     | 3     | 3     |  |  |  |  |  |
| CO 3                                        | 3     | 3     | 3     | 3     | 3     |  |  |  |  |  |
| CO 4                                        | 3     | 3     | 3     | 3     | 3     |  |  |  |  |  |
| CO 5                                        | 3     | 3     | 3     | 3     | 3     |  |  |  |  |  |
| Weightage                                   | 15    | 15    | 15    | 15    | 15    |  |  |  |  |  |
| Weighted Percentage of                      |       |       |       |       |       |  |  |  |  |  |
| <b>Course Contribution to</b>               | 3.0   | 3.0   | 3.0   | 3.0   | 3.0   |  |  |  |  |  |
| Pos                                         |       |       |       |       |       |  |  |  |  |  |

|                         |                                                                                                    |                                                                                                    |            |             |             |        |                 | Ι                                    |             | Marks                        | 5             |
|-------------------------|----------------------------------------------------------------------------------------------------|----------------------------------------------------------------------------------------------------|------------|-------------|-------------|--------|-----------------|--------------------------------------|-------------|------------------------------|---------------|
| Subj<br>ect<br>Cod<br>e | Subject Name                                                                                                    | C<br>at<br>e<br>g<br>o<br>r<br>y                                                                                                    | L          | Т           | Р           | 0      | Cr<br>ed<br>its | n<br>s<br>t<br>H<br>o<br>u<br>r<br>s | C<br>I<br>A | E<br>xt<br>e<br>r<br>n<br>al | T<br>ot<br>al |
| 23U<br>BA<br>C00<br>6   | Financial Management                                                                                                    | Cor<br>e                                                                                                    | Y          | -           | -           | -      | 4               | 5                                    | 25          | 75                           | 100           |
|                         |                                                                                                    | earnin                                                                                                    | 0          |             |             |        |                 | •                                    |             |                              | •             |
| CLO1                    | CLO1 Understand the basics of finance and roles of finance manager                                                                                        |                                                                                                    |            |             |             |        |                 |                                      |             |                              |               |
| CLO2                    | Evaluate Capital structure                                                                                                    | & Cost                                                                                                    | of c       | apita       | ıl          |        |                 |                                      |             |                              |               |
| CLO3                    | Evaluate Capital budgeting                                                                                                    | Evaluate Capital budgeting                                                                                                    |            |             |             |        |                 |                                      |             |                              |               |
| CLO4                    | Assess dividends                                                                                                    |                                                                                                    |            |             |             |        |                 |                                      |             |                              |               |
| CLO5                    | Appraise Working Capital                                                                                                    | Appraise Working Capital                                                                                                    |            |             |             |        |                 |                                      |             |                              |               |
| UNIT                    | Det                                                                                                    | Details                                                                                                    |            |             |             |        |                 |                                      | f<br>s      | Learning<br>Objectives       |               |
| I                       | Sources of finance –                                                                                                    | management – Role of financial manager in Financial                                                                                                    |            |             |             |        |                 | 15                                   |             | CLO1                         |               |
| Π                       | <ul> <li>capital structures – Deterproportion – Theories</li> <li>Leverage concept.</li> <li>Cost of capital – Cost of share capital – Cost of</li> </ul> | <ul> <li>capital structures – Determining Debt and Equity proportion – Theories of capital structures – Leverage concept.</li> <li>Cost of capital – Cost of equity – Cost of preference share capital – Cost of debt – Cost of retained earnings – Weighted Average (or) Composite cost of</li> </ul> |            |             |             |        |                 |                                      |             | CLO                          | )2            |
| III                     | Capital Budgeting: AF<br>present value, IRR, Ca<br>problems on capital budg                                                                               | apital                                                                                                    | ratic      | ning        |             |        |                 | 15                                   |             | CLO                          | )3            |
| IV                      | Dividend policies – Fa<br>payment - Company Lav<br>payment –Various Divider<br>(Walter's Gord                                                             | w prov<br>Id                                                                                                    | visio<br>N | n o<br>10de | n di<br>els | ivider | nd              | 15                                   |             | CLC                          | )4            |
| V                       | Working capital – Compo<br>operating cycle – Factor                                                                                                    |                                                                                                    |            |             | -           | -      |                 | 15                                   |             | C5                           |               |

|                            | capital – Determining (or) Forecasting of wor                                                        | zina                           |            |  |  |  |  |  |  |  |
|----------------------------|----------------------------------------------------------------------------------------------------|--------------------------------|------------|--|--|--|--|--|--|--|
|                            |                                                                                                    | king                           |            |  |  |  |  |  |  |  |
|                            | capital requirements.                                                                                |                                |            |  |  |  |  |  |  |  |
|                            | Total                                                                                                | 75                             |            |  |  |  |  |  |  |  |
| Course Outcomes            |                                                                                                    |                                |            |  |  |  |  |  |  |  |
| Cours<br>e<br>Outco<br>mes | On Completion of this course, the students will <b>Program Outcomes</b>                              |                                |            |  |  |  |  |  |  |  |
| CO1                        | Understand the basics of finance and roles of finance manager PO1, PO5, PO6                          |                                |            |  |  |  |  |  |  |  |
| CO2                        | Evaluate Capital structure & Cost of capital                                                         | PO1                            | ,PO2,PO6   |  |  |  |  |  |  |  |
| CO3                        | Evaluate Capital budgeting                                                                           | PC                             | D1, PO6    |  |  |  |  |  |  |  |
| <b>CO4</b>                 | Assessing dividends                                                                                  | PC                             | D1, PO6    |  |  |  |  |  |  |  |
| CO5                        | Appraise Working Capital                                                                             | PC                             | D1, PO6    |  |  |  |  |  |  |  |
|                            | Reading List                                                                                         |                                |            |  |  |  |  |  |  |  |
| 1.                         | DrKulkarni and Dr. SathyaPrasad, Financial Mana                                                      | agement, 13 <sup>th</sup> Edit | ion 2011   |  |  |  |  |  |  |  |
| 2.                         | Advanced Financial Management kohok, M A, Ev                                                         |                                | House      |  |  |  |  |  |  |  |
| 3.                         | Financial Management Kishore R M, Taxman All                                                         | ied Service                    |            |  |  |  |  |  |  |  |
| 4.                         | Strategic Financial Management Jakhotiya                                                             |                                |            |  |  |  |  |  |  |  |
| 5.                         | . Financial Management & Policy Srivastava, R M Himalaya                                             |                                |            |  |  |  |  |  |  |  |
|                            | References Books                                                                                     |                                |            |  |  |  |  |  |  |  |
| 1.                         | Dr. K. Ganesan &S.UshenaBegam, Financial Management, Charulatha Publications, Chennai                |                                |            |  |  |  |  |  |  |  |
| 2.                         |                                                                                                    |                                |            |  |  |  |  |  |  |  |
| 3.                         | Financial Management – PrasannaChandra , 2008, Tata McGraw Hill, New Delhi                           |                                |            |  |  |  |  |  |  |  |
| 4.                         | Financial Management – S.N.Maheswari                                                                 |                                | 1.0.0      |  |  |  |  |  |  |  |
| 5.                         | Financial Management – Y. Khan and Jain 2009 E                                                       | Edition, Sultan Ch             | and & Sons |  |  |  |  |  |  |  |
| 6.                         | Financial Management – A. Murthy                                                                     |                                |            |  |  |  |  |  |  |  |
|                            | Web Resources                                                                                        | 1 10                           |            |  |  |  |  |  |  |  |
| 1.                         | https://mycbseguide.com/blog/financial-managen<br>studies/                                           |                                |            |  |  |  |  |  |  |  |
| 2.                         | https://images.topperlearning.com/topper/revision<br>04_553_10201_Financial_Management_up20190<br>df |                                |            |  |  |  |  |  |  |  |
| 3.                         | Journal of Financial Management (esciencepress.                                                      | net)                           |            |  |  |  |  |  |  |  |
| 4.                         | Financial Management on JSTOR                                                                        |                                |            |  |  |  |  |  |  |  |
| 5.                         | Financial Management Wiley online library                                                            |                                |            |  |  |  |  |  |  |  |
|                            | Methods of Evaluation                                                                                |                                |            |  |  |  |  |  |  |  |
| Intern                     | Continuous Internal Assessment Test                                                                  |                                |            |  |  |  |  |  |  |  |
| al                         | Assignments                                                                                          | 25 Marks                       |            |  |  |  |  |  |  |  |
| Evalu                      | Seminars                                                                                             |                                |            |  |  |  |  |  |  |  |
| ation                      | Attendance and Class Participation                                                                   |                                |            |  |  |  |  |  |  |  |
| Exter<br>nal<br>Evalu      | End Semester Examination                                                                             | 75 Marks                       |            |  |  |  |  |  |  |  |
| ation                      | Total                                                                                                | 100 Maulza                     |            |  |  |  |  |  |  |  |
|                            | Total                                                                                                | 100 Marks                      |            |  |  |  |  |  |  |  |

|                                            | Methods of Assessment                                                                                           |
|--------------------------------------------|----------------------------------------------------------------------------------------------------|
| Recall (K1)                                | Simple definitions, MCQ, Recall steps, Concept definitions                                                      |
| Under<br>stand/<br>Comp<br>rehen<br>d (K2) | MCQ, True/False, Short essays, Concept explanations, Short summary or overview                                  |
| Applic<br>ation<br>(K3)                    | Suggest idea/concept with examples, Suggest formulae, Solve problems, Observe, Explain                          |
| Analy<br>ze<br>(K4)                        | Problem-solving questions, Finish a procedure in many steps, Differentiate between various ideas, Map knowledge |
| Evalu<br>ate<br>(K5)                       | Longer essay/ Evaluation essay, Critique or justify with pros and cons                                          |
| Create<br>(K6)                             | Check knowledge in specific or offbeat situations, Discussion, Debating or Presentations                        |

|             | <b>PO 1</b> | <b>PO 2</b> | <b>PO 3</b> | <b>PO 4</b> | <b>PO 5</b> | <b>PO 6</b> | <b>PO 7</b> | <b>PO 8</b> |
|-------------|-------------|-------------|-------------|-------------|-------------|-------------|-------------|-------------|
| CO 1        | S           | М           | М           | М           | М           | S           | L           | М           |
| CO 2        | S           | S           | М           | М           | М           | S           | L           | S           |
| CO 3        | S           | S           | М           | М           | М           | S           | L           | S           |
| <b>CO 4</b> | S           | S           | М           | М           | М           | S           | L           | М           |
| CO 5        | S           | S           | М           | М           | М           | S           | L           | М           |

S-Strong M-Medium L-Low

|                                                         | PSO 1 | PSO 2 | PSO 3 | PSO 4 | PSO 5 |
|---------------------------------------------------------|-------|-------|-------|-------|-------|
| CO 1                                                    | 3     | 3     | 3     | 3     | 3     |
| CO 2                                                    | 3     | 3     | 3     | 3     | 3     |
| CO 3                                                    | 3     | 3     | 2     | 3     | 3     |
| CO 4                                                    | 3     | 3     | 3     | 3     | 3     |
| CO 5                                                    | 3     | 3     | 3     | 3     | 3     |
| Weightage                                               | 15    | 15    | 14    | 15    | 15    |
| Weighted percentage<br>of Course<br>Contribution to Pos | 3.0   | 3.0   | 2.8   | 3.0   | 3.0   |

|                    |                                                                                                    | r                           |              |               |          |           |         | S            |     | Marl                   | KS    |
|--------------------|----------------------------------------------------------------------------------------------------|-----------------------------|--------------|---------------|----------|-----------|---------|--------------|-----|------------------------|-------|
| Subject Code       | Subject Name                                                                                                    | Category                    | L            | Т             | Р        | 0         | Credits | Inst. Hours  | CIA | External               | Total |
| 23UBAGE00<br>3     | BUSINESS STATISTICS                                                                                                    | Gen<br>eric<br>Elec<br>tive | Y            | -             | -        | -         | 3       | 4            | 25  | 75                     | 100   |
|                    | Learning Ob                                                                                                    | jective                     | S            |               |          |           |         |              |     |                        |       |
| CLO1               | Apply the Measures of Central Tend                                                                                                    | ency ir                     | n bu         | sine          | SS       |           |         |              |     |                        |       |
| CLO2               | Understanding the Measures of Varia                                                                                                    | ation                       |              |               |          |           |         |              |     |                        |       |
| CLO3               | Analyze of Time Series                                                                                                    |                             |              |               |          |           |         |              |     |                        |       |
| CLO4               | Understand Index Numbers and Stat                                                                                                    | istical                     | qual         | ity           | con      | trol      |         |              |     |                        |       |
| CLO5               | Testing of hypothesis                                                                                                    |                             |              |               |          |           |         |              |     |                        |       |
| UNIT               | Details                                                                                                    |                             |              |               |          |           |         | No. (<br>Hou |     | Learning<br>Objectives |       |
| Ι                  | Collection and Tabulation of<br>Presentation of Statistical Dat<br>Diagrams- Measures of Central Te<br>Mean, Median and Mode – He<br>Geometric Mean.                                                                                  | a –<br>ndency               | Gra<br>v – A | iphs<br>Aritł | a<br>nme | nd<br>tic |         | 12 CLO       |     |                        | 01    |
| П                  | Measures of Variation – Standard Deviation –Mean<br>deviation – Quartile deviation- Skewness and kurtosis –<br>Lorenz Curve –Simple Correlation – Scatter Diagram –<br>Karl Pearson's Correlation – Rank Correlation –<br>Regression. |                             |              |               |          |           |         |              | 12  |                        |       |
| III                | Analysis of Time Series – Methods<br>and Seasonal Variations                                                                                                    | of Me                       | asur         | ing           | Tre      | nd        |         | 12           |     | CLO3                   |       |
| IV                 | Index Numbers – Consumer Price I<br>Living Indices.                                                                                                    |                             |              |               |          |           |         | 12           |     | CLO4                   |       |
| V                  | Testing of hypothesis – Chi-Square test, T Test, F Test, ANOVA.                                                                                                    |                             |              |               |          |           |         | 12 CLO:      |     | 05                     |       |
|                    |                                                                                                    |                             |              |               |          |           |         | 60           |     |                        |       |
|                    | Course Out                                                                                                    | comes                       |              |               |          |           | 1_      |              | 1   |                        |       |
| Course<br>Outcomes | On Completion of the course the stud                                                                                                    | dents w                     | ill          |               |          |           | ]       | Prog         | ram | Outco                  | omes  |

| CO1        | Measures of Central Tendency                                                                                                    | PO1,PO2,PO4,PO6          |  |  |  |  |  |
|------------|----------------------------------------------------------------------------------------------------|--------------------------|--|--|--|--|--|
| CO2        | Measures of VariationPO1,PO2,PO                                                                                                  |                          |  |  |  |  |  |
| CO3        | Analyze of Time Series                                                                                                    | PO1,PO2,PO6              |  |  |  |  |  |
| <b>CO4</b> | Understand Index Numbers                                                                                                    | PO1,PO2,PO6              |  |  |  |  |  |
| CO5        | Test Hypothesis                                                                                                    | PO2,PO8                  |  |  |  |  |  |
|            | Reading List                                                                                                    |                          |  |  |  |  |  |
| 1.         | P.R. Vittal, Business Mathematics and Statistics,<br>Chennai,2004.                                                               | Margham Publications     |  |  |  |  |  |
| 2.         | S.P. Gupta, Statistical Methods, Sultan Chand & Sons, New                                                                        | wDelhi,2007.             |  |  |  |  |  |
| 3.         | S.P. Gupta, Elements of Business Statistics, Sultan Ch<br>NewDelhi,2007.                                                         | and & Sons,              |  |  |  |  |  |
| 4.         | J.K. Sharma, Business Statistics, Pearson Education, New                                                                         | Delhi,2007.              |  |  |  |  |  |
| 5.         | Business Statistics & OR - Dr. S. P. Rajagopalan, Tata Mo                                                                        | Graw-Hill                |  |  |  |  |  |
|            | References Books                                                                                                    |                          |  |  |  |  |  |
| 1.         | 1.       David M.Levine, David F.Stephanetal. Business Statistics : A first Course, 7 <sup>th</sup> edition                      |                          |  |  |  |  |  |
| 2.         | Dina Nath Pandit, Statistics: A Modern Approach , Hindus<br>Corporation                                                          | stan Publishing          |  |  |  |  |  |
| 3.         | Hazarika Padmalochan, A textbook of Business Statistics,                                                                         | S.Chand Publications     |  |  |  |  |  |
| 4.         | Vohra ND, Business Statistics: Text and Problems – With Analytics, Mc Graw Hill ,2021                                            | Introduction to Business |  |  |  |  |  |
| 5.         | 5.Alexander Holmes, Barbara Illowsky and Susan Dean, Introductory Business<br>Statistics , 12 <sup>th</sup> Media Services, 2017 |                          |  |  |  |  |  |
|            | Web Resources                                                                                                    |                          |  |  |  |  |  |
| 1          | https://theintactone.com/2019/09/01/ccsubba-204-business                                                                         | s-statistics/            |  |  |  |  |  |
| 2          | https://ug.its.edu.in/sites/default/files/Business%20Statisti                                                                    | cs.pdf                   |  |  |  |  |  |
| 3          | http://www.statisticshowto.com                                                                                                   |                          |  |  |  |  |  |
|            | https://statisticsbyjim.com/basics/measures-central-tendency-mean-median-mode/                                                   |                          |  |  |  |  |  |
| 4          | https://statisticsbyjim.com/basics/measures-central-tenden                                                                       | cy-mean-median-mode/     |  |  |  |  |  |

|                        | Continuous Internal Assessment Test                                    |                           |  |  |  |  |  |
|------------------------|------------------------------------------------------------------------|---------------------------|--|--|--|--|--|
| Internal               | Assignments 25 Marks                                                   |                           |  |  |  |  |  |
| Evaluation             | Seminars                                                               |                           |  |  |  |  |  |
|                        | Attendance and Class Participation                                     |                           |  |  |  |  |  |
| External<br>Evaluation | End Semester Examination                                               | 75 Marks                  |  |  |  |  |  |
|                        | Total                                                                  | 100 Marks                 |  |  |  |  |  |
| Methods of Assessment  |                                                                        |                           |  |  |  |  |  |
| Recall (K1)            | Simple definitions, MCQ, Recall steps, Concept definitions             |                           |  |  |  |  |  |
| Understand/            | MCQ, True/False, Short essays, Concept explanation                     | ons, Short summary or     |  |  |  |  |  |
| Comprehend<br>(K2)     | overview                                                               |                           |  |  |  |  |  |
| Application            | Suggest idea/concept with examples, Suggest formulae, Solve problems,  |                           |  |  |  |  |  |
| (K3)                   | Observe, Explain                                                       |                           |  |  |  |  |  |
|                        | Problem-solving questions, Finish a procedure in r                     | nany steps, Differentiate |  |  |  |  |  |
| Analyze (K4)           | between various ideas, Map knowledge                                   |                           |  |  |  |  |  |
| Evaluate<br>(K5)       | Longer essay/ Evaluation essay, Critique or justify with pros and cons |                           |  |  |  |  |  |
|                        | Check knowledge in specific or offbeat situations,                     | Discussion, Debating or   |  |  |  |  |  |
| Create (K6)            | Presentations                                                          |                           |  |  |  |  |  |

| Mapping   | with | program | outcomes |
|-----------|------|---------|----------|
| THE PHILE |      | program | outcomes |

|     |     |     | ,   |     |     |            |            |            |
|-----|-----|-----|-----|-----|-----|------------|------------|------------|
|     | PO1 | PO2 | PO3 | PO4 | PO5 | <b>PO6</b> | <b>PO7</b> | <b>PO8</b> |
| CO1 | S   | S   | М   | S   | S   | S          | М          | S          |
| CO2 | S   | S   | М   | М   | М   | S          | М          | S          |
| CO3 | S   | S   | М   | М   | S   | S          | Μ          | S          |
| CO4 | S   | S   | М   | М   | М   | S          | Μ          | S          |
| CO5 | S   | S   | М   | S   | S   | S          | М          | S          |
|     |     |     | • • |     |     |            |            |            |

| CO/PO                                                       | PSO1 | PSO2 | PSO3 | PSO4 | PSO5 |
|-------------------------------------------------------------|------|------|------|------|------|
| CO1                                                         | 3    | 3    | 3    | 3    | 3    |
| CO2                                                         | 3    | 3    | 3    | 3    | 3    |
| CO3                                                         | 3    | 3    | 3    | 3    | 3    |
| CO4                                                         | 3    | 3    | 3    | 3    | 3    |
| CO5                                                         | 3    | 3    | 3    | 3    | 3    |
| Weightage                                                   | 15   | 15   | 15   | 15   | 15   |
| Weighted<br>percentage of<br>Course Contribution<br>to PO's | 3.0  | 3.0  | 3.0  | 3.0  | 3.0  |

|                    |                                                                                                    |                    |               |                |             |       |          | s             | Marks  |                |      |
|--------------------|----------------------------------------------------------------------------------------------------|--------------------|---------------|----------------|-------------|-------|----------|---------------|--------|----------------|------|
| Subject<br>Code    | Subject Name                                                                                                    | Cat                | 0             | Credits        | Inst. Hours | CIA   | External | Total         |        |                |      |
| 23UBAC0            | Business                                                                                                    | Cor                | Y             | -              | -           | -     | 4        | 4             | 25     | 75             | 100  |
| 07                 | Environment                                                                                                    | e                  |               |                |             |       |          |               |        | 15             | 100  |
|                    |                                                                                                    | rse Ol             | <u>v</u>      |                |             |       |          |               |        |                |      |
| CLO1               | To impart knowledge on the                                                                                                    |                    |               |                |             |       |          |               |        |                | ance |
| CLO2               | To know the political enviro                                                                                                    |                    |               |                |             |       |          |               |        |                |      |
| CLO3               | To know the Economic envi                                                                                                    |                    |               |                |             |       |          |               |        | iness          |      |
| CLO4               | To throw light on importance                                                                                                    |                    |               |                |             |       |          |               | n.     |                |      |
| CLO5               | To create awareness of indus                                                                                                    | strial-te          | echn          | olog           | ical        | adva  |          |               |        |                |      |
| UNIT               | Detai                                                                                                    |                    |               |                |             |       | ]        | No. o<br>Hour |        | Cour<br>Object |      |
| Ι                  | The concept of Business Envision Significance A brief overview legal, economic, and social e impact on business and strate                                                                                                    | w of po<br>environ | olitic<br>men | al, c<br>ts ai | ultu        | ral,  | Ŀ        | 12            |        | CL01           |      |
| П                  | Political Environment: Functions of state, economic<br>roles of government, government and legal<br>environment. The constitutional environment,<br>rationale and extent of state intervention                                                                                                    |                    |               |                |             |       |          | 12            |        | CLO2           |      |
| III                | Economic Environment: Business Cycles(Inflation, Deflation), Macroeconomic ParametersLike GDP, Growth Rate, Population, Urbanization,<br>National Income, and Per Capita Income, and TheirImpact on Business Decisions Five-year planning;<br>establishment of NITI Aayog (National Institution<br>for Transforming India); 1991 New Economic<br>Policy; business liberalization, privatization, and |                    |               |                |             |       | CLC      | )3            |        |                |      |
| IV                 | globalization<br>Social environment; cultural heritage; social<br>attitudes; castes and communities Joint family<br>systems; linguistic and religious groups; types of<br>social organization                                                                                                    |                    |               |                |             |       |          | 12            |        | CLO4           |      |
| V                  | Technology environment – I<br>Features- basic Applications<br>AI, AR, Cloud, IOT, IIOT, F                                                                                                    | and U<br>Big Dat   | ses-          | Blo            | ck cl       | nain, |          | 12            |        | CLO            | )5   |
|                    | Tota                                                                                                    |                    | 4             |                |             |       |          | 60            |        |                |      |
| Correct            | Cou                                                                                                    | rse Ou             | itco          | mes            |             |       |          |               |        |                |      |
| Course<br>Outcomes | On completion of this cour                                                                                                    |                    |               |                |             |       |          |               |        |                |      |
| <b>CO1</b>         | To understand the co<br>Environment.                                                                                                    | ncepts             | of            | B              | usin        | less  |          |               | PO1,   | PO2            |      |
| CO2                | To apply knowledge in the decisions.                                                                                                    | busine             | ess a         | nd s           | trate       | gic   |          | PO            | 01, PC | D2,PO3         |      |
| CO3                | To analyze the importance of business in various PO2,PO4, PO5,PC                                                                                                    |                    |               |                |             |       |          |               |        |                |      |

|              | social groups.                                                     | PO8                      |  |  |  |  |  |  |  |  |  |
|--------------|--------------------------------------------------------------------|--------------------------|--|--|--|--|--|--|--|--|--|
| CO4          | To evaluate the types of economic environment                      | PO3,PO4, PO5, PO6        |  |  |  |  |  |  |  |  |  |
| 04           | and its impact on business.                                        | 103,104,103,100          |  |  |  |  |  |  |  |  |  |
| CO5          | To construct and assess the environment for real-                  | PO1,PO2,PO3, PO8         |  |  |  |  |  |  |  |  |  |
|              | time business                                                      | 101,102,100,100          |  |  |  |  |  |  |  |  |  |
| Reading List |                                                                    |                          |  |  |  |  |  |  |  |  |  |
| 1.           | Sankaran.S (Reprint 2016) Business Environment, Margham Publishing |                          |  |  |  |  |  |  |  |  |  |
|              | House, hid Revised Edition                                         | ~                        |  |  |  |  |  |  |  |  |  |
| 2.           | Gupta C B (Reprint 2018) ,Business Environment, Sul                | tan Chand & Sons.        |  |  |  |  |  |  |  |  |  |
|              | Eleventh Revised Edition                                           |                          |  |  |  |  |  |  |  |  |  |
| 3.           | K.Ashwathappa, (Reprint 2016) Essentials of Business               | Environment, Himalaya    |  |  |  |  |  |  |  |  |  |
|              | Publishing House, 6 <sup>th</sup> Edition, India                   |                          |  |  |  |  |  |  |  |  |  |
| 4.           | Joshi Rosy Kapoor Sangam, Business Environment, K                  | alyani Publishers,       |  |  |  |  |  |  |  |  |  |
| 4.           | Ludhiana                                                           |                          |  |  |  |  |  |  |  |  |  |
|              | <b>References Books</b>                                            |                          |  |  |  |  |  |  |  |  |  |
| 1            | Business Environment : A Test/Reference Book With Ca               | ase Studies Ebook :      |  |  |  |  |  |  |  |  |  |
| 1.           | Prakash, N R Mohan                                                 |                          |  |  |  |  |  |  |  |  |  |
| 2.           | Business Environment Ruchi GoyalPublisher: N                       | eelkanth Publishers Pvt. |  |  |  |  |  |  |  |  |  |
| 2.           | Ltd.2019                                                           |                          |  |  |  |  |  |  |  |  |  |
| 3.           |                                                                    |                          |  |  |  |  |  |  |  |  |  |
|              | Business Environment, FourthEdition, By Pearson                    |                          |  |  |  |  |  |  |  |  |  |
| 4.           | Business Environment Indian And Global Pers                        | •                        |  |  |  |  |  |  |  |  |  |
|              | AHMED, FAISAL ALAM, M. ABSAR, PHI Learn                            | ing                      |  |  |  |  |  |  |  |  |  |
|              | Web Resources https://www.toppr.com/guides/commercial-knowledge/b  | Nicinaco                 |  |  |  |  |  |  |  |  |  |
| 1.           | environment/macro-political-legal-social-environment/              | Jusiness-                |  |  |  |  |  |  |  |  |  |
| 2            | https://www.healthknowledge.org.uk/public-health-textbook/         | organisation-            |  |  |  |  |  |  |  |  |  |
| 2.           | management/5b-understanding-ofs/assessing-impact-external-         | -influences              |  |  |  |  |  |  |  |  |  |
| 3.           | Francis Cherunilam, 2002, Business environment, Hima               | laya Publishing House,   |  |  |  |  |  |  |  |  |  |
|              | 11 <sup>th</sup> Revised Edition,India.                            |                          |  |  |  |  |  |  |  |  |  |
| 4.           | https://pestleanalysis.com/political-factors-affecting-business/   |                          |  |  |  |  |  |  |  |  |  |
| 5            | https://www.taxmann.com/bookstore/bookshop/bookfiles/bus           | inessandcommercialknowl  |  |  |  |  |  |  |  |  |  |
| 5.           | edgechapter2.pdf                                                   |                          |  |  |  |  |  |  |  |  |  |
|              | Methods of Evaluation                                              |                          |  |  |  |  |  |  |  |  |  |
| Internal     | Continuous Internal Assessment Test                                |                          |  |  |  |  |  |  |  |  |  |
| Evaluatio    | Assignments                                                        | 25 Marks                 |  |  |  |  |  |  |  |  |  |
| n            | Seminars                                                           |                          |  |  |  |  |  |  |  |  |  |
| External     | Attendance and Class Participation                                 |                          |  |  |  |  |  |  |  |  |  |
| Evaluatio    | End Semester Examination                                           | 75 Marks                 |  |  |  |  |  |  |  |  |  |
| n            |                                                                    |                          |  |  |  |  |  |  |  |  |  |
|              | Total 100 Marks                                                    |                          |  |  |  |  |  |  |  |  |  |
|              | Methods of Assessment                                              | •                        |  |  |  |  |  |  |  |  |  |
| Recall       | Simple definitions, MCQ, Recall steps, Concept defin               | itions                   |  |  |  |  |  |  |  |  |  |
| (K1)         |                                                                    |                          |  |  |  |  |  |  |  |  |  |
| Understa     | MCQ, True/False, Short essays, Concept explanation                 | ons, Short summary or    |  |  |  |  |  |  |  |  |  |
| nd/          | overview                                                           |                          |  |  |  |  |  |  |  |  |  |

| Compreh<br>end (K2) |                                                                            |
|---------------------|----------------------------------------------------------------------------|
| Applicati           | Suggest idea/concept with examples, Suggest formulae, Solve problems,      |
| on (K3)             | Observe, Explain                                                           |
| Analyze             | Problem-solving questions, Finish a procedure in many steps, Differentiate |
| (K4)                | between various ideas, Map knowledge                                       |
| Evaluate            | Longer essay/ Evaluation essay, Critique or justify with pros and cons     |
| (K5)                | Longer essay/ Evaluation essay, Chuque of Justify with pros and cons       |
| Create              | Check knowledge in specific or offbeat situations, Discussion, Debating or |
| (K6)                | Presentations                                                              |

|      | <b>PO 1</b>             | <b>PO 2</b> | <b>PO 3</b> | <b>PO 4</b> | <b>PO 5</b> | <b>PO 6</b> | <b>PO 7</b> | <b>PO 8</b> |
|------|-------------------------|-------------|-------------|-------------|-------------|-------------|-------------|-------------|
| CO 1 | S                       | S           | Μ           | S           | S           | Μ           | М           | S           |
| CO 2 | S                       | S           | Μ           | S           | S           | Μ           | М           | S           |
| CO 3 | S                       | S           | М           | S           | S           | М           | М           | S           |
| CO 4 | S                       | S           | М           | S           | S           | М           | М           | S           |
| CO 5 | S                       | S           | М           | S           | S           | M           | М           | S           |
|      | S-Strong M-Medium L-Low |             |             |             |             |             |             |             |

S-Strong

| <b>CO-PO Mapping (Course Articulation Matrix)</b> |  |
|---------------------------------------------------|--|
| Level of Correlation between PSO's and CO's       |  |

|                            | orrelation | I Detweel | 1150 s a |       |       |
|----------------------------|------------|-----------|----------|-------|-------|
|                            | PSO 1      | PSO 2     | PSO 3    | PSO 4 | PSO 5 |
| CO 1                       | 3          | 3         | 3        | 3     | 3     |
| CO 2                       | 3          | 3         | 2        | 3     | 3     |
| CO 3                       | 3          | 3         | 3        | 3     | 3     |
| CO 4                       | 2          | 3         | 3        | 3     | 3     |
| CO 5                       | 3          | 3         | 3        | 3     | 3     |
| Weightage                  | 14         | 15        | 14       | 15    | 15    |
| Weighted percentage        |            |           |          |       |       |
| of Course                  | 2.8        | 3.0       | 2.8      | 3     | 3.0   |
| <b>Contribution to Pos</b> |            |           |          |       |       |

|                 |                                                                                                    |          |            |       |       |       |         | S                           | 2 Marks |                 |       |
|-----------------|----------------------------------------------------------------------------------------------------|----------|------------|-------|-------|-------|---------|-----------------------------|---------|-----------------|-------|
| Subject Code    | Subject Name                                                                                                  | Category | Γ          | Т     | Р     | 0     | Credits | Inst. Hours                 | CIA     | External        | Total |
| 23UBAC008       | BUSINESS<br>REGULATORY FRAME<br>WORK                                                                          | Core     | Y          | -     | -     | -     | 4       | 5                           | 25      | 75              | 100   |
|                 | Course Obj                                                                                                    |          |            |       |       |       |         |                             |         |                 |       |
| CLO1            | Explain Indian Contracts Ac                                                                                   |          |            |       |       |       |         |                             |         |                 |       |
| CLO2            | Understand Sales of goods a                                                                                   | act& co  | ntra       | ict o | of ag | genc  | сy      |                             |         |                 |       |
| CLO3            | Understand Indian Company                                                                                     | ies Act  | 195        | 6     |       |       |         |                             |         |                 |       |
| CLO4            | Understand Consumer Prote                                                                                     | ection A | Act -      | - R'  | ΓI    |       |         |                             |         |                 |       |
| CLO5            | Understand Cyber law                                                                                          |          |            |       |       |       |         |                             |         |                 |       |
| UNIT            | Details                                                                                                    | 5        |            |       |       |       |         | No. (<br>Hou                |         | Lear<br>Objee   | 0     |
| Ι               | Brief outline of Indian Co<br>contracts Act                                                                   | ntracts  | Ac         | t -   | Spe   | ecial | 1       | 15                          | - V     |                 |       |
| II              | Sale of goods Act - Contract                                                                                  | of Age   | ency       | 7     |       |       |         | 15                          |         | CLO2            |       |
| III             | Brief outline of Indian C<br>kinds-formation-MOA-AOA<br>Appointment of Directo<br>Resolutions-Winding up<br>- | <b>-</b> | ies<br>Dut | Pro   | ospe  | ectus | s-      | 15 CI                       |         | CL              | 03    |
| IV              | Consumer Protection Act – I                                                                                   | RTI      |            |       |       |       |         | 15                          |         | CLO4            |       |
| V               | Brief outline of Cyber laws -                                                                                 | - IT Ac  | t 20       | 00    | & 2   | 008   |         | 15                          |         | CL              | 05    |
|                 |                                                                                                    |          |            |       |       |       |         | 75                          |         |                 |       |
| Course Outcomes | On Completion of the cours                                                                                    | e the st | ude        | nts   | will  |       | 1       | Prog                        | ram     | Outco           | omes  |
| CO1             | Explain Indian Contracts Ac                                                                                   |          |            |       |       |       |         |                             |         | 3,PO6,          |       |
| CO2             | Understand Sales of goods act and Contract of<br>Agency                                                       |          |            |       |       |       |         | PO1                         | ,PO2    | 2,PO3,<br>5,PO8 |       |
| CO3             | Understand Indian Company                                                                                     | ies Act  | 195        | 6     |       |       |         | PO3                         | ,PO     | 4,PO6,          | PO8   |
| CO4             | Understand Consumer Protection Act – RTI                                                                      |          |            |       |       |       |         | PO1,PO2,PO3,PO6,<br>PO7,PO8 |         |                 | PO6,  |
| C05             | Understand Cyber law                                                                                          |          |            |       |       |       |         | PO1,PO3,PO6,PO7,<br>PO8     |         |                 | PO7,  |

|                     | Reading List                                                                           |                            |  |  |  |  |  |  |
|---------------------|----------------------------------------------------------------------------------------|----------------------------|--|--|--|--|--|--|
| 1                   | Tulsian.P.C Business Law (2018) Third Edition,                                         | McGraw Hill Publications   |  |  |  |  |  |  |
| 2                   | Pillai R S N, Bhagavati, Business Law, Third Edition, Sultan Chand                     |                            |  |  |  |  |  |  |
| 3                   | N D Kapoor(2019), Elements of Merchantile Law, Sultan Chand & Sons                     |                            |  |  |  |  |  |  |
| 4                   | Constitutional Law – Dr. M.R. Sreenivasan& Ananda Krishna Deshkulkarni                 |                            |  |  |  |  |  |  |
| 5                   | Business Law (Commercial Law) – Dr. M.R. Sre                                           | enivasan                   |  |  |  |  |  |  |
|                     | <b>References Books</b>                                                                |                            |  |  |  |  |  |  |
| 1                   | Business Regulatory Framework, Sahitya Bhawa<br>Revised, 2022.                         | n Publications.            |  |  |  |  |  |  |
|                     | Business Regulatory Framework, Garg K.C                                                | C., Sareen V.K., Sharma    |  |  |  |  |  |  |
| 2                   | <u>Mukesh</u> , 2013                                                                   |                            |  |  |  |  |  |  |
|                     | Business Regulatory Framework                                                          |                            |  |  |  |  |  |  |
| 3                   | Pearson Education India, 2011                                                          |                            |  |  |  |  |  |  |
| 4                   | Bare Acts- RTI, Consumer Protection Act                                                |                            |  |  |  |  |  |  |
| 5                   | Business Regulatory Framework ,Dr. Pawan Kum<br>Publishers & Distributors, 2015        | ar Oberoi, Global Academic |  |  |  |  |  |  |
|                     | Web Resources                                                                          |                            |  |  |  |  |  |  |
|                     | https://www.gkpad.com/sachin/06-22/bcom-Busi                                           | ness-Regulatory-           |  |  |  |  |  |  |
| 1                   | Framework1.html                                                                        | ness-Regulatory-           |  |  |  |  |  |  |
|                     | http://www.simplynotes.in/e-notes/mcomb-com/b                                          | usiness-regulatory-        |  |  |  |  |  |  |
| 2                   | framework/                                                                             | Jushiess-regulatory-       |  |  |  |  |  |  |
|                     | https://www.studocu.com/in/course/mahatma-gar                                          | ndhi-university/business-  |  |  |  |  |  |  |
| 3                   | regularly-framework/51661                                                              | <u> </u>                   |  |  |  |  |  |  |
| 4                   | International Journal of Law (lawjournals.org)                                         |                            |  |  |  |  |  |  |
| 5                   | https://www.himpub.com/BookDetail.aspx?Book<br>eM=%20Business%20Regulatory%20Frameworl | _                          |  |  |  |  |  |  |
|                     | Methods of Evaluation                                                                  |                            |  |  |  |  |  |  |
|                     | Continuous Internal Assessment Test                                                    |                            |  |  |  |  |  |  |
|                     | Assignments                                                                            |                            |  |  |  |  |  |  |
| Internal Evaluation | Seminars                                                                               | 25 Marks                   |  |  |  |  |  |  |
|                     | Attendance and Class Participation                                                     |                            |  |  |  |  |  |  |
| External            | *                                                                                      |                            |  |  |  |  |  |  |
| Evaluation          | End Semester Examination                                                               | 75 Marks                   |  |  |  |  |  |  |
|                     | Total                                                                                  | 100 Marks                  |  |  |  |  |  |  |
|                     | Methods of Assessment                                                                  |                            |  |  |  |  |  |  |
| Recall (K1)         | Simple definitions, MCQ, Recall steps, Concept                                         | definitions                |  |  |  |  |  |  |

| Understand/      | MCQ, True/False, Short essays, Concept explanations, Short summary or   |  |  |  |  |  |  |
|------------------|-------------------------------------------------------------------------|--|--|--|--|--|--|
| Comprehend (K2)  | overview                                                                |  |  |  |  |  |  |
| Application (K3) | Suggest idea/concept with examples, Suggest formulae, Solve problems,   |  |  |  |  |  |  |
| Application (K3) | Observe, Explain                                                        |  |  |  |  |  |  |
| Analyze (K4)     | Problem-solving questions, Finish a procedure in many steps,            |  |  |  |  |  |  |
| Allalyze (K4)    | Differentiate between various ideas, Map knowledge                      |  |  |  |  |  |  |
| Evaluate (K5)    | Longer essay/ Evaluation essay, Critique or justify with pros and cons  |  |  |  |  |  |  |
| Create (V6)      | Check knowledge in specific or offbeat situations, Discussion, Debating |  |  |  |  |  |  |
| Create (K6)      | or Presentations                                                        |  |  |  |  |  |  |

|             | <b>PO 1</b> | <b>PO 2</b> | <b>PO 3</b> | <b>PO 4</b> | <b>PO 5</b> | <b>PO 6</b> | <b>PO 7</b> | <b>PO 8</b> |
|-------------|-------------|-------------|-------------|-------------|-------------|-------------|-------------|-------------|
| CO 1        | S           | Μ           | Μ           | Μ           | S           | S           | L           | S           |
| CO 2        | S           | М           | М           | М           | S           | S           | L           | S           |
| CO 3        | S           | М           | М           | М           | S           | S           | L           | S           |
| <b>CO 4</b> | S           | М           | М           | М           | S           | S           | L           | S           |
| CO 5        | S           | Μ           | Μ           | Μ           | S           | S           | L           | S           |

| S-Strong | <b>M-Medium</b> | L-Low |
|----------|-----------------|-------|
|----------|-----------------|-------|

CO-PO Mapping with Programme Specific Outcomes (Course Articulation Matrix): Level of Correlation between PSO's and CO's

|                                  | PSO 1 | PSO 2 | PSO 3 | PSO 4 | PSO 5 |
|----------------------------------|-------|-------|-------|-------|-------|
| CO 1                             | 3     | 3     | 2     | 3     | 3     |
| CO 2                             | 3     | 3     | 3     | 3     | 3     |
| CO 3                             | 3     | 3     | 2     | 3     | 3     |
| CO 4                             | 3     | 3     | 3     | 3     | 3     |
| CO 5                             | 3     | 3     | 3     | 3     | 3     |
| Weightage                        | 15    | 15    | 13    | 15    | 15    |
| Weighted percentage              | 2.0   | 3.0   | 26    | 2.0   | 2.0   |
| of Course<br>Contribution to Pos | 3.0   | 5.0   | 2.6   | 3.0   | 3.0   |

|                |                                                                                                    |                             |       |      |      |      |             | S            |       | Marl          | KS    |
|----------------|----------------------------------------------------------------------------------------------------|-----------------------------|-------|------|------|------|-------------|--------------|-------|---------------|-------|
| Subject Code   | Subject Name                                                                                                    | Category                    | L     | Т    | Р    | 0    | Credits     | Inst. Hours  | CIA   | External      | Total |
| 23UBAGE00<br>4 | Operation Research                                                                                                    | Gen<br>eric<br>Elec<br>tive | Y     | -    | -    | -    | 3           | 4            | 25    | 75            | 100   |
|                | Learning Ob                                                                                                    |                             |       |      |      |      |             |              |       | 1.0           |       |
| CLO1           | Introduction to Operations Resear of LPP.                                                                                                    | ch defi                     | nitio | on a | and  | con  | cept        | Ess          | entia | l featu       | ires  |
| CLO2           | Formulation of Transportation pr solution.                                                                                                    | oblem                       | and   | fin  | ıdin | g a  | n in        | itial        | basi  | c feasi       | ible  |
| CLO3           | Expressing Assignment problem<br>Maximization case and Sequencing                                                                                                    |                             | -     | ian  | me   | etho | <b>d-</b> 1 | Mini         | miza  | ation         | and   |
| CLO4           | Analyses Network models and c floats.                                                                                                    | onstruc                     | ting  | g ne | etwo | ork- | crit        | tical        | path  | n, vari       | ous   |
| CLO5           | Analyses Game Theory and Decisi                                                                                                    | on The                      | ory   |      |      |      |             |              |       |               |       |
| UNIT           | Details                                                                                                    |                             |       |      |      |      |             | No. (<br>Hou |       | Lear<br>Objec | _     |
| Ι              | Linear Programming problem -Conc<br>general mathematical model of LPP,<br>formulation, Graphical method of the<br>simple problems.                                                                                                    | steps of                    | of L  | .P n | nod  | el   |             | 12           |       | CL            | 01    |
| П              | Transportation problem- Basic definitions, formulation of<br>transportation problem as LPP, finding an initial basic<br>feasible solution- North -west corner rule, row minima<br>method, column minima method, least cost entry method-<br>Vogel's approximation method to find the optimal solution. |                             |       |      |      |      | 12          |              | CL    | 02            |       |
| III            | Assignment problem-Hungarian method- Minimization<br>and Maximization case, unbalanced assignment problem.<br>Sequencing Problem-Processing n jobs on 2 machines,<br>processing n jobs on 3 machines, processing n jobs on m<br>machines.                                                              |                             |       |      |      |      | 12          |              | CL    | O3            |       |
| IV             | Network models-PERT and CPM — difference between<br>PERT and CPM- constructing network- critical path,<br>various floats, three-time estimates for PERT                                                                                                    |                             |       |      |      |      |             | 12           |       | CL            | 04    |
| V              | Game Theory- Maximin- Minma point, Dominance property, Gra                                                                                                    | ax crite                    | erio  |      |      |      |             | 12           |       | CL            | 05    |

|                    | solving 2xn and mx2 game. Decision Theory -stateme                                                 | nt                |            |
|--------------------|----------------------------------------------------------------------------------------------------|-------------------|------------|
|                    | of Baye's theorem application - decision trees.                                                    |                   |            |
|                    |                                                                                                    | 60                |            |
|                    |                                                                                                    |                   |            |
| Course<br>Outcomes | On Completion of the course the students will                                                      | Program           | Outcomes   |
| CO1                | Analyse Linear Programming                                                                         | PO1,PO            | D2,PO6     |
| CO2                | Analyse Transportation problem                                                                     | PO1,PO            | D2,PO6     |
| CO3                | Analyse Assignment problem                                                                         | PO1,PO            | D2,PO6     |
| CO4                | Analyse Network models                                                                             | PO1,PO            | D2,PO6     |
| CO5                | Analyse Game Theory and Decision Theory                                                            | PO1,PO            | D2,PO6     |
|                    | Reading List                                                                                       | 1                 |            |
| 1.                 | Operational Research   Research.com                                                                |                   |            |
| 2.                 | Operations Research   Pubs OnLine (informs.org)                                                    |                   |            |
| 3.                 | Prabandhan : Journal of Management                                                                 |                   |            |
| 4.                 | International Journal of Operations research                                                       |                   |            |
| 5.                 | DR H. Premraj, Elements of Operation Research, M<br>Chennai, 2019                                  | largham publicati | ions,      |
|                    | References Books                                                                                   |                   |            |
| 1.                 | P.R. Vittal& V. Malini, Operative Research – Margha 17.                                            | m Publications –  | - Chennai  |
| 2.                 | P.K. Gupta& Man Mohan, Problems in Operations R<br>sons – New Delhi                                | Research – Sultar | n Chand    |
| 3.                 | V.K. Kapoor, Introduction to operational Research – S<br>Delhi                                     | Sultan Chand & s  | sons – Ne  |
| 4.                 | Hamdy A Taha, Operation Research – An Introduction Delhi                                           | prentice Hall of  | India- Ne  |
| 5.                 | P. Gupta, N. Aruna Rani, M. Haritha (2018),<br>Quantitative Techniques, First edition, Himalaya Pu | 1                 | search ar  |
|                    | Web Resources                                                                                      |                   |            |
| 1                  | chromeextension://efaidnbmnnnibpcajpcglclefindmkaj/                                                | https://www.rccn  | nindore.co |
| 1                  | m/wp-content/uploads/2021/04/Operations-Research.pd                                                | lf                |            |
| 2                  | chromeextension://efaidnbmnnnibpcajpcglclefindmkaj/                                                | -                 | -          |
| 2                  | /UIET/EMER601%20Operation%20Research%20Queu                                                        | ing%20theory.po   | df         |
| 3                  | https://www.onlinemathlearning.com > linear-programn                                               | ning-example      |            |
| 4                  | https://www.kellogg.northwestern.edu > weber > Notes_                                              | 6_Decision_trees  | 8          |
| 5                  | www.pondiuni.edu.in > sites > default > files                                                      |                   |            |
| 3                  |                                                                                                    |                   |            |
| 3                  | Methods of Evaluation                                                                              |                   |            |

| Evaluation             | Assignments                                                            |                           |  |  |  |  |
|------------------------|------------------------------------------------------------------------|---------------------------|--|--|--|--|
|                        | Seminars                                                               |                           |  |  |  |  |
|                        | Attendance and Class Participation                                     |                           |  |  |  |  |
| External<br>Evaluation | End Semester Examination                                               | 75 Marks                  |  |  |  |  |
|                        | Total                                                                  | 100 Marks                 |  |  |  |  |
|                        | Methods of Assessment                                                  |                           |  |  |  |  |
| Recall (K1)            | Simple definitions, MCQ, Recall steps, Concept definit                 | ions                      |  |  |  |  |
| Understand/            | MCQ, True/False, Short essays, Concept explanations, Short summary or  |                           |  |  |  |  |
| Comprehend<br>(K2)     | overview                                                               |                           |  |  |  |  |
| Application            | Suggest idea/concept with examples, Suggest for                        | mulae, Solve problems,    |  |  |  |  |
| (K3)                   | Observe, Explain                                                       |                           |  |  |  |  |
|                        | Problem-solving questions, Finish a procedure in n                     | nany steps, Differentiate |  |  |  |  |
| Analyze (K4)           | between various ideas, Map knowledge                                   |                           |  |  |  |  |
| Evaluate<br>(K5)       | Longer essay/ Evaluation essay, Critique or justify with pros and cons |                           |  |  |  |  |
|                        | Check knowledge in specific or offbeat situations,                     | Discussion, Debating or   |  |  |  |  |
| Create (K6)            | Presentations                                                          |                           |  |  |  |  |

|     | PO1 | PO2 | PO3 | PO4 | PO5 | PO6 | <b>PO7</b> | <b>PO8</b> |
|-----|-----|-----|-----|-----|-----|-----|------------|------------|
| CO1 | S   | S   | Μ   | М   | Μ   | S   | Μ          | S          |
| CO2 | S   | S   | Μ   | М   | S   | S   | Μ          | S          |
| CO3 | S   | S   | М   | М   | S   | S   | М          | S          |
| CO4 | S   | S   | М   | М   | М   | S   | М          | S          |
| CO5 | S   | S   | М   | М   | М   | S   | М          | S          |

| CO /PO                                                   | PSO1 | PSO2 | PSO3 | PSO4 | PSO5 |
|----------------------------------------------------------|------|------|------|------|------|
| CO1                                                      | 3    | 3    | 3    | 3    | 3    |
| CO2                                                      | 3    | 3    | 3    | 3    | 3    |
| CO3                                                      | 3    | 3    | 3    | 3    | 3    |
| CO4                                                      | 3    | 3    | 3    | 3    | 3    |
| CO5                                                      | 3    | 3    | 3    | 3    | 3    |
| Weightage                                                | 15   | 15   | 15   | 15   | 15   |
| Weighted percentage<br>of Course<br>Contribution to PO's | 3.0  | 3.0  | 3.0  | 3.0  | 3.0  |

### BBA 23UBASI001 - INSTITUTIONAL TRAINING \*

# Curricular note on Skill enhancing core paper with Internal evaluation for the award of 2 Credits

**Aims:** The purpose of this skill enhancing (Training) core paper is to bridge the theoretical fundamentals with that of actual practice and to inculcate a spirit of inquiry & research rigor to investigate the nuances that go into the working of industry at large. Apart from adapting as team-worker, students are expected to gather, filter the required information and report the dynamics of the chosen industry in a standardized format.

**Process:** Colleges may institute MoU/Collaborative initiative with firms in their locality to get the consent and to make the training more purposeful. Every student, individually or in a group not exceeding three, shall undergo a four-week [a minimum of twenty working days] training in any organization [size, type and location to be specified by the respective college] of his/her choice during the vacation between fourth and fifth semester. In case of insufficient vacation, college level adjustments can be made to facilitate the students on training.

Prior permission may be obtained from the organization in advance by the students concerned and information shall be passed onto the colleges thus enabling the training supervision by the concerned faculties authorized by the college.

Weekly postal or electronic reporting should be obtained to ensure coherent and comprehensive training during the training period. A final report [Institutional Training Record – ITR] containing the introduction of the industry, the profile of the company and a valid conclusion indicating the benefits of the training shall be given not exceeding 30 [A4] pages [in a spiral- bound form/pre-printed record designed for this purpose].

**Reporting Proforma**: The profile of the company may include the organization-chart, people involved in key-positions, year of establishment and growth pattern (for at least five years), the products dealt and market to which it caters to, sales turn-over, market share [for last three years], competitors' details, number of employees and their brief profile, share capital&

Share holding pattern, market capitalization (in case of listed public company), group companies, if any, awards & recognitions (if any received), litigations, if any involved and so on.

**Outcome**: Internal evaluation by the concerned training supervisor along with HOD shall be made during the beginning of fifth semester for award of two credits and report the same to the university.

|                     |                                     |          |   |   |   |   | Credits | S           | Marks |          |       |
|---------------------|-------------------------------------|----------|---|---|---|---|---------|-------------|-------|----------|-------|
| Subject<br>Code     | Subject Name                        | Category | Γ | T | Ρ | 0 |         | Inst. Hours | CIA   | External | Total |
| 23UBAC0<br>09       | HUMAN<br>RESOURCE<br>MANAGEMEN<br>T | Cor<br>e | Y | - | - | - | 4       | 5           | 25    | 75       | 100   |
| Learning Objectives |                                     |          |   |   |   |   |         |             |       |          |       |
| CLO1                |                                     |          |   |   |   |   |         |             |       |          |       |

| CLO2               | Examine the selection and placement process                                                                                                    |                 |                        |  |  |  |
|--------------------|----------------------------------------------------------------------------------------------------|-----------------|------------------------|--|--|--|
| CLO3               | Evaluate the training and performance                                                                                                    |                 |                        |  |  |  |
| CLO4               | Understand the importance of employee engagemer                                                                                                    | nt and compe    | ensation               |  |  |  |
| CLO5               | Understand the recent trends in HR                                                                                                    |                 |                        |  |  |  |
| UNIT               | Details                                                                                                    | No. of<br>Hours | Learning<br>Objectives |  |  |  |
| Ι                  | Nature and scope of Human Resources<br>Management<br>–Roles & responsibilities of HR manager-HR<br>Policies & procedures-Differences between<br>personnel management and HRM –Environment of<br>HRM -Concept &scope of Strategic Human<br>resource management (SHRM) -HRM as a<br>competitive advantage in the VUCA world | 15              | CLO1                   |  |  |  |
| II                 | Human Resource Planning- Job Evaluation-<br>methods- Job analysis-Job description, Job<br>specification .Recruitment – Selection –<br>Process, Methods – Interview, Tests, Induction<br>and Placement,                                                                                                    | 15              | CLO2                   |  |  |  |
| III                | Training and Development, Training Process,<br>Methods, Training Need Assessment, Career<br>Development. Transfer and Promotion.<br>Performance Management –Meaning- Process-<br>Performance appraisal methods-Performance<br>Monitoring and review.                                                                      | 15              | CLO3                   |  |  |  |
| IV                 | Employee Engagement- Meaning- Importance-<br>evaluation- measuring employee employee<br>engagement- Employee Compensation-<br>components- incentives- benefits- welfare and<br>social security measures                                                                                                    | 15              | CLO4                   |  |  |  |
| V                  | Human Resource Audit – Nature – Benefits –<br>Scope – Approaches. HRIS. Recent trends in<br>HRM: Green HRM& Virtual HRM Practices,<br>Understanding People Analytics,<br>Multigenerational workforce. Global HRM                                                                                                    | 15              | CLO5                   |  |  |  |
|                    |                                                                                                    | 75              |                        |  |  |  |
| Course<br>Outcomes | On Completion of the course the students will                                                                                                    | Program (       | Outcomes               |  |  |  |
| CO1                | Explain the concepts, functions and process of                                                                                                    | PO1,PC          | 2,PO4,PO6              |  |  |  |

|     | HRM                                                                                                    |                                      |  |  |  |  |  |
|-----|----------------------------------------------------------------------------------------------------|--------------------------------------|--|--|--|--|--|
| CO2 | Examine the selection and placement process                                                                              | PO1,PO2,PO4,PO6,PO7,<br>PO8          |  |  |  |  |  |
| CO3 | Evaluate the training and performance appraisal                                                                          | PO2,PO 3,<br>PO5,PO6,PO8             |  |  |  |  |  |
| CO4 | Understand the employee engagement and PO1<br>compensation PO2,PO3,PO4,PO                                                |                                      |  |  |  |  |  |
| CO5 | Understand the recent trends in HR                                                                                       | PO2,PO3,PO6,PO7, PO8                 |  |  |  |  |  |
|     | Reading List                                                                                                    |                                      |  |  |  |  |  |
| 1.  | Shashi K. Gupta & Rosy Joshi , Human Resource M<br>Publisher 1st Edition, 2018                                           |                                      |  |  |  |  |  |
| 2.  | Steve Brown, HR on Purpose: Developing Delibera           Society for Human Resource Management, 1 <sup>st</sup> Edition | on, 2017                             |  |  |  |  |  |
| 3   | Bernard Marr, Data-Driven HR: How to Use Analy<br>Performance, Kogan Page, 1 <sup>st</sup> Edition, 2018                 | tics and Metrics to Drive            |  |  |  |  |  |
| 4   | Kirs Wayne Cascio and John Boudreau, Investing in<br>of Human Resource Initiatives, Prentice Hall, 2nd I                 |                                      |  |  |  |  |  |
| 5   | Srinivas R Kandula, Competency Based Human Re<br>Learning, 1st Edition, 2013                                             | source Managemet, PHI                |  |  |  |  |  |
|     | References Books                                                                                                    |                                      |  |  |  |  |  |
| 1.  | V S P Rao, Human Resource Management : Text &<br>Edition ,2010                                                           | Cases, Excel Books, 3 <sup>rd</sup>  |  |  |  |  |  |
| 2.  | K.Ashwathappa, Human Resource Management- Te<br>Education India, 6 <sup>th</sup> Edition                                 | ext and cases, McGraw Hill           |  |  |  |  |  |
| 3.  | Garry Deseler, Human Resource Management, Pea                                                                            | rson, 15 <sup>th</sup> Edition, 2017 |  |  |  |  |  |
| 4.  | L M Prasad , Human Resource Management , Sulta<br>Edition , 2014                                                         | n Chand and Sons 3 <sup>rd</sup>     |  |  |  |  |  |
| 5.  | Tripathi. P C, Human Resource Management, Sulta Edition, 2010                                                            | n Chand and Sons 1st                 |  |  |  |  |  |
|     | Web Resources                                                                                                    |                                      |  |  |  |  |  |
| 1   | https://mrcet.com/downloads/MBA/digitalnotes/Hu<br>gement.pdf                                                            | man%20Resource%20Mana                |  |  |  |  |  |
| 2   | http://kamarajcollege.ac.in/Department/BBA/III%2<br>%20-%20Human%20Resource%20Management%2                               |                                      |  |  |  |  |  |
| 3   | https://backup.pondiuni.edu.in/sites/default/files/HF<br>230113.pdf                                                      | R%20Management-                      |  |  |  |  |  |
| 4   | https://www.studocu.com/row/document/jagannath-university/business-<br>communication/hrm-notes-bba/4305835               |                                      |  |  |  |  |  |
| 5   | http://14.139.185.6/website/SDE/SLM-<br>III%20Sem%20BBA%20Human%20Resource%20                                            | Management.pdf                       |  |  |  |  |  |

|            | Methods of Evaluation                                                      |                                 |  |  |  |  |
|------------|----------------------------------------------------------------------------|---------------------------------|--|--|--|--|
| Internal   | Continuous Internal Assessment Test                                        |                                 |  |  |  |  |
| Evaluatio  | Assignments                                                                | - 25 Marks                      |  |  |  |  |
| n          | Seminars                                                                   |                                 |  |  |  |  |
|            | Attendance and Class Participation                                         |                                 |  |  |  |  |
| External   |                                                                            |                                 |  |  |  |  |
| Evaluatio  | End Semester Examination                                                   | 75 Marks                        |  |  |  |  |
| n          |                                                                            |                                 |  |  |  |  |
|            | Total                                                                      | 100 Marks                       |  |  |  |  |
|            | Methods of Assessment                                                      |                                 |  |  |  |  |
| Recall     | Simple definitions, MCQ, Recall steps, Con-                                | cent definitions                |  |  |  |  |
| (K1)       | Simple definitions, wey, keean steps, con                                  |                                 |  |  |  |  |
| Understan  |                                                                            |                                 |  |  |  |  |
| <b>d</b> / | MCQ, True/False, Short essays, Concept e                                   | explanations, Short summary or  |  |  |  |  |
| Comprehe   | overview                                                                   |                                 |  |  |  |  |
| nd (K2)    |                                                                            |                                 |  |  |  |  |
| Applicatio | Suggest idea/concept with examples, Sug                                    | gest formulae, Solve problems,  |  |  |  |  |
| n (K3)     | Observe, Explain                                                           |                                 |  |  |  |  |
| Analyze    | Problem-solving questions, Finish a procedure in many steps, Differentiate |                                 |  |  |  |  |
| (K4)       | between various ideas, Map knowledge                                       |                                 |  |  |  |  |
| Evaluate   | Longor accov/Evaluation accov. Criticula or                                | justify with prog and song      |  |  |  |  |
| (K5)       | Longer essay/ Evaluation essay, Critique or justify with pros and cons     |                                 |  |  |  |  |
| Create     | Check knowledge in specific or offbeat situ                                | ations, Discussion, Debating or |  |  |  |  |
| (K6)       | Presentations                                                              | C                               |  |  |  |  |

|      | <b>PO 1</b> | PO 2 | PO 3 | <b>PO 4</b> | PO 5 | PO 6 | <b>PO 7</b> | PO 8 |
|------|-------------|------|------|-------------|------|------|-------------|------|
| CO 1 | S           | S    | М    | М           | М    | S    | М           | М    |
| CO 2 | S           | S    | М    | М           | М    | S    | М           | М    |
| CO 3 | S           | S    | М    | М           | М    | S    | М           | S    |
| CO 4 | S           | S    | М    | М           | S    | S    | М           | М    |
| CO 5 | S           | S    | М    | М           | М    | S    | М           | М    |

S-Strong M-Medium L-Low

### CO-PO Mapping with Programme Specific Outcomes (Course Articulation Matrix): Level of Correlation between PSO's and CO's

|                            | PSO 1 | PSO 2 | PSO 3 | PSO 4 | PSO 5 |
|----------------------------|-------|-------|-------|-------|-------|
| CO 1                       | 3     | 3     | 3     | 3     | 3     |
| CO 2                       | 3     | 3     | 3     | 3     | 3     |
| CO 3                       | 3     | 3     | 2     | 3     | 3     |
| CO 4                       | 3     | 3     | 3     | 3     | 3     |
| CO 5                       | 3     | 3     | 3     | 3     | 3     |
| Weightage                  | 15    | 15    | 14    | 15    | 15    |
| Weighted percentage        |       |       |       |       |       |
| of Course                  | 3.0   | 3.0   | 2.8   | 3.0   | 3.0   |
| <b>Contribution to Pos</b> |       |       |       |       |       |

|                    |                                                                                                    |                          |              |           |          |           |                                 | Ι                               |             | Mark                  | S                     |
|--------------------|----------------------------------------------------------------------------------------------------|--------------------------|--------------|-----------|----------|-----------|---------------------------------|---------------------------------|-------------|-----------------------|-----------------------|
| Subject Code       | Subject Name                                                                                                    | C<br>at<br>eg<br>or<br>y | I            | T I       | P        | C         | C<br>r<br>e<br>d<br>i<br>t<br>s | n<br>s<br>t<br>·<br>H<br>o<br>u | C<br>I<br>A | E<br>x<br>t<br>r<br>n | T<br>o<br>t<br>a<br>l |
|                    |                                                                                                    |                          |              |           |          |           | 5                               | r<br>s                          |             | a<br>l                |                       |
| 23UBAC010          | Research Methodology                                                                                                    | Core                     |              | -         | -        | -         | 4                               | 5                               | 25          | 75                    | 100                   |
|                    | Learning Obj                                                                                                    |                          |              |           |          |           |                                 |                                 |             |                       |                       |
| CLO1               | To familiarize the students to operationalize research problem                                                                                                   | the                      | basi         | c         | con      | cept      | ts o                            | of R                            | esea        | rch a                 | nd                    |
| CLO2               | To provide insights on research des                                                                                                    | <u> </u>                 |              |           | <u> </u> |           |                                 |                                 |             |                       |                       |
| CLO3               | To throw light on data collection and                                                                                                    |                          |              |           |          |           |                                 |                                 |             |                       |                       |
| CLO4               | To elucidate on Hypothesis Testing                                                                                                    | -                        |              |           |          |           |                                 |                                 |             | <u> </u>              |                       |
| CLO5               | To summarize and present research                                                                                                    | results                  | 5 W1         | th f      | ocus     | s on      | 1                               |                                 | - î         |                       |                       |
| UNIT               | Details                                                                                                    |                          |              |           |          |           |                                 | lo. of<br>lour:                 |             | Learı<br>Objec        | 0                     |
| Ι                  | Introduction to Business Resear<br>Business – Research Process-<br>formulating the problem, designin<br>testing.                                                 | Rese                     | earc         | h         | nee      | d,        |                                 | 15                              |             | CLO1                  |                       |
| п                  | Research Design- Exploratory, E<br>Formulation of hypothesis - typ<br>characteristics of sound measurer<br>methods and sampling-charact<br>techniques.           | pes. M<br>ment t         | Ieas<br>ool, | ure<br>Sc | men      | ıt-<br>ng |                                 | 15                              |             | CLO                   | 02                    |
| III                | Sources and Collection of Data - Primary and<br>secondary sources, survey observation,<br>experimentation- details and evaluation<br>Questionnaires – schedules. |                          |              |           |          |           |                                 | 15                              |             | CLO3                  |                       |
| IV                 | Data Analysis and Preparation- Data entry, Data coding, editing, classification and tabulation & cross tabulation- presentation of data.                         |                          |              |           |          |           |                                 | 15                              |             | CLO4                  |                       |
| V                  | Presenting results and writing the report: - The written research Report & Research Ethics – Plagiarism.                                                         |                          |              |           |          |           |                                 | 15 CLO5                         |             |                       |                       |
|                    | Total                                                                                                    |                          |              |           |          |           | ,                               | 75                              |             |                       |                       |
|                    | Course Out                                                                                                    | comes                    |              |           |          |           |                                 |                                 |             |                       |                       |
| Course<br>Outcomes | On completion of this course, studen                                                                                                    | ts will;                 |              |           |          |           |                                 |                                 |             |                       |                       |
| CO1                | Understand the concepts and princip                                                                                                    | les of F                 | lese         | arcl      | n        |           | PO                              | D1, P                           | PO2,        | PO6, 1                | PO7                   |

|                        | Comprehend and decide the usage of design and                              |                           |  |  |  |  |  |
|------------------------|----------------------------------------------------------------------------|---------------------------|--|--|--|--|--|
| CO2                    | formulate hypothesis                                                       | PO1, PO2, PO6             |  |  |  |  |  |
| CO3                    | Analyze data collection sources and tools                                  | PO1, PO2,PO7              |  |  |  |  |  |
| CO4                    | Summarize and establish solutions through data analysis PO1, PO2, PO6      |                           |  |  |  |  |  |
| C05                    | Compare and justify the process of writing and                             | PO1,PO2,PO3, PO4,         |  |  |  |  |  |
| CO5                    | organizing a research report.                                              | PO6                       |  |  |  |  |  |
|                        | Reading List                                                               |                           |  |  |  |  |  |
| 1                      | W.Lawrence Newman" Social Research Methods: Qualitat                       | ive and Quantitative      |  |  |  |  |  |
| -                      | Approaches 7 <sup>th</sup> Edition, Pearson Education India 2014           |                           |  |  |  |  |  |
| 2                      | Mark Saunders, Philip Lewis. Adrain Thornhill" Research                    | Methods for Business      |  |  |  |  |  |
|                        | Students" 5 <sup>th</sup> Edition Pearson India 2011                       |                           |  |  |  |  |  |
| 3                      | John W Creswell, Research Design : Qualitative, Quantita                   | ative and Mixed Method    |  |  |  |  |  |
|                        | Approaches, Sage, 4th Edition, 2014                                        |                           |  |  |  |  |  |
| 4                      | Emma Bell, Bill Harley, and Alan Bryman, Business Resea                    | arch Methods, Oxford      |  |  |  |  |  |
|                        | University Press, 6 <sup>th</sup> Edition, 2022                            | tation Deanson 74h        |  |  |  |  |  |
| 5                      | Naresh K Malhotra, Marketing Research An applied Orient<br>Edition,2019    | lation, Pearson, /th      |  |  |  |  |  |
|                        | Reference Books                                                            |                           |  |  |  |  |  |
|                        | C.R Kothari, Gaurav Garg, Research Methodology Metho                       | ods and Techniques Ath    |  |  |  |  |  |
| 1.                     | edition, New Age International Publisher 2019.                             | bus and reeninques, +ur   |  |  |  |  |  |
|                        | Donald R.Cooper, Pamela S. Schindler, Business Research                    | h Methods, 12th edition.  |  |  |  |  |  |
| 2.                     | Tata McGraw Hill,2018.                                                     |                           |  |  |  |  |  |
| 2                      | Kumar R, Research Methodology, a step-by-step guide for                    | or beginners, Sage South  |  |  |  |  |  |
| 3.                     | Asia 2011.                                                                 |                           |  |  |  |  |  |
| 4.                     | Richard L.Levin, Davis S.Rubin, Sanjay Rastogi, Masoo                      | d H. Siddiqui, Statistics |  |  |  |  |  |
|                        | for Management, Pearson Education, 8th edition, 2017.                      |                           |  |  |  |  |  |
| 5.                     | Dr.R.K.Jain, Research Methodology, Methods and Tech                        | niques, Vayu Education    |  |  |  |  |  |
|                        | 2021                                                                       |                           |  |  |  |  |  |
|                        | Web Descurres                                                              |                           |  |  |  |  |  |
|                        | Web Resources                                                              | 20Voor/DESEADCU0/         |  |  |  |  |  |
| 1.                     | https://mrcet.com/downloads/digital_notes/CSE/Mtech/I%<br>20METHODLOGY.pdf | 201 ear/RESEARCH%         |  |  |  |  |  |
|                        | https://kamarajcollege.ac.in/Department/BBA/III%20Year                     | /004%20Core%2016%2        |  |  |  |  |  |
| 2.                     | 0-%20Research%20Methodology%20-V%20Sem%20BB                                |                           |  |  |  |  |  |
|                        | https://prog.lmu.edu.ng/colleges_CMS/document/books/E                      | *                         |  |  |  |  |  |
| 3.                     | RE%20NOTES%20first.pdf                                                     |                           |  |  |  |  |  |
| 4.                     | https://gurukpo.com/Content/BBA/ResearchMethod_in_M                        | lngg.pdf                  |  |  |  |  |  |
| 5.                     | https://ebooks.lpude.in/commerce/mcom/term_2/DCOM40                        | 08_DMGT404_RESEA          |  |  |  |  |  |
|                        | RCH_METHODOLOGY.pdf                                                        |                           |  |  |  |  |  |
|                        | Methods of Evaluation                                                      | 1                         |  |  |  |  |  |
| <b>.</b>               | Continuous Internal Assessment Test                                        |                           |  |  |  |  |  |
| Internal               | Assignments                                                                | 25 Marks                  |  |  |  |  |  |
| Evaluation             | Seminars Attendance and Class Participation                                |                           |  |  |  |  |  |
| External               | Attendance and Class Participation                                         |                           |  |  |  |  |  |
| External<br>Evaluation | End Semester Examination                                                   | 75 Marks                  |  |  |  |  |  |
|                        | Total                                                                      | 100 Marks                 |  |  |  |  |  |
| 1                      | Methods of Assessment                                                      |                           |  |  |  |  |  |

| Recall (K1)                       | Simple definitions, MCQ, Recall steps, Concept definitions                     |
|-----------------------------------|--------------------------------------------------------------------------------|
| Understand/<br>Comprehend<br>(K2) | MCQ, True/False, Short essays, Concept explanations, Short summary or overview |
| Application                       | Suggest idea/concept with examples, Suggest formulae, Solve problems, Observe, |
| (K3)                              | Explain                                                                        |
| Apolyzo (VA)                      | Problem-solving questions, Finish a procedure in many steps, Differentiate     |
| Analyze (K4)                      | between various ideas, Map knowledge                                           |
| Evaluate (K5)                     | Longer essay/ Evaluation essay, Critique or justify with pros and cons         |
| Crasta (V6)                       | Check knowledge in specific or offbeat situations, Discussion, Debating or     |
| Create (K6)                       | Presentations                                                                  |

|      | PO 1 | <b>PO 2</b> | <b>PO 3</b> | <b>PO 4</b> | <b>PO 5</b> | <b>PO 6</b> | <b>PO 7</b> | <b>PO 8</b> |
|------|------|-------------|-------------|-------------|-------------|-------------|-------------|-------------|
| CO 1 | S    | S           | М           | М           | М           | S           | S           | S           |
| CO 2 | S    | S           | М           | М           | М           | S           | S           | S           |
| CO 3 | S    | S           | М           | М           | М           | S           | S           | S           |
| CO 4 | S    | S           | М           | М           | М           | S           | S           | S           |
| CO 5 | S    | S           | S           | S           | S           | S           | S           | М           |

# S-Strong M-Me

M-Medium L-Low

| <b>CO-PO Mapping (Course Articulation Matrix)</b> |  |
|---------------------------------------------------|--|
| Level of Correlation between PSO's and CO's       |  |

| Level                  | of Correlatio | n between | PSO's and | CU's  |       |
|------------------------|---------------|-----------|-----------|-------|-------|
|                        | PSO 1         | PSO 2     | PSO 3     | PSO 4 | PSO 5 |
| CO 1                   | 3             | 3         | 3         | 3     | 3     |
| CO 2                   | 3             | 3         | 3         | 3     | 3     |
| CO 3                   | 3             | 3         | 2         | 3     | 3     |
| CO 4                   | 3             | 3         | 3         | 3     | 3     |
| CO 5                   | 3             | 3         | 3         | 3     | 3     |
| Weightage              | 15            | 15        | 14        | 15    | 15    |
| Weighted percentage of |               |           |           |       |       |
| Course Contribution to | 3.0           | 3.0       | 2.8       | 3.0   | 3.0   |
| Pos                    |               |           |           |       |       |

|              |                                                                                                    |                          |      |       |      |      |                            | Ι                                         |             | Mark                                 | S                     |
|--------------|----------------------------------------------------------------------------------------------------|--------------------------|------|-------|------|------|----------------------------|-------------------------------------------|-------------|--------------------------------------|-----------------------|
| Subject Code | Subject Name                                                                                                    | C<br>at<br>eg<br>or<br>y | L    | Т     | Р    | 0    | C<br>r<br>d<br>i<br>t<br>s | n<br>s<br>t<br>·<br>H<br>o<br>u<br>r<br>s | C<br>I<br>A | E<br>x<br>t<br>e<br>r<br>n<br>a<br>l | T<br>o<br>t<br>a<br>l |
| 23UBAC011    | Business Taxation                                                                                                    | Core                     | Y    | -     | -    | -    | 4                          | 5                                         | 25          | 75                                   | 100                   |
|              | Learning Ob                                                                                                    | jectives                 | 5    |       |      |      |                            |                                           |             |                                      |                       |
| CLO1         | To understand the basic concepts of                                                                                                    |                          |      |       |      |      |                            |                                           |             |                                      |                       |
| CLO2         | To provide insights on the Income                                                                                                    |                          |      |       | .1   |      | _ 1                        | - (                                       | 1           |                                      |                       |
| CLO3         | To evaluate the procedure for a customs.                                                                                                    | assessm                  | ient | an    | d n  | neth | lods                       | ot                                        | valua       | ation 1                              | or                    |
| CLO4         | To discuss on GST.                                                                                                    |                          |      |       |      |      |                            |                                           |             |                                      |                       |
| CL01<br>CL05 | To analyze and apply the returns, T                                                                                                    | Гах рау                  | mei  | nt ai | nd F | Pena | lties                      | und                                       | er G        | ST                                   |                       |
| UNIT         | Details                                                                                                    |                          |      |       |      |      | No. of<br>Hours            |                                           |             | Learning<br>Objectives               |                       |
| П            | Objectives Of Taxation – Canons of Taxation – TaxSystem In India – Direct And Indirect Taxes –Meaning And Types.Income Tax Act 1961 – Basic Concepts andDefinitions – Income, Assesses, Person, PreviousYear, Assessment Year, Gross Total Income, TotalIncome. Meaning of Permanent Account Number,Return of Income, TDS - Meaning - Rates - Filing and                                                                                                    |                          |      |       |      | CLO  |                            |                                           |             |                                      |                       |
| III          | Return of ficonie, TDS - Meaning - Rates - Fring and<br>Return, Advance Tax, Rates of Taxation, Assessment<br>Procedure<br>Customs Act 1962 - Introduction, Objectives,<br>Definitions, Functions and powers of customs<br>authorities, different types of custom duties.<br>Classification of goods, procedure for assessment and<br>methods of valuation for customs, demand and<br>recovery of customs duty, procedure for claiming<br>customs duty drawback. |                          |      |       |      |      |                            | 15                                        |             | CLO                                  | )3                    |
| IV           | customs duty drawback.15Definitions of GST – business related person's capital15goods – levy and collection of tax – mixed supply,<br>composite supply – meaning, advantages and<br>disadvantages of unregistered supplier – time and<br>value of supply – goods, services – input tax credit –<br>Registration of GST – person liable for registration,<br>not liable for registration, Registration of casual                                                  |                          |      |       |      |      | CLO                        | 04                                        |             |                                      |                       |

| taxable person deemed on cancellation of registration                                  |                                                                                                    |                                                                                                    |  |  |  |
|----------------------------------------------------------------------------------------|----------------------------------------------------------------------------------------------------|----------------------------------------------------------------------------------------------------|--|--|--|
|                                                                                        |                                                                                                    |                                                                                                    |  |  |  |
|                                                                                        |                                                                                                    |                                                                                                    |  |  |  |
|                                                                                        |                                                                                                    |                                                                                                    |  |  |  |
|                                                                                        | 15                                                                                                    | CLO5                                                                                                    |  |  |  |
| _                                                                                      | 15                                                                                                    | 0200                                                                                                    |  |  |  |
| Promotions, Deductions and Exemptions.                                                 |                                                                                                    |                                                                                                    |  |  |  |
| Total                                                                                  | 75                                                                                                    |                                                                                                    |  |  |  |
| Course Outcomes                                                                        |                                                                                                    |                                                                                                    |  |  |  |
| On completion of this course, students will;                                           | 1                                                                                                    |                                                                                                    |  |  |  |
| To define and understand the basic concepts of tax.                                    | PO2                                                                                                    | 2, PO6                                                                                                    |  |  |  |
| To Examine and apply GST rules in real-time business situations.                       | PO2, F                                                                                                    | PO5, PO6                                                                                                    |  |  |  |
| To analyze the elements of GST mechanism in India.                                     | PO6, F                                                                                                    | PO7, PO8                                                                                                    |  |  |  |
| To evaluate the rules of Income Tax and methods of                                     | PO                                                                                                    | 2, PO4                                                                                                    |  |  |  |
|                                                                                        | 102                                                                                                    | 2,101                                                                                                    |  |  |  |
| Compliance.                                                                            | PO1, PO2                                                                                                    | 2, PO4, PO8                                                                                                    |  |  |  |
|                                                                                        |                                                                                                    |                                                                                                    |  |  |  |
| V.S. Datey, <b>Central Excise</b> , JBA Publishers, Edition 2013<br>Hari Prasad Reddy. | 3. Reddy. T.                                                                                                    | S and Y.                                                                                                    |  |  |  |
| Publication, Edition2019.                                                              | -                                                                                                    |                                                                                                    |  |  |  |
| Srinivasan N.P and Priya Swami. M, <b>Business Taxation</b> , Edition 2013             | Kalyani puł                                                                                                    | olishers                                                                                                    |  |  |  |
|                                                                                        | ,2012.                                                                                                    |                                                                                                    |  |  |  |
| VISION: Journal of Indian Taxation                                                     |                                                                                                    |                                                                                                    |  |  |  |
| <b>References Books</b>                                                                |                                                                                                    |                                                                                                    |  |  |  |
| Senthil and Senthil, Business Taxation, Himalaya Publicat                              | ion, 4 <sup>th</sup> Edit                                                                                                    | ion.                                                                                                    |  |  |  |
|                                                                                        |                                                                                                    |                                                                                                    |  |  |  |
| Dr. Rajani Bhat& Dr. Dhamodharan V, Indirect Taxation,<br>Publications, Chennai, 2020  | TR                                                                                                    |                                                                                                    |  |  |  |
| DR. VandhanaBangar ,YogendraBangar , Indirect tax laws<br>Allahabad 2018.              | s, AadhyaPı                                                                                                    | akasam                                                                                                    |  |  |  |
| T.S. Reddy &Y.HariprasadReddy , Business Taxation, Ma<br>Publications, Chennai 2018.   | rgham                                                                                                    |                                                                                                    |  |  |  |
| Web Resources                                                                          |                                                                                                    |                                                                                                    |  |  |  |
| https://www.gst.gov.in/                                                                |                                                                                                    |                                                                                                    |  |  |  |
| https://gstcouncil.gov.in/                                                             |                                                                                                    |                                                                                                    |  |  |  |
| https://taxguru.in/custom-duty/types-duties-customs.html                               | L<br>SEP                                                                                                    |                                                                                                    |  |  |  |
|                                                                                        |                                                                                                    |                                                                                                    |  |  |  |
| https://www.indiantradeportal.in/vs.jsp?lang=0&id=0,25,8                               | 57,3901 sep                                                                                                    |                                                                                                    |  |  |  |
|                                                                                        | Course Outcomes           On completion of this course, students will;           To define and understand the basic concepts of tax.           To Examine and apply GST rules in real-time business situations.           To analyze the elements of GST mechanism in India.           To evaluate the rules of Income Tax and methods of valuation for customs.           To prepare the needed documents under GST Compliance.           Reading List           V.S. Datey, Central Excise, JBA Publishers, Edition 2013           Hari Prasad Reddy.           Business Taxation (Goods & Services TAX - GST), Mar Publication, Edition2019.           Srinivasan N.P and Priya Swami. M, Business Taxation, Tedition 2013           Pagaredinkar, Business Taxation, Sultan Chand and Sons VISION: Journal of Indian Taxation           Vinodk.Singania, Indirect Tax, Sultan Chand and Sons, Ec           Dr. Rajani Bhat& Dr. Dhamodharan V, Indirect Taxation , Publications , Chennai , 2020           DR. VandhanaBangar ,YogendraBangar , Indirect tax laws Allahabad 2018.           T.S. Reddy &Y.HariprasadReddy , Business Taxation, Marpublications, Chennai 2018.           Web Resources           https://www.gst.gov.in/ | revocation of cancellation of registration- VAT.         Tax Invoice, Credit and Debit notes –Return of GST,<br>Refunds, payment of tax, assessment and audit. An<br>Overview of Tax Audit – Tax Incentives and Export<br>Promotions, Deductions and Exemptions.       15         Total       75         Course Outcomes       75         On completion of this course, students will;       70         To define and understand the basic concepts of tax.       PO2, F         To Examine and apply GST rules in real-time business<br>situations.       PO2, F         To analyze the elements of GST mechanism in India.       PO6, F         To evaluate the rules of Income Tax and methods of<br>valuation for customs.       PO1, PO2         To prepare the needed documents under GST<br>Compliance.       PO1, PO2 <b>Business Taxation (Goods &amp; Services TAX - GST)</b> , Margam<br>Publication, Edition2019.       Srinivasan N.P and Priya Swami. M, Business Taxation, Kalyani pub<br>Edition 2013         Pagaredinkar, Business Taxation, Sultan Chand and Sons,2012.       VISION: Journal of Indian Taxation         References Books       Senthil and Senthil, Business Taxation, Himalaya Publication, 4 <sup>th</sup> Edit<br>Vinodk.Singania, Indirect Tax, Sultan Chand and Sons, Edition2013.         Dr. Rajani Bhat& Dr. Dhamodharan V, Indirect Taxation , TR<br>Publications , Chennai , 2020       DR. VandhanaBangar ,YogendraBangar , Indirect tax laws, AadhyaPr<br>Allahabad 2018.         T.S. Reddy &Y HariprasadReddy , Business Taxation, Margham<br>Publications, Chennai 2018.       Web |  |  |  |

|                        | india- explained/                                                                         |                        |
|------------------------|-------------------------------------------------------------------------------------------|------------------------|
|                        | Methods of Evaluation                                                                     |                        |
|                        | Continuous Internal Assessment Test                                                       |                        |
| Internal               | Assignments                                                                               | 25 Marks               |
| Evaluation             | Seminars                                                                                  |                        |
|                        | Attendance and Class Participation                                                        |                        |
| External<br>Evaluation | End Semester Examination                                                                  | 75 Marks               |
|                        | Total                                                                                     | 100 Marks              |
|                        | Methods of Assessment                                                                     | ·                      |
| Recall (K1)            | Simple definitions, MCQ, Recall steps, Concept definition                                 | ns                     |
| Understand/            | MCQ, True/False, Short essays, Concept explanations                                       | Short summary or       |
| Comprehend<br>(K2)     | overview                                                                                  | , Short summary of     |
| Application<br>(K3)    | Suggest idea/concept with examples, Suggest formul Observe, Explain                       | ae, Solve problems,    |
| Analyze (K4)           | Problem-solving questions, Finish a procedure in man between various ideas, Map knowledge | y steps, Differentiate |
| Evaluate<br>(K5)       | Longer essay/ Evaluation essay, Critique or justify with p                                | ros and cons           |
| Create (K6)            | Check knowledge in specific or offbeat situations, Dis<br>Presentations                   | cussion, Debating or   |

|                         | PO1 | PO2 | PO3 | PO4 | PO5 | PO6 | PO | PO8 |  |
|-------------------------|-----|-----|-----|-----|-----|-----|----|-----|--|
|                         |     |     |     |     |     |     | 7  |     |  |
| <b>CO1</b>              | Μ   | Μ   | Μ   | Μ   | S   | Μ   | Μ  | Μ   |  |
| CO2                     | S   | М   | М   | М   | М   | М   | М  | М   |  |
| CO3                     | S   | М   | М   | М   | S   | М   | Μ  | Μ   |  |
| CO4                     | S   | М   | М   | М   | S   | М   | Μ  | М   |  |
| CO5                     | М   | М   | М   | М   | S   | М   | М  | М   |  |
| S-Strong M-Medium L-Low |     |     |     |     |     |     |    |     |  |

| Level of Correlation between PSO's and CO's      |      |      |      |      |      |  |  |  |  |
|--------------------------------------------------|------|------|------|------|------|--|--|--|--|
| CO /PO                                           | PSO1 | PSO2 | PSO3 | PSO4 | PSO5 |  |  |  |  |
| CO1                                              | 3    | 3    | 3    | 3    | 3    |  |  |  |  |
| CO2                                              | 3    | 3    | 3    | 3    | 3    |  |  |  |  |
| CO3                                              | 3    | 3    | 3    | 3    | 3    |  |  |  |  |
| CO4                                              | 3    | 3    | 3    | 3    | 3    |  |  |  |  |
| CO5                                              | 3    | 3    | 3    | 3    | 3    |  |  |  |  |
| Weightage                                        | 15   | 15   | 15   | 15   | 15   |  |  |  |  |
| Weighted percentage of<br>Course Contribution to | 3.0  | 3.0  | 3.0  | 3.0  | 3.0  |  |  |  |  |
| PO's                                             |      |      |      |      |      |  |  |  |  |

|              |                                                                                                    |                          |     |      |       |      |                            | Ι                                         |             | Marl                                 | KS            |
|--------------|----------------------------------------------------------------------------------------------------|--------------------------|-----|------|-------|------|----------------------------|-------------------------------------------|-------------|--------------------------------------|---------------|
| Subject Code | Subject Name                                                                                                    | C<br>at<br>eg<br>or<br>y | I   | Т    | P     | C    | C<br>r<br>d<br>i<br>t<br>s | n<br>s<br>t<br>·<br>H<br>o<br>u<br>r<br>s | C<br>I<br>A | E<br>x<br>t<br>e<br>r<br>n<br>a<br>l | T<br>ot<br>al |
| 23UBAC012    | MANAGEMENT<br>INFORMATION SYSTEM                                                                                                    | Core                     | Y   | -    | -     | -    | 3                          | 4                                         | 25          | 75                                   | 100           |
|              | Learning Ob                                                                                                    | jective                  | s   |      |       |      |                            |                                           |             |                                      |               |
| CLO1         | Understand MIS in decision making                                                                                                    |                          |     |      |       |      |                            |                                           |             |                                      |               |
| CLO2         | Explain MIS, its structure and role                                                                                                    | in man                   | age | mer  | nt fu | inct | ions                       |                                           |             |                                      |               |
| CLO3         | Classify & discuss information system categories, Database Management systems                                                                                                    |                          |     |      |       |      |                            | nent                                      |             |                                      |               |
| CLO4         | Discuss SDLC and functional information system categories                                                                                                    |                          |     |      |       |      |                            |                                           |             |                                      |               |
| CLO5         | Outline functions of BPO, Data management                                                                                                    | nining                   | and | the  | e re  | cent | t trei                     | nds i                                     | in in       | format                               | tion          |
| UNIT         | Details                                                                                                    |                          |     |      |       |      |                            | No. (<br>Hou                              |             | Lear<br>Objec                        | 0             |
| Ι            | Definition of Management Inform<br>support for planning, Organizin<br>Structure of MIS - Information fo<br>Ethical issues                                                                                       | g and                    | co  | ntro | llin  | g -  |                            | 12                                        |             | CL                                   |               |
| Ш            | Concept of System - Characteristics of System -<br>Systems classification - Categories of Information<br>Systems - Strategic information system and competitive<br>advantage                                    |                          |     |      |       |      |                            | 12                                        |             | CL                                   | O2            |
| III          | Computers and Information Processing - Classification<br>of computer - Input Devices – Output devices - Storage<br>devices, - Batch and online processing. Hardware -<br>Software. Database management Systems. |                          |     |      |       |      | ;                          | 12                                        |             | CL                                   | 03            |
| IV           | System Analysis and design - SDLC - Role of System<br>Analyst - Functional Information system - Personnel,<br>production, material, marketing.                                                                  |                          |     |      |       |      |                            | 12                                        |             | CL                                   | O4            |
| V            | production, material, marketing.Decision Support Systems - Business ProcessOutsourcing - Definition and function - Introduction to<br>business analytics & relevance of big data.                               |                          |     |      |       |      |                            | 12                                        |             | CL                                   | 05            |

|          |                                                                                                    | 60         |                             |  |  |  |  |
|----------|----------------------------------------------------------------------------------------------------|------------|-----------------------------|--|--|--|--|
|          |                                                                                                    |            |                             |  |  |  |  |
| Course   |                                                                                                    |            |                             |  |  |  |  |
| Outcomes | On Completion of the course the students will                                                                              | Program    | n Outcomes                  |  |  |  |  |
| CO1      | Understand MIS in decision making PO1, PO4, PO5, PO7, PO8                                                                  |            |                             |  |  |  |  |
| CO2      | Explain MIS, its structure and role in management functions                                                                |            | PO4, PO5,<br>PO7            |  |  |  |  |
| CO3      | Classify & discuss information system categories,<br>Database Management systems                                           |            | PO5, PO6,<br>7, PO8         |  |  |  |  |
| CO4      | Discuss SDLC and functional information system categories                                                                  |            | PO4, PO5,<br>PO7            |  |  |  |  |
| CO5      | Outline functions of BPO, Data mining and the recent trends in information management                                      |            | PO3, PO4,<br>PO7, PO8       |  |  |  |  |
|          | Reading List                                                                                                    |            |                             |  |  |  |  |
| 1.       | Management Information Systems: Conceptual Found<br>Development by Davis, Olson, M. 2nd edition Tata<br>Publications India |            |                             |  |  |  |  |
| 2.       | 2. Dr. S.P. Rajagopalan, "Management Information Systems and EDP ", Margham Publications , Chennai.                        |            |                             |  |  |  |  |
| 3        | Management Information System by Jawadekar, Tata Mc Gr<br>Edition                                                          | raw hill P | ublication, 2 <sup>nd</sup> |  |  |  |  |
| 4        | Management Information System by OzzEffy                                                                                   |            |                             |  |  |  |  |
| 5        | Sadagopan, "Management Information Systems" - Prentice-                                                                    | Hall of In | dia                         |  |  |  |  |
|          | References Books                                                                                                    |            |                             |  |  |  |  |
| 1.       | Mudrick& Ross, "Management Information Systems", Prent                                                                     | ice - Hall | of India.                   |  |  |  |  |
| 2.       | Management Information System by Concise study by Kelk                                                                     | har S A    |                             |  |  |  |  |
| 3.       | CSV Murthy -"Management Information Systems" Himalay                                                                       | a publishi | ng House.                   |  |  |  |  |
| 4.       | Michael Alexander (2014) Business Intelligence Tools for E                                                                 | xcel Anal  | ysts                        |  |  |  |  |
| 5        | Management Information System by Oka MM                                                                                    |            |                             |  |  |  |  |
|          | Web Resources                                                                                                    |            |                             |  |  |  |  |
| 1.       | https://www.tutorialspoint.com/management_information_system.htm                                                           | ystem/mai  | nagement_inf                |  |  |  |  |
| 2.       | http://tumkuruniversity.ac.in/oc_ug/comm/notes/MIS.pdf                                                                     |            |                             |  |  |  |  |
| 3        | JMIS - Journal of Management Information Systems (jmis-v                                                                   | veb.org)   |                             |  |  |  |  |
| 4        | Management Information Systems Quarterly   AIS Affiliated<br>for Information Systems (aisnet.org)                          |            | Association                 |  |  |  |  |

| 5                      | https://nitsri.ac.in/Department/Electronics%20&%20Cong/MIS-Notes                      | ommunication%20Engineeri  |  |  |  |  |  |
|------------------------|---------------------------------------------------------------------------------------|---------------------------|--|--|--|--|--|
|                        | Methods of Evaluation                                                                 |                           |  |  |  |  |  |
|                        | Continuous Internal Assessment Test                                                   |                           |  |  |  |  |  |
| Internal               | Assignments                                                                           | – 25 Marks                |  |  |  |  |  |
| Evaluation             | Seminars                                                                              |                           |  |  |  |  |  |
|                        | Attendance and Class Participation                                                    |                           |  |  |  |  |  |
| External<br>Evaluation | End Semester Examination                                                              | 75 Marks                  |  |  |  |  |  |
|                        | Total 100 Marks                                                                       |                           |  |  |  |  |  |
|                        | Methods of Assessment                                                                 |                           |  |  |  |  |  |
| Recall (K1)            | Simple definitions, MCQ, Recall steps, Concept definition                             | itions                    |  |  |  |  |  |
| Understand/            | MCQ, True/False, Short essays, Concept explanat                                       | ions Short summary or     |  |  |  |  |  |
| Comprehend<br>(K2)     | overview                                                                              | ions, short summary of    |  |  |  |  |  |
| Application            | Suggest idea/concept with examples, Suggest for                                       | rmulae, Solve problems,   |  |  |  |  |  |
| (K3)                   | Observe, Explain                                                                      |                           |  |  |  |  |  |
| Analyze (K4)           | Problem-solving questions, Finish a procedure in between various ideas, Map knowledge | many steps, Differentiate |  |  |  |  |  |
| Evaluate<br>(K5)       | <b>Evaluate</b> Longer essay/Evaluation essay, Critique or justify with pros and cons |                           |  |  |  |  |  |
| Create (K6)            | Check knowledge in specific or offbeat situations,<br>Presentations                   | Discussion, Debating or   |  |  |  |  |  |

|             | <b>PO 1</b> | <b>PO 2</b> | <b>PO 3</b> | <b>PO 4</b> | <b>PO 5</b> | <b>PO 6</b> | <b>PO 7</b> | <b>PO 8</b> |
|-------------|-------------|-------------|-------------|-------------|-------------|-------------|-------------|-------------|
| CO 1        | S           | М           | М           | М           | S           | S           | S           | М           |
| CO 2        | S           | М           | М           | М           | S           | S           | S           | М           |
| CO 3        | М           | М           | М           | М           | М           | М           | S           | М           |
| <b>CO 4</b> | S           | S           | М           | М           | М           | S           | S           | М           |
| CO 5        | S           | М           | М           | М           | S           | S           | S           | М           |

S-Strong M-Medium L-Low

|                                                         | PSO 1 | PSO 2 | PSO 3 | PSO 4 | PSO 5 |
|---------------------------------------------------------|-------|-------|-------|-------|-------|
| CO 1                                                    | 3     | 3     | 3     | 3     | 3     |
| CO 2                                                    | 3     | 3     | 2     | 3     | 3     |
| CO 3                                                    | 3     | 3     | 3     | 3     | 3     |
| CO 4                                                    | 2     | 3     | 3     | 3     | 3     |
| CO 5                                                    | 3     | 3     | 3     | 3     | 3     |
| Weightage                                               | 14    | 15    | 14    | 15    | 15    |
| Weighted percentage<br>of Course<br>Contribution to Pos | 2.8   | 3.0   | 2.8   | 3     | 3.0   |

|                     | t Code Subject Name L T                                                                                                    | ~                            |     |         |             |      |            | S     | Marks |        |       |
|---------------------|----------------------------------------------------------------------------------------------------|------------------------------|-----|---------|-------------|------|------------|-------|-------|--------|-------|
| Subject Code        |                                                                                                    | Р                            | 0   | Credits | Inst. Hours | CIA  | External   | Total |       |        |       |
| 23UBAGE00<br>5      | Digital Marketing                                                                                                    | Spec<br>ific<br>Elec<br>tive | Y   | -       | -           | -    | 3          | 4     | 25    | 75     | 100   |
| Learning Objectives |                                                                                                    |                              |     |         |             |      |            |       |       |        |       |
| CLO1                | To provide basic knowledge about                                                                                                    | digital                      | mai | rket    | ing.        |      |            |       |       |        |       |
| CLO2                | To understand and develop various digital marketing tools used for business.                                                                                                    |                              |     |         |             |      |            |       |       |        |       |
| CLO3                | To know the digital analytics and measurement tools used for digital marketing.                                                                                                    |                              |     |         |             |      |            |       |       |        |       |
| CLO4                | To familiarise online and Social media marketing                                                                                                    |                              |     |         |             |      |            |       |       |        |       |
| CLO5                | To Understand various data an marketing                                                                                                    | alytics                      | and | d n     | neas        | sure | men        | nt to | ols   | in dig | gital |
| UNIT                | Details                                                                                                    |                              |     |         |             |      | No.<br>Hou |       | 0     |        |       |
| Ι                   | Introduction to Digital Marketing – Origin &<br>Development of Digital Marketing – Traditional vs<br>Digital Marketing – Opportunities & Challenges-<br>Online Marketing Mix – Digital Advertising Market in<br>India. 6M Framework – ASCOR & POEM Digital<br>Marketing framework. |                              |     |         | 12          | ,    | CLO1       |       |       |        |       |
| II                  | Content Marketing – Content creation process – Content<br>pillar - Types – A/B Testing – Display Advertising –<br>Search Engine Marketing –Search Engine Optimization<br>(On page & Off page optimization) - Email Marketing,<br>– Mobile Marketing.                               |                              |     |         | 12          | ,    | CLO2       |       |       |        |       |
| III                 | Social Media Marketing: Building successful social<br>media digital strategy – Piggy bank theory – Personal<br>branding in social media – Crowdsourcing – Lead<br>generation & sales in social media.                                                                              |                              |     |         |             | 12   |            | CLO4  |       |        |       |
| IV                  | Online Reputation Management: Social commerce:<br>Ratings & Reviews -Word of Mouth- User generated<br>content – Co-Marketing – Affiliate Marketing -                                                                                                    |                              |     |         |             | 12   | ,          | CLO5  |       |        |       |

|                                                                                                    | Influencer Marketing.                                                                                                    |                                          |                       |  |  |  |
|----------------------------------------------------------------------------------------------------|----------------------------------------------------------------------------------------------------|------------------------------------------|-----------------------|--|--|--|
| V                                                                                                    | Digital Analytics & Measurement: Importance of<br>Analytics in digital space – Data capturing in online<br>space – Types – Tracking Mechanism – Google<br>Analytics structure – Conversion tracking – Digital<br>Engagement funnel; Define – Key performance<br>indicator(s) (KPIs) – Ad words & Display Networks.<br>Overview – Applications of Sentiment analysis & Text<br>Mining; Measuring campaign effectiveness – ROI<br>(Return on Investment) & CLV (Customer life term<br>value) | 12                                       | CLO3                  |  |  |  |
|                                                                                                    | Total                                                                                                    | 60                                       |                       |  |  |  |
|                                                                                                    | Course Outcomes                                                                                                    |                                          |                       |  |  |  |
| Course<br>Outcomes                                                                                              | On completion of this course, students will;                                                                                                    | Program Outcomes                         |                       |  |  |  |
| CO1                                                                                                    | CO1 Discuss digital marketing and its framework                                                                                                    |                                          | PO1, PO2, PO7,<br>PO8 |  |  |  |
| CO2                                                                                                    | Identify, use appropriately and explain digital marketing tools                                                                                                    | PO1, PO2, PO4,<br>PO6, PO7, PO8          |                       |  |  |  |
| CO3                                                                                                    | Explain social media marketing and crowdsourcing                                                                                                    | PO1, PO2, PO4,<br>PO6, PO7, PO8          |                       |  |  |  |
| CO4                                                                                                    | Discuss online reputation management and its influence                                                                                                    | PO1, PO2, PO6,<br>PO7, PO8               |                       |  |  |  |
| CO5                                                                                                    | Identify the various data analytics and measurement tools in digital marketing                                                                                                    | l measurement PO1, PO2, PO6,<br>PO7, PO8 |                       |  |  |  |
|                                                                                                    | Reading List                                                                                                    |                                          |                       |  |  |  |
| 1.                                                                                                    | Journal of Digital & Social Media Marketing                                                                                                    |                                          |                       |  |  |  |
| 2.                                                                                                    | 2. International Journal of Internet Marketing and Advertising                                                                                                    |                                          |                       |  |  |  |
| 3. Understanding Digital Marketing, Damian ryan,4 <sup>th</sup> Edition 2017 publisher: Korgan page limited USA |                                                                                                    |                                          |                       |  |  |  |
| 4. Digital Marketing current trends ,vandanahuja,7 <sup>th</sup> edition2015 Oxford University press ,Chennai   |                                                                                                    |                                          |                       |  |  |  |
| 5.                                                                                                    | 5. Digital Marketing essentials you always wanted to know,7 <sup>th</sup> edition2012,Vibrant publishers USA                                                                                                    |                                          |                       |  |  |  |
| References Books                                                                                                |                                                                                                    |                                          |                       |  |  |  |
| 1.                                                                                                    | Ian Dodson, The Art of Digital Marketing: The Definitive Guide to Creating                                                                                                    |                                          |                       |  |  |  |
| L                                                                                                    |                                                                                                    |                                          |                       |  |  |  |

|                                                                          | Strategic, Targeted, and Measurable Online Campaigns, Wiley Publications,      |            |  |  |  |  |
|--------------------------------------------------------------------------|--------------------------------------------------------------------------------|------------|--|--|--|--|
|                                                                          | First Edition, 2016.                                                           |            |  |  |  |  |
|                                                                          | Nitin C Kamat& Chinmay Nitin Kamat, Digital Social Media Marketing,            |            |  |  |  |  |
| 2. Himalaya Publishing House, 2018.                                      |                                                                                |            |  |  |  |  |
| Philip Kotler, Marketing 4.0, Moving from Traditional to Digital, Wiley  |                                                                                |            |  |  |  |  |
| 3.                                                                       | Publications, 2017.                                                            |            |  |  |  |  |
| 4.                                                                       | Vandhana Ahuja, Digital Marketing, Oxford University Press, 2015.              |            |  |  |  |  |
| RomiSainy, Rajendra Nargundhkar, Digital Marketing Cases from India, Not |                                                                                |            |  |  |  |  |
| 5.                                                                       | Press, Incorporated, 2018.                                                     |            |  |  |  |  |
|                                                                          | I                                                                              |            |  |  |  |  |
| Web Resources                                                            |                                                                                |            |  |  |  |  |
| 1                                                                        | .https://www.soravjain.com/ebook/ebook.pdf                                     |            |  |  |  |  |
| 2                                                                        | .https://testbook.com/digital-marketing/digital-marketing-course-syllabus-and- |            |  |  |  |  |
| Δ.                                                                       | 2 content-for-beginners                                                        |            |  |  |  |  |
| 3                                                                        | https://www.optron.in/blog/digital-marketing/                                  |            |  |  |  |  |
| 4                                                                        | . https://www.tutorialsduniya.com/notes/digital-marketing-notes                |            |  |  |  |  |
| 5                                                                        | https://digitalmarketinginstitute.com/resources/ebooks                         |            |  |  |  |  |
|                                                                          |                                                                                |            |  |  |  |  |
|                                                                          | Methods of Evaluation                                                          |            |  |  |  |  |
|                                                                          | Continuous Internal Assessment Test                                            |            |  |  |  |  |
| Internal                                                                 | Assignments                                                                    | - 25 Marks |  |  |  |  |
| Evaluation                                                               | Seminar                                                                        | -          |  |  |  |  |
| External                                                                 | Attendance and Class Participation                                             |            |  |  |  |  |
| Evaluation                                                               | End Semester Examination                                                       | 75 Marks   |  |  |  |  |
|                                                                          | Total                                                                          | 100 Marks  |  |  |  |  |
|                                                                          | Total                                                                          |            |  |  |  |  |
| Methods of Assessment                                                    |                                                                                |            |  |  |  |  |
| Recall (K1)                                                              | <b>Recall (K1)</b> Simple definitions, MCQ, Recall steps, Concept definitions  |            |  |  |  |  |
| H                                                                        |                                                                                |            |  |  |  |  |

Understand/

Comprehend

(K2)

Application (K3)

Analyze (K4)

overview

Observe, Explain

between various ideas, Map knowledge

MCQ, True/False, Short essays, Concept explanations, short summary or

Suggest idea/concept with examples, suggest formulae, solve problems,

Problem-solving questions, finish a procedure in many steps, Differentiate

| Evaluate<br>(K5) | Longer essay/ Evaluation essay, Critique or justify with pros and cons                      |
|------------------|---------------------------------------------------------------------------------------------|
| Create (K6)      | Check knowledge in specific or offbeat situations, Discussion, Debating or<br>Presentations |

|     | PO1 | PO2 | PO3 | PO4 | PO5 | PO6 | PO7 | PO8 |
|-----|-----|-----|-----|-----|-----|-----|-----|-----|
| CO1 | М   | Μ   | S   | S   | S   | S   | S   | М   |
| CO2 | М   | М   | S   | М   | S   | М   | S   | М   |
| CO3 | Μ   | М   | S   | М   | S   | Μ   | S   | М   |
| CO4 | М   | Μ   | S   | S   | S   | Μ   | S   | М   |
| CO5 | М   | М   | S   | S   | S   | М   | S   | М   |

S-Strong M-Medium L-Low

# **CO-PO Mapping (Course Articulation Matrix)**

| CO/PO                                                    | PSO1 | PSO2 | PSO3 | PSO4 | PSO5 |
|----------------------------------------------------------|------|------|------|------|------|
| CO1                                                      | 3    | 3    | 3    | 3    | 3    |
| CO2                                                      | 3    | 3    | 3    | 3    | 3    |
| CO3                                                      | 3    | 3    | 3    | 3    | 3    |
| CO4                                                      | 3    | 3    | 3    | 3    | 3    |
| CO5                                                      | 3    | 3    | 3    | 3    | 3    |
| Weightage                                                | 15   | 15   | 15   | 15   | 15   |
| Weighted percentage of<br>Course Contribution to<br>PO's | 3.0  | 3.0  | 3.0  | 3.0  | 3.0  |

|                |                                                                                                    | ~                                  |                       |       |       |       |         | S            |       | Marl                   | KS    |
|----------------|----------------------------------------------------------------------------------------------------|------------------------------------|-----------------------|-------|-------|-------|---------|--------------|-------|------------------------|-------|
| Subject Code   | Subject Name                                                                                                    | Category                           | L                     | Т     | Р     | 0     | Credits | Inst. Hours  | CIA   | External               | Total |
| 23UBAGE00<br>6 | Industrial Relations                                                                                                    | Specif<br>ic<br>Electi<br>ve       | Y                     | -     | -     | -     | 3       | 4            | 25    | 75                     | 100   |
|                | Learning C                                                                                                    | Diective                           | S                     |       |       |       |         | •            | •     |                        |       |
| CLO1           | To educate about the Industrial le                                                                                                    | •                                  |                       | Indi  | a.    |       |         |              |       |                        |       |
|                | To provide knowledge about ma                                                                                                    | intaining                          | har                   | mo    | niou  | is r  | elatio  | ons i        | n Ind | dia and                | l to  |
| CLO2           | resolve disputes, handling grieva                                                                                                    | nces etc.,                         |                       |       |       |       |         |              |       |                        |       |
| CLO3           | To know about Labor Legislation                                                                                                    | 1                                  |                       |       |       |       |         |              |       |                        |       |
| CLO4           | To provide knowledge about the                                                                                                    | Councils                           | and                   | l Co  | olled | ctive | e Ba    | rgair        | ing   |                        |       |
| CLO5           | To educate about Trade Unions                                                                                                    |                                    |                       |       |       |       |         |              |       |                        |       |
| UNIT           | Details                                                                                                    |                                    |                       |       |       |       |         | No. (<br>Hou |       | Learning<br>Objectives |       |
|                | Industrial Relations: Origin, Def                                                                                                    | inition, S                         | cop                   | e, R  | lole  | ,     |         |              |       | -                      |       |
| Ι              | Objectives, Factors, Participants & Importance of IR.                                                                                                    |                                    |                       |       |       |       |         |              |       | CLO1                   |       |
| 1              | Approaches to Industrial relation<br>India.                                                                                                    | ns. Syster                         | n of                  | f IR  | in    |       |         | 12           |       |                        |       |
| П              | Industrial Dispute: Causes and C<br>– Lockouts, Lay Off, Retrenchm<br>Closure -Settlement of Disputes<br>Negotiation, Conciliation, Medit<br>and Adjudication. Grievance: Ca<br>Procedure, Standing Orders                                                                                    | ent, Tran<br>– Machir<br>ation, Ar | sfer<br>nery<br>bitra | &<br> | n     | S     |         | 12           |       | CL                     | 02    |
| III            | Labor Legislation: Factories Act 1948, Employee state<br>insurance act 1948, Employee Compensation act 1923<br>,Payment of wages act,1936, Payment of Bonus act,1965,<br>Employee Provident Fund and Miscellaneous Provisions<br>Act 1952, Payment of Gratuity act,1972                       |                                    |                       |       |       |       |         | 12           |       | CL                     | 03    |
| IV             | Act 1952, Payment of Gratuity act, 1972<br>Workers' participation in management: Structure,<br>Scope, Works Committee, Joint Management Council<br>& Shop Council. Pre-Requisites for Successful<br>Participation. Collective Bargaining: Definition,<br>Meaning, Types, Process &Importance. |                                    |                       |       |       |       |         | 12           |       | CL                     | 04    |

| V                  | Trade Unions – Growth – Economic, Social and Political<br>Conditions - Objectives-Structures, Types and<br>Functions, Social | 12          | CLO5               |
|--------------------|----------------------------------------------------------------------------------------------------|-------------|--------------------|
|                    | Total                                                                                                    | 60          |                    |
|                    | <b>Course Outcomes</b>                                                                                                    |             |                    |
| Course<br>Outcomes | On completion of this course, students will;                                                                                 | Program     | n Outcomes         |
| CO1                | Understand the role and importance of Industrial Relations                                                                   |             | D2,PO6.PO8         |
| CO2                | Understanding the concepts of industrial Disputes and settlement.                                                            |             | D2,PO4,PO5,<br>PO6 |
| CO3                | Understanding the concepts of Labour legislation.                                                                            |             | 1, PO2,<br>PO6.PO7 |
| CO4                | Identifying the concepts of Workers Participation in<br>Management                                                           | PC          | PO2,PO4,<br>95,PO6 |
| CO5                | Understanding the concepts of Trade Union                                                                                    |             | , PO2, PO4,<br>PO5 |
|                    | Reference Books                                                                                                    |             |                    |
|                    | Pradeep Kumar; Personnel Management and Industrial Rel                                                                       | ations Ke   | darnath            |
| 1.                 | Ramnath and Company, 2018                                                                                                    |             | darmath            |
| 2.                 | Gupta CB (Dr), Kapoor N.D., Tripathi PC; Industrial Relat                                                                    | ions and L  | abour              |
| 2.                 | Laws, Sultan Chand and Sons, 2020.                                                                                           |             |                    |
| 3.                 | Chris Hall; Trade Union and its State, Princeton University                                                                  | y, 2017     |                    |
| 4.                 | S C Shrivastava, Industrial Relations & Labour Laws, Vik                                                                     | as Publish  | ing,2022           |
|                    | R C Sharma; Industrial Relation and Labour Legislation, P                                                                    | HL learnir  | g Pvt ltd,         |
| 5.                 | 2016                                                                                                    |             |                    |
|                    | Text Books                                                                                                    |             |                    |
| 1                  | Dr.CBMamoria, Satish Mamoria, PSubba Rao, Dynamics o                                                                         | f Industria | 1                  |
| 1                  | Relations, Himalaya Publishing house, 16 e, 2022                                                                             |             |                    |
| 2                  | Arun Monappa, Industrial Relations & Labour laws, Tata M                                                                     | IcGraw Hi   | 11, 2012           |
| 3                  | C S Venkata Ratnam ,Manoranjan Dhal, Industrial Relation                                                                     | ons, Oxfor  | d, 2 <sup>nd</sup> |
| 4                  | A M Sharma, Industrial Relations and Labour Laws, HPH,                                                                       | Revised E   | dition             |
| 5                  | P R N Sinha, InduBalaDinha, Seema Priyadarshini Shekha<br>Relations, Trade Unions and Labour Legislation, Pearson            |             | al                 |

|                        | Web Resources                                                 |                           |  |  |  |  |  |  |  |
|------------------------|---------------------------------------------------------------|---------------------------|--|--|--|--|--|--|--|
| 1.                     | 1. <u>https://labour.gov.in/industrial-relations</u>          |                           |  |  |  |  |  |  |  |
| 2.                     | 2. https://www.srcc.edu/e-resources?field_e_resources_tid=447 |                           |  |  |  |  |  |  |  |
| 3.                     | https://labourcommissioner.assam.gov.in/portlet-innerpa       | age/what-is-a-trade-union |  |  |  |  |  |  |  |
| 4.                     | https://theintactone.com/2022/08/17/joint-management-         | councils/                 |  |  |  |  |  |  |  |
| 5.                     | https://labourlawreporter.com/                                |                           |  |  |  |  |  |  |  |
|                        |                                                               |                           |  |  |  |  |  |  |  |
|                        | <b>Methods of Evaluation</b>                                  |                           |  |  |  |  |  |  |  |
|                        | Continuous Internal Assessment Test                           |                           |  |  |  |  |  |  |  |
| Internal               | Assignments                                                   | 25 Marks                  |  |  |  |  |  |  |  |
| Evaluation             | Seminar                                                       |                           |  |  |  |  |  |  |  |
|                        | Attendance and Class Participation                            |                           |  |  |  |  |  |  |  |
| External<br>Evaluation | End Semester Examination                                      | 75 Marks                  |  |  |  |  |  |  |  |
|                        | Total                                                         | 100 Marks                 |  |  |  |  |  |  |  |
|                        | Methods of Assessment                                         |                           |  |  |  |  |  |  |  |
| Recall (K1)            | Simple definitions, MCQ, Recall steps, Concept definit        | tions                     |  |  |  |  |  |  |  |
| Understand/            | MCQ, True/False, Short essays, Concept explanati              | ons, Short summary or     |  |  |  |  |  |  |  |
| Comprehend<br>(K2)     | overview                                                      |                           |  |  |  |  |  |  |  |
| Application            | Suggest idea/concept with examples, Suggest for               | mulae, Solve problems,    |  |  |  |  |  |  |  |
| (K3)                   | Observe, Explain                                              |                           |  |  |  |  |  |  |  |
|                        | Problem-solving questions, Finish a procedure in n            | nany steps, Differentiate |  |  |  |  |  |  |  |
| Analyze (K4)           | between various ideas, Map knowledge                          |                           |  |  |  |  |  |  |  |
| Evaluate<br>(K5)       | Longer essay/ Evaluation essay, Critique or justify with      | n pros and cons           |  |  |  |  |  |  |  |
| Create (VC)            | Check knowledge in specific or offbeat situations,            | Discussion, Debating or   |  |  |  |  |  |  |  |
| Create (K6)            | Presentations                                                 |                           |  |  |  |  |  |  |  |

| <b>PO1</b> | PO2              | PO3      | PO4          | PO5              | PO6              | <b>PO7</b>              | <b>PO8</b>                  |
|------------|------------------|----------|--------------|------------------|------------------|-------------------------|-----------------------------|
| S          | S                | М        | М            | М                | М                | М                       | М                           |
| S          | S                | М        | М            | S                | М                | М                       | S                           |
| М          | М                | S        | М            | М                | S                | S                       | М                           |
| S          | S                | S        | М            | S                | М                | М                       | S                           |
| S          | М                | М        | М            | S                | S                | М                       | S                           |
|            | S<br>S<br>M<br>S | SSSSMMSS | SSMSSMMMSSSS | SSMMSSMMMMSMSSSM | SSMMSSMMSSMMSSSM | SSMMMSSMMSMMMSMMSSSSMSM | SSMMMMSSMMSMMMMSMMSSSSSMSMM |

S-Strong M-Medium L-Low

### **CO-PO** Mapping (Course Articulation Matrix)

|                            | PSO 1 | PSO 2 | PSO 3 | PSO 4 | PSO 5 |
|----------------------------|-------|-------|-------|-------|-------|
| CO 1                       | 3     | 3     | 3     | 3     | 3     |
| CO 2                       | 3     | 3     | 3     | 3     | 3     |
| CO 3                       | 3     | 3     | 2     | 3     | 3     |
| CO 4                       | 3     | 3     | 3     | 3     | 3     |
| CO 5                       | 3     | 3     | 3     | 3     | 3     |
| Weightage                  | 15    | 15    | 14    | 15    | 15    |
| Weighted percentage of     |       |       |       |       |       |
| Course                     | 3.0   | 3.0   | 2.8   | 3.0   | 3.0   |
| <b>Contribution to Pos</b> |       |       |       |       |       |

|                    |                                                                                                    | -                                           |                             |                             |                                |                    |         | S            | Marks |               |       |
|--------------------|----------------------------------------------------------------------------------------------------|---------------------------------------------|-----------------------------|-----------------------------|--------------------------------|--------------------|---------|--------------|-------|---------------|-------|
| Subject Code       | Subject Name                                                                                                    | Category                                    | L                           | T                           | Ρ                              | 0                  | Credits | Inst. Hours  | CIA   | External      | Total |
| 23UBAGE00<br>7     | FINANCIAL SERVICESSpec<br>ific<br>Elec<br>tiveY3                                                                                                    |                                             |                             |                             |                                | 4                  | 25      | 75           | 100   |               |       |
|                    | Learning Ob                                                                                                    |                                             |                             |                             |                                |                    |         |              | •     |               |       |
| CLO1               | Understand the types of financial ser                                                                                                    | vices a                                     | nd i                        | ts e                        | nvii                           | onr                | nent    |              |       |               |       |
| CLO2               | Recognize role and functions of me                                                                                                    | erchant                                     | bar                         | nker                        | anc                            | d ca               | pital   | mar          | ket   |               |       |
| CLO3               | Compare and contrast factoring, le                                                                                                    | asing, ł                                    | nire                        | pur                         | chas                           | se a               | nd co   | onsu         | mer   | Financ        | e     |
| CLO4               | Understand Consumer Finance, Ve                                                                                                    | enture c                                    | apit                        | al a                        | nd o                           | cred               | lit ra  | ting         |       |               |       |
| CLO5               | Understand mutual funds and its fu                                                                                                    | inctions                                    | 5                           |                             |                                |                    |         |              |       |               |       |
| UNIT               | Details                                                                                                    |                                             |                             |                             |                                |                    |         | No. (<br>Hou |       | Lear<br>Objee |       |
| Ι                  | Meaning and importance of finance<br>of financial services – Financial sec<br>and technological environment –<br>Services Sector. Financial Environme<br>RBI, Commercial Banks; Financia<br>Stock Exchange; Non-Banking<br>(NBFCs) | ervices<br>Players<br>lent; Fir<br>l Instit | and<br>s in<br>nanc<br>utio | ecc<br>Fin<br>ial S<br>ns-N | onoi<br>nano<br>Syste<br>Natic | mic<br>cial<br>em- |         | 12           |       | CL            | 01    |
| П                  | Merchant Banking – Function<br>management – Managing of<br>Underwriting – Capital market – S<br>– Role of SEBI                                                                                                    | new is                                      | ssue                        |                             | _                              |                    |         | 12           |       | CL            | 02    |
| III                | Leasing and Hire purchase – Co<br>Types of lease Accounts. Factoring                                                                                                    | -                                           |                             |                             |                                |                    |         | 12           |       | CL            | 03    |
| IV                 | Venture Capital – Credit Rating – C                                                                                                    |                                             |                             |                             |                                |                    |         | 12           |       | CL            | 04    |
| V                  | Mutual Funds: Meaning – Types – Functions –<br>Advantages.<br>Introduction to digital payments- crypto currency.                                                                                                    |                                             |                             |                             |                                |                    |         | 12           |       | CL            | 05    |
|                    |                                                                                                    |                                             |                             |                             |                                |                    |         | 60           |       |               |       |
| Course<br>Outcomes | On Completion of the course the students will <b>Program Outco</b>                                                                                                    |                                             |                             |                             |                                |                    |         |              | omes  |               |       |
| CO1                | List types of financial services an                                                                                                    | d their                                     | role                        | ;                           |                                |                    | I       | PO1,         | PO2   | ,PO6          |       |
| CO2                | Recognize role and functions of r<br>capital market                                                                                                    | nerchar                                     | nt ba                       | ank                         | er a                           | nd                 |         | PO1,<br>PO4, |       | 2, PO3        | ,     |

| CO3                               | Compare and contrast factoring, leasing, hire purchase<br>and consumer Finance                      | PO1, PO2, PO3 ,<br>PO6                |  |  |  |  |  |  |
|-----------------------------------|----------------------------------------------------------------------------------------------------|---------------------------------------|--|--|--|--|--|--|
| CO4                               | Understand Consumer Finance, Venture capital and credit rating                                      | 1<br>PO2, PO6, PO8                    |  |  |  |  |  |  |
| CO5                               | Understand mutual funds and its functions PO 2                                                      |                                       |  |  |  |  |  |  |
|                                   | Reading List                                                                                        |                                       |  |  |  |  |  |  |
| 1.                                | Management of Banking and financial services by Pac<br>Paul                                         | lmalatha suresh and Justin            |  |  |  |  |  |  |
| 2.                                | Financial Services ByThmmuluri Siddaiah                                                             |                                       |  |  |  |  |  |  |
| 3.                                | Financial Services By Kevin D Peterson                                                              |                                       |  |  |  |  |  |  |
| 4.                                | Financial markets and services By E.Gordon and K. Nata                                              | 5                                     |  |  |  |  |  |  |
| 5.                                | Financial services and Markets By Dr Punithavathy panel                                             | lian                                  |  |  |  |  |  |  |
|                                   | <b>References Books</b>                                                                             |                                       |  |  |  |  |  |  |
| 1.                                | 1. Financial Services –M.Y.Khan                                                                     |                                       |  |  |  |  |  |  |
| 2.                                | 2. Financial Services –B.Santhanam                                                                  |                                       |  |  |  |  |  |  |
| 3.                                | 3. Law of Insurance – Dr.M.N.Mishra                                                                 |                                       |  |  |  |  |  |  |
| 4.                                | 4. 4. Indian Financial System – H.r.Machiraju                                                       |                                       |  |  |  |  |  |  |
| 5.                                | 5. A Review of current Banking Theory and Practice –                                                | S.K.Basu.                             |  |  |  |  |  |  |
|                                   | Web Resources                                                                                       |                                       |  |  |  |  |  |  |
| 1.                                | http://vskub.ac.in/wp-content/uploads/2020/04/FINANC<br>Sem.pdf                                     |                                       |  |  |  |  |  |  |
| 2.                                | http://kamarajcollege.ac.in/Department/BBA/II%20Yea<br>%20-%20Financial%20Services%20-%20IV%20Sem.p |                                       |  |  |  |  |  |  |
| 3.                                | https://academyfinancial.org/journal                                                                |                                       |  |  |  |  |  |  |
| 4.                                | Financial Remedies Journal                                                                          |                                       |  |  |  |  |  |  |
| 5.                                | https://sist.sathyabama.ac.in/sist_coursematerial/upload                                            | s/SBAA1403.pdf                        |  |  |  |  |  |  |
|                                   | Methods of Evaluation                                                                               | · · · · · · · · · · · · · · · · · · · |  |  |  |  |  |  |
|                                   | Continuous Internal Assessment Test                                                                 |                                       |  |  |  |  |  |  |
| Internal                          | Assignments                                                                                         | 25 Marks                              |  |  |  |  |  |  |
| Evaluation                        | Seminars                                                                                            | 25 WAIKS                              |  |  |  |  |  |  |
|                                   | Attendance and Class Participation                                                                  |                                       |  |  |  |  |  |  |
| External<br>Evaluation            | End Semester Examination                                                                            | 75 Marks                              |  |  |  |  |  |  |
|                                   | Total                                                                                               | 100 Marks                             |  |  |  |  |  |  |
|                                   | Methods of Assessment                                                                               |                                       |  |  |  |  |  |  |
| Recall (K1)                       | Simple definitions, MCQ, Recall steps, Concept definition                                           | ons                                   |  |  |  |  |  |  |
| Understand/<br>Comprehend<br>(K2) | MCQ, True/False, Short essays, Concept explanation overview                                         | ons, Short summary or                 |  |  |  |  |  |  |
| Application<br>(K3)               | Suggest idea/concept with examples, Suggest form Observe, Explain                                   | nulae, Solve problems,                |  |  |  |  |  |  |
| Analyze (K4)                      | Problem-solving questions Finish a procedure in many steps Differentiate                            |                                       |  |  |  |  |  |  |

| Evaluate<br>(K5) | Longer essay/ Evaluation essay, Critique or justify with pros and cons                   |
|------------------|------------------------------------------------------------------------------------------|
| Create (K6)      | Check knowledge in specific or offbeat situations, Discussion, Debating or Presentations |

|      | PO 1 | PO 2 | PO 3 | PO 4 | PO 5 | PO 6 | PO 7 | PO 8 |
|------|------|------|------|------|------|------|------|------|
| CO 1 | М    | М    | М    | М    | S    | S    | М    | М    |
| CO 2 | М    | М    | М    | М    | М    | S    | М    | S    |
| CO 3 | S    | S    | М    | М    | М    | М    | М    | S    |
| CO 4 | S    | S    | М    | М    | S    | М    | М    | М    |
| CO 5 | S    | S    | М    | М    | М    | М    | М    | М    |

S-Strong M-Medium L-Low

### **CO-PO** Mapping (Course Articulation Matrix)

|                               | PSO 1 | PSO 2 | PSO 3 | PSO 4 | PSO 5 |
|-------------------------------|-------|-------|-------|-------|-------|
| CO 1                          | 3     | 3     | 3     | 3     | 3     |
| CO 2                          | 3     | 3     | 3     | 3     | 2     |
| CO 3                          | 3     | 3     | 3     | 3     | 3     |
| CO 4                          | 3     | 3     | 3     | 3     | 3     |
| CO 5                          | 3     | 3     | 3     | 3     | 3     |
| Weightage                     | 15    | 15    | 15    | 15    | 14    |
| Weighted percentage of        |       |       |       |       |       |
| <b>Course Contribution to</b> | 3.0   | 3.0   | 3.0   | 3.0   | 2.8   |
| Pos                           |       |       |       |       |       |

#### BBA 23UBAPR001: PROJECT WORK (GROUP)-5 Hours, 4 Credits

A group of 3 students will be assigned a project in the beginning of the final year.

The project work shall be submitted to the college 20 days before the end of the final year

and the college has to certify the same and submit to the university 15 days prior to the

commencement of the University examination.

The project shall be evaluated externally. The external examiner shall be forming the

panel of examiners suggested by the board of studies from to time.

|      | Learning Objectives                               |  |  |  |  |
|------|---------------------------------------------------|--|--|--|--|
| CLO1 | To Give Idea about Research Project               |  |  |  |  |
| CLO2 | To identify the research problem                  |  |  |  |  |
| CLO3 | To review Literature                              |  |  |  |  |
| CLO4 | To give knowledge on Data Collection and Analysis |  |  |  |  |
| CLO5 | To Learn Project Preparation                      |  |  |  |  |

| Course  | On completion of this course, students will;   |             |
|---------|------------------------------------------------|-------------|
| Outcome |                                                |             |
| CO1     | Gain knowledge about Research Project          | PO1         |
| CO2     | Increase knowledge on research problem         | PO2         |
| CO3     | Improve practice in review of literature       | PO3         |
| CO4     | Gain knowledge on Data Collection and Analysis | PO1,PO2     |
| CO5     | Be Proficient in Project Preparation           | PO6,PO7,PO8 |

# **PROJECT DESCRIPTION**

#### GUIDELINES

- 1. Project report is to bridge theory and practice.
- 2. The project work should be neatly presented in not less than 50 pages and not more than 120 pages
- 3. Paper Size should be A4
- 4. 1.5 spacing should be used for typing the general text. The general text shall be justified and typed in the Font style Font: Times New Roman / Font Size: 12 for text)
- 5. Subheading shall be typed in the Font style (Font: Times New Roman / Font Size: 14 for headings). The report should be professional.
- 6. The candidate should submit periodical report of the project to the supervisor.
- 7. Two reviews will be conducted before the Viva Voce
- 8. Each candidate should submit hardcopy ( 3 copies) and a soft copy to the Department. After the Evaluation of the project report one hard copy will be returned to the candidate.

|                        | Methods of Evaluation                                        |           |
|------------------------|--------------------------------------------------------------|-----------|
| Internal<br>Evaluation | Continuous Internal Assessment Test<br>Review I<br>Review II | 20Marks   |
| External<br>Evaluation | Project Report – Viva Voce                                   | 80 Marks  |
|                        | Total                                                        | 100 Marks |

| Method of Assessment                                     |                            |  |  |  |  |
|----------------------------------------------------------|----------------------------|--|--|--|--|
| Review I Problem Identification and Review of Literature |                            |  |  |  |  |
|                                                          |                            |  |  |  |  |
| Review II                                                | Rough Draft                |  |  |  |  |
| Final                                                    | Project Report – Viva Voce |  |  |  |  |

# **CO-PO** Mapping

|      | <b>PO 1</b>             | <b>PO 2</b> | <b>PO 3</b> | PO 4 | <b>PO 5</b> | <b>PO 6</b> | <b>PO 7</b> | <b>PO 8</b> |  |  |  |
|------|-------------------------|-------------|-------------|------|-------------|-------------|-------------|-------------|--|--|--|
| CO 1 | S                       | S           | М           | М    | М           | S           | S           | S           |  |  |  |
| CO 2 | S                       | S           | М           | М    | М           | S           | S           | S           |  |  |  |
| CO 3 | S                       | S           | М           | М    | М           | S           | S           | S           |  |  |  |
| CO 4 | S                       | S           | М           | М    | М           | S           | S           | S           |  |  |  |
| CO 5 | S                       | S           | М           | М    | М           | S           | S           | S           |  |  |  |
|      | S Strong M Madjum I Law |             |             |      |             |             |             |             |  |  |  |

S-Strong M-Medium L-Low

| <b>CO-PO Mapping (Course Articulation Matrix)</b> |
|---------------------------------------------------|
| Level of Correlation between PSO's and CO's       |

| CO /PO                                                   | PSO1 | PSO2 | PSO3 | PSO4 | PSO5 |
|----------------------------------------------------------|------|------|------|------|------|
| CO1                                                      | 3    | 3    | 3    | 3    | 3    |
| CO2                                                      | 3    | 3    | 3    | 3    | 3    |
| CO3                                                      | 3    | 3    | 3    | 3    | 3    |
| CO4                                                      | 3    | 3    | 3    | 3    | 3    |
| CO5                                                      | 3    | 3    | 3    | 3    | 3    |
| Weightage                                                | 15   | 15   | 15   | 15   | 15   |
| Weighted percentage of<br>Course Contribution to<br>PO's | 3.0  | 3.0  | 3.0  | 3.0  | 3.0  |

| Subject Code | Subject Name<br>Entrepreneurship Development                                                                                                    | C<br>at<br>eg<br>or<br>y<br>Core | L     | <b>T</b> | <b>P</b> | 0        | C<br>r<br>d<br>i<br>t<br>s | n<br>s<br>t<br>·<br>H<br>o<br>u<br>r<br>s<br>6 | C<br>I<br>A<br>25 | E<br>x<br>t<br>e<br>r<br>n<br>a<br>l | T<br>o<br>t<br>a<br>l |  |
|--------------|----------------------------------------------------------------------------------------------------|----------------------------------|-------|----------|----------|----------|----------------------------|------------------------------------------------|-------------------|--------------------------------------|-----------------------|--|
| 2002/10010   |                                                                                                    |                                  |       |          |          |          |                            |                                                |                   | 15                                   | 100                   |  |
| CL O1        | Course Obje                                                                                                    |                                  |       |          |          | 1        |                            |                                                |                   | 1 •                                  |                       |  |
| CLO1         | To impart knowledge on the concep                                                                                                    |                                  | -     |          |          |          |                            |                                                | neur              | snip.                                |                       |  |
| CLO2         | To know the various ideas and imple                                                                                                    |                                  |       |          |          |          | -                          |                                                |                   |                                      |                       |  |
| CLO3         | To throw light on importance of the                                                                                                    |                                  |       |          |          |          |                            |                                                |                   |                                      |                       |  |
| CLO4         | To discuss the role of Government in                                                                                                    |                                  | -     | <u> </u> |          | <u> </u> |                            | -                                              |                   |                                      |                       |  |
| CLO5         | To understand the problems and rem                                                                                                    | nedies o                         | ot Er | ntre     | prei     | neur     |                            |                                                | 1                 | 0                                    |                       |  |
| UNIT         | Details                                                                                                    |                                  |       |          |          |          |                            | lo. o<br>Iour                                  |                   | Course<br>Objectives                 |                       |  |
| Ι            | Entrepreneur- Meaning & definition, Types of entrepreneurs,<br>traits of Entrepreneurs, Role of Entrepreneurs in Economic<br>Development. Entrepreneurship- Meaning & definition,<br>Factors affecting entrepreneurship, Difference between<br>entrepreneur and entrepreneurship. Recent development in<br>entrepreneurship.                                                                      |                                  |       |          |          |          |                            | 15                                             |                   | CLO1                                 |                       |  |
| П            | Generating innovative ideas of business- Brainstorming, focus<br>group, survey, customer advisory boards. Creativity and<br>selection of Products. Capital budgeting, Project profile<br>preparation, matching entrepreneur with the project,.<br>Introduction of Patent and Trademarks.                                                                                                    |                                  |       |          |          |          |                            | 15                                             |                   | CLO2                                 |                       |  |
| III          | Business Plan Development- Feasibility study and evaluation<br>of projects -Market analysis, technical analysis, cost-benefit<br>analysis, Project formulation, assessment of business models-<br>Dealing with basic and initial problems of setting up of<br>enterprises.                                                                                                    |                                  |       |          |          |          |                            | 15                                             |                   | CLO                                  | 03                    |  |
| IV           | Awareness of various government schemes for start-up<br>business- Start-up India, Stand-up India, Aatmanirbhar Bharat<br>mission, 'Make in India' Program, ASPIRE, MUDRA.<br>Role of Women Entrepreneurs in Economic development<br>Schemes for Women entrepreneurs- Annapurna scheme, Dena<br>shakti scheme, Mudra Ioan for women, Stree Shakti scheme.<br>Role of MSME, SSI, SIDO, EDI and MDI. |                                  |       |          |          |          |                            | 15                                             |                   | CLO                                  | D4                    |  |
| V            | Problems and remedies of sick industries, Causes of Industrial<br>sickness, Preventive and remedial measures of Sick industries.<br>Preventive and rehabilitation of business. Case study<br>discussions.                                                                                                    |                                  |       |          |          |          |                            | 15                                             |                   | CLO                                  | 05                    |  |
|              | Total                                                                                                    |                                  |       |          |          |          |                            | 75                                             |                   |                                      |                       |  |
| Carrier      | Course Out                                                                                                    |                                  | 11.   |          |          |          |                            |                                                |                   |                                      |                       |  |
| Course       | On completion of this course, stud                                                                                                    | ents W1                          | 11;   |          |          |          |                            |                                                |                   |                                      |                       |  |

| Outcomes   |                                                                                                    |                                       |  |  |  |  |  |  |
|------------|----------------------------------------------------------------------------------------------------|---------------------------------------|--|--|--|--|--|--|
| C01        | To understand the concepts of Entrepreneurship development.                                             | PO1,PO2                               |  |  |  |  |  |  |
| CO2        | To apply knowledge in the business plans and                                                            | PO1, PO2,PO3                          |  |  |  |  |  |  |
|            | implementation.                                                                                         | , ,                                   |  |  |  |  |  |  |
| CO3        | To analyze the various analyses of business in<br>setting up of enterprises.PO2,PO4, PO5,PO8            |                                       |  |  |  |  |  |  |
|            | To create the awareness about various schemes and                                                       | PO3,PO4, PO5,                         |  |  |  |  |  |  |
| CO4        | subsidies of government for entrepreneurial                                                             | PO6,PO7                               |  |  |  |  |  |  |
|            | development.                                                                                            |                                       |  |  |  |  |  |  |
| CO5        | remedies of entrepreneurship                                                                            | PO1,PO2,PO3, PO8                      |  |  |  |  |  |  |
|            | Reading List                                                                                            |                                       |  |  |  |  |  |  |
| 1.         | Sangeeta Sharma, Entrepreneurship Development, PHI Lea                                                  | arning Pvt. Ltd., 2016.               |  |  |  |  |  |  |
| 2.         | Kuratko/rao, Entrepreneurship: a south asian perspective                                                | Cengage, New Delhi.                   |  |  |  |  |  |  |
| 3.         | Leach/Melicher, Entrepreneurial Finance – Cengage.                                                      |                                       |  |  |  |  |  |  |
|            | K.Sundar – Entrepreneurship Development – Vijay Nicole                                                  | Imprints private                      |  |  |  |  |  |  |
| 4.         | Limited Reddy, Entrepreneurship: Text & Cases - Cengage                                                 |                                       |  |  |  |  |  |  |
|            | Delhi.                                                                                                  | , , , , , , , , , , , , , , , , , , , |  |  |  |  |  |  |
| 5.         | Khanka S.S., Entrepreneurial Development, S.Chand& Co. Ltd., New Delhi, 2001.                           |                                       |  |  |  |  |  |  |
| 5.         |                                                                                                    |                                       |  |  |  |  |  |  |
|            | References Books                                                                                        |                                       |  |  |  |  |  |  |
| 1          | Barringer, B., Entrepreneurship: Successfully Launching Ne                                              | w Ventures, 3rd                       |  |  |  |  |  |  |
| 1.         | Edition, Pearson, 2011.                                                                                 |                                       |  |  |  |  |  |  |
| 2.         | The Lean Startup: How Today's Entrepreneurs Use Continue                                                | ous Innovation to                     |  |  |  |  |  |  |
|            | Create Radically Successful Businesses by Eric Ries                                                     | 1. /                                  |  |  |  |  |  |  |
| 3.         | http://www.simplynotes.in/role-of-government-in-promoting                                               |                                       |  |  |  |  |  |  |
| 4.         | Innovation and Entrepreneurship: Practice and Principles b                                              |                                       |  |  |  |  |  |  |
| 5.         | Desai, V., Small Scale Industries and Entrepreneurship,<br>House, 2011.                                 | Himalaya Publishing                   |  |  |  |  |  |  |
|            | Nagendra and Manjunath, V.S., Entrepreneurship and M                                                    | lanagement, Pearson,                  |  |  |  |  |  |  |
| 6.         | 2010                                                                                                    | anagement, i carson,                  |  |  |  |  |  |  |
| 7          | Stokes, D., and Wilson, N., Small Business Management                                                   | and entrepreneurship,                 |  |  |  |  |  |  |
| 7.         | 6th Edition, Cengage Learning, 2010                                                                     |                                       |  |  |  |  |  |  |
|            | Web Resources                                                                                           |                                       |  |  |  |  |  |  |
| 1.         | https://www.iare.ac.in/sites/default/files/lecture_notes/IAF                                            | RE_Entrepreneurial_                   |  |  |  |  |  |  |
|            | Development_NOTES.pdf                                                                                   |                                       |  |  |  |  |  |  |
| 2.         | https://www.hit.ac.in/download/LectureNote/MBA/2ndSe                                                    | m/MBA%202nd%20                        |  |  |  |  |  |  |
|            | <u>Sem%20Entrepreneurship%20Developement.pdf</u><br>https://www.hhrc.ac.in/ePortal/Commerce/I%20M.Com.% | (20)                                  |  |  |  |  |  |  |
|            | %2018PCO1%20-                                                                                           | <u>520-</u>                           |  |  |  |  |  |  |
| 3.         | %20Dr.%20R.%20Sathru%20Sangara%20Velsamy%20&                                                            | %20Dr.%20P.%20S                       |  |  |  |  |  |  |
|            | ailaja.pdf                                                                                              |                                       |  |  |  |  |  |  |
| Α          | http://sdeuoc.ac.in/sites/default/files/sde_videos/ENTREP                                               | RENEURSHIP%20                         |  |  |  |  |  |  |
| 4.         | DEVELOPMENT.pdf                                                                                         |                                       |  |  |  |  |  |  |
|            | .Methods of Evaluation                                                                                  |                                       |  |  |  |  |  |  |
| Internal   | Continuous Internal Assessment Test                                                                     | 25 Marks                              |  |  |  |  |  |  |
| Evaluation | ation Assignments 25 Marks                                                                              |                                       |  |  |  |  |  |  |

|                                   | Seminars                                                                                     |                        |  |  |  |
|-----------------------------------|----------------------------------------------------------------------------------------------|------------------------|--|--|--|
|                                   | Attendance and Class Participation                                                           | -                      |  |  |  |
| External<br>Evaluation            | End Semester Examination                                                                     | 75 Marks               |  |  |  |
|                                   | Total                                                                                        | 100 Marks              |  |  |  |
|                                   | Methods of Assessment                                                                        |                        |  |  |  |
| Recall (K1)                       | Simple definitions, MCQ, Recall steps, Concept definition                                    | ns                     |  |  |  |
| Understand/<br>Comprehend<br>(K2) | MCQ, True/False, Short essays, Concept explanations, Short summary or overview               |                        |  |  |  |
| Application<br>(K3)               | Suggest idea/concept with examples, Suggest formut<br>Observe, Explain                       | lae, Solve problems,   |  |  |  |
| Analyze (K4)                      | Problem-solving questions, Finish a procedure in man<br>between various ideas, Map knowledge | y steps, Differentiate |  |  |  |
| Evaluate<br>(K5)                  | Longer essay/ Evaluation essay, Critique or justify with p                                   | ros and cons           |  |  |  |
| Create (K6)                       | Check knowledge in specific or offbeat situations, Dis<br>Presentations                      | scussion, Debating or  |  |  |  |

|             | <b>PO 1</b> | <b>PO 2</b> | <b>PO 3</b> | PO 4 | PO 5 | <b>PO 6</b> | <b>PO 7</b> | <b>PO 8</b> |
|-------------|-------------|-------------|-------------|------|------|-------------|-------------|-------------|
| CO 1        | М           | S           | М           | S    | S    | S           | М           | М           |
| CO 2        | S           | S           | М           | S    | S    | S           | М           | S           |
| CO 3        | S           | S           | М           | S    | S    | S           | S           | S           |
| <b>CO 4</b> | S           | S           | М           | S    | S    | М           | S           | S           |
| CO 5        | М           | S           | М           | S    | М    | S           | М           | М           |

S-Strong M-Medium L-Low

#### **CO-PO Mapping (Course Articulation Matrix)** Level of Correlation between PSO's and CO's

|                               | PSO 1 | PSO 2 | PSO 3 | PSO 4 | PSO 5 |
|-------------------------------|-------|-------|-------|-------|-------|
| CO 1                          | 3     | 3     | 3     | 3     | 3     |
| CO 2                          | 3     | 3     | 3     | 2     | 3     |
| CO 3                          | 3     | 2     | 3     | 3     | 3     |
| CO 4                          | 3     | 3     | 3     | 3     | 3     |
| CO 5                          | 3     | 3     | 3     | 3     | 2     |
| Weightage                     | 15    | 14    | 15    | 14    | 14    |
| Weighted percentage of        |       |       |       |       |       |
| <b>Course Contribution to</b> | 3.0   | 2.8   | 3.0   | 2.8   | 2.8   |
| Pos                           |       |       |       |       |       |

|                 |                                                                                                    |                                                                                |                                 |                                                  |                                                     |                                           |         | S            |     | Mark                        | S     |
|-----------------|----------------------------------------------------------------------------------------------------|--------------------------------------------------------------------------------|---------------------------------|--------------------------------------------------|-----------------------------------------------------|-------------------------------------------|---------|--------------|-----|-----------------------------|-------|
| Subject<br>Code | Subject Name                                                                                                    | Category                                                                       | L                               | Т                                                | Р                                                   | 0                                         | Credits | Inst. Hours  | CIA | 5 75<br>Lear<br>Objee<br>CL | Total |
| 23UBAC01<br>4   | Services Marketing                                                                                                    | Spec<br>ific<br>Elec<br>tive                                                   | Y                               | -                                                | -                                                   | -                                         | 4       | 5            | 25  | 75                          | 100   |
|                 | Learning Obj                                                                                                    |                                                                                |                                 |                                                  |                                                     |                                           |         |              |     |                             |       |
| CLO1            | To recall the basic concepts of Servi                                                                                                    |                                                                                |                                 |                                                  |                                                     |                                           |         |              |     |                             |       |
| CLO2            | To know the Marketing Mix in Servi                                                                                                    |                                                                                |                                 | -                                                |                                                     |                                           |         |              |     |                             |       |
| CLO3<br>CLO4    | To examine effectiveness of Service<br>To discuss on delivering Quality Ser                                                                                                    |                                                                                | ting                            | <b>.</b>                                         |                                                     |                                           |         |              |     |                             |       |
| CL04<br>CL05    | To analyze the Marketing of Service                                                                                                    |                                                                                |                                 |                                                  |                                                     |                                           |         |              |     |                             |       |
|                 |                                                                                                    | 0.                                                                             |                                 |                                                  |                                                     |                                           | N       | <b>Io.</b> 0 | f   | Lear                        | ning  |
| UNIT            | Details                                                                                                    |                                                                                |                                 |                                                  |                                                     |                                           |         | Iour         |     | Objec                       | 0     |
| Ι               | Marketing Services: Introduction growth of the service<br>sector. The concept of service. Characteristics of service<br>- classification of service designing of the service<br>blueprinting using technology, developing huma<br>resources, building service aspirations.                                                                                                    |                                                                                |                                 |                                                  |                                                     |                                           |         | 15           |     | CLO1                        |       |
| Ш               | Marketing Mix in Service Marketi<br>product decision, pricing strate<br>promotion of service and distribu-<br>services. Additional dimension in speople, physical evidence and proces                                                                                                    | gies a<br>ution i<br>services                                                  | and<br>meti                     | ta<br>hod                                        | nctio<br>s f                                        | cs,<br>or                                 |         | 15           | CLO | CLO2                        |       |
| III             | Effective Management of Service M<br>demand and supply through capa<br>segmentation - internal marketing of<br>versus internal Orientation of service                                                                                                    | icity p<br>f servic                                                            | lanı<br>es -                    | ning                                             | g ai                                                | nd                                        |         | 15           |     | CLO3                        |       |
| IV              | Delivering Quality Service: Causes<br>gaps- SERVQUAL-SERVPEF.<br>expectations versus perceived service<br>techniques to resolve this gap. Cu<br>management. Gaps in services -<br>factors and solutions – the service per<br>factors and strategies for closing<br>communication to the customers-<br>delivery gap - developing approp<br>communication about service quality | The<br>ce gap.<br>stomer<br>quality<br>rformat<br>the ga<br>the pro<br>riate a | Fac<br>rel<br>y s<br>nce<br>ap. | cus<br>ctor<br>atio<br>tand<br>gap<br>Ex<br>se v | tom<br>s an<br>onsh<br>darc<br>- ko<br>tern<br>yers | ner<br>nd<br>ip<br>ls,<br>ey<br>nal<br>us |         | 15           |     | CLO                         | 04    |
| V               | Marketing of Service With Specia<br>Financial services, 2. Health servi<br>services including travel, hotels<br>Professional service, 5. Public                                                                                                    | al Refe<br>ces, 3.<br>and                                                      | H<br>tou                        | osp<br>risn                                      | itali<br>n,                                         | ty<br>4.                                  | 15      |              |     | CLO5                        |       |

| Educational services and e-services. Total Course Outcomes On completion of this course, students will; To define and understand the concepts of Services Marketing. | 75<br>PO1 PO/                                                                                                    |                                                                                                    |  |  |  |  |
|----------------------------------------------------------------------------------------------------|----------------------------------------------------------------------------------------------------|----------------------------------------------------------------------------------------------------|--|--|--|--|
| Course Outcomes           On completion of this course, students will;           To define and understand the concepts of Services                                   |                                                                                                    |                                                                                                    |  |  |  |  |
| To define and understand the concepts of Services                                                                                                    |                                                                                                    |                                                                                                    |  |  |  |  |
| •                                                                                                    |                                                                                                    |                                                                                                    |  |  |  |  |
| Marketing. PO1, PO4, PO6, PO8                                                                                                    |                                                                                                    |                                                                                                    |  |  |  |  |
| To Examine and apply Marketing Mix in Service Marketing.                                                                                                    |                                                                                                    | , PO4, PO6,<br>, PO8                                                                                                    |  |  |  |  |
| To analyze and design various strategies in the field of Services Marketing.                                                                                         |                                                                                                    | PO5, PO6                                                                                                    |  |  |  |  |
|                                                                                                    |                                                                                                    | 2, PO7                                                                                                    |  |  |  |  |
|                                                                                                    | PO1, PO3                                                                                                    | 8, PO5, PO8                                                                                                    |  |  |  |  |
| 0                                                                                                    |                                                                                                    |                                                                                                    |  |  |  |  |
| Reddy P.N. (2011)– Services Marketing – Himalaya Publica                                                                                                    | ation                                                                                                    |                                                                                                    |  |  |  |  |
| Christopher Lovelock ,Jochen Wirtz (2016)– Services Mark<br>Publisher                                                                                                | eting – Wor                                                                                                    | ld Scientific                                                                                                    |  |  |  |  |
| The Journal Of Services Marketing                                                                                                    |                                                                                                    |                                                                                                    |  |  |  |  |
| Valarie A Zeithmal and Mary JO Bitner, Services Marketing:                                                                                                    | Integrating                                                                                                    | Customer                                                                                                    |  |  |  |  |
| Focus across the firm, Tata Mc Graw Hill NewDelhi                                                                                                    |                                                                                                    |                                                                                                    |  |  |  |  |
| C.Bhattacharjee, Services Marketing , Excel Books, NewDelh                                                                                                    | i                                                                                                    |                                                                                                    |  |  |  |  |
| <b>References Books</b>                                                                                                    |                                                                                                    |                                                                                                    |  |  |  |  |
| Dr. B. Balaji, Services Marketing and Management, S. Char                                                                                                    | nd & Co, Ne                                                                                                    | w Delhi.                                                                                                    |  |  |  |  |
| S.M. Jha, Services marketing, Himalaya Publishers, India                                                                                                    |                                                                                                    |                                                                                                    |  |  |  |  |
| Baron, Services Marketing, Second Edition. Palgrave Macn                                                                                                    | nillan                                                                                                    |                                                                                                    |  |  |  |  |
| Dr. L. Natarajan Services Marketing, Margham Publication                                                                                                    | s, Chennai.                                                                                                    |                                                                                                    |  |  |  |  |
| Thakur.G.S. Sandhu supreet& Dogra Babzan, Services mar                                                                                                    | keting, kaly                                                                                                    | anni                                                                                                    |  |  |  |  |
| Publishers, Ludhianna.                                                                                                    |                                                                                                    |                                                                                                    |  |  |  |  |
| Web Resources                                                                                                    |                                                                                                    |                                                                                                    |  |  |  |  |
| https://www.managementstudyguide.com/seven-p-of-servic                                                                                                    | es-marketii                                                                                                    | ng.htm                                                                                                    |  |  |  |  |
|                                                                                                    |                                                                                                    |                                                                                                    |  |  |  |  |
| marketing/31875                                                                                                    |                                                                                                    |                                                                                                    |  |  |  |  |
| https://www.marketingtutor.net/service-marketing/                                                                                                    |                                                                                                    |                                                                                                    |  |  |  |  |
|                                                                                                    |                                                                                                    |                                                                                                    |  |  |  |  |
|                                                                                                    |                                                                                                    |                                                                                                    |  |  |  |  |
|                                                                                                    |                                                                                                    |                                                                                                    |  |  |  |  |
| Continuous Internal Assessment Test                                                                                                    |                                                                                                    |                                                                                                    |  |  |  |  |
|                                                                                                    |                                                                                                    |                                                                                                    |  |  |  |  |
| Seminars                                                                                                    | 25 Marks                                                                                                    |                                                                                                    |  |  |  |  |
| Attendance and Class Participation                                                                                                    |                                                                                                    |                                                                                                    |  |  |  |  |
| End Semester Examination                                                                                                    | 75 Marks                                                                                                    | ·                                                                                                    |  |  |  |  |
| Total                                                                                                    | 100 Mark                                                                                                    | as and a second second se |  |  |  |  |
|                                                                                                    | To evaluate the role of delivering Quality Service.<br>To design the tools of Marketing<br><b>Reading List</b><br>Reddy P.N. (2011)– Services Marketing – Himalaya Publica<br>Christopher Lovelock ,Jochen Wirtz (2016)– Services Mark<br>Publisher<br>The Journal Of Services Marketing<br>Valarie A Zeithmal and Mary JO Bitner,ServicesMarketing:<br>Focus across the firm,Tata Mc Graw Hill NewDelhi<br>C.Bhattacharjee,Services Marketing ,Excel Books,NewDelh<br><b>References Books</b><br>Dr. B. Balaji, Services Marketing, Himalaya Publishers, India<br>Baron, Services Marketing, Second Edition. Palgrave Macr<br>Dr. L. Natarajan Services Marketing, Margham Publication<br>Thakur.G.S. Sandhu supreet& Dogra Babzan, Services mar<br>Publishers, Ludhianna.<br><b>Web Resources</b><br><u>https://www.managementstudyguide.com/seven-p-of-servic</u><br><u>https://www.marketing91.com/service-marketing/</u><br><u>https://www.marketing91.com/service-marketing-1/<br/>Methods of Evaluation</u><br>Continuous Internal Assessment Test<br>Assignments<br>Seminars<br>Attendance and Class Participation<br>End Semester Examination | Services Marketing.       PO2         To evaluate the role of delivering Quality Service.       PO2         To design the tools of Marketing       PO1, PO3         Reading List         Reddy P.N. (2011) – Services Marketing – Himalaya Publication         Christopher Lovelock ,Jochen Wirtz (2016) – Services Marketing – Wor         Publisher         The Journal Of Services Marketing         Yalarie A Zeithmal and Mary JO Bitner,ServicesMarketing:Integrating -         Focus across the firm, Tata Mc Graw Hill NewDelhi         C.Bhattacharjee,Services Marketing and Management, S. Chand & Co, Ne         S.M. Jha, Services Marketing, Becol Books         Dr. B. Balaji, Services Marketing, Himalaya Publishers, India         Baron, Services Marketing, Second Edition. Palgrave Macmillan         Dr. L. Natarajan Services Marketing, Margham Publications, Chennai.         Thakur.G.S. Sandhu supreet& Dogra Babzan, Services marketing, kaly         Publishers, Ludhianna.         Web Resources         https://www.managementstudyguide.com/seven-p-of-services-marketing         https://www.marketing91.com/service-marketing/         https://www.marketing91.com/service-marketing/         https://www.marketing91.com/service-marketing/         https://www.marketing91.com/service-marketing/         https://www.marketing91.com/service-marketing/         htt                                                                                                    |  |  |  |  |

| Recall (K1)      | Simple definitions, MCQ, Recall steps, Concept definitions                 |
|------------------|----------------------------------------------------------------------------|
| Understand       |                                                                            |
| /                | MCQ, True/False, Short essays, Concept explanations, Short summary or      |
| Comprehen        | overview                                                                   |
| d (K2)           |                                                                            |
| Application      | Suggest idea/concept with examples, Suggest formulae, Solve problems,      |
| (K3)             | Observe, Explain                                                           |
| Analyze          | Problem-solving questions, Finish a procedure in many steps, Differentiate |
| (K4)             | between various ideas, Map knowledge                                       |
| Evaluate<br>(K5) | Longer essay/ Evaluation essay, Critique or justify with pros and cons     |
| Create (VC)      | Check knowledge in specific or offbeat situations, Discussion, Debating or |
| Create (K6)      | Presentations                                                              |

|            | <b>PO1</b> | PO2   | PO3 | PO4 | PO5 | <b>PO6</b> | <b>PO7</b> | PO8 |
|------------|------------|-------|-----|-----|-----|------------|------------|-----|
| <b>CO1</b> | М          | S     | S   | М   | S   | М          | S          | М   |
| CO2        | S          | Μ     | S   | Μ   | S   | Μ          | Μ          | М   |
| CO3        | S          | S     | S   | М   | М   | Μ          | S          | S   |
| CO4        | S          | М     | S   | S   | S   | S          | Μ          | S   |
| CO5        | М          | S     | М   | S   | М   | S          | S          | М   |
|            |            | C C4- |     |     | : T | Larr       |            |     |

S-Strong M-Medium L-Low

### **CO-PO Mapping (Course Articulation Matrix)**

| CO /PO                                        | PSO1 | PSO2 | PSO3 | PSO4 | PSO5 |
|-----------------------------------------------|------|------|------|------|------|
| CO1                                           | 3    | 3    | 3    | 3    | 3    |
| CO2                                           | 3    | 3    | 3    | 3    | 3    |
| CO3                                           | 3    | 3    | 3    | 3    | 3    |
| CO4                                           | 3    | 3    | 3    | 3    | 3    |
| CO5                                           | 3    | 3    | 3    | 3    | 3    |
| Weightage                                     | 15   | 15   | 15   | 15   | 15   |
| Weighted percentage<br>of Course Contribution | 3.0  | 3.0  | 3.0  | 3.0  | 3.0  |
| to Pos                                        | 5.0  | 5.0  | 5.0  | 5.0  | 5.0  |

|                                                                                      |                                                                                                    | <b>G</b> /                                                                                                    |     |       |                         |         | G           | Inst      | Marks                  |         |                     |           |  |  |
|--------------------------------------------------------------------------------------|----------------------------------------------------------------------------------------------------|----------------------------------------------------------------------------------------------------|-----|-------|-------------------------|---------|-------------|-----------|------------------------|---------|---------------------|-----------|--|--|
| Subject<br>Code                                                                      | Subject<br>Name                                                                                                    | Cate<br>gory                                                                                                    | L   | Τ     | Р                       | 0       | Cre<br>dits | Ho<br>urs |                        | CI<br>A | Exte<br>rnal        | To<br>tal |  |  |
| 23UBAC<br>015                                                                        | Producti<br>on &<br>Material<br>s<br>Manage<br>ment                                                                                                    | Core                                                                                                    | Y   | _     | _                       | _       | 4           | 5         |                        | 25      | 75                  | 100       |  |  |
|                                                                                      |                                                                                                    |                                                                                                    | L   | lear  | ning                    | g Obj   | ectives     | •         |                        |         | •                   |           |  |  |
| CLO1 To provide comprehensive outlook on basic concepts and practices of production. |                                                                                                    |                                                                                                    |     |       |                         |         |             |           |                        |         |                     |           |  |  |
| CLO2                                                                                 | To under                                                                                                    | To understand types of layout facilities                                                                                                    |     |       |                         |         |             |           |                        |         |                     |           |  |  |
| CLO3                                                                                 |                                                                                                    | To analyse work study methods and quality control                                                                                                    |     |       |                         |         |             |           |                        |         |                     |           |  |  |
| CLO4                                                                                 | CLO4 To enable the students to gain knowledge on Inventory control and Vendor rating                                                                                                    |                                                                                                    |     |       |                         |         |             |           |                        |         |                     |           |  |  |
| CLO5                                                                                 | To give an insight to Purchase management                                                                                                    |                                                                                                    |     |       |                         |         |             |           |                        |         |                     |           |  |  |
| UNIT                                                                                 |                                                                                                    |                                                                                                    | Det | tails |                         |         |             |           | No.<br>of<br>lour<br>s |         | Learnin<br>Objectiv | 0         |  |  |
| Ι                                                                                    | Productio<br>Productio<br>Process p                                                                                                    | Introduction – Meaning, scope and Functions of<br>Production Management - Different types of<br>Production Systems. Production design &<br>Process planning: Plant location: Factors to be<br>considered in Plant Location – Plant Location<br>Trends. |     |       |                         |         |             |           | 15                     | CLO1    |                     |           |  |  |
| II                                                                                   | Layout of manufacturing facilities: Principles of<br>a Good Layout – Layout Factors – Basic Types<br>of Layouts – Service Facilities.                                                                                                    |                                                                                                    |     |       |                         |         |             | 15        |                        | CLO2    |                     |           |  |  |
| III                                                                                  | <ul> <li>Methods Analysis and Work Measurement:</li> <li>Methods Study Procedures – The Purpose of</li> <li>Time Study – Stop Watch Time Study –</li> <li>Performance Rating – Allowance Factors –</li> <li>Standard Time – Work Sampling Technique.</li> <li>Quality Control: Purposes of Inspection and</li> <li>Quality Control – Acceptance Sampling by</li> <li>Variables and Attributes – Control Charts.</li> </ul> |                                                                                                    |     |       | of<br>—<br>—<br>e.<br>d | 15 CLO3 |             |           |                        |         |                     |           |  |  |
| IV                                                                                   | . Integrate<br>service fu<br>Function                                                                                                    |                                                                                                    |     | ages  | - Inv                   | vento   | -           | ol-       | 15                     |         | CLO4                |           |  |  |

|        | Replenishment Stock-Material demand                   |               |                                   |  |  |  |  |  |
|--------|-------------------------------------------------------|---------------|-----------------------------------|--|--|--|--|--|
|        | forecasting- MRP- Basis tools - ABC-VED-              |               |                                   |  |  |  |  |  |
|        | 0                                                     |               |                                   |  |  |  |  |  |
|        | FSN Analysis - Inventory Control Of Spares            |               |                                   |  |  |  |  |  |
|        | And Slow Moving Items -EOQ-EBQ-Stores                 |               |                                   |  |  |  |  |  |
|        | Planning – Stores Keeping and Materials               |               |                                   |  |  |  |  |  |
|        | Handling – objectives and Functions                   |               |                                   |  |  |  |  |  |
|        | Purchase Management- Purchasing - Procedure -         |               |                                   |  |  |  |  |  |
| * *    | Dynamic Purchasing - Principles – import              |               |                                   |  |  |  |  |  |
| V      | substitution-,                                        | 15            | CLO5                              |  |  |  |  |  |
|        | Vendor rating and Management                          |               |                                   |  |  |  |  |  |
|        | Total                                                 | 75            |                                   |  |  |  |  |  |
|        | Course Outcomes                                       |               |                                   |  |  |  |  |  |
| Course |                                                       |               |                                   |  |  |  |  |  |
| Outcom | On completion of this course, students will;          | Progra        | am Outcomes                       |  |  |  |  |  |
| es     |                                                       |               |                                   |  |  |  |  |  |
| CO1    | Provide comprehensive outlook on basic                | P             | PO1, PO2, PO6                     |  |  |  |  |  |
|        | concepts, and practices of production                 |               | - 7 - 7                           |  |  |  |  |  |
| CO2    | Identify right plant location and plant layout of     | P01, PO2,PO6  |                                   |  |  |  |  |  |
|        | factory                                               |               | , ,                               |  |  |  |  |  |
| 001    | Know work study & method study, its                   | DOI           |                                   |  |  |  |  |  |
| CO3    | procedure & quality control techniques in production. | PO            | I, PO2, PO3, PO6                  |  |  |  |  |  |
|        | Outline inventory control concepts and its            |               |                                   |  |  |  |  |  |
| CO4    | replenishment to manage inventory                     | PO1, PO6, PO7 |                                   |  |  |  |  |  |
|        | Discuss purchase management procedure and             |               |                                   |  |  |  |  |  |
| CO5    | identify vendor rating mechanisms                     | POI           | l, PO2, PO6, PO8                  |  |  |  |  |  |
|        | Reading List                                          |               |                                   |  |  |  |  |  |
| 1.     | K.Shridhara Bhat; Material Management; Himalaya       | a Publisl     | ning House; Mumbai                |  |  |  |  |  |
| 1.     | 2020                                                  |               |                                   |  |  |  |  |  |
| 2.     | R.B Khanna, Production and Operations ma              | nagemer       | nt, Prentice Hall                 |  |  |  |  |  |
| 2.     | Publications, 2015                                    |               |                                   |  |  |  |  |  |
| 3      | Biswajit Banerjee, Operations Management and          | Control       | , S Chand, Revised                |  |  |  |  |  |
|        | Edition, 2010                                         |               | st                                |  |  |  |  |  |
| 4      | Anil Kumar S and N Suresh, Operation Manageme         | nt, New       | Age International 1 <sup>st</sup> |  |  |  |  |  |
|        | Edition, 2018                                         | MC            |                                   |  |  |  |  |  |
| 5      | ,William J. Stevenson, Operations Management          | INICGrav      | v Hill; 13th Edition,             |  |  |  |  |  |
|        | 2022                                                  |               |                                   |  |  |  |  |  |
|        | <b>References Books</b>                               |               |                                   |  |  |  |  |  |
|        |                                                       |               |                                   |  |  |  |  |  |
| 1.     | P.Saravanavel and S.Sumathi; Production and           | Mater         | ials Management,                  |  |  |  |  |  |
| 1.     | Margham Publications, 2015                            |               |                                   |  |  |  |  |  |
| 2.     | M.M.Verma, Materials Management Sultan Chano          |               | 0                                 |  |  |  |  |  |
| 3.     | P. Gopalakrishnan & Abid Haleem; Hand book            | of Mate       | rials Management,                 |  |  |  |  |  |
| 5.     | Second Edition, PHI Learning Pvt., Ltd., 2015.        |               |                                   |  |  |  |  |  |
| 4.     | P. Ramamurthy, Production and Operations Man          | agement       | t, JBA publishers,                |  |  |  |  |  |
|        | 2nd edition 2013.                                     |               |                                   |  |  |  |  |  |
| 5.     | S.N.Chary, Production and Ooperations Managed         | gement,       | JBA Publishers,                   |  |  |  |  |  |

|                                                                      | Edition Edition VI                                                                                                    |                                            |  |  |  |  |  |  |
|----------------------------------------------------------------------|----------------------------------------------------------------------------------------------------|--------------------------------------------|--|--|--|--|--|--|
|                                                                      | Web Reso                                                                                                    | ources                                     |  |  |  |  |  |  |
| 1                                                                    |                                                                                                    | l_notes/ME/III%20year/POM%20NOTES.         |  |  |  |  |  |  |
| 2                                                                    | I                                                                                                    |                                            |  |  |  |  |  |  |
| 3 <u>https://www.vssut.ac.in/lecture_notes/lecture1429900757.pdf</u> |                                                                                                    |                                            |  |  |  |  |  |  |
| 4                                                                    | 4 <u>https://ebooks.lpude.in/management/mba/term_4/DMGT525_MATERIALS_</u><br><u>MANAGEMENT.pdf</u>                                                                                                    |                                            |  |  |  |  |  |  |
| 5                                                                    | https://examupdates.in/materials-materials-materia | anagement-notes/                           |  |  |  |  |  |  |
|                                                                      | Methods of Evaluation                                                                                                    |                                            |  |  |  |  |  |  |
| Internal<br>Evaluati                                                 | Continuous     Internal       Assessment Test     Assignments                                                                                                    | 25 Marks                                   |  |  |  |  |  |  |
| on                                                                   | SeminarAttendanceandClassParticipation                                                                                                    |                                            |  |  |  |  |  |  |
| External<br>Evaluati<br>on                                           | End Semester Examination                                                                                                    | 75 Marks                                   |  |  |  |  |  |  |
|                                                                      | Total                                                                                                    | 100 Marks                                  |  |  |  |  |  |  |
|                                                                      | Methods of A                                                                                                    | ssessment                                  |  |  |  |  |  |  |
| Recall<br>(K1)                                                       | Simple definitions, MCQ, Recall st                                                                                                    | eps, Concept definitions                   |  |  |  |  |  |  |
| Underst<br>and/<br>Compre<br>hend<br>(K2)                            | MCQ, True/False, Short essays, overview                                                                                                    | Concept explanations, Short summary or     |  |  |  |  |  |  |
| Applicat<br>ion (K3)                                                 | Suggest idea/concept with examp<br>Observe, Explain                                                                                                    | bles, Suggest formulae, Solve problems,    |  |  |  |  |  |  |
| Analyze<br>(K4)                                                      | Problem-solving questions, Finish between various ideas, Map knowle                                                                                                    | a procedure in many steps, Differentiate   |  |  |  |  |  |  |
| Evaluate<br>(K5)                                                     | Longer essay/ Evaluation essay, Cri                                                                                                    | itique or justify with pros and cons       |  |  |  |  |  |  |
| Create<br>(K6)                                                       | Check knowledge in specific or o<br>Presentations                                                                                                    | ffbeat situations, Discussion, Debating or |  |  |  |  |  |  |
|                                                                      | Manning with nrg                                                                                                    | 4                                          |  |  |  |  |  |  |

#### Mapping with program outcomes

|      | <b>PO 1</b> | <b>PO 2</b> | <b>PO 3</b> | <b>PO 4</b> | <b>PO 5</b> | <b>PO 6</b> | <b>PO 7</b> | <b>PO 8</b> |
|------|-------------|-------------|-------------|-------------|-------------|-------------|-------------|-------------|
| CO 1 | S           | Μ           | Μ           | М           | Μ           | S           | Μ           | S           |
| CO 2 | S           | S           | М           | М           | S           | S           | М           | S           |
| CO 3 | S           | S           | М           | М           | М           | S           | М           | S           |
| CO 4 | S           | S           | М           | М           | М           | S           | М           | S           |
| CO 5 | S           | S           | Μ           | М           | М           | S           | М           | S           |

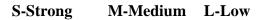

|                               | PSO 1 | PSO 2 | PSO 3 | PSO 4 | PSO 5 |
|-------------------------------|-------|-------|-------|-------|-------|
| CO 1                          | 3     | 3     | 3     | 3     | 3     |
| CO 2                          | 3     | 3     | 3     | 3     | 3     |
| CO 3                          | 3     | 3     | 2     | 3     | 3     |
| CO 4                          | 3     | 3     | 3     | 3     | 3     |
| CO 5                          | 3     | 3     | 3     | 3     | 3     |
| Weightage                     | 15    | 15    | 14    | 15    | 15    |
| Weighted percentage of        |       |       |       |       |       |
| <b>Course Contribution to</b> | 3.0   | 3.0   | 2.8   | 3.0   | 3.0   |
| Pos                           |       |       |       |       |       |

# **CO-PO Mapping (Course Articulation Matrix)** Level of Correlation between PSO's and CO's

92

|                                                                                                    |                                                                                                    | Ţ                                                 |                                       |                                      |                                    |                                      | S                        |              | Marks |               |       |
|----------------------------------------------------------------------------------------------------|----------------------------------------------------------------------------------------------------|---------------------------------------------------|---------------------------------------|--------------------------------------|------------------------------------|--------------------------------------|--------------------------|--------------|-------|---------------|-------|
| Subject Code                                                                                          | Subject Name                                                                                                    | Category                                          | L                                     | Т                                    | Р                                  | 0                                    | Credits                  | Inst. Hours  | CIA   | External      | Total |
| 23UBAGE00<br>8                                                                                        | CONSUMER BEHAVIOR                                                                                                    | Spec<br>ific<br>Elec<br>tive                      | Y                                     | _                                    | -                                  | -                                    | 3                        | 5            | 25    | 75            | 100   |
| Learning Objectives                                                                                   |                                                                                                    |                                                   |                                       |                                      |                                    |                                      |                          |              |       |               |       |
| CLO1 Understand the different concepts relating to nature, scope and application of consumer behavior |                                                                                                    |                                                   |                                       |                                      |                                    |                                      |                          |              |       |               |       |
| CLO2                                                                                                  | CLO2 Understand the various internal influences on consumer behavior                                                                                                    |                                                   |                                       |                                      |                                    |                                      |                          |              |       |               |       |
| CLO3                                                                                                  | Comprehend the various psychol actions of the consumer in the glob                                                                                                    | C                                                 |                                       | tors                                 | tha                                | ıt sł                                | nape                     | the          | beha  | avior         | and   |
| CLO4                                                                                                  | Learn about the various external in                                                                                                    | fluence                                           | es oi                                 | n co                                 | nsu                                | mer                                  | beh                      | avio         | r     |               |       |
| CLO5                                                                                                  | Understand the process of human of                                                                                                    | lecision                                          | n ma                                  | akin                                 | g in                               | a n                                  | nark                     | eting        | g con | text.         |       |
| UNIT                                                                                                  | Details                                                                                                    |                                                   |                                       |                                      |                                    |                                      | ]                        | No. (<br>Hou |       | Lear<br>Objec | 0     |
| Ι                                                                                                    | Introduction to Consumer Behavi<br>application; Importance of consumer<br>decisions; characteristics of consumer<br>consumer research; consumer beh<br>approach; Introduction to Industr<br>Market Segmentation, VALS 2 se<br>Buying Behavior, The E-Buyer v | r behave<br>mer be<br>avior i<br>ial Bu<br>gmenta | ior i<br>hav<br>inter<br>ying<br>tion | in m<br>vior;<br>rdis<br>g E<br>i pr | nark<br>ro<br>cipl<br>Seha<br>ofil | etin<br>le c<br>inar<br>ivio<br>e. E | g<br>of<br>y<br>r;<br>E- | 15           |       | CL            | 01    |

|                    | mortar Buyer, Influences on E-Buying                                                                                                    |               |                  |  |
|--------------------|----------------------------------------------------------------------------------------------------|---------------|------------------|--|
|                    | g                                                                                                    |               |                  |  |
| П                  | Internal Influences on Consumer Behavior: Consumer<br>Needs & Motivation: Characteristics of motivation, arousal<br>of motives; theories of needs & motivation-Maslow's<br>hierarchy of needs, McClelland's APA theory. Types of<br>involvement.                                                                                                    | 15            | CLO2             |  |
| III                | Consumer Personality- theories of personality- Freudian<br>theory, Jungian theory, Trait theory; Theory of self-<br>images; Role of self-consciousness. Consumer<br>Perception: Perceptual Process- selection, organization<br>& interpretation. Learning & Consumer Involvement:<br>learning theories- classical conditioning, instrumental<br>conditioning, cognitive learning; involvement theory.<br>Consumer Attitudes: Formation of attitudes; functions<br>performed by attitudes; attitude towards advertisement<br>model | 15            | CLO3             |  |
| IV                 | External Influences on Consumer Behavior: Group<br>Dynamics & consumer reference groups: Different<br>types of reference groups; Family & Consumer<br>Behavior: Consumer socialization process; consumer<br>roles within a family; purchase influences and role<br>played by children; family life cycle. Social Class &<br>Consumer behavior: Determinants of social class;<br>introduction to sub-cultural & cross-cultural influences.<br>Opinion Leadership Process.                                                          | 15            | CLO4             |  |
| V                  | Consumer Decision Making: Diffusion of Innovation:<br>Definition of innovation -resistance to innovation;<br>Consumer Decision making process: problem recognition;<br>pre-purchase search influences; information evaluation;<br>purchase decision; post-purchase evaluation                                                                                                    | 15            | CLO5             |  |
|                    | Total                                                                                                    | 75            |                  |  |
|                    | Course Outcomes                                                                                                    | 1             |                  |  |
| Course<br>Outcomes | On completion of this course, students will;                                                                                                    | Program       | n Outcomes       |  |
| CO1                | Explain the concept of Consumer Behaviour & describe Consumer research process in detail.                                                                                                    |               | PO4              |  |
| CO2                | Interpret psychological and environmental influences that are relevant for understanding consumer behaviour.                                                                                                    | -             | PO3, PO4,<br>PO6 |  |
| CO3                | Analyze the consumer decision process.                                                                                                    | P06, PO8, PO2 |                  |  |
| CO4                | Assess the impact of consumer's motivation, personality on the buying behaviour.                                                                                                    |               | D6,PO8           |  |

| CO5                    | Determine customer satisfaction and consequent post<br>purchase behavior                                                          | PO3, PO1, PO2           |  |  |  |  |  |  |
|------------------------|----------------------------------------------------------------------------------------------------|-------------------------|--|--|--|--|--|--|
|                        | Text Books                                                                                                    |                         |  |  |  |  |  |  |
| 1.                     | Consumer Behaviour – Satish K Batra, S H H Kazmi                                                                                  |                         |  |  |  |  |  |  |
| 2.                     | Consumer Behaviour in Indian Context – K K Srivastava, Sujata Khandai                                                             |                         |  |  |  |  |  |  |
| 3.                     | Consumer Behaviour- Suja Nair – Himalaya Publishers. Assael: Consumer Behaviour, 6e<br>Thomson 2006                               |                         |  |  |  |  |  |  |
| 4.                     | Henry Assael, Consumer Behaviour and Marketing Action (200                                                                        | 01) Cengage Learning    |  |  |  |  |  |  |
| 5.                     | Leon G Schiffman, Joseph WesenBlit, S. Ramesh Kun<br>Pearson Publication, 11th Edition, 2015                                      | nar; Consumer Behavior, |  |  |  |  |  |  |
|                        | <b>References Books</b>                                                                                                    |                         |  |  |  |  |  |  |
| 1.                     | Schiffman L. G., Wisenblit J. and Kumar S.R. Consumer<br>Education India.                                                         |                         |  |  |  |  |  |  |
| 2.                     | <ol> <li>Blackwell, R.D., Miniard, P.W., &amp; Engel, J. F. Consumer Behaviour. Cengage</li> <li>India Private Limited</li> </ol> |                         |  |  |  |  |  |  |
| 3.                     | Sarkar A Problems of Consumer Behaviour in India, Discov<br>New Delhi                                                             | ery Publishing House    |  |  |  |  |  |  |
| 4.                     | Anita Ghatak, Consumer Behaviour in India, D K Agencies                                                                           | (P) Ltd New Delhi       |  |  |  |  |  |  |
| 5.                     | David L. Louden and Albert J Della Bitta, Consumer Beh<br>New Delhi 2002.                                                         | avior, McGraw Hill,     |  |  |  |  |  |  |
|                        | Web Resources                                                                                                    |                         |  |  |  |  |  |  |
| 1.                     | https://www.economicsdiscussion.net/consumer-behaviou<br>consumer-behaviour-top-9-factors-with-examples/31457                     | r/factors-influencing-  |  |  |  |  |  |  |
| 2.                     | https://issuu.com/thenappanganesen/docs/e-<br>bookbehaviour_11th_edition                                                          |                         |  |  |  |  |  |  |
| 3.                     | https://www.youtube.com/watch?v=ssexfXwoeuc&list=PI<br>zAqQhjQ3NAgn9jcA18W5hPFeeuDr                                               | <u>_GqT-</u>            |  |  |  |  |  |  |
| 4.                     | https://www.ebookbou.edu.bd/Books/Text/SOB/MBA/mb                                                                                 | a 4321/Unit-01.pdf      |  |  |  |  |  |  |
| 5.                     | https://www.iedunote.com/attitude-and-consumer-behavio                                                                            | *                       |  |  |  |  |  |  |
|                        | Methods of Evaluation                                                                                                    |                         |  |  |  |  |  |  |
|                        | Continuous Internal Assessment Test                                                                                               |                         |  |  |  |  |  |  |
| Internal               | Assignments                                                                                                    | 25 Marks                |  |  |  |  |  |  |
| Evaluation             | Seminar                                                                                                    |                         |  |  |  |  |  |  |
|                        | Attendance and Class Participation                                                                                                |                         |  |  |  |  |  |  |
| External<br>Evaluation | End Semester Examination                                                                                                    | 75 Marks                |  |  |  |  |  |  |

|                                   | Total                                                                                      | 100 Marks                 |  |  |  |  |  |  |  |
|-----------------------------------|--------------------------------------------------------------------------------------------|---------------------------|--|--|--|--|--|--|--|
| Methods of Assessment             |                                                                                            |                           |  |  |  |  |  |  |  |
| Recall (K1)                       | Simple definitions, MCQ, Recall steps, Concept defini                                      | tions                     |  |  |  |  |  |  |  |
| Understand/<br>Comprehend<br>(K2) | MCQ, True/False, Short essays, Concept explanate overview                                  | ions, Short summary or    |  |  |  |  |  |  |  |
| Application<br>(K3)               | Suggest idea/concept with examples, suggest for Observe, Explain                           | mulae, Solve problems,    |  |  |  |  |  |  |  |
| Analyze (K4)                      | Problem-solving questions, Finish a procedure in r<br>between various ideas, Map knowledge | nany steps, Differentiate |  |  |  |  |  |  |  |
| Evaluate<br>(K5)                  | Longer essay/ Evaluation essay, Critique or justify with                                   | h pros and cons           |  |  |  |  |  |  |  |
| Create (K6)                       | Check knowledge in specific or offbeat situations,<br>Presentations                        | Discussion, Debating or   |  |  |  |  |  |  |  |

|      | <b>PO 1</b> | <b>PO 2</b> | <b>PO 3</b> | <b>PO 4</b> | <b>PO 5</b> | <b>PO 6</b> | <b>PO 7</b> | <b>PO 8</b> |
|------|-------------|-------------|-------------|-------------|-------------|-------------|-------------|-------------|
| CO 1 | М           | М           | М           | S           | М           | М           | М           | М           |
| CO 2 | М           | S           | S           | S           | М           | S           | М           | М           |
| CO 3 | М           | S           | М           | М           | М           | S           | М           | S           |
| CO 4 | М           | М           | М           | М           | М           | S           | М           | S           |
| CO 5 | S           | S           | S           | М           | М           | М           | М           | М           |

S-Strong M-Medium L-Low

# **CO-PO Mapping (Course Articulation Matrix)**

| CO/POS                        | PSO 1 | PSO 2 | PSO 3 | PSO 4 | PSO 5 |
|-------------------------------|-------|-------|-------|-------|-------|
| CO 1                          | 3     | 3     | 3     | 3     | 3     |
| CO 2                          | 3     | 3     | 3     | 3     | 3     |
| CO 3                          | 3     | 3     | 3     | 3     | 3     |
| CO 4                          | 3     | 3     | 3     | 3     | 3     |
| CO 5                          | 3     | 3     | 3     | 3     | 3     |
| Weightage                     | 15    | 15    | 15    | 15    | 15    |
| Weighted Percentage of Course | 3.0   | 3.0   | 3.0   | 3.0   | 3.0   |
| Contribution to PSO           |       |       |       |       |       |

|                   |                                                                                                    |                          |              |              |      |      |                            | I Marks                                   |             |                                      |                       |  |  |  |
|-------------------|----------------------------------------------------------------------------------------------------|--------------------------|--------------|--------------|------|------|----------------------------|-------------------------------------------|-------------|--------------------------------------|-----------------------|--|--|--|
| Subject Code      | Subject Name                                                                                                    | C<br>at<br>eg<br>or<br>y | L            | Т            | Р    | 0    | C<br>r<br>d<br>i<br>t<br>s | n<br>s<br>t<br>·<br>H<br>o<br>u<br>r<br>s | C<br>I<br>A | E<br>x<br>t<br>e<br>r<br>n<br>a<br>l | T<br>o<br>t<br>a<br>l |  |  |  |
| 23UBAGE00         | Innovation Management                                                                                                    | Core                     | Y            | -            | -    | -    | 3                          | 5                                         | 25          | 75                                   | 100                   |  |  |  |
| 9                 | Course Obje                                                                                                    | octivos                  |              |              |      |      |                            |                                           |             |                                      |                       |  |  |  |
| CLO1              | To have a broad understanding on th                                                                                                    |                          | ent i        | nnc          | vat  | ion  | man                        | agen                                      | nent        |                                      |                       |  |  |  |
| CLO2              | To familiarize the students about the                                                                                                    |                          | -            |              |      |      |                            | -                                         |             |                                      |                       |  |  |  |
| CLO2              | development.                                                                                                    |                          |              |              |      |      |                            |                                           |             |                                      |                       |  |  |  |
| CLO3              | To have a broad understanding of advantage.                                                                                                    |                          |              |              |      |      |                            |                                           |             | -                                    |                       |  |  |  |
| CLO4              | To provide the knowledge about importance.                                                                                                    |                          |              |              |      |      |                            |                                           |             | s need                               | and                   |  |  |  |
| CLO5              | To understand the business strategy                                                                                                    | and obj                  | ecti         | ves          | in c | curr |                            |                                           |             | ~                                    |                       |  |  |  |
| UNIT              | Details                                                                                                    |                          |              |              |      |      |                            | No. of Cour<br>Hours Object               |             |                                      |                       |  |  |  |
| Ι                 | Concept, Scope, Characteristics, Evo<br>Management, Significance, Factors 1<br>of innovation, types of innovation, c<br>barriers of Innovation.                                                             | Influen                  | cing         | , pr         |      |      | 15                         |                                           |             | CLO1                                 |                       |  |  |  |
| Π                 | <b>Tools for Innovation</b> Traditional V<br>Thinking, Individual Creativity Tech<br>Self-Awareness, &Creative Focus.<br>Techniques: Brain Storming, off The<br>&Thinking Hats Method.                      | niques<br>Group (        | : Mo<br>Crea | edit<br>tive | e    | n,   |                            | 15                                        |             | CLO                                  | 02                    |  |  |  |
| III               | Areas of Innovation Product Innovation :Concept, New<br>product development, Packaging And Positioning<br>Innovation Process Innovation: Concept, Requirement &<br>Types: Benchmarking-TQM-Business Process |                          |              |              |      |      |                            | 15                                        |             | CLO                                  | 03                    |  |  |  |
| IV                | ReengineeringCreate customer value, grow market share, entering into<br>new markets, increasing profitability ratio, competitive<br>marketing strategy.                                                     |                          |              |              |      |      |                            | 15                                        |             | CLO                                  | D4                    |  |  |  |
| V                 | Need and importance of technical innovation, continuous<br>flow of small increments of productivity and efficiency,<br>application of practical knowledge into a productive<br>process.                     |                          |              |              |      |      |                            | 15                                        |             | CLO                                  | 05                    |  |  |  |
|                   | Total                                                                                                    |                          |              |              |      |      |                            | 75                                        |             |                                      |                       |  |  |  |
|                   | Course Out                                                                                                    | comes                    |              |              |      |      |                            |                                           |             |                                      |                       |  |  |  |
| Course<br>Outcome | On completion of this course, students                                                                                                    | will;                    |              |              |      |      |                            |                                           |             |                                      |                       |  |  |  |

| S         |                                                                                                    |                        |  |  |  |  |  |  |  |
|-----------|----------------------------------------------------------------------------------------------------|------------------------|--|--|--|--|--|--|--|
| CO1       | To understand the concepts of Innovation management.                                                                              | PO1,PO2                |  |  |  |  |  |  |  |
| CO2       | To apply knowledge new business plans and strategy.                                                                               | PO1, PO2,PO3           |  |  |  |  |  |  |  |
|           | To demonstrate the value of customers in increasing the                                                                           |                        |  |  |  |  |  |  |  |
| CO3       | profitability ratio.                                                                                                    | PO2,PO4, PO5,PO8       |  |  |  |  |  |  |  |
| CO4       | To impart knowledge about the need and importance of                                                                              | PO3,PO4, PO5,          |  |  |  |  |  |  |  |
| 04        | technical innovation                                                                                                    | PO6,PO7                |  |  |  |  |  |  |  |
| CO5       | <b>CO5</b> In short the goal of this study is to understand the current                                                           |                        |  |  |  |  |  |  |  |
| 000       | state of your business.                                                                                                    | PO1,PO2,PO3, PO8       |  |  |  |  |  |  |  |
|           | Reading List                                                                                                    |                        |  |  |  |  |  |  |  |
| 1.        | Innovation and Entrepreneurship, Peter F. Drucker                                                                                 |                        |  |  |  |  |  |  |  |
| 2.        | The Innovator's Dilemma: The Revolutionary Book that Wil                                                                          | l Change the Way You   |  |  |  |  |  |  |  |
|           | Do Business, Clayton M. Christensen                                                                                               |                        |  |  |  |  |  |  |  |
|           | "Creativity, Innovation, and Entrepreneurship Across Cultures                                                                     | •                      |  |  |  |  |  |  |  |
| 3.        | (Innovation, Technology, and Knowledge Management)" by Ig                                                                         | or N Dubina and Elias  |  |  |  |  |  |  |  |
|           | G Carayannis                                                                                                    |                        |  |  |  |  |  |  |  |
| 4.        | "Innovator's Dilemma: When New Technologies Cause                                                                                 | Great Firms to Fail    |  |  |  |  |  |  |  |
| 4.        | (Management of Innovation and Change)" by Christensen                                                                             |                        |  |  |  |  |  |  |  |
| 5         | Creativity and Innovation in Entrepreneurship by S S Khanka                                                                       | Published Sultan Chand |  |  |  |  |  |  |  |
| 5.        | & Sons                                                                                                    |                        |  |  |  |  |  |  |  |
|           |                                                                                                    |                        |  |  |  |  |  |  |  |
| I         | References Books                                                                                                    |                        |  |  |  |  |  |  |  |
| 1.        | Innovation Management by C S G Krishnamacharyulu& Lalitha                                                                         | R, Himalaya Publishing |  |  |  |  |  |  |  |
| 1.        | House                                                                                                    |                        |  |  |  |  |  |  |  |
| 2.        | James A Christiansen, "Competitive Innovation Management",                                                                        | published by Macmillan |  |  |  |  |  |  |  |
|           | Business, 2000                                                                                                    |                        |  |  |  |  |  |  |  |
| 3.        | Paul Trott, "Innovation Management & New Product Developm<br>Pitman, 2000.                                                        | ient", published by    |  |  |  |  |  |  |  |
|           | Kelley, Tom, JonathnLittmant, and Tom Peters. The Art of                                                                          | Innovation: Lessons in |  |  |  |  |  |  |  |
| 4.        | Creativity from IDEO, America's Leading Design Firm. New Y                                                                        |                        |  |  |  |  |  |  |  |
|           |                                                                                                    |                        |  |  |  |  |  |  |  |
| 5.        | Wagner, Tony. Creating Innovators: The Making of Young P                                                                          | eople Who Will Change  |  |  |  |  |  |  |  |
| 5.        | the World. New York: Scribner, 2012.                                                                                              |                        |  |  |  |  |  |  |  |
|           |                                                                                                    |                        |  |  |  |  |  |  |  |
|           | Web Resources                                                                                                    |                        |  |  |  |  |  |  |  |
| 1.        | https://www.coursera.org/learn/innovation-management                                                                              |                        |  |  |  |  |  |  |  |
| 2.        | https://sloanreview.mit.edu/tag/innovation-management/                                                                            |                        |  |  |  |  |  |  |  |
| 3.        | https://www.worldscientific.com/worldscinet/ijim                                                                                  |                        |  |  |  |  |  |  |  |
| 4.        | 4. <u>https://innovationmanagementsystem.com/wp-</u>                                                                              |                        |  |  |  |  |  |  |  |
|           | content/uploads/2020/03/Introduction-to-IMS-2020.pdf       https://www.scribd.com/document/554019056/Innovation-Management-Notes- |                        |  |  |  |  |  |  |  |
| 5.        | 5. Study-Materials                                                                                                    |                        |  |  |  |  |  |  |  |
| <u> </u>  | Methods of Evaluation                                                                                                    |                        |  |  |  |  |  |  |  |
|           | Continuous Internal Assessment Test                                                                                               |                        |  |  |  |  |  |  |  |
| Internal  | Assignments                                                                                                    | 25 Martin              |  |  |  |  |  |  |  |
| Evaluatio |                                                                                                    | 25 Marks               |  |  |  |  |  |  |  |
|           | Attendance and Class Participation                                                                                                |                        |  |  |  |  |  |  |  |
| External  | End Semester Examination                                                                                                    | 75 Marks               |  |  |  |  |  |  |  |

| Evaluation                        |                                                                                            |                      |  |  |  |  |  |  |  |  |
|-----------------------------------|--------------------------------------------------------------------------------------------|----------------------|--|--|--|--|--|--|--|--|
| Lvaluation                        | Total                                                                                      | 100 Marks            |  |  |  |  |  |  |  |  |
|                                   | Methods of Assessment                                                                      |                      |  |  |  |  |  |  |  |  |
| Recall (K1)                       | Simple definitions, MCQ, Recall steps, Concept definition                                  | IS                   |  |  |  |  |  |  |  |  |
| Understand/<br>Comprehend<br>(K2) | MCQ, True/False, Short essays, Concept explanations overview                               | , short summary or   |  |  |  |  |  |  |  |  |
| Application<br>(K3)               | Suggest idea/concept with examples, suggest formul Observe, Explain                        | ae, solve problems,  |  |  |  |  |  |  |  |  |
| Analyze (K4)                      | Problem-solving questions, finish a procedure in many between various ideas, Map knowledge | steps, Differentiate |  |  |  |  |  |  |  |  |
| Evaluate<br>(K5)                  | Longer essay/ Evaluation essay, Critique or justify with pr                                | os and cons          |  |  |  |  |  |  |  |  |
| Create (K6)                       | Check knowledge in specific or offbeat situations, Dispersentations                        | cussion, Debating or |  |  |  |  |  |  |  |  |

|             | <b>PO 1</b> | <b>PO 2</b> | <b>PO 3</b> | <b>PO 4</b> | <b>PO 5</b> | <b>PO 6</b> | <b>PO 7</b> | <b>PO 8</b> |
|-------------|-------------|-------------|-------------|-------------|-------------|-------------|-------------|-------------|
| CO 1        | S           | S           | Μ           | Μ           | Μ           | S           | Μ           | S           |
| CO 2        | S           | S           | М           | М           | S           | S           | М           | S           |
| CO 3        | S           | S           | S           | М           | S           | М           | М           | М           |
| <b>CO 4</b> | S           | S           | М           | М           | S           | S           | М           | S           |
| CO 5        | S           | S           | М           | М           | М           | М           | М           | М           |

S-Strong M-Medium L-Low

CO-PO Mapping with Programme Specific Outcomes (Course Articulation Matrix): Level of Correlation between PSO's and CO's

| CO/PO                  | PSO 1 | PSO 2 | PSO 3 | PSO 4 | PSO 5 |
|------------------------|-------|-------|-------|-------|-------|
| CO 1                   | 3     | 3     | 3     | 3     | 3     |
| CO 2                   | 3     | 3     | 3     | 3     | 3     |
| CO 3                   | 3     | 3     | 3     | 3     | 3     |
| CO 4                   | 3     | 3     | 3     | 3     | 3     |
| CO 5                   | 3     | 3     | 3     | 3     | 3     |
| Weightage              | 15    | 15    | 15    | 15    | 15    |
| Weighted Percentage of |       |       |       |       |       |
| Course Contribution to | 3.0   | 3.0   | 3.0   | 3.0   | 3.0   |
| POs                    |       |       |       |       |       |

|                |                                                                                                    |                                           |                     |                     |                     |                   |         | S            | Marks |            |       |
|----------------|----------------------------------------------------------------------------------------------------|-------------------------------------------|---------------------|---------------------|---------------------|-------------------|---------|--------------|-------|------------|-------|
| Subject Code   | Subject Name                                                                                                    | Category                                  | L                   | Т                   | Р                   | 0                 | Credits | Inst. Hours  | CIA   | External   | Total |
| 23UBAGE01<br>0 | Security Analysis and Portfolio<br>Management                                                                                                    | Spec<br>ific<br>Elec<br>tive              | Y                   | -                   | -                   | -                 | 3       | 4            | 25    | 75         | 100   |
|                | Learning Ob                                                                                                    |                                           |                     |                     |                     |                   |         |              |       |            |       |
| CLO1           | Understand the basic concepts and te                                                                                                    | erminol                                   | ogie                | es re               | elati               | ng                | to sto  | ock r        | nark  | et         |       |
| CLO2           | Evaluate the value of different equit                                                                                                    | y and d                                   | ebt i               | inst                | rum                 | ent               | 8       |              |       |            |       |
| CLO3           | Comprehend the different methods analysis                                                                                                    | s of pe                                   | erfor               | mir                 | ıg f                | und               | lame    | ntal         | and   | techn      | ical  |
| CLO4           | Evaluate portfolio based on different                                                                                                    | t portfo                                  | lio t               | heo                 | ries                |                   |         |              |       |            |       |
| CLO5           | Possess a basic knowledge of deriva                                                                                                    | tives, it                                 | s ty                | pes                 | and                 | l cha             | aract   | erist        | ics   |            |       |
|                | Detelle                                                                                                    |                                           |                     |                     |                     |                   |         | No. of Learn |       |            | ning  |
| UNIT           | Details                                                                                                    |                                           |                     |                     |                     |                   | ]       | Hou          | rs    | Objectives |       |
| Ι              | <i>Theory</i> : Meaning ,objectives ,class<br>Investment versus speculation. See<br>and secondary, market indices- ca<br>and NIFTY. Stock exchanges- BSE,<br>functions and structure. Financial<br>and Risk – Meaning, types of risk.<br><i>Problem</i> : Measurement of risk and r                                                                              | curity 1<br>dculatio<br>, NSE,<br>intermo | narl<br>on (<br>OT( | kets<br>of S<br>CEI | -pri<br>SEN<br>. SH | mai<br>ISE<br>EBI | y<br>X  | 15           |       | CL         | 01    |
| II             | Equity and bond valuation<br><i>Theory</i> : Equity analysis & valuation, Types of debt<br>instruments, bond immunization, bond volatility, bond<br>convexity<br><i>Problem</i> : Equity valuation models -Walter model,<br>Gordon's model, the p/e ratio or earnings multiplier<br>approach, measuring bond yields- yield to maturity,<br>holding period return |                                           |                     |                     |                     |                   |         |              |       | CL         | 02    |
| III            | Security analysis<br>Theory: Fundamental Analysis: Economic analysis:<br>factors, Industry Analysis: Industry Life Cycle. Company<br>Analysis: Tools of Financial Statement Analysis.<br>Technical Analysis: Dow Theory, Elliot wave theory,<br>Efficient Market Hypothesis; Concept and Forms of                                                                |                                           |                     |                     |                     |                   |         |              |       | CL         | 03    |

|                    | Market Efficiency. Charts, Patterns, Trend Lines, Support<br>and Resistance Levels<br><i>Problems</i> : Relative Strength Analysis, Moving Averages,<br>breadth of market                                                          |                  |               |  |  |
|--------------------|----------------------------------------------------------------------------------------------------|------------------|---------------|--|--|
| IV                 | Portfolio management<br>Theory: steps in portfolio management, Portfolio Models –<br>Capital Asset Pricing Model, Arbitrage Pricing Theory<br>Problems: Evaluation of Portfolios; Sharpe Model,<br>Jensen's Model, Treynor's model | 15               | CLO4          |  |  |
| V                  | <b>Derivatives</b><br><i>Theory:</i> characteristics, types of derivatives, participants in derivative market. Characteristics of futures, forwards, swaps, options.                                                               | 15               | CLO5          |  |  |
|                    | Total                                                                                                    | 75               |               |  |  |
|                    | Course Outcomes                                                                                                    |                  |               |  |  |
| Course<br>Outcomes | On completion of this course, students will;                                                                                                    | Program Outcomes |               |  |  |
| CO1                | Recall the meaning of the basic terminologies used in stock market.                                                                                                    |                  | PO1           |  |  |
| CO2                | Explain and infer the final worth of various investment processes                                                                                                    | PO2, PO6, PO7    |               |  |  |
| CO3                | Solve problems relating to various investment decisions                                                                                                    | P02,             | PO4, PO8      |  |  |
| CO4                | Analyze theories and problems relating to stock market                                                                                                    | PC               | D8.PO6        |  |  |
| CO5                | Interpret the various investment models that aid in investment decision making                                                                                                    | PC               | 06, PO2       |  |  |
|                    | Text Books                                                                                                    |                  |               |  |  |
| 1.                 | Punithavathy Pandian (2012), Security Analysis & Portfolio<br>Publishing 2nd edition                                                                                                    | Managen          | nent, Vikas   |  |  |
| 2                  | Prasanna Chandra, (2021) Investment Analysis & Portfolio M<br>Hill 6 <sup>th</sup> edition                                                                                                    | Aanagem          | ent, McGraw   |  |  |
| 3                  | <ul> <li>E. Fischer Donald, J. Jordan Ronald, K. Pradhan Ashwini (20<br/>&amp; Portfolio Management, Pearson 7<sup>th</sup> edition</li> </ul>                                                                                     | 018) Secu        | rity Analysis |  |  |
| 4                  | S Kevin (2006) Portfolio Management, PHI publishing , 2nd                                                                                                    | Revised          | edition       |  |  |
| 5                  | L.Natarajan, (2012), Investment Management, 1st Ed., Marg<br>Chennai                                                                                                    | hamPubli         | caitons,      |  |  |
|                    | References Books                                                                                                    |                  |               |  |  |
| 1.                 | Reilly & Brown, Investment Analysis and Portfolio Manager                                                                                                    | nent, Cer        | ngage, 10th   |  |  |
| L                  |                                                                                                    |                  |               |  |  |

|                                   | edition, 2016.                                                                  |                         |  |  |  |  |  |
|-----------------------------------|---------------------------------------------------------------------------------|-------------------------|--|--|--|--|--|
| 2.                                | Bodi, Kane, Markus, Mohanty, Investments, 8 th edition, Tata McGraw Hill, 2011. |                         |  |  |  |  |  |
|                                   | V.A.Avadhan, Securities Analysis and Portfolio Management, Himalaya             |                         |  |  |  |  |  |
| 3.                                | PublishingHouse, 2013.                                                          |                         |  |  |  |  |  |
| 4.                                | V.K.Bhalla, Investment Management, S.Chand& Comp                                | any Ltd., 2012          |  |  |  |  |  |
| 5.                                | Jay M Desai, Nishag A Joshi, Investment Management,                             | Dream Tech Press        |  |  |  |  |  |
|                                   | Web Resources                                                                   |                         |  |  |  |  |  |
| 1.                                | www.stock-trading-infocentre.com                                                |                         |  |  |  |  |  |
| 2.                                | www.sebi.gov.in                                                                 |                         |  |  |  |  |  |
| 3.                                | https://corporatefinanceinstitute.com/resources/knowled                         | lge/trading-            |  |  |  |  |  |
| 5.                                | investing/fundamental-analysis/                                                 |                         |  |  |  |  |  |
| 4.                                | https://www.investopedia.com/terms/t/technicalanalysis                          | .asp                    |  |  |  |  |  |
| 5.                                | https://groww.in/p/portfolio-management                                         |                         |  |  |  |  |  |
|                                   | Methods of Evaluation                                                           |                         |  |  |  |  |  |
|                                   | Continuous Internal Assessment Test                                             |                         |  |  |  |  |  |
| Internal                          | Assignments                                                                     | 25 Marks                |  |  |  |  |  |
| Evaluation                        | Seminar 25 Walks                                                                |                         |  |  |  |  |  |
|                                   | Attendance and Class Participation                                              |                         |  |  |  |  |  |
| External<br>Evaluation            | End Semester Examination                                                        | 75 Marks                |  |  |  |  |  |
|                                   | Total                                                                           | 100 Marks               |  |  |  |  |  |
|                                   | Methods of Assessment                                                           |                         |  |  |  |  |  |
| Recall (K1)                       | Simple definitions, MCQ, Recall steps, Concept definit                          | ions                    |  |  |  |  |  |
| Understand/<br>Comprehend<br>(K2) | MCQ, True/False, Short essays, Concept explanation overview                     | ons, Short summary or   |  |  |  |  |  |
| Application<br>(K3)               | Suggest idea/concept with examples, Suggest for<br>Observe, Explain             | mulae, Solve problems,  |  |  |  |  |  |
| Analyze (K4)                      | Problem-solving questions, Finish a procedure in many steps, Differentiate      |                         |  |  |  |  |  |
| Evaluate<br>(K5)                  | Longer essay/ Evaluation essay, Critique or justify with                        | n pros and cons         |  |  |  |  |  |
| Create (K6)                       | Check knowledge in specific or offbeat situations,<br>Presentations             | Discussion, Debating or |  |  |  |  |  |

|      | <b>PO 1</b> | <b>PO 2</b> | <b>PO 3</b> | PO 4 | <b>PO 5</b> | PO 6 | <b>PO 7</b> | <b>PO 8</b> |
|------|-------------|-------------|-------------|------|-------------|------|-------------|-------------|
| CO 1 | S           | М           | М           | М    | М           | М    | М           | М           |
| CO 2 | М           | S           | М           | М    | М           | S    | S           | М           |
| CO 3 | М           | S           | М           | S    | М           | М    | М           | S           |
| CO 4 | М           | М           | М           | М    | М           | S    | М           | S           |
| CO 5 | М           | S           | М           | М    | М           | S    | М           | М           |

S-Strong

M-Medium L-Low

### **CO-PO Mapping (Course Articulation Matrix)**

| CO/POS                                               | PSO 1 | PSO 2 | PSO 3 | PSO 4 | PSO 5 |
|------------------------------------------------------|-------|-------|-------|-------|-------|
| CO 1                                                 | 3     | 3     | 3     | 3     | 3     |
| CO 2                                                 | 3     | 3     | 3     | 3     | 3     |
| CO 3                                                 | 3     | 3     | 3     | 3     | 3     |
| CO 4                                                 | 3     | 3     | 3     | 3     | 3     |
| CO 5                                                 | 3     | 3     | 3     | 3     | 3     |
| Weightage                                            | 15    | 15    | 15    | 15    | 15    |
| Weighted Percentage of Course<br>Contribution to PSO | 3.0   | 3.0   | 3.0   | 3.0   | 3.0   |

|                 |                                                                                                    |                              |        |       |      |         |                        | ş           | Marks   |                |       |  |
|-----------------|----------------------------------------------------------------------------------------------------|------------------------------|--------|-------|------|---------|------------------------|-------------|---------|----------------|-------|--|
| Subject<br>Code | Subject Name                                                                                                    | Category                     | L      | Т     | Р    | 0       | Credits                | Inst. Hours | CIA     | External       | Total |  |
| 23UBA<br>GE011  | Fundamentals of Logistics<br>Management                                                                                                    | Spec<br>ific<br>Elect<br>ive | Y      | -     | -    | -       | 3                      | 4           | 25      | 75             | 100   |  |
|                 | Le                                                                                                    | arning                       | Obj    | jecti | ves  |         |                        |             |         |                |       |  |
| CLO1            | Understand the various ba                                                                                                    | 0                            | v      |       |      | rms re  | lating                 | to Lo       | ogistic | S              |       |  |
| CLO2            | Comprehend the importa logistics                                                                                                    | nce of o                     | custo  | omei  | ser  | vice a  | nd ou                  | tsour       | cing r  | elevan         | t to  |  |
| CLO3            | Evaluate the importance a                                                                                                    | and issu                     | les ir | ı glo | bal  | logisti | cs                     |             |         |                |       |  |
| CLO4            | Possess an overall knowle                                                                                                    | edge ab                      | out t  | he s  | ervi | ces an  | d facto                | ors al      | lied to | o logist       | ics   |  |
| CLO5            | Understand the technological impact of logistics                                                                                                    |                              |        |       |      |         |                        |             |         |                |       |  |
| UNIT            | De                                                                                                    | tails                        |        |       |      |         |                        |             |         | Learı<br>Objec | U     |  |
| Ι               | Introduction to Logistics: History of Logistics-<br>Supply chain management and logistics- Need,<br>principles, benefits, types of logistics - cost saving<br>& Productivity improvement. Basic concepts of                                                                                                    |                              |        |       |      |         |                        | 15          |         | CLO1           |       |  |
| Π               | national logistics policyCustomerServiceandoutsourcingDefinitionofCustomerService-ElementsofCustomerServicePhasesinCustomerService.CustomerRetention.Procurement and OutsourcingDefinition ofProcurement/OutsourcingBenefits ofLogisticsOutsourcing.Critical IssuesinLogisticsOutsourcingOutsourcingCritical IssuesinLogistics                          |                              |        |       |      |         |                        | 15          |         | CLO            | 02    |  |
| III             | Global Logistics Global Supply Chain. Organizing<br>for Global Logistics-Strategic Issues in Global<br>Logistics - Forces driving Globalization Modes of<br>Transportation in Global Logistics- Barriers to<br>Global Logistics -Financial Issues in Logistics<br>Performance Need for Integrated logistics- Role of<br>3PL&4PL. Brief overview of EXIM |                              |        |       |      |         | al<br>of<br>o 15<br>es |             |         | CLO3           |       |  |
| IV              | 3PL&4PL. Brief overview of EXIM<br><b>Key logistics activities</b><br>Warehousing: Meaning, Types, Benefits.<br>Transportation Meaning; Typesof Transportations,                                                                                                    |                              |        |       |      |         |                        | 15          |         | CLO            | D4    |  |

|                                                                                                    | efficient transportation system and its benefits.<br>Courier/Express logistics Meaning, Categorization of<br>consignments, Courier Guidelines, Pricing in Courier -<br>Express service for international and domestic<br>shipping.<br><b>Technology &amp;Logistics</b> : Informatics, using logistics<br>system to support time-based competition- Bar coding, | g, Categorization of<br>s, Pricing in Courier -<br>and domestic<br>atics, using logistics<br>npetition- Bar coding, |               |  |  |  |  |
|----------------------------------------------------------------------------------------------------|----------------------------------------------------------------------------------------------------|----------------------------------------------------------------------------------------------------|---------------|--|--|--|--|
| V                                                                                                    | GPS, Point of sale data-Artificial Intelligence.<br>Electronic data interchange-types-benefits                                                                                                    | 15                                                                                                    | CLO5          |  |  |  |  |
|                                                                                                    | Total                                                                                                    |                                                                                                    |               |  |  |  |  |
|                                                                                                    |                                                                                                    | 75                                                                                                    |               |  |  |  |  |
|                                                                                                    | Course Outcomes                                                                                                    |                                                                                                    |               |  |  |  |  |
| Course                                                                                                    |                                                                                                    |                                                                                                    |               |  |  |  |  |
| Outcom<br>es                                                                                                    | On completion of this course, students will;                                                                                                    | Program                                                                                                    | Outcomes      |  |  |  |  |
| <b>CO1</b>                                                                                                    | Explain the basic concepts relating to logistics                                                                                                    | PO4                                                                                                    |               |  |  |  |  |
| CO2                                                                                                    | Analyse the role of outsourcing and customer service in logistics                                                                                                    | PO1,PO6, PO8                                                                                                    |               |  |  |  |  |
| CO3                                                                                                    | Appraise the needs, modes and issues relating to global logistics                                                                                                    | P01, PO2,<br>PO4,PO6,PO8                                                                                            |               |  |  |  |  |
| CO4                                                                                                    | Describe about the different activities allied to logistics                                                                                                    | PO4,PO6                                                                                                    |               |  |  |  |  |
| CO5                                                                                                    | Identify the various areas of logistics where technology can be applied                                                                                                    | РО                                                                                                    | 7, PO6        |  |  |  |  |
|                                                                                                    | Text books                                                                                                    |                                                                                                    |               |  |  |  |  |
| 1.                                                                                                    | Vinod V. Sople (2009) Logistic Management (2nd Edn.)                                                                                                    | PearsonLin                                                                                                    | nited         |  |  |  |  |
| 2.                                                                                                    | Logistics Management for International Busine<br>Sudalaimuthu& Anthony Raj, PHI Learning, First Editio                                                                                                    |                                                                                                    | and Cases,    |  |  |  |  |
| 3                                                                                                    | Logistics and Supply Chain Management, Martin Christ<br>Limited 2012                                                                                                    | topher, Pear                                                                                                    | son Education |  |  |  |  |
| 4 Satish C. Ailawadi, Rakesh P. Singh, Logistics & Supply Chain Management, HI<br>Learning Private Limited, 2011 |                                                                                                    |                                                                                                    |               |  |  |  |  |
| 5 Paul Myerson, Lean Supply Chain and Logistics Management, Mc Graw Hill,<br>2012                                |                                                                                                    |                                                                                                    |               |  |  |  |  |
| References Books                                                                                                 |                                                                                                    |                                                                                                    |               |  |  |  |  |
| 1.                                                                                                    | Janat Shah, Supply Chain Management – Text and Case                                                                                                    | es, Pearson                                                                                                    | Education,    |  |  |  |  |
|                                                                                                    |                                                                                                    |                                                                                                    |               |  |  |  |  |

|                       | 5 th edition, 2012.                                                             |                              |  |  |  |  |  |  |
|-----------------------|---------------------------------------------------------------------------------|------------------------------|--|--|--|--|--|--|
| 2                     | Sunil Chopra and Peter Meindl, Supply Chain Ma                                  | anagement-Strategy Planning  |  |  |  |  |  |  |
| 2.                    | and Operation, PHI Learning / Pearson Education, 5 th edition, 2012.            |                              |  |  |  |  |  |  |
|                       | FundamentalsofLogisticsManagement(TheIrwin/Mcgraw-HillSeriesinMarketi           |                              |  |  |  |  |  |  |
| 3.                    | ng),DouglasLambert,JamesR Stock, Lisa M. Ellra                                  | am, McGraw-hill/Irwin, First |  |  |  |  |  |  |
|                       | Edition,1998                                                                    |                              |  |  |  |  |  |  |
| 1                     | FundamentalsofLogisticsManagement,DavidGram                                     | nt,DouglasM.Lambert,James    |  |  |  |  |  |  |
| 4.                    | R.Stock,LisaM.Ellram,McGraw Hill Higher Educ                                    | cation,1997.                 |  |  |  |  |  |  |
| 5.                    | Logistics Management, Ismail Reji, Excel Book,                                  | First Edition,2008.          |  |  |  |  |  |  |
|                       |                                                                                 |                              |  |  |  |  |  |  |
| Web Resources         |                                                                                 |                              |  |  |  |  |  |  |
| 1.                    | https://www.techtarget.com/searcherp/definition/l                               |                              |  |  |  |  |  |  |
| 2                     | https://logistikknowhow.com/en/sorter-packing-department/the-packaging-         |                              |  |  |  |  |  |  |
|                       | logistics/                                                                      |                              |  |  |  |  |  |  |
| 3                     | https://www.track-pod.com/blog/functions-of-logistics/                          |                              |  |  |  |  |  |  |
| 4                     | https://www.projectmanager.com/blog/logistics-management-101                    |                              |  |  |  |  |  |  |
| 5                     | https://angelikafinntelm.files.wordpress.com/2017/05/fundamentals-of-logistics- |                              |  |  |  |  |  |  |
|                       | management-by-david-grant-douglas-m-lambert-james-r-stock-lisa-m-ellram.pdf     |                              |  |  |  |  |  |  |
| Methods of Evaluation |                                                                                 |                              |  |  |  |  |  |  |
|                       | Continuous Internal Assessment Test                                             |                              |  |  |  |  |  |  |
| Internal              | Assignments                                                                     |                              |  |  |  |  |  |  |
| Evaluati              | Seminar                                                                         | 25 Marks                     |  |  |  |  |  |  |
| on                    | Attendance and Class Participation                                              |                              |  |  |  |  |  |  |
| External              |                                                                                 |                              |  |  |  |  |  |  |
| Evaluati              | End Semester Examination                                                        | 75 Marks                     |  |  |  |  |  |  |
| on                    |                                                                                 |                              |  |  |  |  |  |  |
|                       | Total                                                                           | 100 Marks                    |  |  |  |  |  |  |
|                       |                                                                                 |                              |  |  |  |  |  |  |
|                       | Methods of Assessment                                                           |                              |  |  |  |  |  |  |
| Recall<br>(K1)        | Simple definitions, MCO, Recall steps, Concept definitions                      |                              |  |  |  |  |  |  |
| Underst               |                                                                                 |                              |  |  |  |  |  |  |
| and/                  | MCQ, True/False, Short essays, Concept expl                                     | anations. Short summary or   |  |  |  |  |  |  |
| Compre                | overview                                                                        | shore summary of             |  |  |  |  |  |  |
| hend                  |                                                                                 |                              |  |  |  |  |  |  |
| (K2)                  |                                                                                 |                              |  |  |  |  |  |  |

| Application | Suggest idea/concept with examples, Suggest formulae, Solve problems,      |
|-------------|----------------------------------------------------------------------------|
| (K3)        | Observe, Explain                                                           |
| Analyze     | Problem-solving questions, Finish a procedure in many steps, Differentiate |
| (K4)        | between various ideas, Map knowledge                                       |
| Evaluate    | Longer assay/Evaluation assay, Criticus or justify with pros and song      |
| (K5)        | Longer essay/ Evaluation essay, Critique or justify with pros and cons     |
| Create      | Check knowledge in specific or offbeat situations, Discussion, Debating or |
| (K6)        | Presentations                                                              |

|             | <b>PO 1</b> | <b>PO 2</b> | <b>PO 3</b> | PO 4 | <b>PO 5</b> | <b>PO 6</b> | <b>PO 7</b> | <b>PO 8</b> |
|-------------|-------------|-------------|-------------|------|-------------|-------------|-------------|-------------|
| CO 1        | М           | М           | М           | S    | М           | М           | М           | М           |
| CO 2        | S           | М           | М           | М    | М           | S           | М           | S           |
| CO 3        | S           | S           | М           | S    | М           | S           | М           | S           |
| <b>CO 4</b> | М           | М           | М           | S    | М           | S           | М           | М           |
| CO 5        | М           | М           | М           | М    | М           | S           | S           | М           |

S-Strong

M-Medium L-Low

**CO-PO** Mapping (Course Articulation Matrix)

| CO/POS                                               | PSO 1 | PSO 2 | PSO 3 | PSO 4 | PSO 5 |
|------------------------------------------------------|-------|-------|-------|-------|-------|
| CO 1                                                 | 3     | 3     | 3     | 3     | 3     |
| CO 2                                                 | 3     | 3     | 3     | 3     | 3     |
| CO 3                                                 | 3     | 3     | 3     | 3     | 3     |
| CO 4                                                 | 3     | 3     | 3     | 3     | 3     |
| CO 5                                                 | 3     | 3     | 3     | 3     | 3     |
| Weightage                                            | 15    | 15    | 15    | 15    | 15    |
| Weighted Percentage of Course<br>Contribution to PSO | 3.0   | 3.0   | 3.0   | 3.0   | 3.0   |

|                                                                |                                                                                                    |                              |      |      |       |      |             |             | Marks |            |       |  |
|----------------------------------------------------------------|----------------------------------------------------------------------------------------------------|------------------------------|------|------|-------|------|-------------|-------------|-------|------------|-------|--|
| Subject Code                                                   | Subject Name                                                                                                    | Category                     | L    | Т    | Р     | 0    | Credits     | Inst. Hours | CIA   | External   | Total |  |
| 23UBAGE012                                                     | E-Business                                                                                                    | Spec<br>ific<br>Elec<br>tive | Y    | -    | -     | -    | 3           | 4           | 25    | 75         | 100   |  |
|                                                                | Learning Objectives                                                                                                    |                              |      |      |       |      |             |             |       |            |       |  |
| CLO1                                                           | To understand the basic concepts of                                                                                                    | f electr                     | oni  | c bu | isine | ess. |             |             |       |            |       |  |
| CLO2                                                           | To identify web-based tools.                                                                                                    |                              |      |      |       |      |             |             |       |            |       |  |
| CLO3                                                           | To examine the security threats to                                                                                                    | e-busin                      | ess. |      |       |      |             |             |       |            |       |  |
| CLO4                                                           | To discuss the strategies on market                                                                                                    | ing.                         |      |      |       |      |             |             |       |            |       |  |
| CLO5                                                           | To analyze the business plan for e-                                                                                                    | busines                      | ss.  |      |       |      |             |             |       |            |       |  |
|                                                                | Details                                                                                                    |                              |      |      |       |      | No. of Lear |             |       | Learı      | ning  |  |
| UNIT                                                           |                                                                                                    |                              |      |      |       |      | H           | lours       | 5     | Objectives |       |  |
| I                                                              | Introduction to electronic business - meaning - value<br>chains - the Internet and the web - infrastructure for e-<br>business                           |                              |      |      |       |      |             | 15 CLO      |       | D1         |       |  |
| Ш                                                              | Web based tools for e - business - e<br>- overview of packages                                                                                           | - busir                      | ness | sof  | twa   | re   | 15          |             |       | CLO2       |       |  |
| III                                                            | Security threats to e - business - implementing security for e - commerce and electronic payment systems.                                                |                              |      |      |       |      |             | -           |       |            | CLO3  |  |
| IV                                                             | Strategies for marketing, sales and promotion - B2C and<br>strategies for purchasing and support activities - B2B -<br>web auction virtual - web portals |                              |      |      |       |      | 15          |             | CLO4  |            |       |  |
| V                                                              | The environment of e-business - international - legal<br>ethical - tax issues - business plan for implementing e-<br>business                            |                              |      |      |       |      |             | 15 CL       |       | CLO        | 05    |  |
|                                                                | Total                                                                                                    |                              |      |      |       |      | 7           | 75          |       |            |       |  |
|                                                                | Course Outcomes                                                                                                    |                              |      |      |       |      |             |             |       |            |       |  |
| Course<br>OutcomesOn completion of this course, students will; |                                                                                                    |                              |      |      |       |      |             |             |       |            |       |  |

| COI        | business done through web                                                          | 102,100,107             |  |  |  |  |  |
|------------|------------------------------------------------------------------------------------|-------------------------|--|--|--|--|--|
| 002        | To Examine and apply web tools in real-time business                               | PO2, PO5, PO6, PO7      |  |  |  |  |  |
| CO2        | situations.                                                                        | 102,103,100,107         |  |  |  |  |  |
| CO3        | To analyze the security threats in e-business.                                     | PO6, PO7, PO8           |  |  |  |  |  |
| CO4        | To evaluate strategies for marketing.                                              | PO2, PO4, PO7           |  |  |  |  |  |
|            | To prepare the environment for e-business.                                         | PO1, PO2, PO4, PO7,     |  |  |  |  |  |
| CO5        |                                                                                    | PO8                     |  |  |  |  |  |
|            | Text Books                                                                         |                         |  |  |  |  |  |
|            | Garry P Schneider and James T Perry - Electronic Comme                             | rce. Course technology. |  |  |  |  |  |
| 1.         | Thomson Learning, 2000                                                             |                         |  |  |  |  |  |
| 2          | Diwan, Prag and Sunil Sharma - E-Commerce - Managers                               | guide to E-             |  |  |  |  |  |
| 2.         | Business                                                                           | -                       |  |  |  |  |  |
| 3.         | Kosivr, David - Understanding E-Commerce                                           |                         |  |  |  |  |  |
| 4.         | Turban, Efraim, David King et. el.: Electronic Commerce:                           | A Managerial            |  |  |  |  |  |
| 4.         | Perspective, Pearson Education Asia, Delhi.                                        |                         |  |  |  |  |  |
| 5.         | C S Rayudu, E Commerce E Business, HPH                                             |                         |  |  |  |  |  |
|            |                                                                                    |                         |  |  |  |  |  |
|            | References Books                                                                   | <b>D</b>                |  |  |  |  |  |
| 1.         | Dave Chaffey: E-Business and E-Commerce Management,                                | , Pearson Education.    |  |  |  |  |  |
| 2.         | Kalakota, Ravi: Frontiers of Electronic Commerce, Addiso                           | on - Wesley, Delhi.     |  |  |  |  |  |
| 3.         | SmanthaShurety,: E-Business with Net Commerce, Addiso                              | on - Wesley,            |  |  |  |  |  |
| 5.         | Singapore.                                                                         |                         |  |  |  |  |  |
| 4.         | David Whitely, E Commerce Strategy, Technology and Ap                              | oplications,            |  |  |  |  |  |
|            | TMH                                                                                |                         |  |  |  |  |  |
| 5.         | J. Christopher Westle and Theodre H K Clarke, Global Ele                           | ectronic                |  |  |  |  |  |
|            | Commerce – Theory and Case Studies, University Press                               |                         |  |  |  |  |  |
|            | Web Resources                                                                      |                         |  |  |  |  |  |
| 1          | https://www.tutorialspoint.com/e_commerce/e_commerce/e_                            |                         |  |  |  |  |  |
| 2          | https://www.techtarget.com/searchcio/definition/e-business                         | <u>s</u>                |  |  |  |  |  |
| 3          | https://www.britannica.com/technology/e-commerce                                   |                         |  |  |  |  |  |
| 4          | https://www.geeksforgeeks.org/different-types-of-threat-to                         |                         |  |  |  |  |  |
| 5          | 5 <u>https://irp-cdn.multiscreensite.com/1c74f035/files/uploaded/introduction-</u> |                         |  |  |  |  |  |
|            | to-e-commerce.pdf                                                                  |                         |  |  |  |  |  |
|            | Methods of Evaluation                                                              |                         |  |  |  |  |  |
| Internal   | Continuous Internal Assessment Test                                                |                         |  |  |  |  |  |
| Evaluation | Assignments                                                                        | 25 Marks                |  |  |  |  |  |
| ,          | Seminars                                                                           |                         |  |  |  |  |  |

PO2, PO6, PO7

To define and understand the basic concepts of

CO1

|                                   | Attendance and Class Participation                                                         |                           |
|-----------------------------------|--------------------------------------------------------------------------------------------|---------------------------|
| External<br>Evaluation            | End Semester Examination                                                                   | 75 Marks                  |
|                                   | Total                                                                                      | 100 Marks                 |
|                                   | Methods of Assessment                                                                      |                           |
| Recall (K1)                       | Simple definitions, MCQ, Recall steps, Concept defin                                       | itions                    |
| Understand/<br>Comprehend<br>(K2) | MCQ, True/False, Short essays, Concept explanat overview                                   | ions, Short summary or    |
| Application<br>(K3)               | Suggest idea/concept with examples, Suggest for Observe, Explain                           | mulae, Solve problems,    |
| Analyze (K4)                      | Problem-solving questions, Finish a procedure in r<br>between various ideas, Map knowledge | nany steps, Differentiate |
| Evaluate (K5)                     | Longer essay/ Evaluation essay, Critique or justify with                                   | th pros and cons          |
| Create (K6)                       | Check knowledge in specific or offbeat situations,<br>Presentations                        | Discussion, Debating or   |

|      | PO 1 | <b>PO 2</b> | <b>PO 3</b> | PO 4 | <b>PO 5</b> | PO 6 | <b>PO 7</b> | <b>PO 8</b> |
|------|------|-------------|-------------|------|-------------|------|-------------|-------------|
| CO 1 | М    | М           | М           | М    | S           | S    | S           | S           |
| CO 2 | М    | S           | S           | М    | S           | S    | S           | М           |
| CO 3 | М    | S           | S           | М    | М           | S    | S           | S           |
| CO 4 | М    | М           | S           | S    | М           | М    | S           | М           |
| CO 5 | М    | М           | S           | М    | S           | М    | S           | М           |

S-Strong M-Medium L-Low

**CO-PO** Mapping (Course Articulation Matrix)

Level of Correlation between PSO's and CO's

| CO/POS                                               | PSO 1 | PSO 2 | PSO 3 | PSO 4 | PSO 5 |
|------------------------------------------------------|-------|-------|-------|-------|-------|
| CO 1                                                 | 3     | 3     | 3     | 3     | 3     |
| CO 2                                                 | 3     | 3     | 3     | 3     | 3     |
| CO 3                                                 | 3     | 3     | 3     | 3     | 3     |
| CO 4                                                 | 3     | 3     | 3     | 3     | 3     |
| CO 5                                                 | 3     | 3     | 3     | 3     | 3     |
| Weightage                                            | 15    | 15    | 15    | 15    | 15    |
| Weighted Percentage of Course<br>Contribution to PSO | 3.0   | 3.0   | 3.0   | 3.0   | 3.0   |

|                 |                                                                                                    |                                        |                          |                            |                          |                            |             |         | Ins                 |         | Marks             |               |      |  |
|-----------------|----------------------------------------------------------------------------------------------------|----------------------------------------|--------------------------|----------------------------|--------------------------|----------------------------|-------------|---------|---------------------|---------|-------------------|---------------|------|--|
| Subject<br>Code | Subject<br>Name                                                                                                    | Cate<br>gory                           | L                        | Т                          | Р                        | 0                          | Cre<br>dits |         | t.<br>Ho<br>ur<br>s | CI<br>A | Exte<br>rnal      | T<br>ot<br>al |      |  |
| 23UBA<br>GE013  | Strateg<br>ic<br>Manag<br>ement                                                                                                    | Core                                   | Y                        | -                          | -                        | _                          | 3           |         | 5 2                 |         | 75                | 100           |      |  |
|                 |                                                                                                    |                                        |                          |                            | U                        | Objec                      |             |         |                     |         |                   | •             |      |  |
| CLO1            | To understa                                                                                                    | and the cor                            | ncept                    | of str                     | ategy                    | and s                      | strategi    | c m     | anagem              | ent pro | ocess.            |               |      |  |
| CLO2            | To create a                                                                                                    | wareness                               | of ev                    | olvin                      | ig bus                   | siness                     | enviro      | nm      | nent.               |         |                   |               |      |  |
| CLO3            | To underst                                                                                                    | and strate                             | gic a                    | lterna                     | atives                   | s and                      | make a      | ppr     | ropriate            | strate  | gic choice        |               |      |  |
| CLO4            | To know th                                                                                                    | e basics o                             | of stra                  | tegic                      | imp                      | lemer                      | ntation     |         |                     |         |                   |               |      |  |
| CLO5            | To understa                                                                                                    | and recen                              | t tren                   | lds fo                     | or cor                   | npetit                     | ive adv     | ant     | tage                |         |                   |               |      |  |
| UNIT            |                                                                                                    | D                                      | etail                    | S                          |                          |                            |             |         | No. of<br>Hours     |         | Learni<br>Objecti | 0             |      |  |
| Ι               | Introductio<br>Overview of<br>Levels of S<br>Strategic In<br>Definition                                                                                                    | of Strategi<br>trategy                 | c Ma                     | nage                       | ment                     | Proc                       |             | 12      |                     |         | 12 CLO1           |               |      |  |
| Π               | External Environment Appraisal using<br>PESTEL<br>Competitor Analysis using Porter's 5-Forces<br>model<br>Environmental Threat and Opportunity Profile<br>(ETOP)<br>Value chain Analysis<br>Strategic Advantage Profile(SAP) Scanning<br>Functional Resources and Capabilities for<br>building Organization Capability Profile<br>(OCP) SWOT Analysis |                                        |                          |                            |                          | 16                         |             | CLO2    | 2                   |         |                   |               |      |  |
| III             | Strategic al<br>concept of<br>models - Be<br>matrix-Stra<br>Michael Po<br>strategies                                                                                                    | grand stra<br>CG, GE N<br>itegic alter | tegie<br>line (<br>mativ | s -Sti<br>Cell N<br>ves at | rategi<br>Matrix<br>busi | ic cho<br>x , Ho<br>ness l | ofer's      | 16      |                     | 16      |                   |               | CLO3 |  |
| IV              | Strategic In<br>term object<br>tactics, and<br>Structural I<br>Structural C                                                                                                    | ives and p<br>rewards<br>mplement      | olici<br>tatior          | es, fu<br>1: an            | unctio<br>overv          | onal<br>view o             |             | 16 CLO4 |                     |         | 4                 |               |      |  |

|                                                                                                    | Implementation: an overview of Leadership<br>and Corporate Culture Mc Kinsey 7-S<br>Framework Establishing Strategic Control                                                                    |                         |                 |  |  |  |
|----------------------------------------------------------------------------------------------------|----------------------------------------------------------------------------------------------------|-------------------------|-----------------|--|--|--|
| V                                                                                                    | Concept of Balanced Scorecard approach. Use<br>of Big data for Balanced score card<br>Importance of Corporate Social Responsibility<br>& Business Ethics Concept of Corporate<br>Sustainability | 15                      | CLO5            |  |  |  |
|                                                                                                    |                                                                                                    | 75                      |                 |  |  |  |
|                                                                                                    |                                                                                                    |                         |                 |  |  |  |
| Course<br>Outcom<br>es                                                                                                    | On Completion of the course the students will                                                                                                    | Program Out             | comes           |  |  |  |
| C01                                                                                                    | To develop an understanding of the strategic<br>management process and the complexities of<br>business environment.                                                                             | PO1, PO2, PO5, PO6      |                 |  |  |  |
| CO2                                                                                                    | To analyze the external environmental and<br>internal organizational factors influencing<br>strategy formulation.                                                                               | PO1, PO2, PO6, PO7      |                 |  |  |  |
| CO3                                                                                                    | To demonstrate the skills required for selection of the most suitable strategies for a business organization.                                                                                   | PO1, PO2, PO4, PO5, PO6 |                 |  |  |  |
| CO4                                                                                                    | To generate workable solutions to the issues and<br>challenges related to successful implementation<br>of the chosen strategies.                                                                | PO1, PO2,               | PO4 PO5, PO8    |  |  |  |
| CO5                                                                                                    | To familiarize with current developments                                                                                                    | PO1, PC                 | 03, PO4,PO8     |  |  |  |
|                                                                                                    | Reading List                                                                                                    |                         |                 |  |  |  |
| 1.                                                                                                    | Wheelan and Hunger, Concepts in Strategic Mana<br>Pearson. – 14th Edition (2017)                                                                                                    | agement and Bus         | siness Policy,  |  |  |  |
| 2.                                                                                                    | Azhar Kazmi, Strategic Management and Busine<br>Edition(2012)                                                                                                    | ss Policy, McGr         | aw Hill – Third |  |  |  |
| <ul> <li>Jauch, Glueck&amp; Gupta, Business Policy and Strategic Management, (Frank</li> <li>Brothers), (7th Edition)</li> </ul>                                            |                                                                                                    |                         |                 |  |  |  |
| <ul> <li>Pearce, Robinson and Mittal, Strategic Management, Formulation, Implementation &amp;</li> <li>Control, (McGraw Hill), (12th Edition)</li> </ul>                    |                                                                                                    |                         |                 |  |  |  |
| <ul> <li>5. Hitt, Ireland, Hoskisson &amp; Manikutty (2009), Strategic Management – A South</li> <li>5. Asian Perspective, Cengage Learning- Ninth Edition(2012)</li> </ul> |                                                                                                    |                         |                 |  |  |  |
|                                                                                                    | References Books                                                                                                    |                         |                 |  |  |  |

| 1.                                        | Thomson & Strickland, (2008), Crafting and Executing Strategy, McGraw Hill<br>Sixteenth Edition (2011)                                 |                                                                                             |  |  |  |  |  |  |
|-------------------------------------------|----------------------------------------------------------------------------------------------------|---------------------------------------------------------------------------------------------|--|--|--|--|--|--|
| 2.                                        | N. Chandrasekaran, Ananthanarayanan(2011), Strategic Management, Oxford<br>University Press – First Edition – Second Impression (2012) |                                                                                             |  |  |  |  |  |  |
| 3.                                        | Ireland, Hoskisson&Manikutty (2009),<br>Perspective, Cengage Learning- Ninth I                                                         | Strategic Management – A South Asian<br>Edition(2012)                                       |  |  |  |  |  |  |
| 4.                                        | Dr.LM.Prasad, Strategic Management                                                                                                    | , Sultan Chand & Sons                                                                       |  |  |  |  |  |  |
| 5.                                        | Kenneth Carrig, Scott A Snell. Strateg                                                                                                 | 6 6                                                                                         |  |  |  |  |  |  |
|                                           | Web Reso                                                                                                    | urces                                                                                       |  |  |  |  |  |  |
| 1                                         | Strategic management journal https://                                                                                                  | onlinelibrary.wiley.com/journal/10970266                                                    |  |  |  |  |  |  |
| 2                                         | https://str.aom.org/teaching/all-levels                                                                                                |                                                                                             |  |  |  |  |  |  |
| 3                                         | https://online.hbs.edu/courses/busines                                                                                                 | s-strategy/                                                                                 |  |  |  |  |  |  |
| 4                                         | https://study.sagepub.com/parnell4e                                                                                                    |                                                                                             |  |  |  |  |  |  |
| 5                                         |                                                                                                    |                                                                                             |  |  |  |  |  |  |
|                                           | Methods of Eva                                                                                                    | aluation                                                                                    |  |  |  |  |  |  |
| Internal<br>Evaluati<br>on                | Continuous Internal AssessmentTestAssignmentsSeminarsAttendanceParticipation                                                           | 25 Marks                                                                                    |  |  |  |  |  |  |
| External<br>Evaluati<br>on                | End Semester Examination                                                                                                    | 75 Marks                                                                                    |  |  |  |  |  |  |
|                                           | Total                                                                                                    | 100 Marks                                                                                   |  |  |  |  |  |  |
|                                           | Methods of Ass                                                                                                    | essment                                                                                     |  |  |  |  |  |  |
| Recall<br>(K1)                            | Simple definitions, MCQ, Recall step                                                                                                   | os, Concept definitions                                                                     |  |  |  |  |  |  |
| Underst<br>and/<br>Compre<br>hend<br>(K2) | and/<br>Compre<br>hend MCQ, True/False, Short essays, Concept explanations, Short summary or<br>overview                               |                                                                                             |  |  |  |  |  |  |
| Applicat<br>ion (K3)                      | Suggest idea/concept with examples, Suggest formulae, Solve problems, Observe, Explain                                                 |                                                                                             |  |  |  |  |  |  |
| Analyze<br>(K4)                           | Problem-solving questions, Finish a procedure in many steps, Differentiate between various ideas, Map knowledge                        |                                                                                             |  |  |  |  |  |  |
| Evaluate<br>(K5)                          | Longer essay/ Evaluation essay, Criti                                                                                                  | 0                                                                                           |  |  |  |  |  |  |
| Create<br>(K6)                            | Check knowledge in specific or off<br>Presentations                                                                                    | Check knowledge in specific or offbeat situations, Discussion, Debating or<br>Presentations |  |  |  |  |  |  |

|             | <b>PO 1</b> | <b>PO 2</b> | <b>PO 3</b> | PO 4 | <b>PO 5</b> | <b>PO 6</b> | <b>PO 7</b> | <b>PO 8</b> |
|-------------|-------------|-------------|-------------|------|-------------|-------------|-------------|-------------|
| CO 1        | S           | М           | М           | Μ    | Μ           | S           | Μ           | S           |
| CO 2        | S           | S           | S           | М    | S           | S           | Μ           | S           |
| CO 3        | М           | S           | М           | М    | S           | М           | Μ           | М           |
| <b>CO 4</b> | S           | S           | М           | М    | S           | S           | Μ           | S           |
| CO 5        | М           | М           | S           | М    | М           | М           | М           | М           |

| S-Strong | M-Medium | L-Low |
|----------|----------|-------|
|----------|----------|-------|

**CO-PO Mapping with Programme Specific Outcomes (Course Articulation Matrix):** 

| CO/PO               | PSO 1 | PSO 2 | PSO 3 | PSO 4 | PSO 5 |
|---------------------|-------|-------|-------|-------|-------|
| CO 1                | 3     | 3     | 3     | 3     | 3     |
| CO 2                | 3     | 3     | 3     | 3     | 3     |
| CO 3                | 3     | 3     | 3     | 3     | 3     |
| CO 4                | 3     | 3     | 3     | 3     | 3     |
| CO 5                | 3     | 3     | 3     | 3     | 3     |
| Weightage           | 15    | 15    | 15    | 15    | 15    |
| Weighted            |       |       |       |       |       |
| Percentage of       | 3.0   | 3.0   | 3.0   | 3.0   | 3.0   |
| Course              | 3.0   | 5.0   | 5.0   | 5.0   | 5.0   |
| Contribution to Pos |       |       |       |       |       |

Level of Correlation between PSO's and CO's

|                    |                                                                                                    |                                                     |       |       |      |     |         | S           |      | Marl       | KS    |  |
|--------------------|----------------------------------------------------------------------------------------------------|-----------------------------------------------------|-------|-------|------|-----|---------|-------------|------|------------|-------|--|
| Subject Code       | ct Code Subject Name                                                                                        |                                                     | L     | TP    |      | 0   | Credits | Inst. Hours | CIA  | External   | Total |  |
| 23UBASE00<br>1     | <b>Basics of Event Management</b>                                                                           | NM<br>E1                                            | Y     | -     | -    | -   | 2       | 2           | 25   | 75         | 100   |  |
|                    | Learning Ob                                                                                                 | jective                                             | s     |       |      |     |         |             |      |            |       |  |
| CLO1               | To know the basic of event manage                                                                           | ement i                                             | its c | once  | epts |     |         |             |      |            |       |  |
| CLO2               | To make an event design                                                                                     |                                                     |       |       |      |     |         |             |      |            |       |  |
| CLO3               | To make feasibility analysis for ev                                                                         | ent.                                                |       |       |      |     |         |             |      |            |       |  |
| CLO4               | To understand the 5 Ps of Event M                                                                           | arketin                                             | g     |       |      |     |         |             |      |            |       |  |
| CLO5               | To know the financial aspects of ev                                                                         | vent ma                                             | anag  | gem   | ent  | and | its p   | orom        | otio | 1          |       |  |
|                    | Details                                                                                                    |                                                     |       |       |      |     |         | No.         | of   | Lear       | ning  |  |
| UNIT               | Details                                                                                                    |                                                     |       |       |      |     | ]       | Hou         | rs   | Objectives |       |  |
| Ι                  | Introduction: Event Management – Definition, Need,<br>Importance, Activities.                               |                                                     |       |       |      |     |         | 6           |      | CLO1       |       |  |
| Π                  | Concept and Design of Events: Event Co-ordination,<br>Developing &, Evaluating event concept – Event Design |                                                     |       |       |      |     |         |             | CLO2 |            |       |  |
| III                | Event Feasibility: Resources – Feas<br>Analysis                                                             | ibility,                                            | SW    | 'OT   | I    |     |         | 6           |      | CL         | O3    |  |
| IV                 | Event Planning & Promotion – Mar<br>– 5Ps of Event Marketing – Produc<br>Promotion, Public Relations        | -                                                   |       |       | noti | on  |         | 6           |      | CL         | O4    |  |
| V                  | Event Budget – Financial Analysis<br>Sponsorship                                                            | – Even                                              | t Co  | ost – | - Ev | ent |         | 6 CLO5      |      |            | 05    |  |
|                    | Total                                                                                                    |                                                     |       |       |      |     |         |             |      |            |       |  |
| Course Outcomes    |                                                                                                    |                                                     |       |       |      |     |         |             |      |            |       |  |
| Course<br>Outcomes | On completion of this course, stude                                                                         | ents wi                                             | 11;   |       |      |     | ]       | Prog        | ram  | Outco      | omes  |  |
| CO1                | To understand basics of event man                                                                           | ageme                                               | nt    |       |      |     |         |             | PO   | 1, PO6     |       |  |
| CO2                | To design events                                                                                            |                                                     |       |       |      |     |         | PO5, PO6    |      |            |       |  |
| CO3                | To study feasibility of organising an                                                                       | To study feasibility of organising an eventPO2, PO6 |       |       |      |     |         |             |      |            |       |  |

| <b>GO</b> 4            | To gain Familiarity with marketing & promotion of         |                       |  |  |  |
|------------------------|-----------------------------------------------------------|-----------------------|--|--|--|
| CO4                    | event                                                     | PO6                   |  |  |  |
| CO5                    | To develop event budget                                   | PO6, PO8              |  |  |  |
|                        |                                                           |                       |  |  |  |
|                        | Reading List                                              |                       |  |  |  |
| 1.                     | Event Management: A Booming Industry and an Eve           | -                     |  |  |  |
| 2                      | Kishore, Ganga Sagar Singh - Har-Anand Publications Pv    |                       |  |  |  |
| <u>2.</u><br><u>3.</u> | Event Management by Swarup K. Goyal - Adhyayan Public     |                       |  |  |  |
|                        | Event Management & Public Relations by Savita Mohan -     |                       |  |  |  |
| 4                      | Event Planning - The ultimate guide - Public Relations by |                       |  |  |  |
| 5                      | Event Management By Lynn Van Der Wagen& Bre<br>Publishers | nda K Carlos, Pearson |  |  |  |
|                        | <b>References Books</b>                                   |                       |  |  |  |
| 1.                     | Event Management By Chaudhary, Krishna, Bio-Green P       | ublishers             |  |  |  |
| 2.                     | Successful Event Management By Anton Shone & Bryn H       | Parry                 |  |  |  |
| 3.                     | Event management, an integrated & practical approach B    | y Razaq Raj, Paul     |  |  |  |
| 5.                     | Walters & Tahir Rashid                                    |                       |  |  |  |
|                        | Event Planning Ethics and Etiquette: A Principled Appr    |                       |  |  |  |
| 4.                     | of Special Event Management by Judy Allen, Wiley Pu       | ıblishers             |  |  |  |
|                        | Event Planning: Management & Marketing For Success        |                       |  |  |  |
|                        | Management & Marketing for Successful Events: Becor       | 0                     |  |  |  |
| 5.                     | Pro & Create a Successful Event Series by Alex Genadi     | nikCreateSpace        |  |  |  |
|                        | Independent Publishing Platform, 2015                     |                       |  |  |  |
|                        | Web Resources                                             |                       |  |  |  |
| 1.                     | https://ebooks.lpude.in/management/bba/term_5/DMGT3       | 04_EVENT_MANAG        |  |  |  |
| 1.                     | EMENT.pdf                                                 |                       |  |  |  |
| 2                      | https://www.inderscience.com/jhome.php?jcode=ijhem        |                       |  |  |  |
| 2                      | International Journal of Hospitality & Event Management   |                       |  |  |  |
| 3                      | https://www.emeraldgrouppublishing.com/journal/ijefm      |                       |  |  |  |
| 5                      | International Journal of Event and Festival Management    |                       |  |  |  |
| 4                      | https://www.eventbrite.com/blog//?s=roundup               |                       |  |  |  |
| 5                      | https://www.eventindustrynews.com/                        |                       |  |  |  |
|                        | Methods of Evaluation                                     |                       |  |  |  |
|                        | Continuous Internal Assessment Test                       |                       |  |  |  |
| Internal               | Assignments                                               | 25 Marks              |  |  |  |
| Evaluation             | Seminar                                                   |                       |  |  |  |
|                        | Attendance and Class Participation                        |                       |  |  |  |
| External               | End Semester Examination                                  | 75 Marks              |  |  |  |

| Evaluation       |                                                                                            |                          |  |  |  |  |
|------------------|--------------------------------------------------------------------------------------------|--------------------------|--|--|--|--|
|                  | Total                                                                                      | 100 Marks                |  |  |  |  |
|                  | Methods of Assessment                                                                      |                          |  |  |  |  |
| Recall (K1)      | Simple definitions, MCQ, Recall steps, Concept definit                                     | ions                     |  |  |  |  |
| Understand/      | MCO True/Felse Short assaus Concept explanation                                            | one Short summery or     |  |  |  |  |
| Comprehend       | rehend MCQ, True/False, Short essays, Concept explanations, Short summary or               |                          |  |  |  |  |
| (K2)             | overview                                                                                   |                          |  |  |  |  |
| Application      | Suggest idea/concept with examples, Suggest forr                                           | nulae, Solve problems,   |  |  |  |  |
| (K3)             | Observe, Explain                                                                           |                          |  |  |  |  |
| Analyze (K4)     | Problem-solving questions, Finish a procedure in m<br>between various ideas, Map knowledge | any steps, Differentiate |  |  |  |  |
| Evaluate<br>(K5) | Longer essay/ Evaluation essay, Critique or justify with                                   | pros and cons            |  |  |  |  |
| Create (K6)      | Check knowledge in specific or offbeat situations,<br>Presentations                        | Discussion, Debating or  |  |  |  |  |

|      | <b>PO 1</b> | <b>PO 2</b> | <b>PO 3</b> | <b>PO 4</b> | <b>PO 5</b> | <b>PO 6</b> | <b>PO 7</b> | <b>PO 8</b> |
|------|-------------|-------------|-------------|-------------|-------------|-------------|-------------|-------------|
| CO 1 | М           | S           | S           | S           | М           | S           | S           | S           |
| CO 2 | М           | S           | S           | S           | Μ           | S           | S           | S           |
| CO 3 | S           | М           | S           | S           | S           | S           | S           | M           |
| CO 4 | S           | М           | S           | S           | S           | S           | S           | S           |
| CO 5 | Μ           | S           | S           | S           | Μ           | S           | S           | S           |

S-Strong M-Medium L-Low

**CO-PO** Mapping (Course Articulation Matrix)

Level of Correlation between PSO's and CO's

| CO/PO                         | PSO 1 | PSO 2 | PSO 3 | PSO 4 | PSO 5 |
|-------------------------------|-------|-------|-------|-------|-------|
| CO 1                          | 3     | 3     | 3     | 3     | 3     |
| CO 2                          | 3     | 3     | 3     | 3     | 3     |
| CO 3                          | 3     | 3     | 3     | 3     | 3     |
| CO 4                          | 3     | 3     | 3     | 3     | 3     |
| CO 5                          | 3     | 3     | 3     | 3     | 3     |
| Weightage                     | 15    | 15    | 15    | 15    | 15    |
| Weighted Percentage of        |       |       |       |       |       |
| <b>Course Contribution to</b> | 3.0   | 3.0   | 3.0   | 3.0   | 3.0   |
| Pos                           |       |       |       |       |       |

|                    |                                                                                                    |                   |       |       |             |      |         | S              |                   | Marl              | Marks |  |  |
|--------------------|----------------------------------------------------------------------------------------------------|-------------------|-------|-------|-------------|------|---------|----------------|-------------------|-------------------|-------|--|--|
| Subject Code       | Subject Name                                                                                                    | Category          | L     | Т     | Р           | 0    | Credits | Inst. Hours    | CIA               | External          | Total |  |  |
| 23UBAFC00<br>1     | Managerial Communication FC Y 2                                                                                                    |                   |       |       |             |      |         |                |                   | 75                | 100   |  |  |
|                    | Course Obj                                                                                                    |                   |       |       |             |      |         |                |                   |                   |       |  |  |
| CL01               | To educate students role & importa                                                                                                    |                   |       |       |             |      |         |                |                   |                   |       |  |  |
| CLO2               | To build their listening, reading, w                                                                                                    | _                 |       |       | -           |      | nmu     | nıcat          | 10n               | skills.           |       |  |  |
| CLO3               | To introduce the modern communi                                                                                                    |                   |       |       | -           |      |         |                |                   |                   |       |  |  |
| CLO4<br>CLO5       | To understand the skills required for<br>To facilitate the students to underst                                                                                    |                   |       |       |             |      | mm      | unio           | atio              | n                 |       |  |  |
| UNIT               | Details                                                                                                    |                   |       |       | <u>pr 0</u> | 100  |         | No. (<br>Hou   | of                | n.<br>Cou<br>Obje |       |  |  |
|                    | Definition – Methods – Types – Pr                                                                                                    | rinciple          | es of | f ef  | fect        | ive  |         |                |                   |                   |       |  |  |
| Ι                  | Communication – Barriers to Communication etiquette.                                                                                                    | Comr              | nun   | icati | ion         | _    |         | 6              |                   | CLO1              |       |  |  |
| Π                  | Business Letter – Layout- Kinds of B<br>application, offer, acceptance/ acknow<br>promotion letters. Business Developr<br>replies, Order, Sales, circulars, Griev | wledge<br>nent Le | men   | t an  | d           | uiry | ,       | 6              |                   | CLO2              |       |  |  |
| III                | Interviews- Direct, telephonic & Virtu<br>discussion – Presentation skills – body                                                                                 |                   |       | vs- ( | Gro         | up   |         | 6              |                   | CLO3              |       |  |  |
| IV                 | Communication through Reports – A<br>Meeting - Resume Writing                                                                                                    | .genda-           | Mir   | nute  | s of        |      |         | 6 CLO          |                   | O4                |       |  |  |
| V                  | Modern Forms of Communication: p<br>meetings – Websites and their use in<br>media- Professional Networking sites                                                  | Busine            |       |       |             | tual |         | 6<br><b>30</b> |                   | CLO5              |       |  |  |
|                    | Total<br>Course Out                                                                                                    | comos             |       |       |             |      |         | 30             |                   |                   |       |  |  |
| Course<br>Outcomes | On completion of this course, stude                                                                                                    |                   | 11;   |       |             |      |         | Prog           | ram               | o Outco           | omes  |  |  |
| CO1                | I Indersiand communication process and its partiers                                                                                                    |                   |       |       |             |      |         |                | 2,PO3,PO4,<br>PO8 |                   |       |  |  |
| CO2                | Develop business letters in different scenariosPO1,PO2,PO3,PO4<br>PO5,PO6                                                                                         |                   |       |       |             |      |         |                |                   |                   |       |  |  |
| CO3                | Develop oral communication sl<br>interviews                                                                                                    | cills 8           | z c   | ond   | ucti        | ng   |         |                | POe               | 3,PO4,<br>5,PO7   | ,     |  |  |
| CO4                | 117<br>Use managerial writing for busines                                                                                                    | s com             | nun   | icat  | ion         |      |         | PO1            | ·                 | 2,PO4,<br>5,PO8   | PO5,  |  |  |

| CO5                    | Identify usage of modern communication tools & its significance for managers   | PO3,PO4,PO5,PO6,<br>PO7,PO8                      |  |  |  |  |  |  |
|------------------------|--------------------------------------------------------------------------------|--------------------------------------------------|--|--|--|--|--|--|
|                        | Reading List                                                                   |                                                  |  |  |  |  |  |  |
| 1.                     | Krishan Mohan & Meena Banerji, Developing Commun<br>India Ltd, 2008            | nication Skills, Macmillan                       |  |  |  |  |  |  |
| 2.                     | Mallika Nawal –Business Communication – CENGAGE                                | Mallika Nawal – Business Communication – CENGAGE |  |  |  |  |  |  |
| 3.                     | Bovee, Thill, Schatzman, Business Communication Te<br>Private Ltd - New Delhi. | oday - Peason Education                          |  |  |  |  |  |  |
| 4.                     | Michael Brown, Making Presentation Happen, Allen & U                           | Jnwin, Australia, 2008                           |  |  |  |  |  |  |
| 5.                     | Sundar K.A, Business communication Vijay Nicole impri                          | ints Pvt. Ltd., Chennai.                         |  |  |  |  |  |  |
|                        | <b>References Books</b>                                                        |                                                  |  |  |  |  |  |  |
|                        | Rajendra Paul & J S Kovalahalli, Essentials of Business Co                     | ommunication, Sultan                             |  |  |  |  |  |  |
| 1.                     | Chand & Sons, New Delhi, 2017                                                  |                                                  |  |  |  |  |  |  |
|                        | Dr. C B Gupta, Basic Business Communication, Sultan Cha                        | and & Sons, New Delhi.                           |  |  |  |  |  |  |
| 2.                     |                                                                                |                                                  |  |  |  |  |  |  |
|                        | 2017                                                                           |                                                  |  |  |  |  |  |  |
| _                      | R C Sharma & Krishan Mohan, Business Correspondance a                          | and Report Writing, Mc                           |  |  |  |  |  |  |
| 3.                     | Graw Hill, India Pvt Ltd., New Delhi, 2006                                     |                                                  |  |  |  |  |  |  |
|                        | Kevin Galaagher, Skills Development for Business and Management Students,      |                                                  |  |  |  |  |  |  |
| 4.                     | Oxford University Press, Delhi, 2010                                           |                                                  |  |  |  |  |  |  |
| 5.                     | R C Bhatia, Business Communication, Ane Books Pvt Ltd.                         | , Delhi, 2015                                    |  |  |  |  |  |  |
|                        | Web Resources                                                                  |                                                  |  |  |  |  |  |  |
| 1.                     | https://www.managementstudyguide.com/business_com                              | munication.html                                  |  |  |  |  |  |  |
| 2.                     | https://studiousguy.com/business-communication/                                |                                                  |  |  |  |  |  |  |
| 3.                     | https://www.oercommons.org/curated-collections/469                             |                                                  |  |  |  |  |  |  |
| 4.                     | https://www.scu.edu/mobi/business-courses/starting-a-bu                        | usiness/session-8-                               |  |  |  |  |  |  |
| 4.                     | <u>communication-tools/</u>                                                    |                                                  |  |  |  |  |  |  |
| 5.                     | https://open.umn.edu/opentextbooks/textbooks/8                                 |                                                  |  |  |  |  |  |  |
|                        | Methods of Evaluation                                                          |                                                  |  |  |  |  |  |  |
|                        | Continuous Internal Assessment Test                                            |                                                  |  |  |  |  |  |  |
| Internal               | Assignments                                                                    | 25.16.1                                          |  |  |  |  |  |  |
| Evaluation             | Seminar                                                                        | 25 Marks                                         |  |  |  |  |  |  |
|                        | Attendance and Class Participation                                             |                                                  |  |  |  |  |  |  |
| External<br>Evaluation | End Semester Examination                                                       | 75 Marks                                         |  |  |  |  |  |  |
|                        | Total                                                                          | 100 Marks                                        |  |  |  |  |  |  |
|                        | Methods of Assessment                                                          |                                                  |  |  |  |  |  |  |
| Recall (K1)            | Simple definitions, MCQ, Recall steps, Concept definition                      | ons                                              |  |  |  |  |  |  |
| Understand/            | MCQ, True/False, Short essays, Concept explanation                             |                                                  |  |  |  |  |  |  |
| Comprehend             | overview                                                                       | ,                                                |  |  |  |  |  |  |

| (K2)             |                                                                            |  |  |  |  |
|------------------|----------------------------------------------------------------------------|--|--|--|--|
| Application      | Suggest idea/concept with examples, Suggest formulae, Solve problems,      |  |  |  |  |
| (K3)             | Observe, Explain                                                           |  |  |  |  |
| A polyzo (KA)    | Problem-solving questions, Finish a procedure in many steps, Differentiate |  |  |  |  |
| Analyze (K4)     | between various ideas, Map knowledge                                       |  |  |  |  |
| Evaluate<br>(K5) | Longer essay/ Evaluation essay, Critique or justify with pros and cons     |  |  |  |  |
| Create (K6)      | Check knowledge in specific or offbeat situations, Discussion, Debating or |  |  |  |  |
| Create (NO)      | Presentations                                                              |  |  |  |  |

|             | <b>PO 1</b> | <b>PO 2</b> | <b>PO 3</b> | <b>PO 4</b> | <b>PO 5</b> | <b>PO 6</b> | <b>PO 7</b> | <b>PO 8</b> |
|-------------|-------------|-------------|-------------|-------------|-------------|-------------|-------------|-------------|
| CO 1        | S           | S           | М           | S           | М           | S           | S           | S           |
| CO 2        | S           | S           | S           | S           | S           | S           | Μ           | М           |
| CO 3        | М           | S           | S           | S           | S           | S           | S           | М           |
| <b>CO 4</b> | S           | S           | М           | S           | S           | S           | М           | S           |
| CO 5        | М           | М           | S           | S           | S           | S           | S           | S           |

| S-Strong | <b>M-Medium</b> | L-Low |
|----------|-----------------|-------|
|----------|-----------------|-------|

**CO-PO** Mapping with program specific outcomes (Course Articulation Matrix)

| Level                                            | of Correla | tion between I | SU's and C | J'S  |      |
|--------------------------------------------------|------------|----------------|------------|------|------|
| CO /PO                                           | PSO1       | PSO2           | PSO3       | PSO4 | PSO5 |
| CO1                                              | 3          | 3              | 3          | 3    | 3    |
| CO2                                              | 3          | 3              | 3          | 3    | 3    |
| CO3                                              | 3          | 3              | 3          | 3    | 3    |
| CO4                                              | 3          | 3              | 3          | 3    | 3    |
| CO5                                              | 3          | 3              | 3          | 3    | 3    |
| Weightage                                        | 15         | 15             | 15         | 15   | 15   |
| Weighted percentage of<br>Course Contribution to | 3.0        | 3.0            | 3.0        | 3.0  | 3.0  |
| Pos                                              |            |                |            |      |      |

Level of Correlation between PSO's and CO's

|                |                                                                                                    |                     |              |      |             |            |         | s            |      | Marks         |       |  |  |
|----------------|----------------------------------------------------------------------------------------------------|---------------------|--------------|------|-------------|------------|---------|--------------|------|---------------|-------|--|--|
| Subject Code   | Subject Name                                                                                                    | Category            | L            | Т    | Р           | 0          | Credits | Inst. Hours  | CIA  | External      | Total |  |  |
| 23UBASE00<br>2 | MANAGERIAL SKILL<br>DEVELOPMENT                                                                                                    | NME<br>- 2          | Y            | -    | -           | -          | 2       | 2            | 25   | 75            | 100   |  |  |
|                | Learning Objectives                                                                                                    |                     |              |      |             |            |         |              |      |               |       |  |  |
| CLO1           | To improve the self-confidence, g<br>competence                                                                                                    |                     |              | per  | son         | ality      | / an    | d bı         | ild  | emotic        | onal  |  |  |
| CLO2           | To address self-awareness and the as<br>communication, working with tean<br>change.                                                                                                    |                     |              |      |             |            |         |              |      |               |       |  |  |
| CLO3           | To assess the Emotional intelligence                                                                                                    | e                   |              |      |             |            |         |              |      |               |       |  |  |
| CLO4           | To induce critical-thinking and analy<br>to propose viable solutions                                                                                                    | ytical s            | kills        | s to | inv         | esti       | gate    | com          | plex | proble        | ems   |  |  |
| CLO5           | To improve professional etiquettes                                                                                                    |                     |              |      |             |            |         |              |      |               |       |  |  |
| UNIT           | Details                                                                                                    |                     |              |      |             |            |         | No. (<br>Hou |      | Lear<br>Objec | 0     |  |  |
| Ι              | Self: Core Competency, Unde<br>Components of Self— Self-identity<br>confidence and Self-image. Skill A<br>the right fit. Self-learning style<br>change and applications of skills                                                                                                    | , Self-c<br>Analysi | conc<br>s ar | nd f | , Se<br>ind | ing        |         | 6            |      | CL            | O1    |  |  |
| п              | Self Esteem: Meaning & Important<br>self-esteem, High and low self-est<br>self-esteem and its effectiveness, tests, Appreciative Intelligence.                                                                                                    | eem, r              | neas         | suri | ng (        | our        |         | 6            |      | CL            | 02    |  |  |
| III            | tests, Appreciative Intelligence.BuildingEmotionalIntelligenceMeaning, Components, Importance andRelevance, Positive and Negative Emotions., Healthyand Unhealthy expression of Emotions, The six-phasemodel of Creative Thinking: ICEDIP model.                                                                                                    |                     |              |      |             |            |         | б            |      | CL            | 03    |  |  |
| IV             | Inoder of Creative Trinking, TeLDH model.Thinking skills: The Mind/Brain/Behaviour, thinking<br>skills, Critical Thinking and Learning, Making<br>Predictions and Reasoning, Memory and Critical<br>Thinking, Emotions and Critical Thinking.<br>Creativity: Definition and meaning of creativity, The<br>nature of creative thinking, Convergent and Divergent<br>thinking, Idea generation and evaluation (Brain<br>Storming), Image generation and evaluation.6 |                     |              |      |             |            |         | 04           |      |               |       |  |  |
| V              | Communication related to course:<br>presentations, conducting meeti                                                                                                    |                     |              |      |             | oral<br>of |         | 6            |      | CL            | CLO5  |  |  |

|              | projects, reporting of case analysis, answering in Viva    |            |               |
|--------------|------------------------------------------------------------|------------|---------------|
|              | Voce, Assignment writing                                   |            |               |
|              | Debates, presentations, role plays and group discussions   |            |               |
|              | on current topics.                                         |            |               |
|              | Audio and Video Recording of the above exercises to        |            |               |
|              | improve the non-verbal communication and                   |            |               |
|              | professional etiquettes.                                   |            |               |
|              | Total                                                      | 30         |               |
|              | Course Outcomes                                            |            | I             |
| Course       |                                                            |            |               |
| Outcomes     | On completion of this course, students will;               |            | n Outcomes    |
| CO1          | Identify the personal qualities that are needed to         | PO1,       | PO2, PO6,     |
| COI          | sustain in the world of work.                              |            | PO7           |
|              | Explore more advanced Management Skills such as            |            |               |
| CO2          | conflict resolution, empowerment, working with teams       | PO1,       | PO2, PO5      |
|              | and creating a positive environment for change.            |            |               |
| CO2          | Acquire practical management skills that are of            | PO6, PO7   |               |
| CO3          | immediate use in management or leadership positions.       | PC         | 06, PO /      |
|              | Employ critical-thinking and analytical skills to          |            |               |
| CO4          | investigate complex business problems to propose           | PC         | D1, PO2       |
|              | viable solutions.                                          |            |               |
|              | Make persuasive presentations that reveal strong written   |            | DO 4          |
| CO5          | and oral communication skills needed in the workplace.     |            | PO4           |
|              | Reading List                                               |            |               |
| 1.           | Managerial Skill Articles                                  |            |               |
| 2.           | The Management Skills of SALL Managers - SiSAL Journal     | 1          |               |
| 3.           | Managerial Skills by Dr.K.Alex S.CHAND                     | L          |               |
| 4.           | Managerial Skills 2 by Cynthia Menezes Prabhu, Pen to Prir | t Publich  | ing LLP       |
| <del>.</del> | Gallagher (2010), Skills Development for Business &        |            | -             |
| 5.           | Oxford University Press. PROF. SANJIV                      | Managen    | ent Students, |
|              |                                                            |            |               |
|              | <b>References Books</b>                                    |            |               |
|              | Joshi, G. (2015), Campus to Corporate-Your Roadmap to E    | mployabi   | lity, Sage    |
| 1.           | Publication                                                |            |               |
|              |                                                            |            |               |
| 2.           | McGrath E. H. (9 Ed. 2011), Basic Managerial Skills, Prent | ice Hall I | ndia          |
| ۷.           | Learning Private Limited.                                  |            |               |
| 2            | Whetten D. (e Ed. 2011), Developing Management Skills, F   | Prentice H | all India     |
| 3.           | Learning Private Limited.                                  |            |               |
| 4.           | P. Varshney, A. Dutta, Managerial Skill Development, Alfa  | a Publicat | ions, 2012    |
| 5.           | EQ- soft skills for Corporate Carrer by Dr. Sumeet Suseela |            |               |
| <i></i>      | 2 Solt shins for corporate carter by D1. Sumoet Buseen     |            |               |

|                        | Web Resources                                            |                            |
|------------------------|----------------------------------------------------------|----------------------------|
|                        | https://www.ipjugaad.com/syllabus/ggsip-university-bb    | a-4th-semester-managerial- |
| 1.                     | skill-development-syllabus/63                            |                            |
|                        |                                                          |                            |
| 2.                     | https://www.academia.edu/4358901/managerial_skill_d      |                            |
| 3                      | https://www.academia.edu/4358901/managerial_skill_d      |                            |
| 4                      | https://rccmindore.com/wp-content/uploads/2015/06/Ma     | anagerial-SkillsAll-Units- |
|                        | AC.pdf                                                   |                            |
| 5                      | https://www.aisectuniversityjharkhand.ac.in/PDFDoc/St    | 2                          |
| _                      | /MBA-1-MSD(Managerial%20skill%20development).p           | df                         |
|                        |                                                          |                            |
|                        | Methods of Evaluation                                    |                            |
| <b>.</b>               | Continuous Internal Assessment Test                      |                            |
| Internal               | Assignments                                              | 25 Marks                   |
| Evaluation             | Seminar                                                  |                            |
|                        | Attendance and Class Participation                       |                            |
| External<br>Evaluation | End Semester Examination                                 | 75 Marks                   |
|                        | Total                                                    | 100 Marks                  |
|                        |                                                          |                            |
|                        | Methods of Assessment                                    |                            |
| Recall (K1)            | Simple definitions, MCQ, Recall steps, Concept definit   | ions                       |
| Understand/            | MCQ, True/False, Short essays, Concept explanati         | ons. Short summary or      |
| Comprehend             | overview                                                 |                            |
| (K2)                   |                                                          | 1 0 1 11                   |
| Application            | Suggest idea/concept with examples, suggest for          | nulae, Solve problems,     |
| (K3)                   | Observe, Explain                                         |                            |
| Analyze (K4)           | Problem-solving questions, Finish a procedure in n       | hany steps, Differentiate  |
| E                      | between various ideas, Map knowledge                     |                            |
| Evaluate<br>(K5)       | Longer essay/ Evaluation essay, Critique or justify with | n pros and cons            |
| Create (K6)            | Check knowledge in specific or offbeat situations,       | Discussion, Debating or    |
|                        | Presentations                                            |                            |

123

|             | <b>PO 1</b> | <b>PO 2</b> | <b>PO 3</b> | <b>PO 4</b> | <b>PO 5</b> | <b>PO 6</b> | <b>PO 7</b> | <b>PO 8</b> |
|-------------|-------------|-------------|-------------|-------------|-------------|-------------|-------------|-------------|
| CO 1        | М           | М           | S           | S           | S           | М           | М           | S           |
| CO 2        | М           | М           | S           | S           | S           | S           | S           | Μ           |
| CO 3        | S           | S           | S           | S           | S           | S           | S           |             |
| <b>CO 4</b> | S           | S           | S           | S           | S           | S           | М           | S           |
| CO 5        | М           | М           | S           | S           | S           | М           | S           | S           |
|             |             |             |             |             |             |             |             |             |

CO-PO Mapping with Programme Specific Outcomes (Course Articulation Matrix): Level of Correlation between PSO's and CO's

| CO/PO                         | PSO 1 | PSO 2 | PSO 3 | PSO 4 | PSO 5 |
|-------------------------------|-------|-------|-------|-------|-------|
| CO 1                          | 3     | 3     | 3     | 3     | 3     |
| CO 2                          | 3     | 3     | 3     | 3     | 3     |
| CO 3                          | 3     | 3     | 3     | 3     | 3     |
| CO 4                          | 3     | 3     | 3     | 3     | 3     |
| CO 5                          | 3     | 3     | 3     | 3     | 3     |
| Weightage                     | 15    | 15    | 15    | 15    | 15    |
| Weighted Percentage of        |       |       |       |       |       |
| <b>Course Contribution to</b> | 3.0   | 3.0   | 3.0   | 3.0   | 3.0   |
| Pos                           |       |       |       |       |       |

|                |                                                                                                    | -        |      |      |      |      |         | S            |       | Marl          | KS    |
|----------------|----------------------------------------------------------------------------------------------------|----------|------|------|------|------|---------|--------------|-------|---------------|-------|
| Subject Code   | Subject Name                                                                                                    | Category | L    | Т    | Р    | 0    | Credits | Inst. Hours  | CIA   | External      | Total |
| 23UBASE00<br>3 | Business Etiquette and<br>Corporate Grooming                                                                                                    | SEC      | Y    | -    | -    | -    | 2       | 2            | 25    | 75            | 100   |
| 5              | Corporate Grooming                                                                                                    |          |      |      |      |      |         |              |       |               |       |
|                | Learning Ob                                                                                                    | •        |      |      |      |      |         |              |       |               |       |
| CLO1           | To impart knowledge about basic e                                                                                                    |          |      | _    |      |      |         |              |       |               |       |
| CLO2           | To provide understanding about involved                                                                                                    | the wo   | orkp | lace | e co | ourt | esy     | and          | ethi  | cal iss       | ues   |
| CLO3           | To suggest on guidelines in manag                                                                                                    | ing rud  | e an | d ir | npa  | tien | t clie  | ents         |       |               |       |
| CLO4           | To familiarize students about si<br>relative business attire                                                                                                    |          |      |      | -    |      |         |              | ivity | and           | the   |
| CLO5           | To stress on the importance of attir                                                                                                    | e        |      |      |      |      |         |              |       |               |       |
| UNIT           | Details                                                                                                    |          |      |      |      |      |         | No. (<br>Hou |       | Lear<br>Objeo | -     |
| Ι              | Introduction to Business Etiquette: Introduction-<br>ABCs of etiquette- meeting andgreetingscenarios-<br>principlesofexceptionalworkbehavior-<br>roleofgoodmannersinbusiness-professionalconduct<br>and personal spacing.                                                                                                    |          |      |      |      |      |         |              |       | CLO1          |       |
| Π              | WorkplaceCourtesyandBusinessEthics:WorkplaceCourtesy-Practicing common courtesyandmannersina workplace-Etiquetteatgatherings-Professional qualitiesexpected from anemployer'sperspective -Hierarchy and Protocol.Ethicalissues-preventingconflictresolutionstrategies-Choosingappropriategiftinthebusinessenvironment-reallifeworkplacescenarios-companypolicypusinessetiquette |          |      |      |      |      |         | 6            |       | CL            | 02    |
| III            | Telephone Etiquette, email etiquette and Disability<br>Etiquette<br>Mastering the telephone courtesy, handling rude or<br>impatient clients -internet usage in the work place,<br>email etiquette, online chat etiquette guidelines -Basic<br>disability Etiquette practices                                                                                                    |          |      |      |      |      | y       | 6            |       | CL            | 03    |
| IV             | Diversity and Cultural Awareness at Workplace<br>Impactofdiversity-CulturalSensitivity-TaboosandPractices-<br>Inter-CulturalCommunication                                                                                                    |          |      |      |      |      |         | 6            |       | CL            | 04    |

| V                  | BusinessAttireandProfessionalismBusinessstyleandprofessi<br>onalimage-dresscode-<br>guidelinesforappropriatebusinessattire-groomingfor<br>success.<br>Total | 6<br><b>30</b> | CLO5          |  |  |  |  |  |
|--------------------|----------------------------------------------------------------------------------------------------|----------------|---------------|--|--|--|--|--|
|                    | Total                                                                                                    |                |               |  |  |  |  |  |
|                    | <b>Course Outcomes</b>                                                                                                    |                |               |  |  |  |  |  |
| Course<br>Outcomes | On completion of this course, students will;                                                                                                    | Program        | n Outcomes    |  |  |  |  |  |
| CO1                | Describe basic concepts of business etiquette and corporate grooming.                                                                                       | PC             | 95, PO6,      |  |  |  |  |  |
| CO2                | Outline<br>sinessenvironmentandPO4, PO2, PO5<br>PO6communicationPO4, PO2, PO5<br>PO6                                                                        |                |               |  |  |  |  |  |
| CO3                | Create cultural awareness and moral practices in real<br>life workplace scenarios PO8, PO6                                                                  |                |               |  |  |  |  |  |
| CO4                | Analyzeworkplacecourtesyandresolveethicalissueswith<br>respecttoetiquetteand grooming for successPO1, PO3, PO<br>PO6                                        |                |               |  |  |  |  |  |
| CO5                | Apply the professionalism in the workplace<br>considering diversity and courtesyPO3, PO8, PO6                                                               |                |               |  |  |  |  |  |
|                    | Reading List                                                                                                    |                |               |  |  |  |  |  |
| 1.                 | Journal of Computer Mediated Communication By ICA                                                                                                    |                |               |  |  |  |  |  |
| 2.                 | Business and Professional Communication by Sage Journals                                                                                                    |                |               |  |  |  |  |  |
| 3.                 | Business Etiquette Made Easy: The Essential Guide to Pr<br>by Myka Meier, Skyhorse                                                                          | rofessiona     | al Success    |  |  |  |  |  |
| 4.                 | Emily Post's The Etiquette Advantage in Business: Pe<br>Professional Success by Peggy Post and Peter Post, W                                                |                |               |  |  |  |  |  |
| 5.                 | Shital<br>KakkarMehra,"BusinessEtiquette:AguidefortheIndianProfess<br>ublisher(2012)                                                                        | sional",Ha     | arperCollinsP |  |  |  |  |  |
| References Books   |                                                                                                    |                |               |  |  |  |  |  |
| 1.                 | Indian Business Etiquette, Raghu Palat, JAICO Publishers                                                                                                    |                |               |  |  |  |  |  |
| 2.                 | NinaKochhar, "AtEasewithEtiquette", B. jain Publisher, 201                                                                                                  |                |               |  |  |  |  |  |
| 3.                 | NimeranSahukar,PremP.Bhalla,"TheBookofEtiquetteandm<br>Mahipublishers,2004                                                                                  |                |               |  |  |  |  |  |
| 4.                 | SarveshGulati(2012),CorporateGroomingandEtiquette,Rup<br>. Ltd.                                                                                             |                |               |  |  |  |  |  |
| 5.                 | The Essentials of Business Etiquette: How to Greet, Eat, and Tweet Your Way                                                                                 |                |               |  |  |  |  |  |

|                                   | Web Resources                                                                                                   |                                                                        |  |  |  |  |  |
|-----------------------------------|----------------------------------------------------------------------------------------------------|------------------------------------------------------------------------|--|--|--|--|--|
| 1.                                | http://osou.ac.in/eresources/DIM-08-BLOCK-3.pdf                                                                 |                                                                        |  |  |  |  |  |
| 2.                                | https://www.columbustech.edu/skins/userfiles/files/Training%20Manual%20-%20Business%20Etiquette%20(1).pdf       |                                                                        |  |  |  |  |  |
| 3                                 | https://www.sbu.edu/docs/default-source/life-at-sbu-documents/professional-<br>wardrobe-nbsppdf                 |                                                                        |  |  |  |  |  |
| 4                                 | https://www.tutorialspoint.com/business_etiquette/groom                                                         | ming_etiquettes.htm                                                    |  |  |  |  |  |
| 5                                 | https://wikieducator.org/Business_etiquette_and_groom                                                           | ing                                                                    |  |  |  |  |  |
|                                   | Methods of Evaluation                                                                                           |                                                                        |  |  |  |  |  |
|                                   | Continuous Internal Assessment Test                                                                             |                                                                        |  |  |  |  |  |
| Internal                          | Assignments                                                                                                    | 25 Marks                                                               |  |  |  |  |  |
| Evaluation                        | Seminar                                                                                                    |                                                                        |  |  |  |  |  |
|                                   | Attendance and Class Participation                                                                              |                                                                        |  |  |  |  |  |
| External<br>Evaluation            | End Semester Examination                                                                                        | 75 Marks                                                               |  |  |  |  |  |
|                                   | Total                                                                                                    | 100 Marks                                                              |  |  |  |  |  |
|                                   | Methods of Assessment                                                                                           |                                                                        |  |  |  |  |  |
| Recall (K1)                       | Simple definitions, MCQ, Recall steps, Concept definit                                                          | ions                                                                   |  |  |  |  |  |
| Understand/<br>Comprehend<br>(K2) | MCQ, True/False, Short essays, Concept explanati overview                                                       | ons, Short summary or                                                  |  |  |  |  |  |
| Application<br>(K3)               | Suggest idea/concept with examples, Suggest formulae, Solve problems,<br>Observe, Explain                       |                                                                        |  |  |  |  |  |
| Analyze (K4)                      | Problem-solving questions, Finish a procedure in many steps, Differentiate between various ideas, Map knowledge |                                                                        |  |  |  |  |  |
| Evaluate<br>(K5)                  | Longer essay/ Evaluation essay, Critique or justify with                                                        | Longer essay/ Evaluation essay, Critique or justify with pros and cons |  |  |  |  |  |
| Create (K6)                       | Check knowledge in specific or offbeat situations, Discussion, Debating or<br>Presentations                     |                                                                        |  |  |  |  |  |

|      | <b>PO 1</b> | <b>PO 2</b> | <b>PO 3</b> | PO 4 | <b>PO 5</b> | <b>PO 6</b> | <b>PO 7</b> | <b>PO 8</b> |
|------|-------------|-------------|-------------|------|-------------|-------------|-------------|-------------|
| CO 1 | М           | М           | S           | S    | S           | М           | Μ           | S           |
| CO 2 | М           | Μ           | S           | S    | S           | М           | М           | S           |
| CO 3 | М           | М           | S           | S    | S           | М           | М           | S           |
| CO 4 | М           | М           | S           | S    | S           | S           | М           | S           |
| CO 5 | М           | М           | М           | S    | S           | S           | М           | S           |

| S-Strong | <b>M-Medium</b> | L-Lov |
|----------|-----------------|-------|
|          |                 |       |

| CO/PO               | PSO 1 | PSO 2 | PSO 3 | PSO 4 | PSO 5 |
|---------------------|-------|-------|-------|-------|-------|
| CO 1                | 3     | 3     | 3     | 3     | 3     |
| CO 2                | 3     | 3     | 3     | 3     | 3     |
| CO 3                | 3     | 3     | 3     | 3     | 3     |
| <b>CO 4</b>         | 3     | 3     | 3     | 3     | 3     |
| CO 5                | -     | 3     | 3     | 3     | 3     |
| Weightage           | 12    | 15    | 15    | 15    | 15    |
| Weighted Percentage |       |       |       |       |       |
| of Course           | 2.4   | 3.0   | 3.0   | 3.0   | 3.0   |
| Contribution to Pos |       |       |       |       |       |

|                |                                                                                                    |          |  |  |   |   |         | S            |      | Marl          | KS    |
|----------------|----------------------------------------------------------------------------------------------------|----------|--|--|---|---|---------|--------------|------|---------------|-------|
| Subject Code   | Subject Name                                                                                                    | Category |  |  | Р | 0 | Credits | Inst. Hours  | CIA  | External      | Total |
| 23UBA<br>SE004 | Computer<br>BusinessApplicationin<br>SECY-Y-1                                                                                                    |          |  |  |   |   |         |              | 25   | 75            | 100   |
|                | Learning Objectives                                                                                                    |          |  |  |   |   |         |              |      |               |       |
| CLO1           | To build skills in Ms-Word                                                                                                    |          |  |  |   |   |         |              |      |               |       |
| CLO2           | To build skills in Ms-Excel,                                                                                                    |          |  |  |   |   |         |              |      |               |       |
| CLO3           | To build skills in Ms- Power Point                                                                                                    |          |  |  |   |   |         |              |      |               |       |
| CLO4           | To understand the basics of tally                                                                                                    |          |  |  |   |   |         |              |      |               |       |
| CLO5           | To familiarize students with google forms for studen business scenario and its applications.                                                                                                    |          |  |  |   |   |         |              | relo | evance        | in    |
| UNIT           | Details                                                                                                    |          |  |  |   |   |         | No. (<br>Hou |      | Lear<br>Objec | 0     |
| Ι              | Introduction, Menus, Shortcuts, Document types,<br>working with Documents-Opening, Saving, Closing,<br>Editing Document, Using Toolbars, Rulers, Help,<br>Formatting Documents-Setting font, paragraph, Page<br>Style-Setting foot notes, page break, Line break,<br>creating sections and frames, Inserting clip arts,<br>pictures, Setting document styles, Creating Tables-<br>Settings, borders, alignments, Merging, splitting, sorting<br>rows and columns, Drawing-Inserting, drawing,<br>formatting, grouping, ordering, rotating pictures, Tools-<br>Word completion, Spell check, Macros, Mail merge,<br>Tracking Changes, Security, Printing Documents . |          |  |  |   |   |         | 6            |      | CL            |       |
| II             | Introduction, Spread sheet applic<br>bars and icons, Spreadsheet-Open                                                                                                    |          |  |  |   |   |         | 6            |      | CL            | 02    |

|                    | printing file, setting margins, Converting file to                                                                    |         |                  |  |  |  |  |
|--------------------|----------------------------------------------------------------------------------------------------|---------|------------------|--|--|--|--|
|                    | different formats, spread sheet addressing, Entering And<br>Editing Data- Copy, cut, paste, undo, redo, find, search, |         |                  |  |  |  |  |
|                    | replace, filling continuous rows and columns, inserting                                                               |         |                  |  |  |  |  |
|                    | data cells, columns, rows and sheet, Computation Data-                                                                |         |                  |  |  |  |  |
|                    | Setting formula, finding total in rows and columns,                                                                   |         |                  |  |  |  |  |
|                    | Functions Types- Mathematical, Group, string, date and                                                                |         |                  |  |  |  |  |
|                    | time, Formatting Spread Sheet- Alignment, font, border,                                                               |         |                  |  |  |  |  |
|                    | hiding, locking, cells, Highlighting values, background                                                               |         |                  |  |  |  |  |
|                    | color, bordering and shading, Working With Sheet-                                                                     |         |                  |  |  |  |  |
|                    | Sorting, filtering, validation, consolidation, subtotals,                                                             |         |                  |  |  |  |  |
|                    | Charts-Selecting, formatting, labeling, scaling, Tools-                                                               |         |                  |  |  |  |  |
|                    | Error checking, spell check, formula auditing, tracking                                                               |         |                  |  |  |  |  |
|                    | changes, customization                                                                                                |         |                  |  |  |  |  |
|                    | Introduction, opening new presentation, Presentation                                                                  |         |                  |  |  |  |  |
|                    | templates, presentation layout, Creating Presentation-                                                                |         |                  |  |  |  |  |
|                    | Setting presentation style, adding text, Formatting-<br>Adding style, color, gradient fills, arranging objects,       |         |                  |  |  |  |  |
| III                | adding header and footer, slide background, slide                                                                     | 6       | CLO3             |  |  |  |  |
|                    | layout, Slide Show, Adding Graphics-Inserting pictures,                                                               |         |                  |  |  |  |  |
|                    | movies, tables, Adding Effects-Setting animation and                                                                  |         |                  |  |  |  |  |
|                    | transition effects, audio and video, Printing handouts.                                                               |         |                  |  |  |  |  |
|                    | Introduction to Tally - Features of tally, creation of                                                                |         |                  |  |  |  |  |
|                    | company, Accounts only and accounts with, Get way of                                                                  |         |                  |  |  |  |  |
| IV                 | Tally, Accounts confiscation, Groups and Ledgers,                                                                     | 6       | CLO4             |  |  |  |  |
| 1 4                | Voucher entry with Bill wise details Interest                                                                         | 0       | CLOT             |  |  |  |  |
|                    | computation, order processing. Reports - Profit and                                                                   |         |                  |  |  |  |  |
| <b>X</b> 7         | Loss A/C, Balance Sheet                                                                                               |         | CL OF            |  |  |  |  |
| V                  | Use Google forms to develop & share questionnaire.                                                                    | 6       | CLO5             |  |  |  |  |
|                    | Total                                                                                                    | 30      |                  |  |  |  |  |
|                    |                                                                                                    | 50      |                  |  |  |  |  |
|                    | Course Outcomes                                                                                                    |         |                  |  |  |  |  |
| Course<br>Outcomes | On completion of this course, students will;                                                                          | Program | n Outcomes       |  |  |  |  |
| CO1                | Demonstrate hands on experience with Ms-word for business activities                                                  |         | PO2, PO6,<br>PO7 |  |  |  |  |
| CO2                | Demonstrate hands on experience with Ms-Excel for                                                                     | -       | PO2, PO6,        |  |  |  |  |
|                    | business activities                                                                                                   |         | PO7              |  |  |  |  |
| CO3                | Demonstrate hands on experience with Ms-power                                                                         | -       | PO2, PO6,        |  |  |  |  |
| -                  | point for business activities                                                                                         |         | PO7              |  |  |  |  |
| <b>CO4</b>         | Demonstrate hands on experience with Tally for business activities                                                    |         | PO2, PO6,<br>PO7 |  |  |  |  |
| CO5                | Demonstrate hands on experience with Tally for                                                                        |         | PO2, PO6,        |  |  |  |  |
|                    | reporting in business                                                                                                 |         | PO7              |  |  |  |  |
|                    | Reading List                                                                                                    |         |                  |  |  |  |  |
| 1                  |                                                                                                    | av      |                  |  |  |  |  |
| 1.<br>2.           | International Journal of Computer Applications in Technolo<br>International Journal of Computer Applications – IJCA   | ogy     |                  |  |  |  |  |

| 3.                     | P.Rizwan Ahmed; Computer Application in Busines 2019.                                                                                 | ss, Margham Publications,             |  |  |  |  |  |  |
|------------------------|----------------------------------------------------------------------------------------------------|---------------------------------------|--|--|--|--|--|--|
| 4.                     | Computer Application in Business (Tamil Nadu) by Dr. R.Paramaeswaran                                                                  |                                       |  |  |  |  |  |  |
| 5.                     | 5. Taxmann's Basics of Computer Applications in Business by Hem Chand Jain and<br>H.N. Tiwari, Taxmann Publications Private Limited . |                                       |  |  |  |  |  |  |
|                        |                                                                                                    |                                       |  |  |  |  |  |  |
| References Books       |                                                                                                    |                                       |  |  |  |  |  |  |
| 1.                     | P.Rizwan Ahmed; Computer Application in Business and Management,<br>Margham Publications, 2019.                                       |                                       |  |  |  |  |  |  |
| 2.                     | Google Form Made Simple The Perfect Guide to Creati<br>Forms from Beginners to Expert by Mary Brockman                                | ng and Modifiying Google              |  |  |  |  |  |  |
| 3.                     | Bittu Kumar; Mastering Ms-Office, V&S Publishers, 2                                                                                   | 017.                                  |  |  |  |  |  |  |
| 4.                     | Lisa A. Bucki, John Walkenbach, FaitheWempen, & M<br>Microsoft Office 2013 BIBLE, Wiley, 2013.                                        |                                       |  |  |  |  |  |  |
| 5.                     | S.S. Shrivatsava; Ms-Office, First Edition, Laxmi Publi                                                                               | cations, 2015.                        |  |  |  |  |  |  |
|                        |                                                                                                    | · · · · · · · · · · · · · · · · · · · |  |  |  |  |  |  |
| Web Resources          |                                                                                                    |                                       |  |  |  |  |  |  |
| 1.                     | https://www.microsoft.com/en-us/microsoft-365/blog/                                                                                   |                                       |  |  |  |  |  |  |
| 2                      | https://www.ipjugaad.com/syllabus/ggsip-university-bba-1st-semester-computer-<br>applications-syllabus/18                             |                                       |  |  |  |  |  |  |
| 3                      | https://byjus.com/govt-exams/microsoft-word/                                                                                          |                                       |  |  |  |  |  |  |
| 4                      | https://edu.gcfglobal.org/en/google-forms/                                                                                            |                                       |  |  |  |  |  |  |
| 5                      | https://www.tutorialkart.com/tally/tally-tutorial/                                                                                    |                                       |  |  |  |  |  |  |
|                        |                                                                                                    |                                       |  |  |  |  |  |  |
|                        | Methods of Evaluation                                                                                                    |                                       |  |  |  |  |  |  |
|                        | Continuous Internal Assessment Test                                                                                                   |                                       |  |  |  |  |  |  |
| Internal               | Assignments                                                                                                    | 25 Marks                              |  |  |  |  |  |  |
| Evaluation             | Seminar                                                                                                    |                                       |  |  |  |  |  |  |
|                        | Attendance and Class Participation                                                                                                    |                                       |  |  |  |  |  |  |
| External<br>Evaluation | End Semester Examination                                                                                                    | 75 Marks                              |  |  |  |  |  |  |
|                        | Total                                                                                                    | 100 Marks                             |  |  |  |  |  |  |
|                        | Mothoda of Aggagment                                                                                                    |                                       |  |  |  |  |  |  |
| Recall (K1)            | Methods of Assessment           Simple definitions, MCQ, Recall steps, Concept definit                                                | ions                                  |  |  |  |  |  |  |
| Understand/            |                                                                                                    |                                       |  |  |  |  |  |  |
| Comprehend             | MCD True/Halse Short essays Concept explanations Short summary or                                                                     |                                       |  |  |  |  |  |  |
| (K2)                   | Comprenend                                                                                                    |                                       |  |  |  |  |  |  |
| Application<br>(K3)    | Application Suggest idea/concept with examples, Suggest formulae, Solve problems,                                                     |                                       |  |  |  |  |  |  |
| Analyze (K4)           | Problem-solving questions, Finish a procedure in n<br>between various ideas, Map knowledge                                            | nany steps, Differentiate             |  |  |  |  |  |  |
| Evaluate<br>(K5)       | Longer essay/ Evaluation essay, Critique or justify with                                                                              | pros and cons                         |  |  |  |  |  |  |
| Create (K6)            | Check knowledge in specific or offbeat situations,<br>Presentations                                                                   | Discussion, Debating or               |  |  |  |  |  |  |

|      | PO 1 | <b>PO 2</b> | PO 3 | PO 4            | PO 5 | PO 6 | <b>PO 7</b> | PO 8 |
|------|------|-------------|------|-----------------|------|------|-------------|------|
| CO 1 | M    | M           | M    | <u>10ч</u><br>М | M    | S    | M           | M    |
| CO 2 | S    | М           | Μ    | М               | М    | S    | S           | М    |
| CO 3 | M    | M           | М    | S               | Μ    | S    | Μ           | Μ    |
| CO 4 | S    | S           | М    | М               | М    | S    | S           | М    |
| CO 5 | S    | S           | М    | S               | М    | S    | S           | М    |

| S-Strong | <b>M-Medium</b> | L-Low |
|----------|-----------------|-------|
|----------|-----------------|-------|

| CO/PO                         | PSO 1 | PSO 2 | PSO 3 | PSO 4 | PSO 5 |
|-------------------------------|-------|-------|-------|-------|-------|
| CO 1                          | 3     | 3     | -     | 3     | 3     |
| CO 2                          | 3     | 3     | -     | 3     | 3     |
| CO 3                          | 3     | 3     | -     | 3     | 3     |
| CO 4                          | 3     | 3     | -     | 3     | 3     |
| CO 5                          | 3     | 3     | -     | 3     | 3     |
| Weightage                     | 15    | 15    | -     | 15    | 15    |
| Weighted Percentage of        |       |       |       |       |       |
| <b>Course Contribution to</b> | 3.0   | 3.0   | -     | 3.0   | 3.0   |
| Pos                           |       |       |       |       |       |

|                    |                                                                                                    |                                    |                             |                           |                             |                           |         | S             |     | Marks         |       |  |
|--------------------|----------------------------------------------------------------------------------------------------|------------------------------------|-----------------------------|---------------------------|-----------------------------|---------------------------|---------|---------------|-----|---------------|-------|--|
| Subject Code       | Subject Name                                                                                                    | Category                           | L                           | Т                         | Р                           | 0                         | Credits | Inst. Hours   | CIA | External      | Total |  |
| 23UBA<br>SE005     | New Venture Development                                                                                                    | SEC                                | Y                           | -                         | -                           | -                         | 1       | 1             | 25  | 75            | 100   |  |
|                    | Learning Ob                                                                                                    | jective                            | S                           |                           |                             |                           |         |               |     |               |       |  |
| CLO1               | To learn to generate and evaluate r                                                                                                    | new bus                            | sines                       | ss ic                     | leas                        | 1                         |         |               |     |               |       |  |
| CLO2               | To learn about a business model th                                                                                                    |                                    |                             |                           |                             |                           |         |               |     |               |       |  |
| CLO3               | To understand how to find, evaluated                                                                                                    |                                    | -                           |                           | sin                         | ess                       |         |               |     |               |       |  |
| CLO4               | To evaluate the feasibility of idea i                                                                                                    |                                    |                             |                           |                             |                           |         |               |     |               |       |  |
| CLO5               | To understand sources who lend for                                                                                                    | or new y                           | vent                        | ures                      | 5                           |                           |         |               |     |               |       |  |
| UNIT               | Details                                                                                                    |                                    |                             |                           |                             |                           |         | No. (<br>Hou: |     | Lear<br>Objec | _     |  |
| Ι                  | <b>Concept of Entrepreneurship</b> – Evolution -<br>importance – Importance of entrepreneurship,<br>developing creativity and understanding innovation,<br>stimulating creativity; Organisational actions that<br>enhance creativity, Managerial responsibilities, Creative<br>Teams; Sources of Innovation in Business; Managing<br>Organizations for Innovation and Positive Creativity. |                                    |                             |                           |                             |                           |         | 3             |     | CLO1          |       |  |
| II                 | <b>Developing Successful Business Ic</b><br>Recognizing Opportunities and Ger<br>strategies: New Product – Franc<br>existing firm.                                                                                                    | nerating                           |                             |                           |                             | -                         |         | 3             |     | CLO2          |       |  |
| III                | <b>Feasibility Analysis:</b> Marketin<br>Financial Feasibility analysis - Indu<br>Analysis-assessing a New Venture<br>and Viability                                                                                                    | ustry ar                           |                             | Com                       | peti                        |                           |         | 3             |     | CLO3          |       |  |
| IV                 | Moving from an Idea to a New Vo<br>Preparing the Proper Ethical and<br>Building a New-Venture Tean<br>Corporate Entrepreneurship, Social                                                                                                    | l Legal<br>n – 1                   | l Fo<br>Lead                | ders                      | hip                         | -                         |         | 3             |     | CL            | 04    |  |
| V                  | <b>Financing the New Venture:</b><br>Financing entrepreneurial ventures<br>Valuation of a new company Ar<br>Traditional sources of financing -<br>Funding - Start-ups, MSMEs, any<br>and regulations governing support b                                                                                                    | - Man<br>ranger<br>Altern<br>new v | agin<br>ient<br>ate<br>entu | g g<br>of f<br>Sou<br>ire | row<br>func<br>irce<br>- ru | vth;<br>ls -<br>of<br>les |         | 3 CLO5        |     |               |       |  |
|                    | Total                                                                                                    | _                                  | _                           | _                         | _                           | _                         |         |               |     | _             |       |  |
|                    |                                                                                                    |                                    |                             |                           |                             |                           |         | 15            |     |               |       |  |
|                    | Course Out                                                                                                    | comes                              |                             |                           |                             |                           |         |               |     |               |       |  |
| Course<br>Outcomes | On completion of this course, stud                                                                                                    | ents wi                            | 11;                         |                           |                             |                           | ]       | Prog          | ram | o Outco       | omes  |  |

| sets of an entrepreneur.                                                                                      | PO2,PO6                                                                                                    |
|----------------------------------------------------------------------------------------------------|----------------------------------------------------------------------------------------------------|
| Assess new venture opportunities & analyze strategi<br>choices in relation to new ventures                    | PO2, PO6                                                                                                    |
| Develop a credible business plan for real lif situations.                                                     | e PO1, PO2, PO5,<br>PO6                                                                                                    |
| Coordinate a team to develop and launch and manag                                                             |                                                                                                    |
| Evaluate different sources for financing new venture                                                          | PO2, PO6                                                                                                    |
| <u> </u>                                                                                                    |                                                                                                    |
| Reading List                                                                                                  |                                                                                                    |
|                                                                                                    |                                                                                                    |
|                                                                                                    |                                                                                                    |
| India,                                                                                                    |                                                                                                    |
| (2008)                                                                                                    | -                                                                                                    |
| Entrepreneurship ,11 <sup>th</sup> Edition, By Robert D. Hisrich,<br>Shepherd, Sabyasachi Sinha, Mc Graw Hill | Michael P.Peters, Dean A.                                                                                                    |
| References Books                                                                                              |                                                                                                    |
|                                                                                                    | ublication (2013)                                                                                                    |
| Essentials of Entrepreneurship and Small Business Mar                                                         | nagement. Scarborough,                                                                                                    |
| Project Appraisal and Management, Agrawal, Rashmi a                                                           |                                                                                                    |
| The Manual for Indian Start -ups Tools to Start and Sca                                                       | -                                                                                                    |
| Entrepreneurship Development, Indian Cases on Chan                                                            |                                                                                                    |
| ·                                                                                                    |                                                                                                    |
|                                                                                                    | f-aberdeen/new-venture-                                                                                                    |
| development/new-venture-development-lecture-notes/12                                                          |                                                                                                    |
| https://core.ac.uk/download/pdf/98660713.pdf                                                                  |                                                                                                    |
| https://ugcmoocs.inflibnet.ac.in/download/course/curric                                                       | ulum/nptel/noc18-                                                                                                    |
|                                                                                                    |                                                                                                    |
|                                                                                                    | opment/starting_a_business.                                                                                                    |
|                                                                                                    |                                                                                                    |
| https://www.entrepreneur.com/starting-a-business/10-ve<br>entrepreneurs-can-start-for-cheap-or-free/300786    | entures-young-                                                                                                    |
| <b>Methods of Evaluation</b>                                                                                  |                                                                                                    |
| Continuous Internal Assessment Test                                                                           |                                                                                                    |
| Continuous internai Assessment Test                                                                           |                                                                                                    |
| Assignments                                                                                                   | -<br>25 Montro                                                                                                    |
|                                                                                                    | - 25 Marks                                                                                                    |
| Assignments                                                                                                   | 25 Marks                                                                                                    |
|                                                                                                    | Assess new venture opportunities & analyze strategichoices in relation to new ventures Develop a credible business plan for real lift situations. Coordinate a team to develop and launch and manage the new venture through the effective leadership Evaluate different sources for financing new venture <b>Reading List</b> Journal of Business Venturing – Elsevier Technology, Innovation, Entrepreneurship and Competi Entrepreneurship: New Venture Creation (2016) David India, Entrepreneurship and New Venture Creation; Arun Sal (2008) Entrepreneurship and New Venture Creation; Arun Sal (2008) Entrepreneurship, 11 <sup>th</sup> Edition , By Robert D. Hisrich, Shepherd , Sabyasachi Sinha , Mc Graw Hill <b>References Books</b> New Venture Creation, Kathleen R. Allen, Cengage P Essentials of Entrepreneurship and Small Business Ma N. M., Cornwall, J. R., &Zimmerer, T. (2016). Boston: Project Appraisal and Management, Agrawal, Rashmi a (2017). New Delhi. Taxmann Publications. The Manual for Indian Start -ups Tools to Start and Sc: Venture by Vijaya Kumar Ivaturi and Meena Ganesh , Entrepreneurship Development , Indian Cases on Chan Ramachandran, Mc Graw Hill Publication <b>Web Resources</b> https://www.studocu.com/en-gb/document/university-o development/new-venture-development-lecture-notes/1 https://www.tutorialspoint.com/entrepreneurship_devel-htmm https://www.entrepreneur.com/starting-a-business/10-we entrepreneurs-can-start-for-cheap-or-free/300786 |

|                                   | Total 100 Marks                                                                                                 |
|-----------------------------------|----------------------------------------------------------------------------------------------------|
|                                   | Methods of Assessment                                                                                           |
| Recall (K1)                       | Simple definitions, MCQ, Recall steps, Concept definitions                                                      |
| Understand/<br>Comprehend<br>(K2) | MCQ, True/False, Short essays, Concept explanations, Short summary or overview                                  |
| Application<br>(K3)               | Suggest idea/concept with examples, suggest formulae, Solve problems, Observe, Explain                          |
| Analyze (K4)                      | Problem-solving questions, Finish a procedure in many steps, Differentiate between various ideas, Map knowledge |
| Evaluate<br>(K5)                  | Longer essay/ Evaluation essay, Critique or justify with pros and cons                                          |
| Create (K6)                       | Check knowledge in specific or offbeat situations, Discussion, Debating or Presentations                        |

|      | <b>PO 1</b> | <b>PO 2</b> | <b>PO 3</b> | PO 4 | PO 5 | PO 6 | <b>PO 7</b> | <b>PO 8</b> |
|------|-------------|-------------|-------------|------|------|------|-------------|-------------|
| CO 1 | М           | S           | М           | S    | S    | S    | Μ           | М           |
| CO 2 | S           | S           | М           | S    | S    | S    | Μ           | S           |
| CO 3 | S           | S           | М           | S    | S    | S    | S           | S           |
| CO 4 | S           | S           | М           | S    | S    | М    | S           | S           |
| CO 5 | М           | S           | Μ           | S    | Μ    | S    | Μ           | М           |

S-Strong M-Medium L-Low

| CO/PO                         | PSO 1 | PSO 2 | PSO 3 | PSO 4 | PSO 5 |
|-------------------------------|-------|-------|-------|-------|-------|
| CO 1                          | 3     | 3     | 3     | 3     | 3     |
| CO 2                          | 3     | 3     | 3     | 3     | 3     |
| CO 3                          | 3     | 3     | 3     | 3     | 3     |
| CO 4                          | 3     | 3     | 3     | 3     | 3     |
| CO 5                          | 3     | 3     | 3     | 3     | 3     |
| Weightage                     | 15    | 15    | 15    | 15    | 15    |
| Weighted Percentage of        |       |       |       |       |       |
| <b>Course Contribution to</b> | 3.0   | 3.0   | 3.0   | 3.0   | 3.0   |
| Pos                           |       |       |       |       |       |

|                    |                                                                                                    |          |      |       |       |       |         | S           |          | Marks         |       |  |
|--------------------|----------------------------------------------------------------------------------------------------|----------|------|-------|-------|-------|---------|-------------|----------|---------------|-------|--|
| Subject Code       | Subject Name                                                                                                    | Category | L    | Т     | Р     | 0     | Credits | Inst. Hours | CIA      | External      | Total |  |
| 23UBA<br>SE006     | Tally                                                                                                    | SEC      | Y    | -     | Y     | -     | 2       | 2           | 25       | 75            | 100   |  |
|                    | Learning Ob                                                                                                    | jective  | s    |       |       |       |         |             |          |               |       |  |
| CL01               | To impart knowledge about basic u                                                                                                    | use of T | ally | v an  | d its | s fui | nctio   | ns          |          |               |       |  |
| CLO2               | To understand the creation of grou                                                                                                    | ps and   | Led  | gers  | 5     |       |         |             |          |               |       |  |
| CLO3               | To provide understanding about Da                                                                                                    | ata Mai  | nage | eme   | nt ii | n Ta  | ally    |             |          |               |       |  |
| CLO4               | To understand the process of GST,                                                                                                    | EPF e    | tc.  |       |       |       |         |             |          |               |       |  |
| CLO5               | To familiarize students about signalizations                                                                                                    | gnifica  | nce  | of    | Tal   | ly    | in iı   | nplio       | catio    | ons in        | the   |  |
| UNIT               | Details                                                                                                    |          |      |       |       |       |         |             | of<br>rs | Lear<br>Objec | -     |  |
| Ι                  | Basic of Accounting & Fundamentals of Tally. ERP 9:<br>Accounting Principles or Concepts, Rules for<br>Accounting, Creation/ Setting up of Company in Tally<br>ERP 9 and Configuration. |          |      |       |       |       |         | 6           |          | CLO1          |       |  |
| II                 | Accounting Master in Tally. ERP 9<br>Creation<br>Inventory Master in Tally. ERP 9<br>Groups and Categories and Units of                                                                 | ): Crea  | tion |       | -     |       |         | 6           |          | CLO2          |       |  |
| III                | Vouchers Entries & Advance Acco<br>9: Types of Vouchers, Invoicing, B<br>Centers and Bank Reconciliation ar<br>Management.                                                              | ill Wise | e De | etail |       |       |         | 6           |          | CLO3          |       |  |
| IV                 | Management.<br>Advance Inventory & Taxes in Tally. ERP 9: Order<br>processing, Batch Wise Details, POS, TDS, TDS<br>Returns Filing, TCS, GST Returns, EPF, ESIC &<br>Professional Tax.  |          |      |       |       |       |         | 6           |          | CLO4          |       |  |
| V                  | Technological Advantages, Payroll, Report Generations,<br>Short Keys in Tally. ERP 9                                                                                                    |          |      |       |       |       |         | 6           |          | CL            | 05    |  |
|                    | Total                                                                                                    |          |      |       |       |       |         | 30          |          |               |       |  |
|                    | Course Out                                                                                                    | comes    |      |       |       |       |         |             |          |               |       |  |
| Course<br>Outcomes | On completion of this course, stude                                                                                                    | ents wi  | 11;  |       |       |       | ]       | Prog        | ram      | Outco         | omes  |  |

| CO1                                                                                                    | To understand about the basic accounting and Tally.<br>ERP 9 PO1      |                     |  |  |  |  |  |  |
|----------------------------------------------------------------------------------------------------|-----------------------------------------------------------------------|---------------------|--|--|--|--|--|--|
| CO2                                                                                                    | Identify the maintained of Ledger and inventory system                | PO1, PO2, PO7       |  |  |  |  |  |  |
| CO3                                                                                                    | Creation of various vouchers and bill wise details                    | P01, PO4, PO7       |  |  |  |  |  |  |
| CO4                                                                                                    | Understand various taxes returns and filing                           | PO2, PO6, PO7       |  |  |  |  |  |  |
| C05                                                                                                    | Relate and infer various reports generated in Tally.<br>ERP 9         | PO2, PO7            |  |  |  |  |  |  |
|                                                                                                    | Reading List                                                          |                     |  |  |  |  |  |  |
| 1.                                                                                                    | Journal of Emerging Technologies and Innovative Research              | h                   |  |  |  |  |  |  |
| 2.                                                                                                    | Global Journal for Research Analysis                                  |                     |  |  |  |  |  |  |
| 3.                                                                                                    | Tally.ERP 9 with GST in Simple Steps by DT Editoria<br>Press          | Services, Dreamtech |  |  |  |  |  |  |
| 4.                                                                                                    | Vikas Gupta, Comdex Tally, ERP 9 Course Kit with GS<br>India, 2017    |                     |  |  |  |  |  |  |
| <ul> <li>Official Guide To Financial Accounting Using Tally.Erp 9 With Gst by Tally</li> <li>Education, BPB Publications</li> </ul> |                                                                       |                     |  |  |  |  |  |  |
|                                                                                                    | References Books                                                      |                     |  |  |  |  |  |  |
| 1.                                                                                                    | Shraddha Singh & Navneet Mehra, Tally. ERP 9, V & S I                 | Publishers, 2015    |  |  |  |  |  |  |
| 2.                                                                                                    | Official Guide to Financial Accounting using Tally. ERP               | 9, Fourth Revised & |  |  |  |  |  |  |
|                                                                                                    | Updated Edition, BPB Publications                                     |                     |  |  |  |  |  |  |
| 3.                                                                                                    | Vinod Kumar, Tally. ERP 9 Made Easy, Accounting Edu                   |                     |  |  |  |  |  |  |
| 4.                                                                                                    | Bimlendu Shekhar, Tally Practical Work Book -1, 2 <sup>nd</sup> Edi   |                     |  |  |  |  |  |  |
| 5.                                                                                                    | Asian's Quintessential Course Tally.ERP 9 with GST by<br>edition 2020 | Vishnu Priya Singh  |  |  |  |  |  |  |
|                                                                                                    | Web Resources                                                         |                     |  |  |  |  |  |  |
| 1.                                                                                                    | https://tallysolutions.com/learning-hub/                              |                     |  |  |  |  |  |  |
| 2.                                                                                                    | https://www.tutorialkart.com/tally/tally-tutorial/                    |                     |  |  |  |  |  |  |
| 3.                                                                                                    | https://sscstudy.com/tally-erp-9-book-pdf-free-download/              |                     |  |  |  |  |  |  |
| 4,                                                                                                    | https://tallysolutions.com/tally/how-to-use-gst-in-tally-erg          | p-9/                |  |  |  |  |  |  |
| 5.                                                                                                    | https://www.javatpoint.com/tally                                      |                     |  |  |  |  |  |  |
|                                                                                                    | <b>Methods of Evaluation</b>                                          |                     |  |  |  |  |  |  |
|                                                                                                    | Continuous Internal Assessment Test                                   |                     |  |  |  |  |  |  |
| Internal                                                                                                    | Assignments                                                           | 25 Marks            |  |  |  |  |  |  |
| Evaluation                                                                                                    | Seminar                                                               |                     |  |  |  |  |  |  |
|                                                                                                    | Attendance and Class Participation                                    |                     |  |  |  |  |  |  |
| External<br>Evaluation                                                                                                    | End Semester Examination                                              | 75 Marks            |  |  |  |  |  |  |
|                                                                                                    | Total 100 Marks                                                       |                     |  |  |  |  |  |  |

|                                   | Methods of Assessment                                                                                           |
|-----------------------------------|----------------------------------------------------------------------------------------------------|
| Recall (K1)                       | Simple definitions, MCQ, Recall steps, Concept definitions                                                      |
| Understand/<br>Comprehend<br>(K2) | MCQ, True/False, Short essays, Concept explanations, Short summary or overview                                  |
| Application<br>(K3)               | Suggest idea/concept with examples, Suggest formulae, Solve problems, Observe, Explain                          |
| Analyze (K4)                      | Problem-solving questions, Finish a procedure in many steps, Differentiate between various ideas, Map knowledge |
| Evaluate<br>(K5)                  | Longer essay/ Evaluation essay, Critique or justify with pros and cons                                          |
| Create (K6)                       | Check knowledge in specific or offbeat situations, Discussion, Debating or Presentations                        |

|             | <b>PO 1</b> | <b>PO 2</b> | <b>PO 3</b> | PO 4 | <b>PO 5</b> | <b>PO 6</b> | <b>PO 7</b> | <b>PO 8</b> |
|-------------|-------------|-------------|-------------|------|-------------|-------------|-------------|-------------|
| CO 1        | S           | М           | М           | Μ    | М           | S           | S           | M           |
| CO 2        | S           | М           | М           | М    | М           | S           | S           | S           |
| CO 3        | S           | М           | М           | М    | М           | S           | S           | S           |
| <b>CO 4</b> | М           | М           | М           | М    | М           | М           | S           | M           |
| CO 5        | М           | S           | М           | М    | S           | М           | S           | М           |

S-Strong M-Medium L-Low

| CO/PO                  | PSO 1 | PSO 2 | PSO 3 | PSO 4 | PSO 5 |
|------------------------|-------|-------|-------|-------|-------|
| CO 1                   | 3     | 3     | -     | 3     | 3     |
| CO 2                   | 3     | 3     | -     | 3     | 3     |
| CO 3                   | 3     | 3     | -     | 3     | 3     |
| CO 4                   | 3     | 3     | -     | 3     | 3     |
| CO 5                   | 3     | 3     | -     | 3     | 3     |
| Weightage              | 15    | 15    | -     | 15    | 15    |
| Weighted Percentage of |       |       |       |       |       |
| Course Contribution to | 3.0   | 3.0   | -     | 3.0   | 3.0   |
| Pos                    |       |       |       |       |       |

|                                                                                                    |                                                                                                    |                                |             |          |      |         |             | S            | Marks    |                        |      |  |
|----------------------------------------------------------------------------------------------------|----------------------------------------------------------------------------------------------------|--------------------------------|-------------|----------|------|---------|-------------|--------------|----------|------------------------|------|--|
| Subject Code                                                                                                    | Subject Name                                                                                                    | Category                       | Т           | Р        | 0    | Credits | Inst. Hours | CIA          | External | Total                  |      |  |
| 23BASE007                                                                                                    | Intellectual Property Rights                                                                                                    | SEC                            | Y           | -        | -    | -       | 2           | 2            | 25       | 75                     | 100  |  |
|                                                                                                    | Learning Ob                                                                                                    | jective                        | S           |          |      |         |             |              |          |                        |      |  |
| CLO1                                                                                                    | To learn<br>aspectsofIntellectualpropertyRights<br>evelopmentand management of inn                                                                                                    |                                |             |          |      | -       | -           |              | amaj     | orrole                 | ind  |  |
| CLO2                                                                                                    | Todisseminateknowledgeonpatents<br>onaspects                                                                                                    | ,patent                        | regi        | mei      | nIn  | diaa    | anda        | broa         | dand     | lregistı               | ati  |  |
| CLO3                                                                                                    | To evaluate the copyright law                                                                                                    |                                |             |          |      |         |             |              |          |                        |      |  |
| CLO4                                                                                                    | Todisseminateknowledgeoncopyrig                                                                                                    |                                |             |          | edri | ghts    | sand        | regis        | strati   | onaspe                 | ects |  |
| CLO5                                                                                                    | To understand about Geographical                                                                                                    | l Indica                       | tors        | 3        |      |         |             |              |          |                        |      |  |
| UNIT                                                                                                    | Details                                                                                                    |                                |             |          |      |         |             | No. (<br>Hou |          | Learning<br>Objectives |      |  |
| Ι                                                                                                    | IPR Introduction: and the need for in<br>right – IPR in India –Different Class<br>Important Principles of IP Managem<br>Commercialization of Intellectual Pr<br>By Licensing –Intellectual Property<br>World. | ificatio<br>ent –<br>operty    | ns –<br>Rig | -<br>hts |      |         | (           | 5            |          | CLO1                   |      |  |
| II                                                                                                    | Introduction–Classification–Importa<br>Applications in India - Patentable In<br>Not Patentable.                                                                                                    |                                |             |          |      |         | (           | 5            |          | CLO2                   |      |  |
| Ш                                                                                                    | Introduction–Fundamentals–Concep<br>Functions–Characteristics–Guideline<br>Registration of Trade Mark – Kinds<br>– Non-Registerable TrademarksIndu<br>Need for Protection of Industrial Des                   | es - For<br>of TM<br>Istrial I | – Pi        | rote     |      | n       | (           | 5            |          | CLO3                   |      |  |
| INced for Protection of Industrial Designs.         Introduction to Copyright– Conceptual Basis –Copy         Right and Related Rights–Author & Ownership of         Copyright - Rights Conferred By Copy Right-         Registration – Transfer –Infringement–         CopyrightpertainingtoSoftware/InternetandotherDigitalm         edia. |                                                                                                    |                                |             |          |      | n       | 5           |              | CLO4     |                        |      |  |
| V                                                                                                    | GEOGRAPHICAL INDICATIONS :Concept, Protection<br>& Significance                                                                                                    |                                |             |          |      |         | (           | 5            |          | CLO5                   |      |  |
|                                                                                                    | Total                                                                                                    |                                |             |          |      |         |             | 30           |          |                        |      |  |
| Course Outcor                                                                                                    | nes                                                                                                    |                                |             |          |      |         |             |              |          |                        |      |  |

| Course<br>Outcomes                                                                   | On completion of this course, students will;                                                                                                    | Program Outcomes                      |
|--------------------------------------------------------------------------------------|----------------------------------------------------------------------------------------------------|---------------------------------------|
| CO1                                                                                  | Imbibe the knowledge of IPR through various laws                                                                                                    | PO1, PO6                              |
| CO2                                                                                  | Apply the knowledge of patents                                                                                                    | PO5, PO6                              |
| CO3                                                                                  | Understand the process of acquiring a trademark                                                                                                    | PO2, PO6                              |
| CO4                                                                                  | Create an awareness about copyrights                                                                                                    | PO6, PO8                              |
| CO5                                                                                  | Understand geographical indicators                                                                                                    | PO6, PO8                              |
| Reading List                                                                         |                                                                                                    |                                       |
| 1.                                                                                   | Journal of Intellectual Property Rights                                                                                                    |                                       |
|                                                                                      | Intellectual Property Rights Text and Cases: DR.R.Radh                                                                                                    | akrishnan,                            |
| 2.                                                                                   | DR.S. Balasubramanian                                                                                                    |                                       |
| 3.                                                                                   | Intellectual Property Patents, TradeMarks, And Copy Rig                                                                                                    | ghts-RichardStim                      |
| 4.                                                                                   | Intellectual Property Rights by Asha Vijay Durafe and Dl<br>Wiley                                                                                                    |                                       |
| 5,                                                                                   | Fundamentals of Intellectual Property Rights For Studen<br>Lawyers by Ramakrishna and Anil Kumar HS                                                                                                    | ts, Industrialist and Patent          |
| References B                                                                         | noks                                                                                                    |                                       |
|                                                                                      | Landmark Judgements on Intellectual Property rights by                                                                                                    | Kush Kalra. Central                   |
| 1.                                                                                   | Law Publishing                                                                                                    |                                       |
| 2.                                                                                   | Intellectual Property Rights in India byV.k.Ahuja, Lexis                                                                                                    | Nexis                                 |
|                                                                                      | Introduction To Intellectual Property Rights Softbound B                                                                                                    |                                       |
| 3.                                                                                   | Daya Publishing House                                                                                                    |                                       |
| 4.                                                                                   | Introduction To Intellectual Property Rights by Chawkam                                                                                                    | h H.S, Oxford &Ibh                    |
| 5.                                                                                   | Intellectual Property - Patents, Copyright, Trade Marks as<br>by W Cornish and D Llewelyn and T Pain                                                                                                    | nd Allied Rights                      |
|                                                                                      |                                                                                                    |                                       |
| Web Resource                                                                         | es                                                                                                    |                                       |
| Web Resourc                                                                          |                                                                                                    |                                       |
| 1.                                                                                   | https://nptel.ac.in/courses/110/105/110105139/                                                                                                    | 2020.pdf                              |
| 1.<br>2.                                                                             | https://nptel.ac.in/courses/110/105/110105139/<br>https://www.wipo.int/edocs/pubdocs/en/wipo_pub_450_                                                                                                    | 2020.pdf                              |
| 1.<br>2.<br>3.                                                                       | https://nptel.ac.in/courses/110/105/110105139/<br>https://www.wipo.int/edocs/pubdocs/en/wipo_pub_450_<br>https://ipindia.gov.in/                                                                                                    |                                       |
| 1.<br>2.<br>3.<br>4.                                                                 | https://nptel.ac.in/courses/110/105/110105139/https://www.wipo.int/edocs/pubdocs/en/wipo_pub_450_https://ipindia.gov.in/https://www.tutorialspoint.com/explain-the-intellectual-provided in the intellectual-provided in the intellectual-pr | property-rights                       |
| 1.<br>2.                                                                             | https://nptel.ac.in/courses/110/105/110105139/<br>https://www.wipo.int/edocs/pubdocs/en/wipo_pub_450_<br>https://ipindia.gov.in/                                                                                                    | property-rights                       |
| 1.<br>2.<br>3.<br>4.                                                                 | https://nptel.ac.in/courses/110/105/110105139/<br>https://www.wipo.int/edocs/pubdocs/en/wipo_pub_450_<br>https://ipindia.gov.in/<br>https://www.tutorialspoint.com/explain-the-intellectual-p<br>https://www.icsi.edu/media/webmodules/FINAL_IPR&I<br>df                                                                                                    | property-rights                       |
| 1.         2.         3.         4.         5.                                       | https://nptel.ac.in/courses/110/105/110105139/<br>https://www.wipo.int/edocs/pubdocs/en/wipo_pub_450_<br>https://ipindia.gov.in/<br>https://www.tutorialspoint.com/explain-the-intellectual-p<br>https://www.icsi.edu/media/webmodules/FINAL_IPR&I<br>df                                                                                                    | property-rights                       |
| 1.         2.         3.         4.         5.                                       | https://nptel.ac.in/courses/110/105/110105139/<br>https://www.wipo.int/edocs/pubdocs/en/wipo_pub_450_<br>https://ipindia.gov.in/<br>https://www.tutorialspoint.com/explain-the-intellectual-p<br>https://www.icsi.edu/media/webmodules/FINAL_IPR&I<br>df                                                                                                    | property-rights<br>LP_BOOK_10022020.p |
| 1.         2.         3.         4.         5.         Methods of I         Internal | https://nptel.ac.in/courses/110/105/110105139/         https://www.wipo.int/edocs/pubdocs/en/wipo_pub_450_         https://ipindia.gov.in/         https://www.tutorialspoint.com/explain-the-intellectual-p         https://www.icsi.edu/media/webmodules/FINAL_IPR&I         df         Evaluation         Continuous Internal Assessment Test                                                                                                    | property-rights                       |
| 1.         2.         3.         4.         5.         Methods of I         Internal | https://nptel.ac.in/courses/110/105/110105139/         https://www.wipo.int/edocs/pubdocs/en/wipo_pub_450_         https://ipindia.gov.in/         https://www.tutorialspoint.com/explain-the-intellectual-p         https://www.icsi.edu/media/webmodules/FINAL_IPR&I         df         Evaluation         Continuous Internal Assessment Test         Assignments                                                                                                    | property-rights<br>LP_BOOK_10022020.p |
| 1.<br>2.<br>3.<br>4.<br>5.<br>Methods of I                                           | https://nptel.ac.in/courses/110/105/110105139/         https://www.wipo.int/edocs/pubdocs/en/wipo_pub_450_         https://ipindia.gov.in/         https://www.tutorialspoint.com/explain-the-intellectual-p         https://www.icsi.edu/media/webmodules/FINAL_IPR&I         df         Evaluation         Continuous Internal Assessment Test         Assignments         Seminar                                                                                                    | property-rights<br>LP_BOOK_10022020.p |

| Methods of As                     | ssessment                                                                                                    |
|-----------------------------------|----------------------------------------------------------------------------------------------------|
| Recall (K1)                       | Simple definitions, MCQ, Recall steps, Concept definitions                                                      |
| Understand/<br>Comprehend<br>(K2) | MCQ, True/False, Short essays, Concept explanations, Short summary or overview                                  |
| Application<br>(K3)               | Suggest idea/concept with examples, Suggest formulae, Solve problems, Observe, Explain                          |
| Analyze (K4)                      | Problem-solving questions, Finish a procedure in many steps, Differentiate between various ideas, Map knowledge |
| Evaluate<br>(K5)                  | Longer essay/ Evaluation essay, Critique or justify with pros and cons                                          |
| Create (K6)                       | Check knowledge in specific or offbeat situations, Discussion, Debating or Presentations                        |

|             | <b>PO 1</b> | <b>PO 2</b> | <b>PO 3</b> | <b>PO 4</b> | <b>PO 5</b> | <b>PO 6</b> | <b>PO 7</b> | <b>PO 8</b> |
|-------------|-------------|-------------|-------------|-------------|-------------|-------------|-------------|-------------|
| CO 1        | М           | М           | М           | S           | М           | Μ           | Μ           | М           |
| CO 2        | М           | S           | М           | М           | S           | М           | S           | М           |
| CO 3        | М           | S           | S           | S           | М           | S           | S           | М           |
| <b>CO 4</b> | М           | М           | М           | М           | М           | М           | Μ           | М           |
| CO 5        | М           | М           | М           | М           | S           | М           | S           | М           |

# S-Strong M-Medium L-Low

| <b>CO-PO Mapping with Programme Specific Outcomes (Course Articulation Matrix):</b> |
|-------------------------------------------------------------------------------------|
| Level of Correlation between PSO's and CO's                                         |

| CO/PO                         | PSO 1 | PSO 2 | PSO 3 | PSO 4 | PSO 5 |
|-------------------------------|-------|-------|-------|-------|-------|
| CO 1                          | 3     | 3     | 3     | 3     | 3     |
| CO 2                          | 3     | 3     | 3     | 3     | 3     |
| CO 3                          | 3     | 3     | 3     | 3     | 3     |
| CO 4                          | 3     | 3     | 3     | 3     | 3     |
| CO 5                          | 3     | 3     | 3     | 3     | 3     |
| Weightage                     | 15    | 15    | 15    | 15    | 15    |
| Weighted Percentage of        |       |       |       |       |       |
| <b>Course Contribution to</b> | 3.0   | 3.0   | 3.0   | 3.0   | 3.0   |
| Pos                           |       |       |       |       |       |

|                    |                                                                                                    |                                                               |             |         |            |            |         | Ś                                |      | Marl     | <b>KS</b> |  |  |
|--------------------|----------------------------------------------------------------------------------------------------|---------------------------------------------------------------|-------------|---------|------------|------------|---------|----------------------------------|------|----------|-----------|--|--|
| Subject Code       | Subject Name                                                                                                    | Category<br>T                                                 |             | Т       | Р          | 0          | Credits | Inst. Hours                      | CIA  | External | Total     |  |  |
| 23UBAPCE0<br>01    | Quantitative Aptitude I                                                                                                    | 1                                                             | 2           | 25      | 75         | 100        |         |                                  |      |          |           |  |  |
|                    |                                                                                                    |                                                               |             |         |            |            |         |                                  |      |          |           |  |  |
| CLO1               | Quantitative methods.                                                                                                    |                                                               |             |         |            |            |         |                                  |      |          |           |  |  |
| CLO2               |                                                                                                    | Toprepareandexplainthefundamentalsrelatedtovariouspossibiliti |             |         |            |            |         |                                  |      |          |           |  |  |
| CLO3               | To be able to solve questions relatin                                                                                             | g to pe                                                       | rcer        | itag    | es, ]      | Prof       | fit ar  | nd los                           | SS   |          |           |  |  |
| CLO4               | To analyze data in Charts                                                                                                    |                                                               |             |         |            |            |         |                                  |      |          |           |  |  |
| CLO5               | To understand the application Geo                                                                                                 | metry a                                                       | and         | me      | nsu        | ratio      | on      |                                  |      |          |           |  |  |
| UNIT               | Details                                                                                                    |                                                               |             |         |            |            |         | No. of Learnin<br>Hours Objectiv |      |          | 0         |  |  |
| Ι                  | Numerical computation:<br>Applications based on Numbers,<br>Proportion                                                            | Chai                                                          | n F         | Rule    | , F        | Ratio      | o 6     | 5                                | CLO1 |          |           |  |  |
| п                  | Numerical estimation–I<br>Applications Based on Time and<br>Distance                                                              | l work                                                        | х, Т        | ime     | e a        | nd         | e       | 5                                |      | CLO2     |           |  |  |
| III                | Numerical estimation–II<br>Applications based on percentag<br>Discount, Simple interest and<br>Partnerships, Shares and dividends | es, Pr<br>Com                                                 | ofit<br>pou | L<br>nd | oss<br>Int | an<br>tere | d<br>st | 5                                |      | CLO3     |           |  |  |
| IV                 | Data interpretation<br>Data interpretation related to Averag<br>And allegations, Bar charts, Pie char                             |                                                               |             |         | ams        | 1          | (       | 5                                |      | CLO4     |           |  |  |
| V                  | Application to industry in Geometry                                                                                               | and M                                                         | enst        | rua     | tion       |            | e       | 5                                |      | CLO5     |           |  |  |
|                    | Total                                                                                                    |                                                               |             |         |            |            | 3       | 30                               |      |          |           |  |  |
|                    | Course Out                                                                                                    | comes                                                         |             |         |            |            |         |                                  |      |          |           |  |  |
| Course<br>Outcomes | On completion of this course, stude                                                                                               |                                                               |             |         |            |            | ]       | Prog                             | ram  | Outco    | omes      |  |  |
| CO1                | Use their logical thinking and an solve reasoning questions                                                                       | -                                                             |             |         |            |            | I       | PO1,                             | PO   | 6        |           |  |  |
| CO2                | Solve questions related to time an and work                                                                                       | d dista                                                       | ince        | and     | d tir      | ne         | I       | PO1                              | PO6  | j        |           |  |  |

| <u> </u>                          | A sub-                                                                                                    |                       |  |  |  |  |  |  |  |  |
|-----------------------------------|----------------------------------------------------------------------------------------------------|-----------------------|--|--|--|--|--|--|--|--|
| <u>CO3</u>                        | Apply concept of percentages, Profit and loss, discount                                                                                  |                       |  |  |  |  |  |  |  |  |
| <u>CO4</u>                        | Interpret data using bar charts and diagrams                                                                                             | PO1 PO6               |  |  |  |  |  |  |  |  |
| CO5                               | Solve questions relating to Geometry and Mensuration                                                                                     | PO1 PO6               |  |  |  |  |  |  |  |  |
|                                   | Reading List                                                                                                    |                       |  |  |  |  |  |  |  |  |
| 1.                                | Quantitative aptitude byRSAgarwal,SChandPublication                                                                                      |                       |  |  |  |  |  |  |  |  |
| 2.                                | Fast Track Objective Arithmetic by Rajesh Verma , Ariha                                                                                  | nt                    |  |  |  |  |  |  |  |  |
| 3.                                | Quantitative Aptitude and Reasoning by R V Praveen, PI                                                                                   | -II                   |  |  |  |  |  |  |  |  |
| 4.                                | Essential Quantitative Aptitude for Competitive Exa<br>RajatVijayJain, Disha Publications                                                | ums - 2nd Edition by  |  |  |  |  |  |  |  |  |
| 5.                                | Quantitative Aptitude & Data Interpretation Topic-wise<br>SBI Bank PO/ Clerk Prelim & Main Exam (2010-19)<br>Experts, Disha Publications |                       |  |  |  |  |  |  |  |  |
|                                   | References Books                                                                                                    |                       |  |  |  |  |  |  |  |  |
| 1.                                | Barron"sbySharonWelnerGreenandIraKWolf(GalgotiaPu                                                                                        | blicationspvt.Ltd.)   |  |  |  |  |  |  |  |  |
| 2.                                | Quantitative Aptitude by U Mohan Rao Scitechpublication                                                                                  | <b>1</b> /            |  |  |  |  |  |  |  |  |
| 3.                                | Quantitative Aptitude by Arun SharmaMcGrawhillpubli                                                                                      | cations               |  |  |  |  |  |  |  |  |
| 4.                                | Quantitative Aptitude by Abhijit Guha                                                                                                    |                       |  |  |  |  |  |  |  |  |
| 5.                                | Quantitative Aptitude by Pearson publications                                                                                            |                       |  |  |  |  |  |  |  |  |
|                                   |                                                                                                    |                       |  |  |  |  |  |  |  |  |
|                                   | Methods of Evaluation                                                                                                    |                       |  |  |  |  |  |  |  |  |
| Internal                          | Continuous Internal Assessment Test                                                                                                    |                       |  |  |  |  |  |  |  |  |
| Evaluation                        | Assignments                                                                                                    | 25 Marks              |  |  |  |  |  |  |  |  |
| Evaluation                        | Attendance and Class Participation                                                                                                    |                       |  |  |  |  |  |  |  |  |
| External<br>Evaluation            | End Semester Examination                                                                                                    | 75 Marks              |  |  |  |  |  |  |  |  |
|                                   | Total                                                                                                    | 100 Marks             |  |  |  |  |  |  |  |  |
|                                   | Methods of Assessment                                                                                                    |                       |  |  |  |  |  |  |  |  |
| Recall (K1)                       | Simple definitions, MCQ, Recall steps, Concept definition                                                                                | ons                   |  |  |  |  |  |  |  |  |
| Understand/<br>Comprehend<br>(K2) | MCQ, True/False, Short essays, Concept explanatio<br>overview                                                                            |                       |  |  |  |  |  |  |  |  |
| Application<br>(K3)               | Suggest idea/concept with examples, Suggest form Observe, Explain                                                                        | ulae, Solve problems, |  |  |  |  |  |  |  |  |
| Analyze (K4)                      | Problem-solving questions Finish a procedure in many steps Differentiate                                                                 |                       |  |  |  |  |  |  |  |  |

|             | <b>PO 1</b> | <b>PO 2</b> | <b>PO 3</b> | <b>PO 4</b> | <b>PO 5</b> | <b>PO 6</b> | <b>PO 7</b> | <b>PO 8</b> |
|-------------|-------------|-------------|-------------|-------------|-------------|-------------|-------------|-------------|
| CO 1        | S           | S           | М           | М           | S           | S           | М           | М           |
| CO 2        | S           | М           | М           | М           | Μ           | S           | Μ           | М           |
| CO 3        | S           | S           | М           | М           | Μ           | S           | Μ           | М           |
| <b>CO 4</b> | S           | S           | М           | М           | S           | S           | Μ           | Μ           |
| CO 5        | S           | М           | М           | М           | М           | S           | М           | М           |

## S-Strong M-Medium L-Low

| CO/PO                         | PSO 1 | PSO 2 | PSO 3 | PSO 4 | PSO 5 |
|-------------------------------|-------|-------|-------|-------|-------|
| CO 1                          | 3     | -     | 3     | 3     | -     |
| CO 2                          | 3     | -     | 3     | 3     | -     |
| CO 3                          | 3     | -     | 3     | 3     | -     |
| CO 4                          | 3     | -     | 3     | 3     | -     |
| CO 5                          | 3     | -     | 3     | 3     | -     |
| Weightage                     | 15    | -     | 15    | 15    | -     |
| Weighted Percentage of        |       |       |       |       |       |
| <b>Course Contribution to</b> | 3.0   | -     | 3     | 3.0   | -     |
| POs                           |       |       |       |       |       |

|                    |                                                                                                    |          |       |       |      |      |         |             | Ma  | ırks           |       |
|--------------------|----------------------------------------------------------------------------------------------------|----------|-------|-------|------|------|---------|-------------|-----|----------------|-------|
| Subject Code       | Subject Name                                                                                                    | Category | L     | Т     | Р    | 0    | Credits | Inst. Hours | CIA | External       | Total |
| 23UBAPCE0<br>02    | 0     Quantitative Aptitude II     PCE     Y     -     -     1                                                        |          |       |       |      |      |         |             |     | 75             | 100   |
|                    | Learning Ob                                                                                                    |          |       |       |      |      |         |             |     |                |       |
| CLO1               | Focategorize, apply and use thought process to distinguish between concepts of reasoning                              |          |       |       |      |      |         |             |     |                |       |
| CLO2               | Toprepareandexplainthefundament esandprobabilitiesrelatedtoquantita                                                   |          |       |       | riou | ispo | ossib   | oiliti      |     |                |       |
| CLO3               | To explain and interpret data suffici                                                                                 | ency     |       |       |      |      |         |             |     |                |       |
| CLO4               | To analyze the applications of Base                                                                                   | system   |       |       |      |      |         |             |     |                |       |
| CLO5               | To critically evaluate numerous po                                                                                    | ssibilit | ies   | rela  | ted  | to j | ouzz    | les.        |     |                |       |
| UNIT               | Details                                                                                                    |          |       |       |      |      |         | No.<br>Hou  |     | Learn<br>Objec | 0     |
|                    | Numerical Reasoning:                                                                                                  |          |       |       |      |      |         |             |     |                |       |
| Ι                  | Problems related to Number series, A<br>Classification of numbers, Letter ser<br>arrangements, Directions, blood rela | ies, Sea | ating | 3     |      |      | (       | 5           |     | CLO1           |       |
|                    | Combinatorics:                                                                                                    |          |       |       |      |      |         |             |     |                |       |
| II                 | Counting techniques, Permutations,<br>Probability                                                                     | Combi    | natio | ons   | and  |      | 6       | 5           |     | CLO2           |       |
| III                | Syllogisms and data sufficiency                                                                                       |          |       |       |      |      | (       | 5           |     | CLO3           |       |
| IV                 | Application of Base system:<br>Clocks(Base24),Calendars(Base7),<br>cuboids                                            | Cutting  | g of  | Cu    | bes  | anc  | 1 (     | 5           |     | CLO4           |       |
| V                  | PuzzleSolving&TimeManageme<br>emssolvingtoolsandtechniques                                                            | entusin  | igva  | ario  | usp  | orot | ol (    | 5           |     | CLO5           |       |
|                    | Total                                                                                                    |          |       |       |      |      |         |             |     |                |       |
|                    | Course Out                                                                                                    | comes    |       |       |      |      |         |             |     |                |       |
| Course<br>Outcomes | On completion of this course, stude                                                                                   |          | 11;   |       |      |      | ]       | Prog        | ram | Outc           | omes  |
| CO1                | Use their logical thinking and an solve reasoning questions                                                           | alytica  | l al  | oilit | ies  | to   | ]       | PO1         |     |                |       |
| CO2                | Solve questions related to combination                                                                                |          |       |       |      |      | ]       | PO1         |     |                |       |
| CO3                | Solve questions based on syllogisms                                                                                   |          |       |       |      |      | ]       | PO1         |     |                |       |
| CO4                | Solve questions based on clocks, cal                                                                                  |          |       |       |      |      | 1       | PO1         |     |                |       |

| CO5                               | Solve puzzles                                                                                           | PO1                       |  |  |  |  |  |  |  |  |
|-----------------------------------|----------------------------------------------------------------------------------------------------|---------------------------|--|--|--|--|--|--|--|--|
|                                   | Reading List                                                                                            |                           |  |  |  |  |  |  |  |  |
| 1.                                | Quantitative aptitude by RSAgarwal, SChand Publicati                                                    | ion.                      |  |  |  |  |  |  |  |  |
| 2.                                | Puzzles to puzzle you by Shakunataladeviorient paper back publication                                   |                           |  |  |  |  |  |  |  |  |
| 3.                                | Reasoning For Competitive Examinations 2019 Edition<br>PEARSON INDIA                                    |                           |  |  |  |  |  |  |  |  |
| 4.                                | A Modern Approach To Logical Reasoning (2 Colour<br>SChandPublications                                  | Edition) byRSAgarwal,     |  |  |  |  |  |  |  |  |
| 5.                                | General Reasoning Ability for Competitive Exams -<br>SSC/Banking/Defence/Railway/Insurance by Disha Ex  | perts, Disha Publications |  |  |  |  |  |  |  |  |
|                                   | <b>References Books</b>                                                                                 |                           |  |  |  |  |  |  |  |  |
| 1.                                | Barron <sup>*</sup> 'sbySharonWelnerGreenandIraKWolf(Galgotia                                           | Publicationspyt I td )    |  |  |  |  |  |  |  |  |
| 2.                                | Quantitative Aptitude by U Mohan Rao Scitech publica                                                    | 1 /                       |  |  |  |  |  |  |  |  |
| 3.                                | Quantitative Aptitude by 8 Wohan Rub Scheen public<br>Quantitative Aptitude by Arun SharmaMcGraw-Hill p |                           |  |  |  |  |  |  |  |  |
| 4.                                | Quantitative Aptitude by Abhijit Guha                                                                   |                           |  |  |  |  |  |  |  |  |
| 5.                                | Quantitative Aptitude by Planson publications                                                           |                           |  |  |  |  |  |  |  |  |
| 5.                                | Web Resources                                                                                           |                           |  |  |  |  |  |  |  |  |
| 1.                                | www.m4maths.com                                                                                         |                           |  |  |  |  |  |  |  |  |
| 2.                                | www.Indiabix.com                                                                                        |                           |  |  |  |  |  |  |  |  |
| 3.                                | https://www.123test.com/numerical-reasoning-test/                                                       |                           |  |  |  |  |  |  |  |  |
| 4.                                | https://www.bankexamstoday.com/p/data-interpretat                                                       | tion-questions-sets.html  |  |  |  |  |  |  |  |  |
| 5.                                | https://playquiz2win.com/reasoning.html                                                                 | 1                         |  |  |  |  |  |  |  |  |
|                                   |                                                                                                    |                           |  |  |  |  |  |  |  |  |
|                                   | Methods of Evaluation                                                                                   |                           |  |  |  |  |  |  |  |  |
| Internal                          | Continuous Internal Assessment Test                                                                     | _                         |  |  |  |  |  |  |  |  |
| Evaluation                        | Assignments                                                                                             | 25 Marks                  |  |  |  |  |  |  |  |  |
|                                   | Attendance and Class Participation                                                                      |                           |  |  |  |  |  |  |  |  |
| External                          | End Semester Examination                                                                                | 75 Marks                  |  |  |  |  |  |  |  |  |
| Evaluation                        | Total                                                                                                   | 100 Marks                 |  |  |  |  |  |  |  |  |
|                                   |                                                                                                    | 100 1/14/185              |  |  |  |  |  |  |  |  |
|                                   | Methods of Assessment                                                                                   |                           |  |  |  |  |  |  |  |  |
| Recall (K1)                       | Simple definitions, MCQ, Recall steps, Concept definition                                               | itions                    |  |  |  |  |  |  |  |  |
| Understand/<br>Comprehend<br>(K2) | MCQ, True/False, Concept explanations, Short summ                                                       | ary or overview           |  |  |  |  |  |  |  |  |
| Application<br>(K3)               | Suggest idea/concept with examples, Suggest for Observe, Explain                                        |                           |  |  |  |  |  |  |  |  |
| Analyze (K4)                      | Problem-solving questions, Finish a procedure in between various ideas, Map knowledge                   | many steps, Differentiate |  |  |  |  |  |  |  |  |

145

|             | <b>PO 1</b> | <b>PO 2</b> | <b>PO 3</b> | <b>PO 4</b> | <b>PO 5</b> | <b>PO 6</b> | <b>PO 7</b> | <b>PO 8</b> |
|-------------|-------------|-------------|-------------|-------------|-------------|-------------|-------------|-------------|
| CO 1        | S           | S           | М           | М           | S           | S           | М           | М           |
| CO 2        | S           | М           | М           | М           | М           | S           | М           | Μ           |
| CO 3        | S           | S           | М           | М           | М           | S           | М           | М           |
| <b>CO 4</b> | S           | S           | М           | М           | S           | S           | М           | М           |
| CO 5        | S           | М           | М           | М           | М           | S           | М           | М           |

| СО/РО                         | PSO 1 | PSO 2 | PSO3 | PSO 4 | PSO 5 |
|-------------------------------|-------|-------|------|-------|-------|
| CO 1                          | 3     | -     | 3    | 3     | -     |
| CO 2                          | 3     | -     | 3    | 3     | -     |
| CO 3                          | 3     | -     | 3    | 3     | -     |
| CO 4                          | 3     | -     | 3    | 3     | -     |
| CO 5                          | 3     | -     | 3    | 3     | -     |
| Weightage                     | 15    | -     | 15   | 15    | -     |
| Weighted Percentage of        |       |       |      |       |       |
| <b>Course Contribution to</b> | 3.0   | -     | 3.0  | 3.0   | -     |
| POs                           |       |       |      |       |       |